## REMOTE ROUTER

1999. 2. 2

 $\clubsuit$ 

 $\clubsuit$ 

 $\clubsuit$ 

 $\clubsuit$ 

Cisco Cisco Systems,Inc.

 ${\rm NetWare}$  Novell,Inc.

Microsoft, Windows Microsoft Corporation

 ${\rm Stac}\, \, {\rm LZS} \qquad \qquad {\rm Hi/fn}$ 

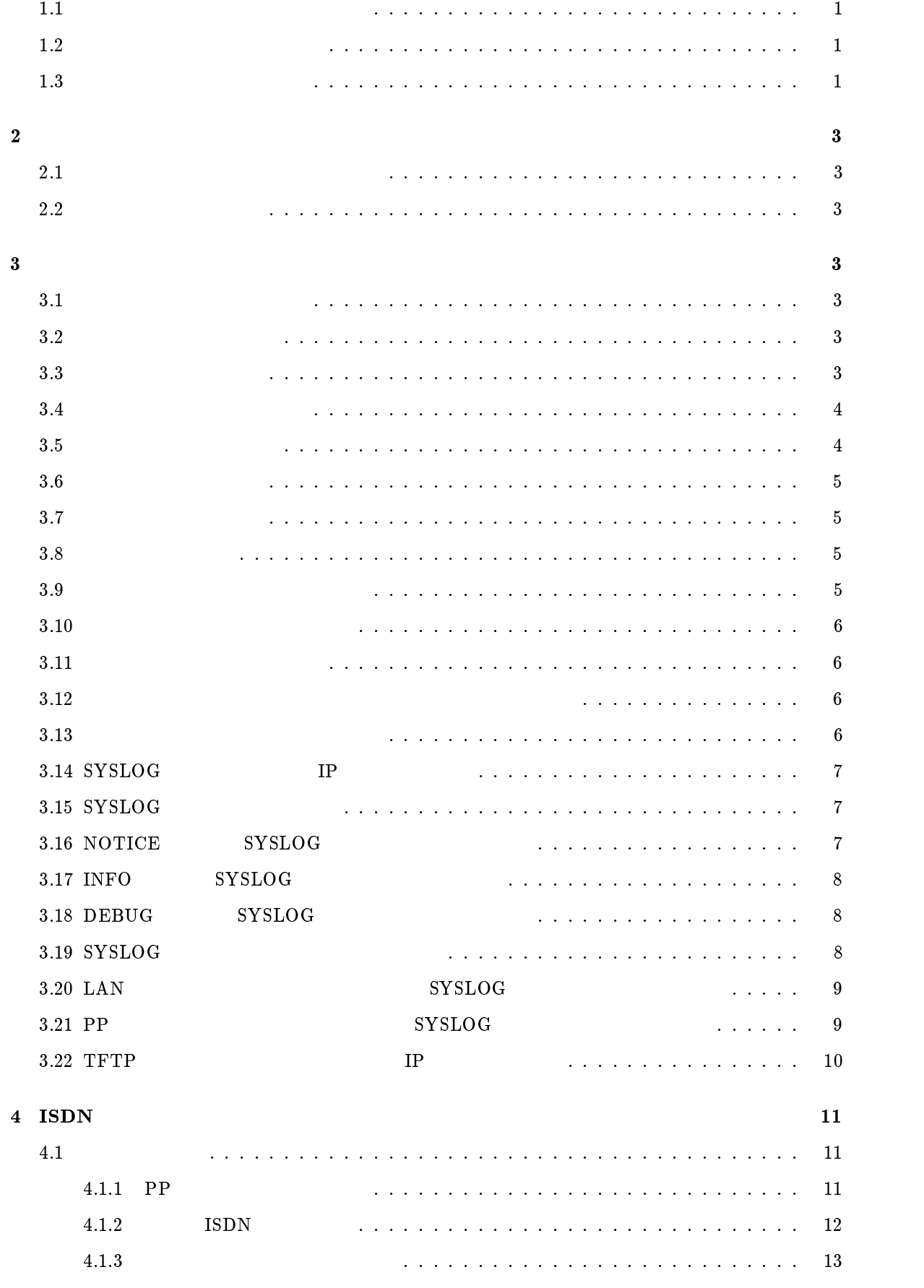

 $1$   $1$ 

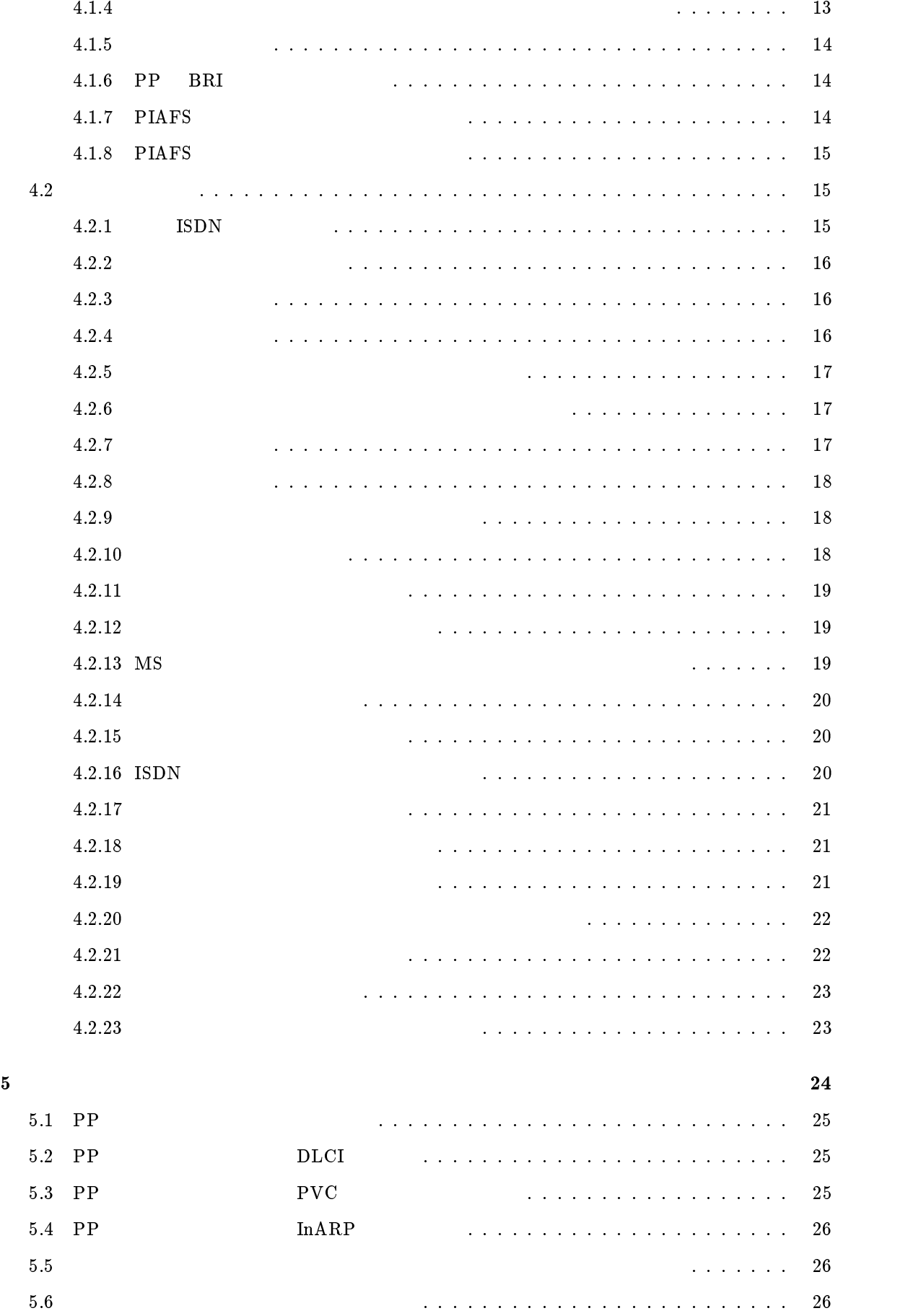

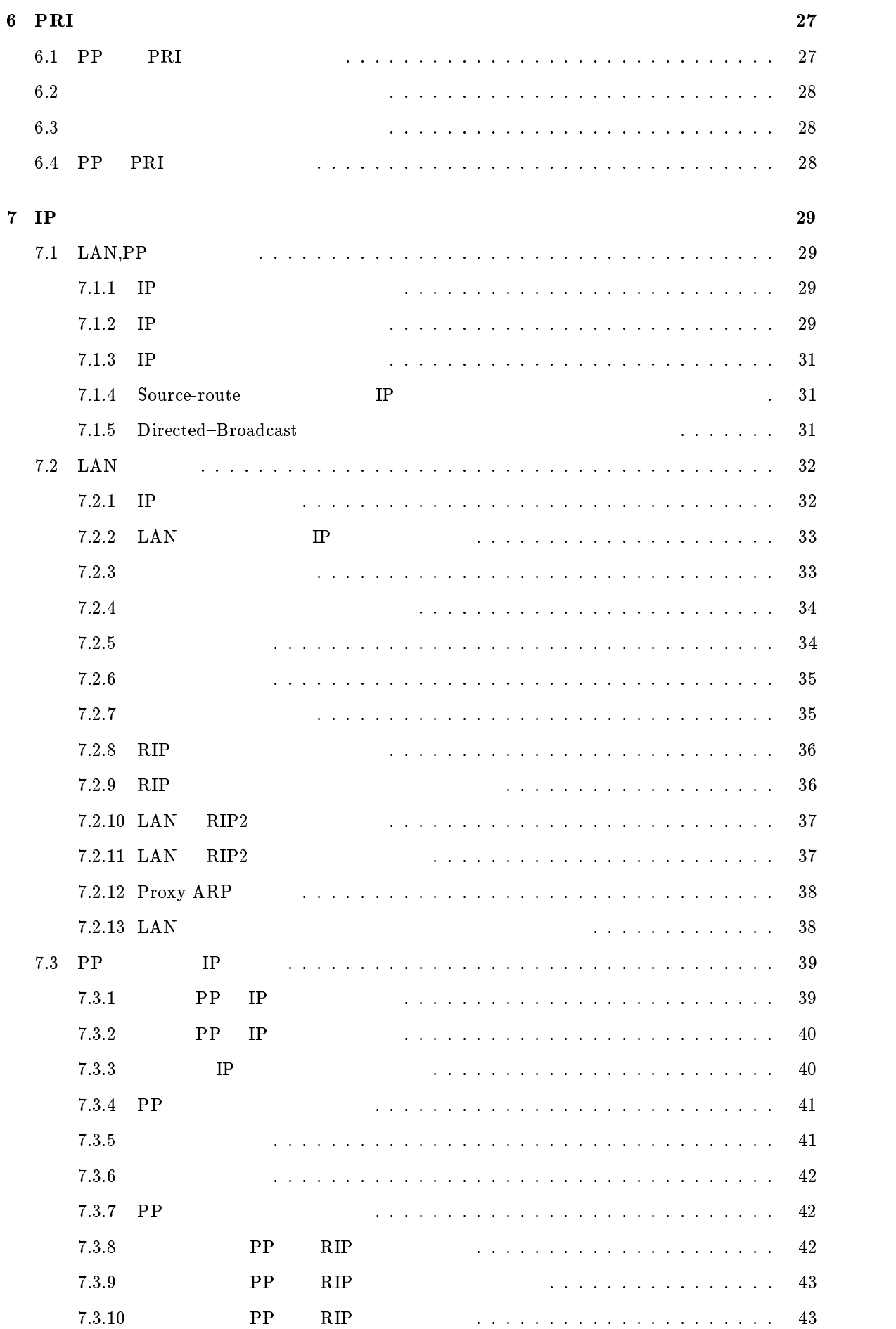

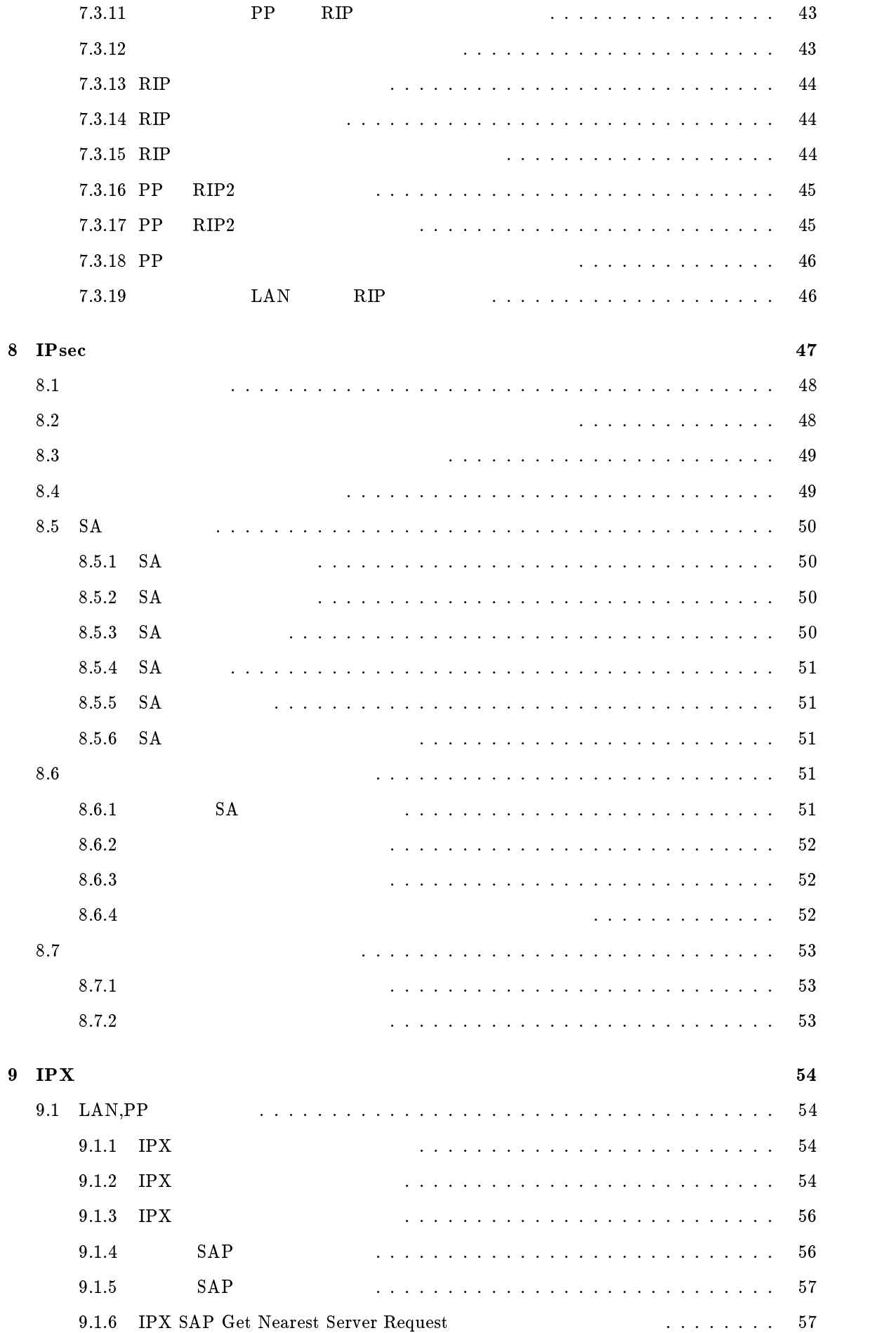

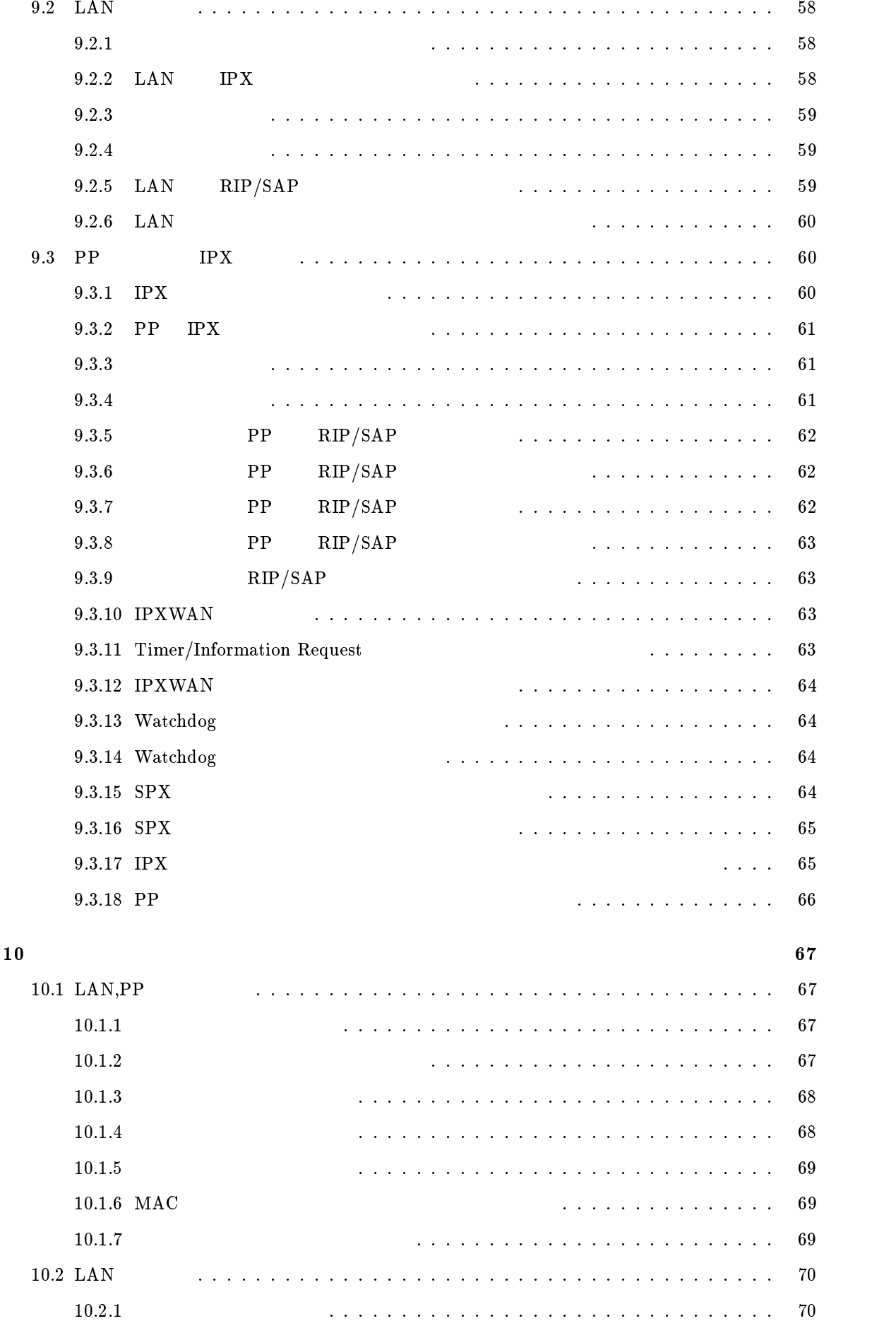

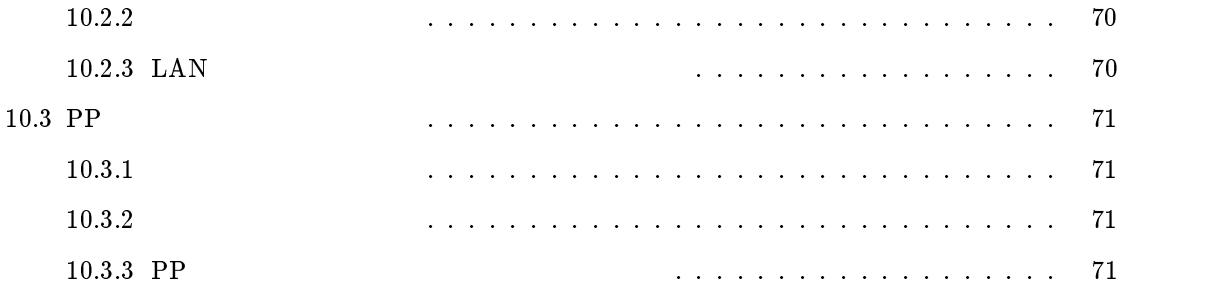

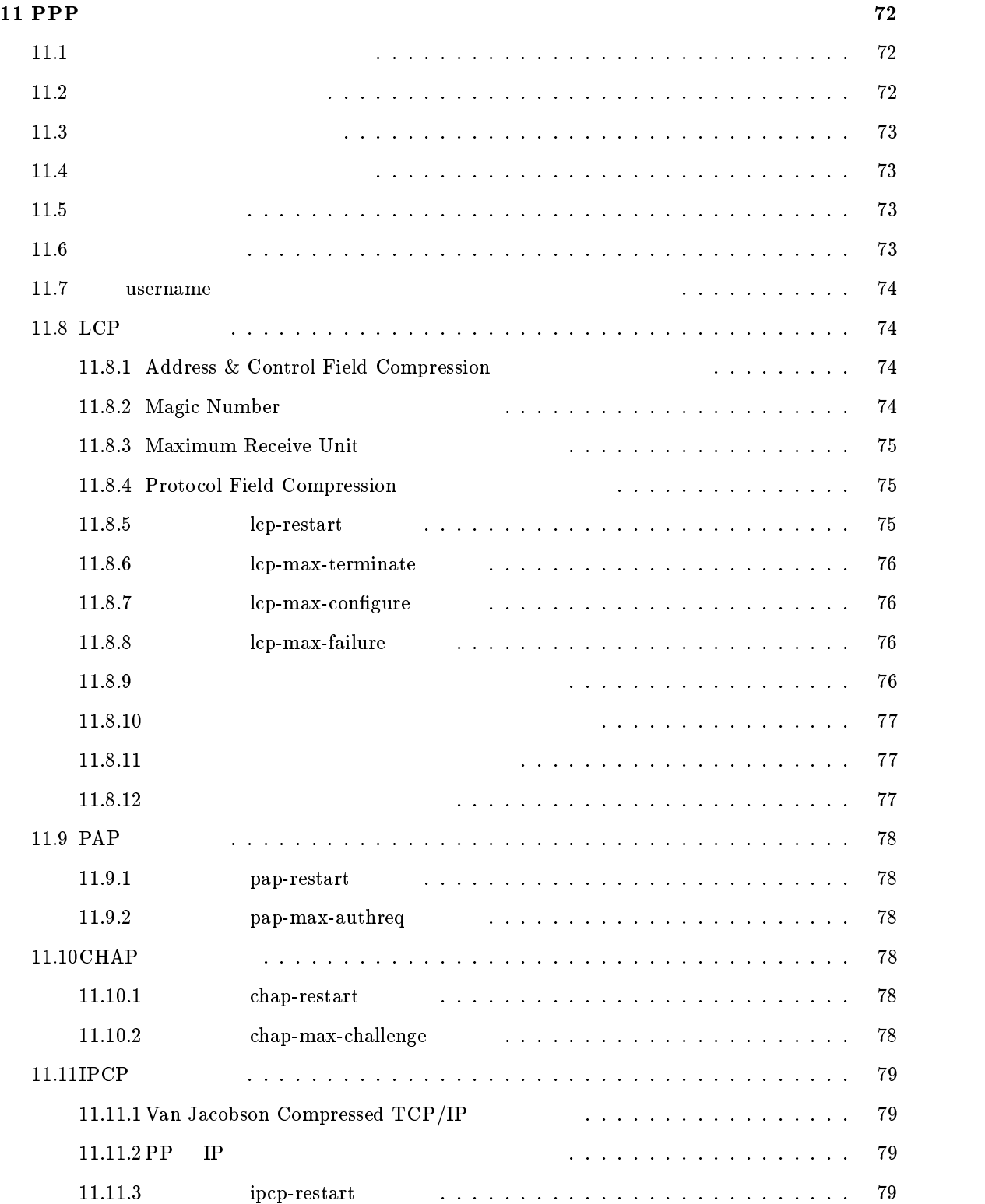

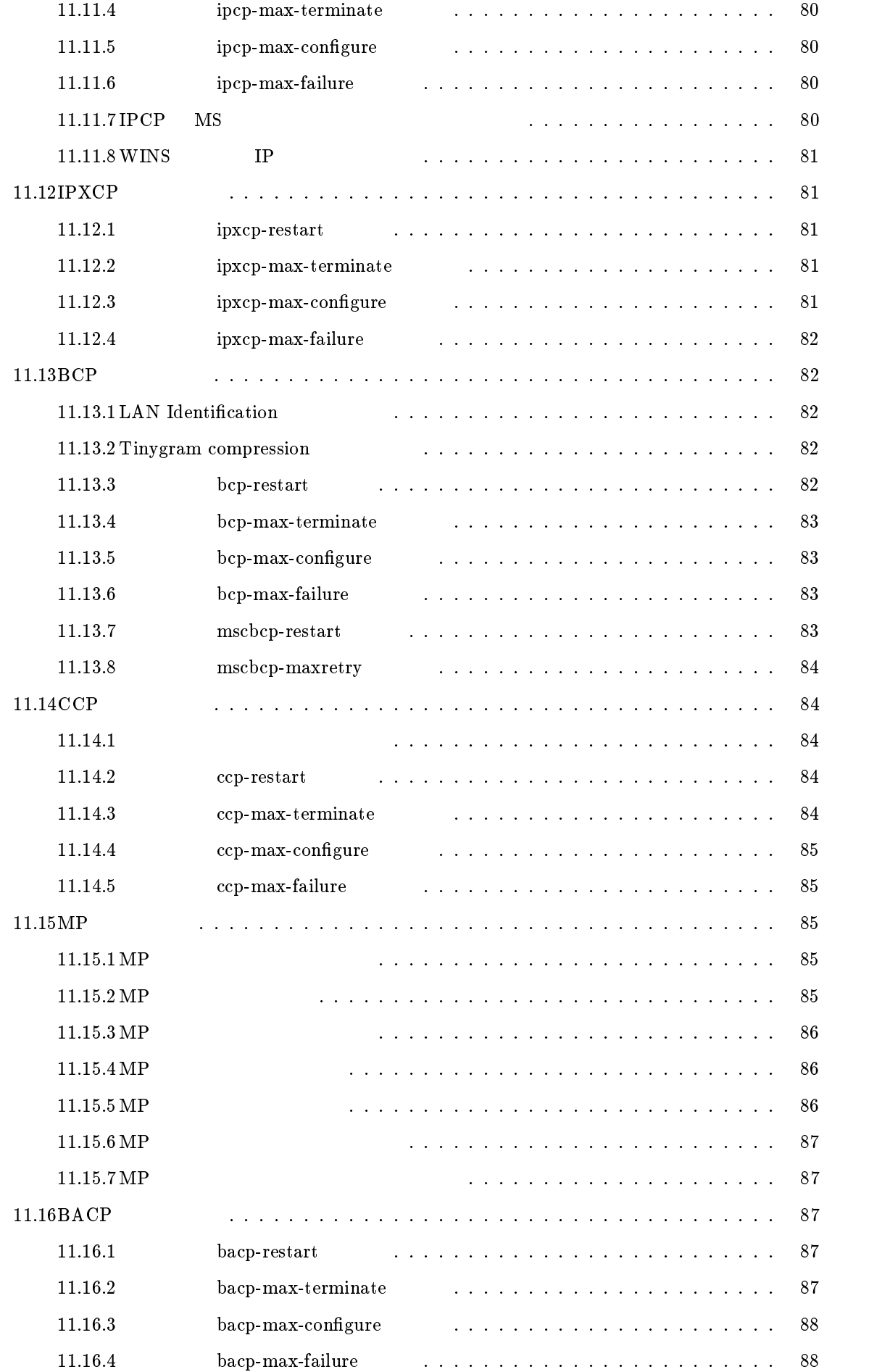

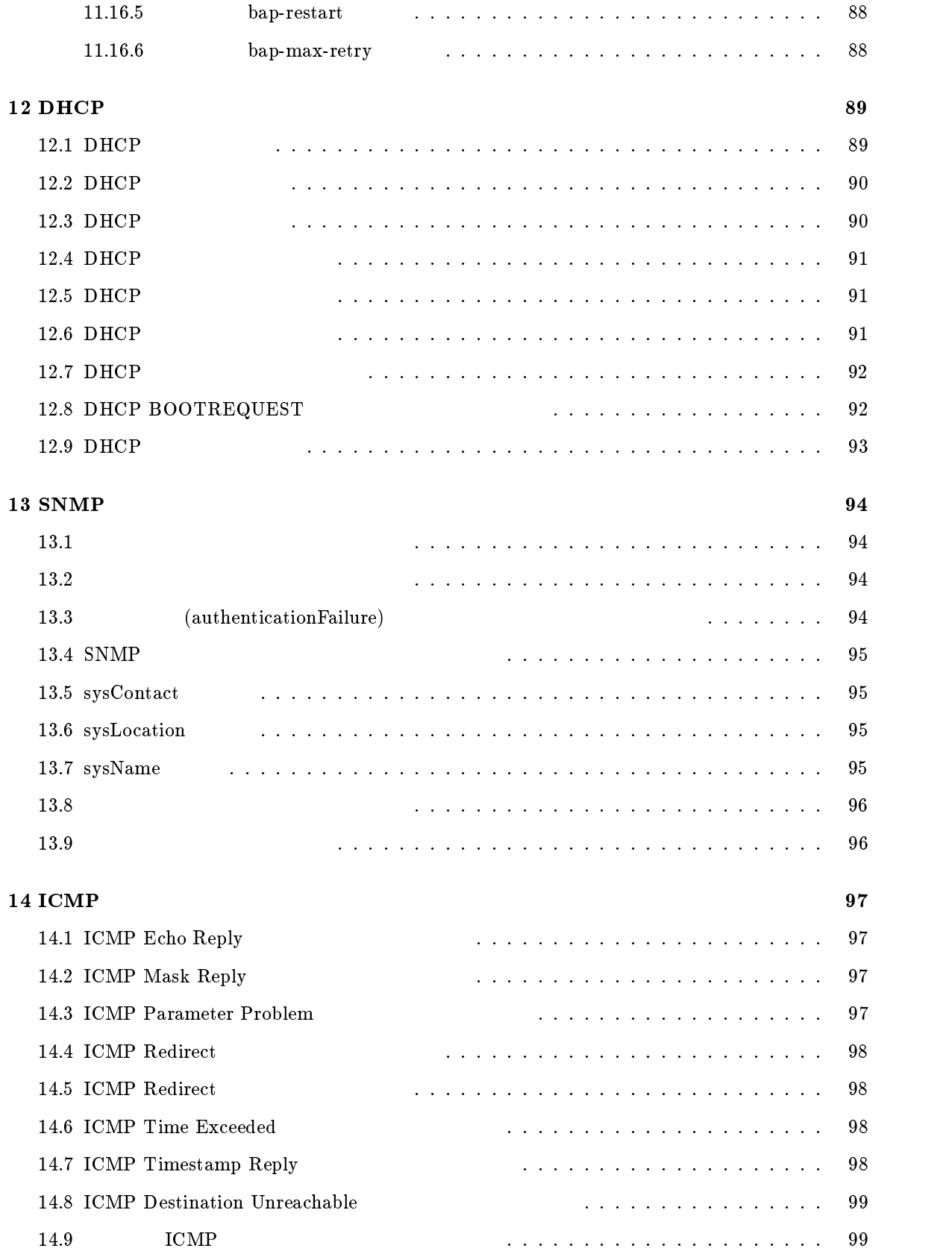

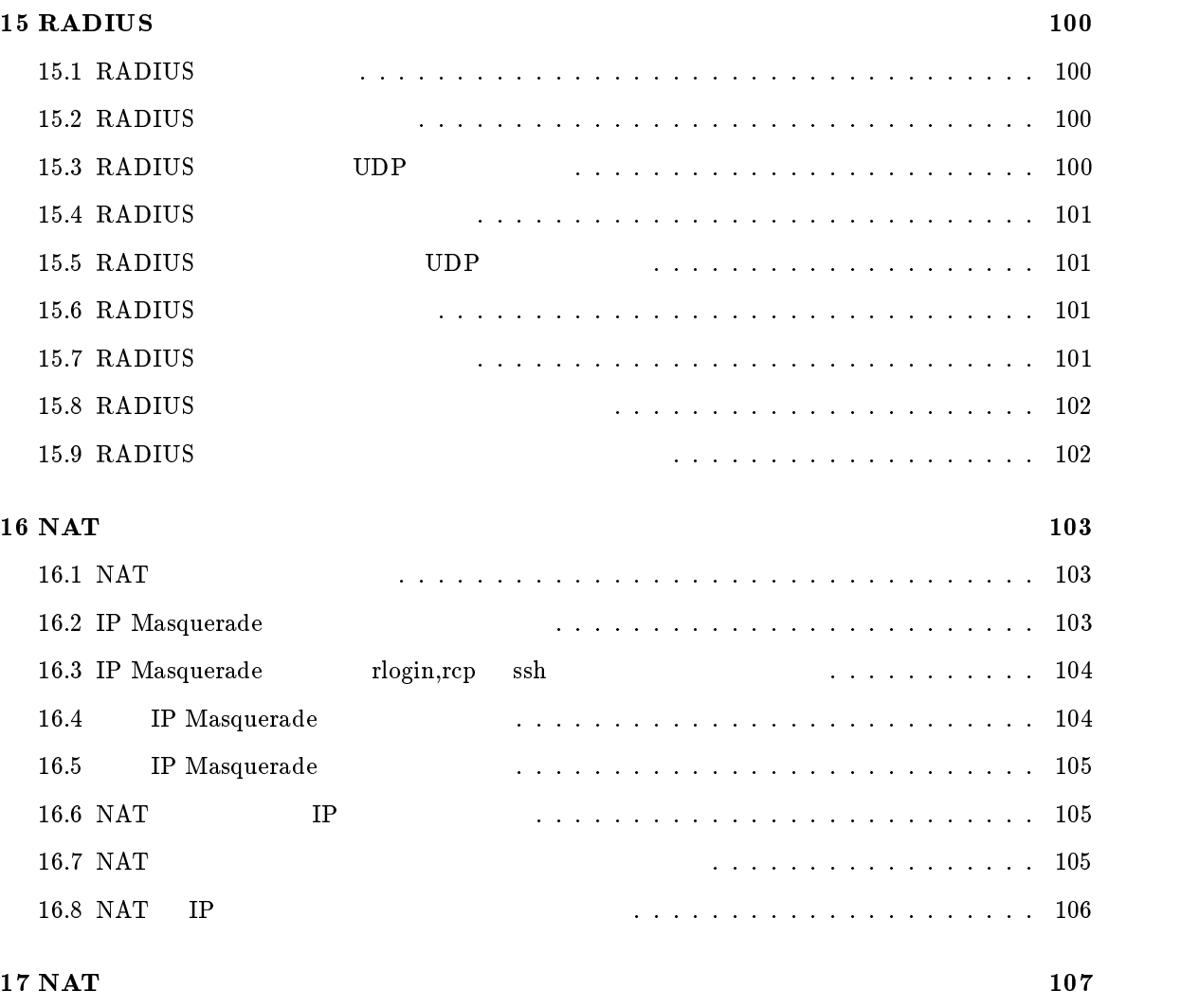

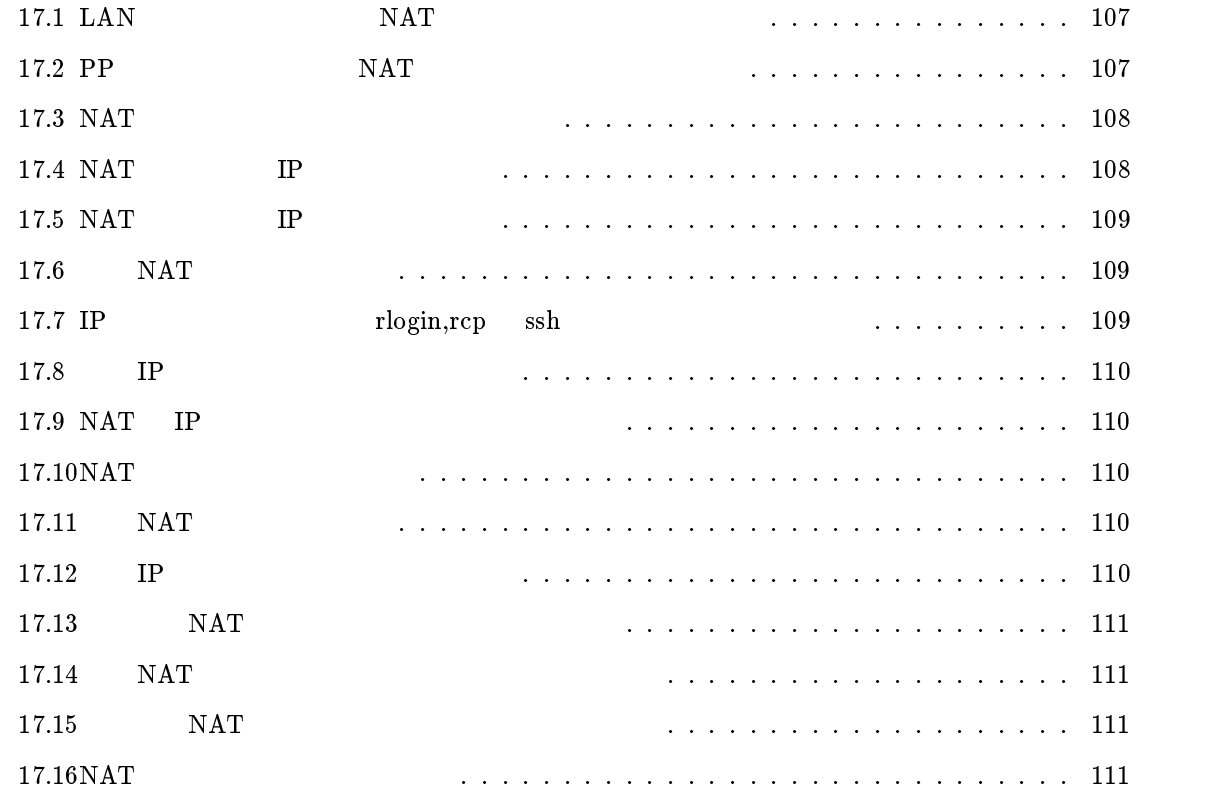

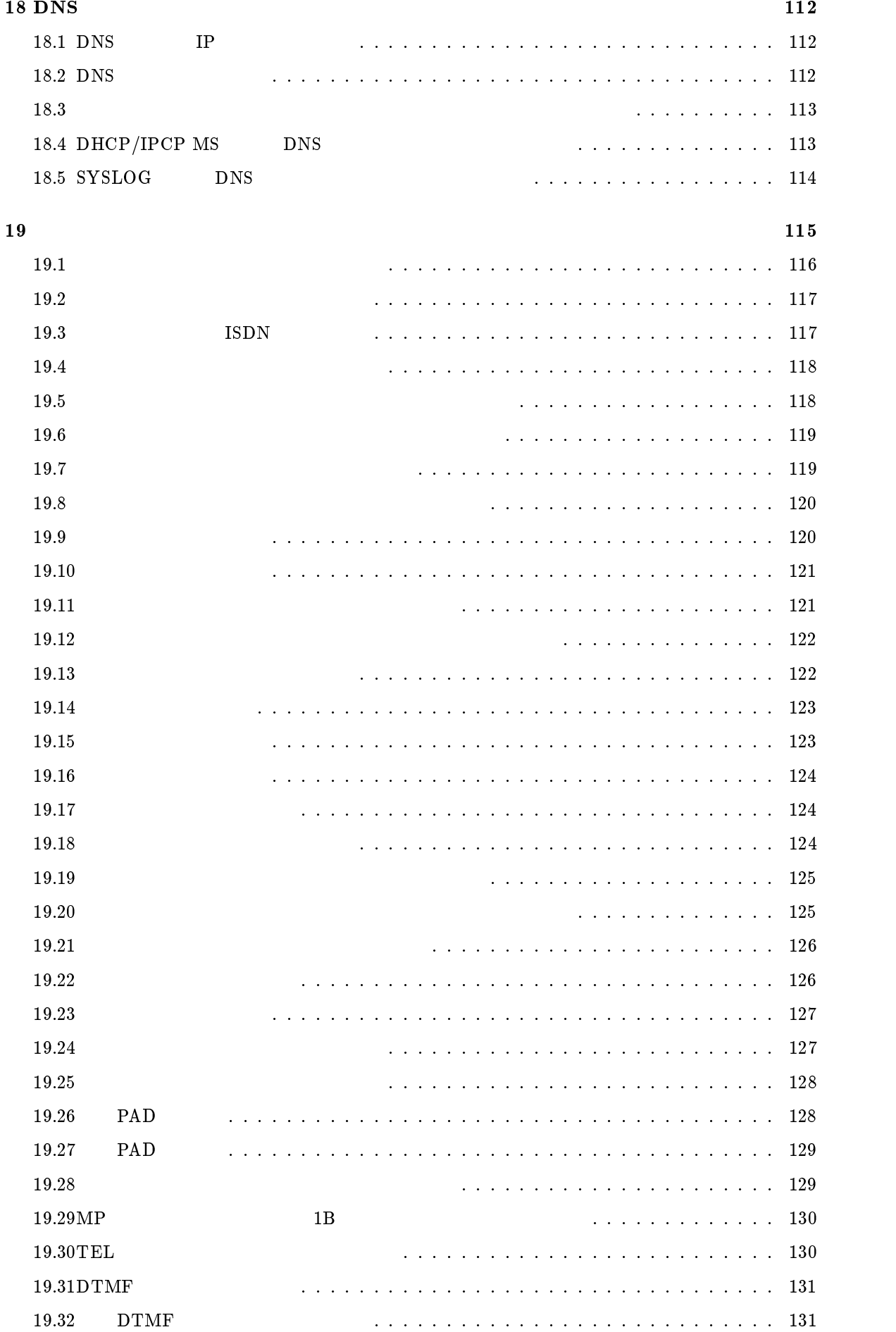

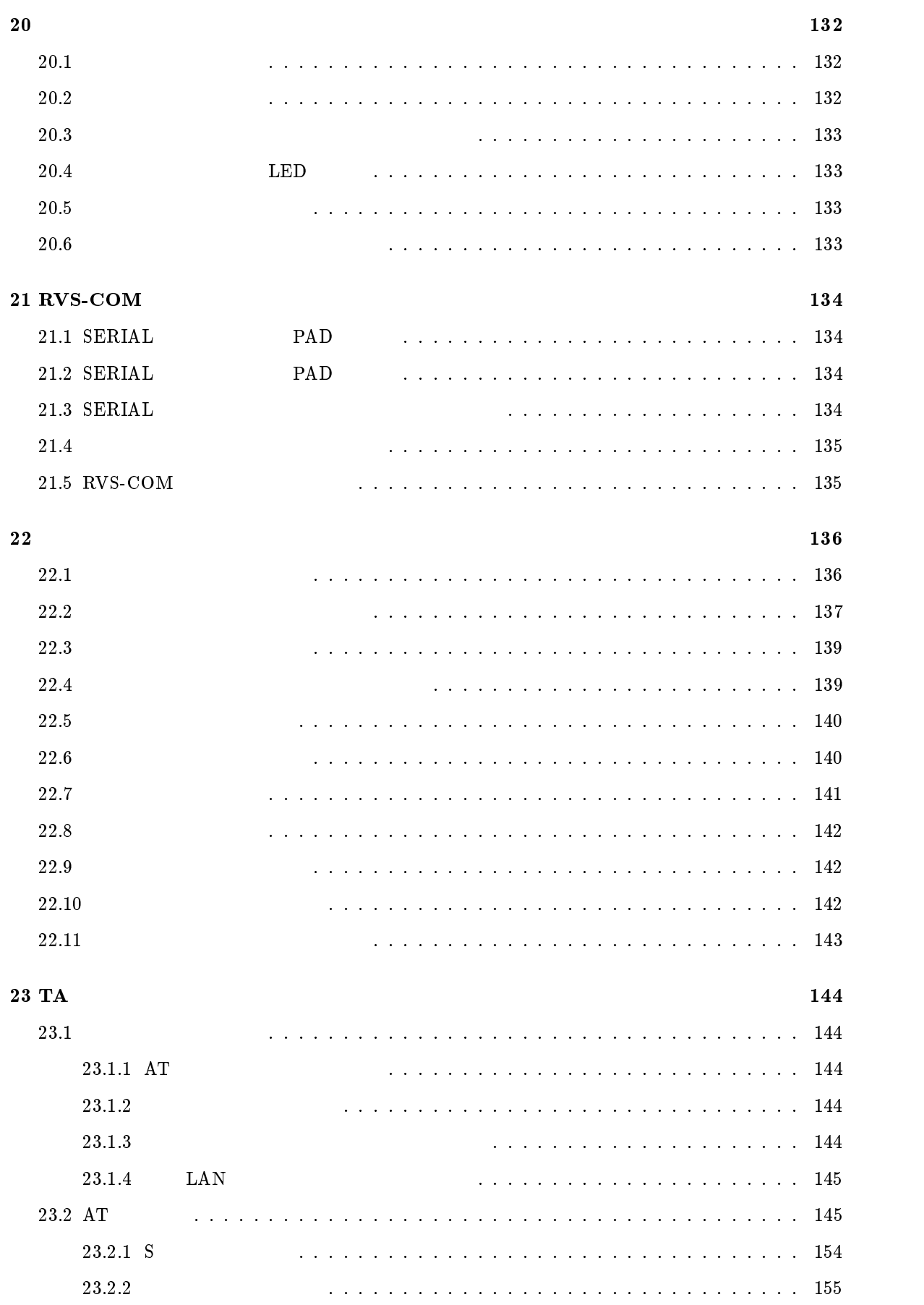

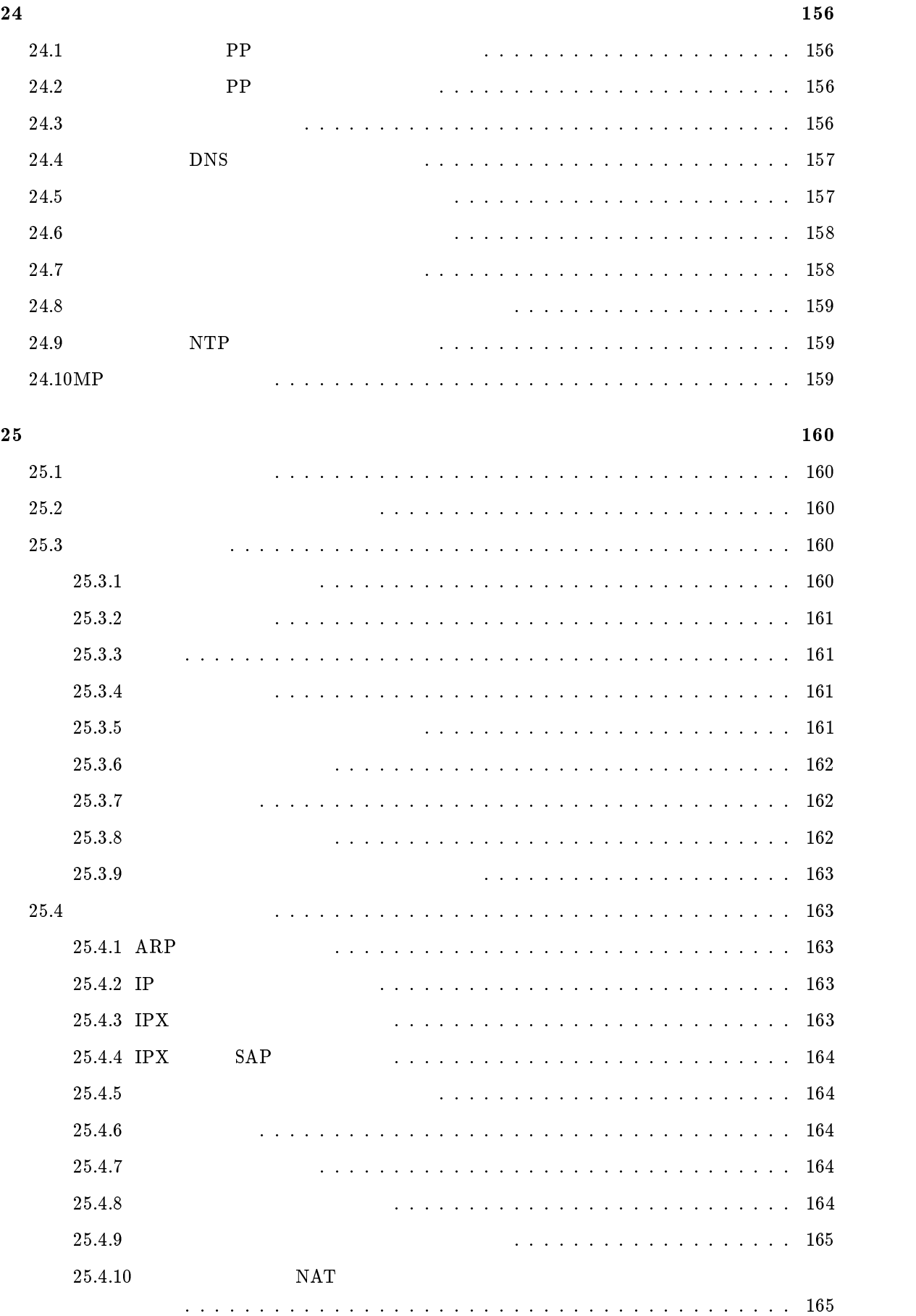

25.4.11 InARP のクリア : : : : : : : : : : : : : : : : : : : : : : : : : : : : : : : : : : 165

Up to Rev.4.00.05

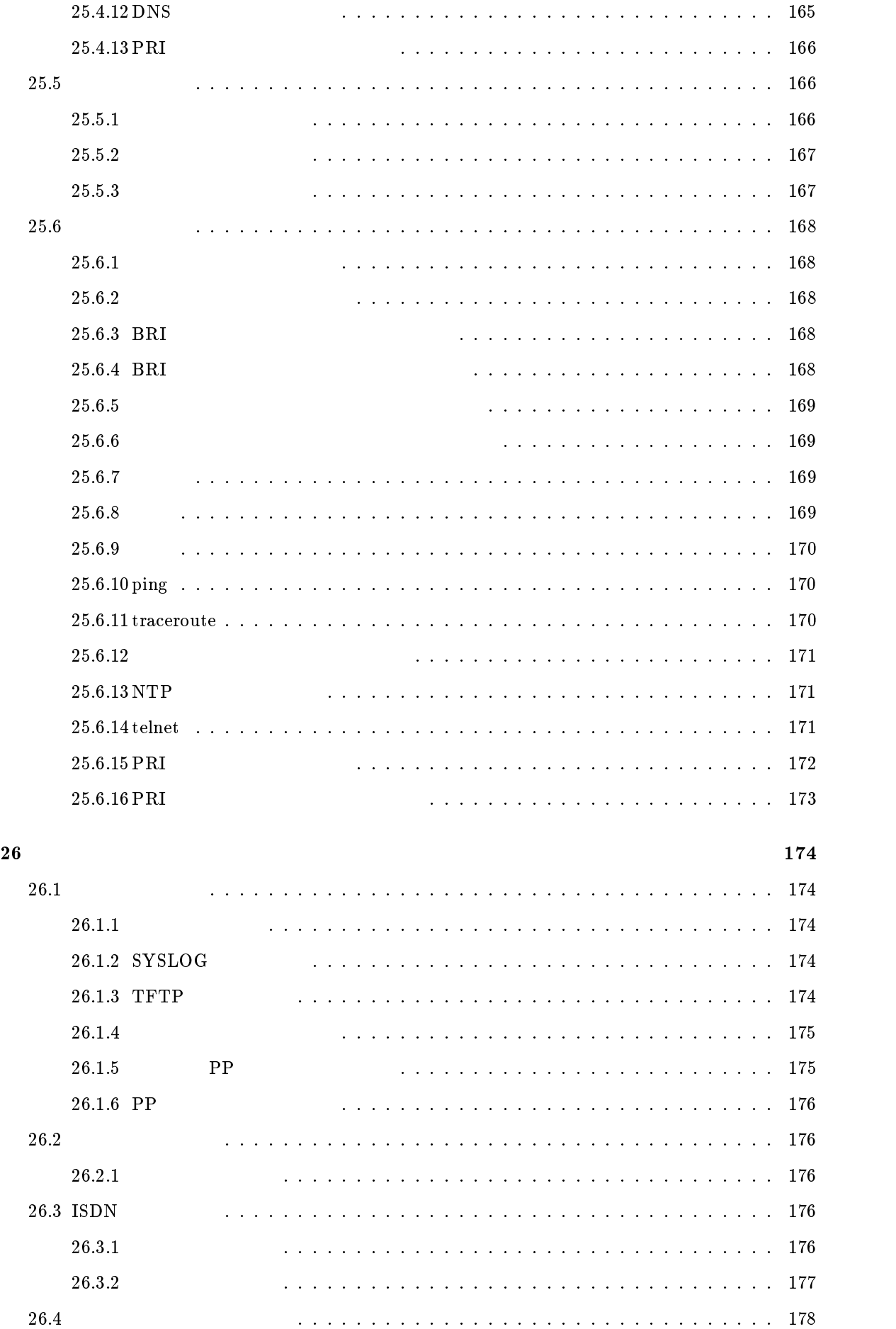

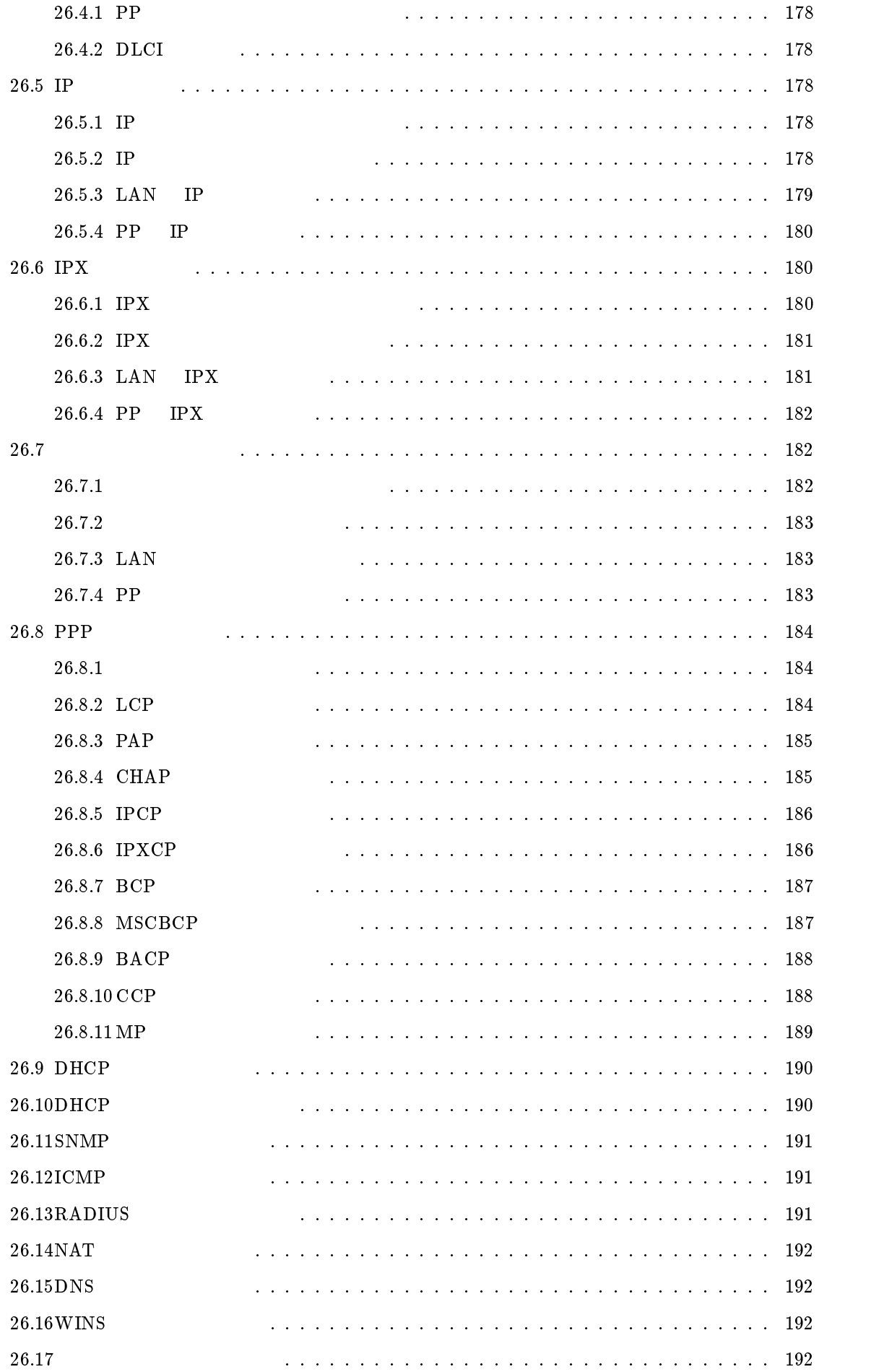

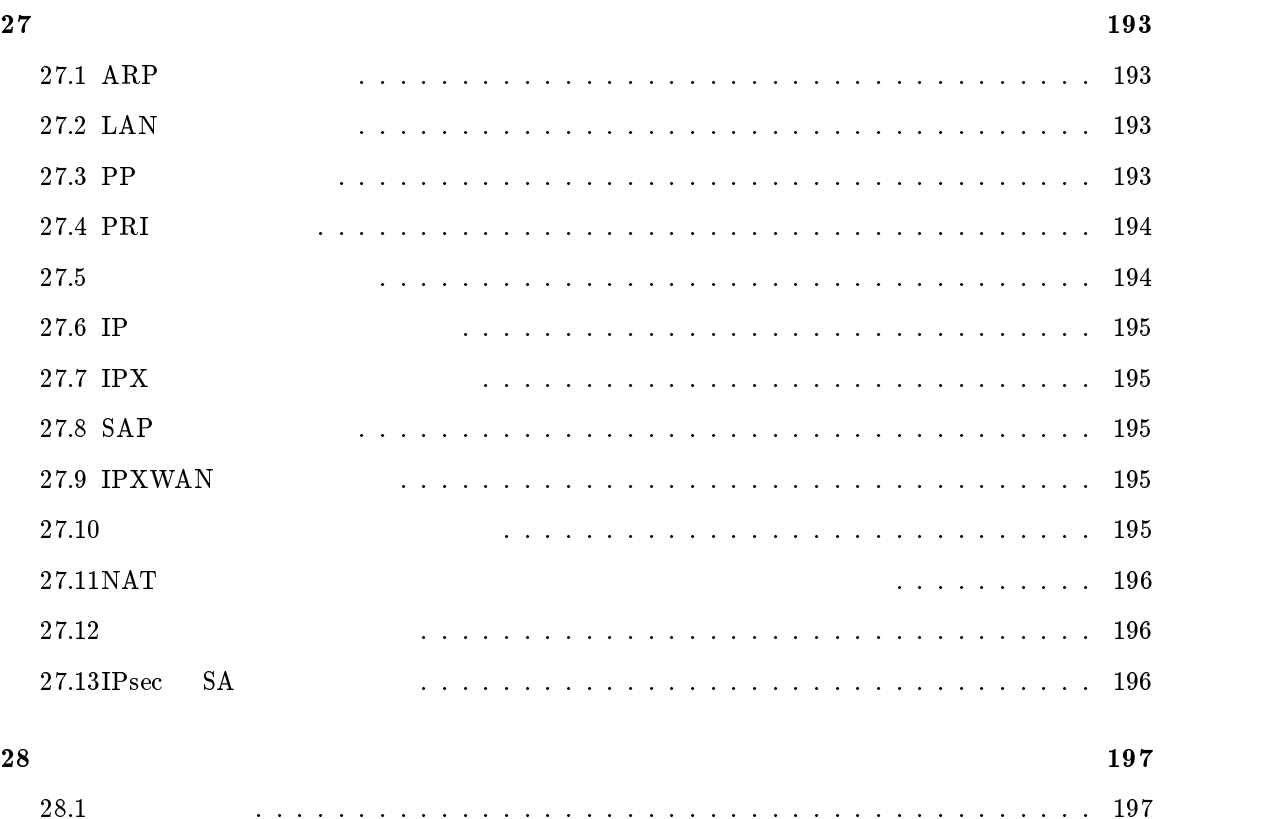

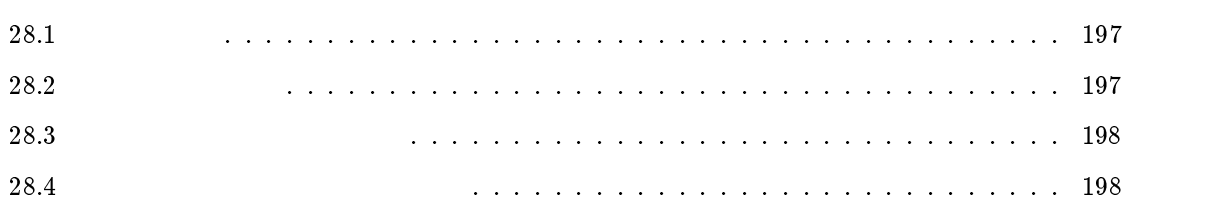

account threshold, 13 administrator, 160 administrator password, 3, 116 analog arrive another-device permit, 116, 122 analog arrive dte permit, 116, 134 analog arrive dte timer, 116, 135 analog arrive global permit, 116, 119 analog arrive number display, 116, 129 analog arrive prior-port, 116, 123 analog arrive restrict, 116, 120 analog arrive restrict list add, 116, 120 analog arrive restrict list delete, 116, 121 analog arrive ring-while-talking permit, 116, 122 analog arrive ringer-type list add, 116, 123 analog arrive ringer-type list delete, 116, 124 analog arrive without-subaddress permit, 116, 121 analog device type, 116, 118 analog disc-signal, 116, 130 analog dtmf level, 116, 131 analog dtmf minimum time, 131 analog hooking inhibit timer, 116, 125 analog hooking timer, 116, 124 analog hooking wait timer, 116, 125 analog local address, 116, 117 analog local address notice, 116, 118 analog mp prior, 116, 130 analog pad receive, 116, 129 analog pad receive dte, 116, 134 analog pad send, 116, 128 analog pad send dte, 116, 134 analog rapid call, 116, 119 analog supplementary-service, 116, 126 analog supplementary-service call-deflection address, 116, 126 analog supplementary-service call-deflection reject, 116, 128 analog supplementary-service call-deflection ringer, 116.127 116, 127 analog supplementary-service call-deflection talkie. 116, 127 analog use, 116, 117 analog wait dial timer, 116, 124 bri disable, 168 bri enable, 168

bri line, 11 bri terminator, 14 bridge filter, 68 bridge filter delete, 68 bridge forwarding, 69 bridge group, 67, 69 bridge lan filter, 70 bridge lan learning add, 70 bridge lan learning delete, 70 bridge learning, 69 bridge learning expire, 69 bridge pp filter, 71 bridge pp learning add, 71 bridge pp learning delete, 71 bridge use, 67 clear account, 164 clear analog account, 116, 165 clear arp, 163 clear bridge learning, 164 clear dns cache, 165 clear inarp, 165 clear ip dynamic routing, 163 clear ipx dynamic routing, 163 clear ipx dynamic sap, 164 clear log, 164 clear nat descriptor dynamic, 111 clear nat dynamic, 165 clear pp account, 164 clear pri status, 166 cold start, 162 connect, 169 console character, 5 console columns, 6 console info, 6 console lines, 6 console prompt, 6 date, 5 dhcp delete scope, 90, 93 dhcp relay select, 89, 92 dhcp relay server, 89, 91 dhcp relay threshold, 92 dhcp scope, 89, 90 dhcp scope bind, 89, 91

dhcp scope option, 93

dhcp scope unbind, 89, 91 dhcp service, 89 disconnect, 170 dns domain, 112 dns notice order, 113 dns private address spoof, 113 dns server, 89, 93, 112, 113, 157, 159 dns syslog resolv, 114

fr backup, 26 fr compression use, 24, 26 fr dlci, 24, 25 fr inarp, 24, 26 fr lmi, 24, 25

help, 3

ip filter, 29 ip filter delete, 31 ip filter directed-broadcast, 31 ip filter source-route, 31 ip icmp echo-reply send, 97 ip icmp log, 99 ip icmp mask-reply send, 97 ip icmp parameter-problem send, 97 ip icmp redirect receive, 98 ip icmp redirect send, 98 ip icmp time-exceeded send, 98 ip icmp timestamp-reply send, 98 ip icmp unreachable send, 99 ip lan address, 32, 116 ip lan broadcast, 34 ip lan nat descriptor, 107 ip lan netmask, 33, 116 ip lan proxyarp, 38 ip lan rip auth key, 37 ip lan rip auth type , 37 ip lan rip filter, 36 ip lan rip listen, 36 ip lan route add, 34 ip lan route delete, 35 ip lan routing protocol, 35 ip lan secondary address, 33 ip lan secure lter, 38 ip pp hide static route, 46 ip pp hold routing, 43 ip pp local address, 39 ip pp nat descriptor, 107

ip pp netmask, 41 ip pp remote address, 40 ip pp remote address pool, 40 ip pp rip auth key, 45 ip pp rip auth type , 45 ip pp rip connect interval, 43 ip pp rip connect send, 42 ip pp rip disconnect interval, 43 ip pp rip disconnect send, 43 ip pp rip lter, 44 ip pp rip hop, 44 ip pp rip listen, 44 ip pp route add, 41 ip pp route delete, 42 ip pp routing protocol, 42 ip pp secure filter, 46 ip routing, 29 ip tunnel route add, 47, 52 ip tunnel route delete, 47, 52 ip tunnel secure filter, 52 ipsec auto refresh, 47, 51 ipsec ike host, 47, 48 ipsec ike local host, 49 ipsec ike retry, 49 ipsec pre-shared-key, 47, 48 ipsec refresh sa, 47, 51 ipsec sa delete, 47, 51 ipsec sa duration, 47, 50 ipsec sa policy, 47, 50 ipsec sa policy delete, 50 ipsec transport, 47, 53 ipsec transport delete, 47, 53 ipsec tunnel, 51 ipx filter, 54 ipx filter delete, 56 ipx lan frame type, 58 ipx lan network, 58 ipx lan ripsap broadcast, 59 ipx lan route add, 59 ipx lan route delete, 59 ipx lan secure filter, 60 ipx pp ipxwan primnet, 64 ipx pp ipxwan retry, 63 ipx pp ipxwan use, 63 ipx pp network, 61 ipx pp ripsap connect interval, 62 ipx pp ripsap connect send, 62

ipx pp ripsap disconnect interval, 63 ipx pp ripsap disconnect send, 62 ipx pp ripsap hold, 63 ipx pp route add, 61 ipx pp route delete, 61 ipx pp routing, 60 ipx pp secure filter, 66 ipx pp serialization lter, 65 ipx pp spx keepalive proxy, 64 ipx pp spx keepalive timer, 65 ipx pp watchdog interval, 64 ipx pp watchdog proxy, 64 ipx routing, 54 ipx sap add, 56 ipx sap delete, 57 ipx sap response, 57 isdn arrive permit, 17 isdn auto connect, 16 isdn auto disconnect, 16 isdn call block time, 18 isdn call permit, 18 isdn call prohibit time, 18 isdn callback mscbcp user-specify, 19 isdn callback permit, 17 isdn callback permit type, 19 isdn callback request, 17 isdn callback request type, 19 isdn callback response time, 20 isdn callback wait time, 20 isdn disconnect input time, 21 isdn disconnect interval time, 22, 157, 158 isdn disconnect output time, 21 isdn disconnect policy, 20, 157, 158 isdn disconnect time, 21 isdn fast disconnect time, 22 isdn forced disconnect time, 23 isdn local address, 12 isdn piafs arrive, 15 isdn piafs call, 14 isdn remote address, 15 isdn remote call order, 15, 16 lan queue class filter list, 140 lan queue class property, 141 lan queue class property clear, 142

lan queue default class, 140 lan queue length, 142 lan queue type, 136, 139

lan speed, 136, 141 leased backup, 13, 26 leased keepalive down, 77 leased keepalive interval, 77 leased keepalive log, 77 leased keepalive use, 76 login password, 3, 116 login timer, 4 mail-check go, 132 mail-check led off, 133 mail-check prohibit, 133 mail-check server, 132 mail-check timeout, 133 nat address global, 105, 108 nat address private, 105, 109 nat descriptor address inner, 107, 109 nat descriptor address outer, 107-109 nat descriptor delete, 110 nat descriptor masquerade rlogin, 109 nat descriptor masquerade static, 110 nat descriptor masquerade static delete, 110 nat descriptor static, 109 nat descriptor static delete, 110 nat descriptor timer, 110 nat descriptor type, 108 nat masquerade, 103 nat masquerade rlogin, 104 nat masquerade static, 104 nat masquerade static delete, 105 nat timer, 106 nat use, 103 ntpdate, 112, 171 packetdump lan, 9 packetdump pp, 9 ping, 112, 170 pp account threshold, 23 pp auth accept, 73 pp auth clear myname, 73 pp auth delete username, 73 pp auth multi connect prohibit, 74 pp auth myname, 73 pp auth request, 72 pp auth username, 72 pp bind bri, 14 pp bind pri, 27, 28, 162

pp copy, 162 pp default, 161 pp disable, 27, 168 pp enable, 168 pp encapsulation, 24, 25 pp line, 11 pp queue class default, 140 pp queue class lter list, 140 pp queue class property, 141 pp queue class property clear, 142 pp queue default class, 140 pp queue length, 142 pp queue type, 136 pp select, 160 pp speed, 136, 141 ppp bacp maxcongure, 88 ppp bacp maxfailure, 88 ppp bacp maxterminate, 87 ppp bacp restart, 87 ppp bap maxretry, 88 ppp bap restart, 88 ppp bcp lanid, 82 ppp bcp maxcongure, 83 ppp bcp maxfailure, 83 ppp bcp maxterminate, 83 ppp bcp restart, 82 ppp bcp tinycomp, 82 ppp ccp maxcongure, 85 ppp ccp maxfailure, 85 ppp ccp maxterminate, 84 ppp ccp restart, 84 ppp ccp type, 84 ppp chap maxchallenge, 78 ppp chap restart, 78 ppp ipcp ipaddress, 79 ppp ipcp maxcongure, 80 ppp ipcp maxfailure, 80 ppp ipcp maxterminate, 80 ppp ipcp msext, 80 ppp ipcp restart, 79 ppp ipcp vjc, 79 ppp ipxcp maxcongure, 81 ppp ipxcp maxfailure, 82 ppp ipxcp maxterminate, 81 ppp ipxcp restart, 81 ppp lcp acfc, 74 ppp lcp magicnumber, 74

ppp lcp maxcongure, 76 ppp lcp maxfailure, 76 ppp lcp maxterminate, 76 ppp lcp mru, 75 ppp lcp pfc, 75 ppp lcp restart, 75 ppp mp control, 85 ppp mp divide, 87 ppp mp load threshold, 86 ppp mp maxlink, 86 ppp mp minlink, 86 ppp mp timer, 87 ppp mp use, 85 ppp mscbcp maxretry, 84 ppp mscbcp restart, 83 ppp pap maxauthreq, 78 ppp pap restart, 78 pri leased channel, 27, 28, 162 pri leased delete channel, 28 pri line, 27 pri loopback active, 27, 172 pri loopback passive, 27, 173 provider dns server, 157, 159 provider isdn account nighttime, 158 provider isdn auto disconnect off, 159 provider isdn disconnect daytime unit, 157, 158 provider isdn disconnect nighttime unit, 158 provider ntp server, 159 provider ppp mp use on, 159 provider select, 156 provider set off, 156 provider set on,  $156-159$ 

queue class lter, 136, 137, 140 queue class lter delete, 139 queue class lter list, 139 quit, 161

radius account, 102 radius account port, 101 radius account server, 101 radius auth, 102 radius auth port, 100 radius auth server, 100 radius retry, 101 radius secret, 101 radius server, 100, 101 rdate, 112, 171

remote setup, 162 remote setup accept, 163 restart, 169 save, 161, 172, 173 schedule at, 16, 166 schedule delete, 167 security class, 4, 171 serial default, 4, 144 serial pseudo-lan, 145 serial speed, 144 serial ta, 144 show account, 197 show analog account, 198 show analog config, 192 show analog config dte, 135 show arp, 193 show auth, 184 show bridge filter, 183 show bridge filter list, 182 show bridge lan, 183 show bridge learning, 195 show bridge pp, 183 show command, 2, 3 show cong, 48, 156, 175 show cong pp, 175 show dhcp, 89, 190 show dhcp scope, 190 show dhcp status, 89, 190 show dlci, 24, 178 show dns, 192 show environment, 174 show fr, 24, 178 show ip filter, 178 show ip filter list, 178 show ip icmp, 191 show ip lan, 179 show ip pp, 180 show ip route, 195 show ipsec sa, 47, 51, 196 show ipx filter, 181 show ipx filter list, 180 show ipx ipxwan, 195 show ipx lan, 181 show ipx pp, 182 show ipx route, 195 show ipx sap, 195 show isdn local, 176

show isdn remote, 177 show lan queue, 136, 143 show log, 197 show mail-check status, 133 show nat address, 196 show nat config, 192 show nat descriptor address, 111 show nat descriptor config, 111 show nat descriptor interface bind, 111 show pp account, 23, 198 show pp config,  $176$ show pp queue, 136, 143 show ppp bacp, 188 show ppp bcp, 187 show ppp ccp, 188 show ppp chap, 185 show ppp ipcp, 186 show ppp ipxcp, 186 show ppp lcp, 184 show ppp mp, 189 show ppp mscbcp, 187 show ppp pap, 185 show queue class filter, 136, 142 show radius, 191 show remote list, 176 show schedule, 167 show snmp, 191 show status analog, 196 show status bri, 193 show status lan, 193 show status pp, 194 show status pri, 27, 194 show syslog, 174 show tftp, 174 show wins, 192 snmp community read-only, 94 snmp community read-write, 94 snmp enableauthentraps, 94 snmp host, 95 snmp syscontact, 95 snmp syslocation, 95 snmp sysname, 95 snmp trap community, to snmp trap host, 96 syslog debug, 8 systom facilitation of the contract of the contract of the contract of the contract of the contract of the con syslog host, 7

syslog info, 8 syslog notice, 7 syslog srcport, 8 sysname, 3 telnet, 112, 171 tftp host, 10 time, 5 timezone, 5 traceroute, 112, 170 tunnel default, 161 tunnel disable, 47, 169 tunnel enable, 47, 169 tunnel select, 47, 160

wins server, 81, 93

### $1$

 $1.1$ 

#### RT200i RT140p RT140f RT140i RT140e RT103i RTA50i  $\text{Rev.2.02.40}\quad \text{Rev.3.00.35}\quad \text{Rev.3.01.11}\quad \text{Rev.3.03.25}\quad \text{Rev.4.00.05}$

anonymous FTP

ftp.rtpro.yamaha.co.jp

 $1.2$ 

 $(bold face)$   $(italic face)$ 

#### $1.3$

 $\rm YAMAHA$ 

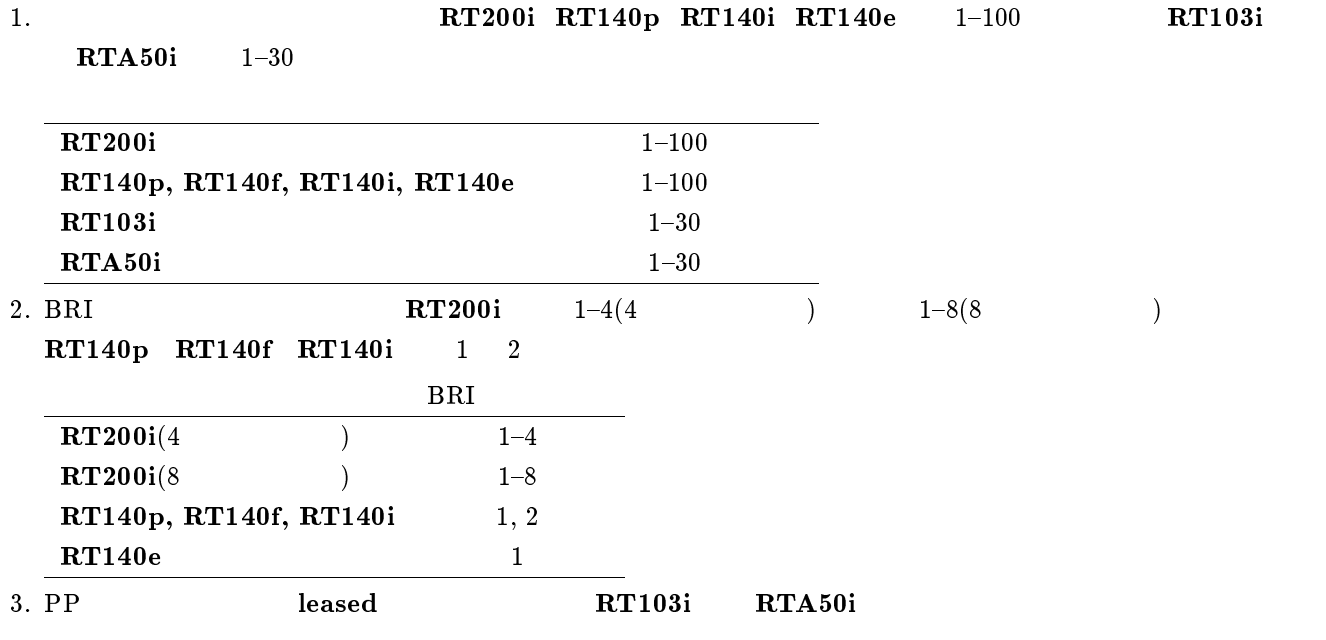

 $4.$ 

## $5.$

| A M A H A |
|-----------|
|           |

YAMAHA Show command

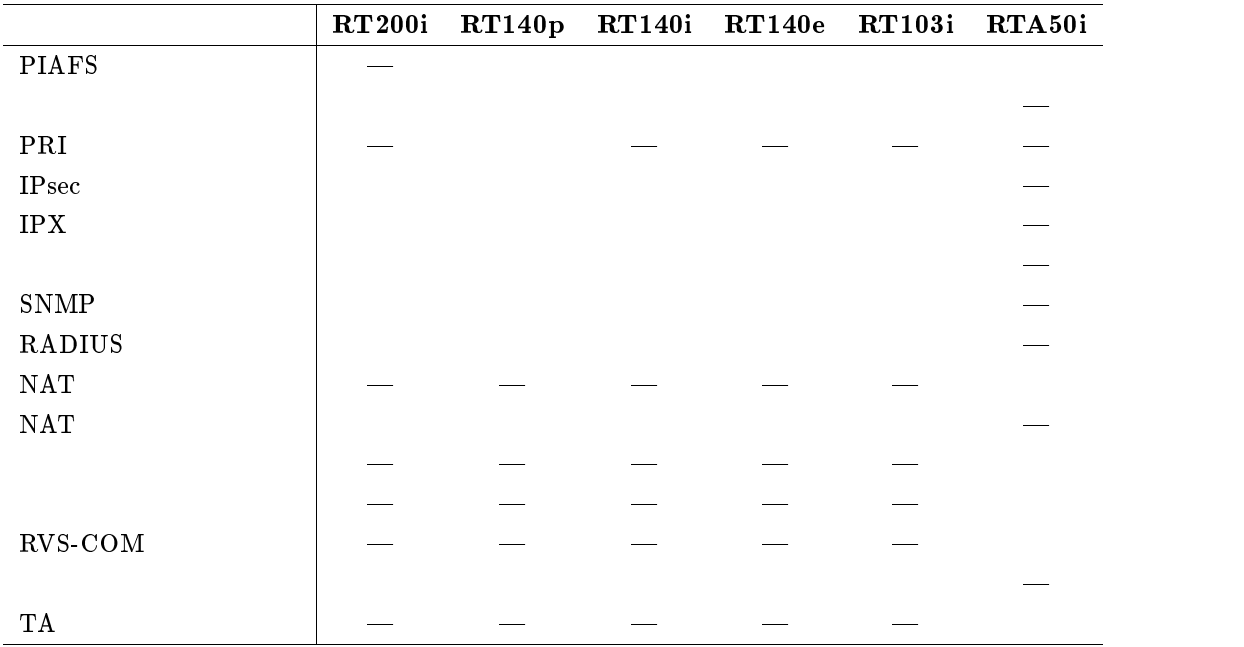

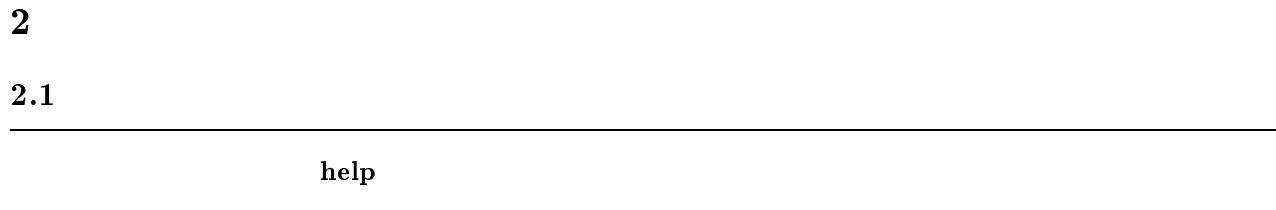

#### $2.2$

# ${\bf show}$  command  $3 \thinspace$  $3.1$

 $(8)$ 

login password

#### $3.2$

administrator password

 $3.3$ 

 $\mathbf{sysname}$   $\mathit name$ 

 $\bullet\$   $name\>$   $\ldots$ 

 $\rm MIB$  sys $\rm Name$ 

 ${\bf security}$  class  $level$   $forget$   $telnet$ 

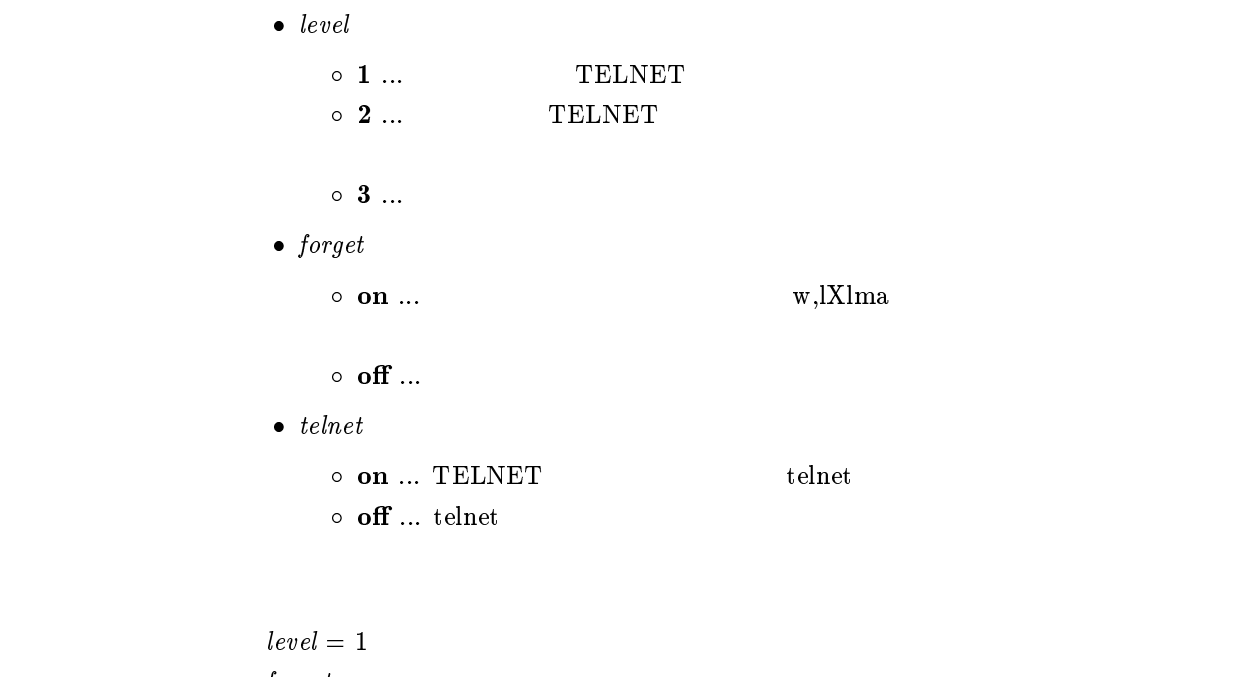

forget = on

 $3.5$ 

 $login$  timer  $time$ 

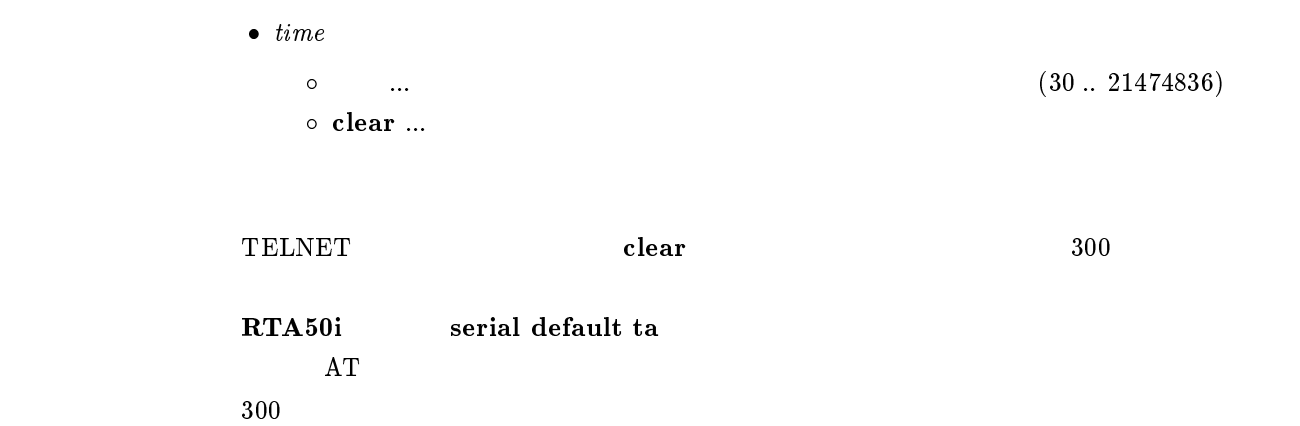

#### $3.6$

#### $\tt time zone$   $\tt time zone$

```
\bullet\timezone
\circ \, –12:00 \, +11:59 \ldots\circ jst ... (+09:00)\circ utc ... (+00:00)
```
jst

#### $3.7$

#### date date

 $\bullet$  date ... yyyy-mm-dd  $\bullet$  yyyy/mm/dd

 $3.8$ 

#### time  $time$

 $\bullet\$   $time\> \dots\>$ hh:mm:ss

 $3.9$ 

#### console character  $\it code$

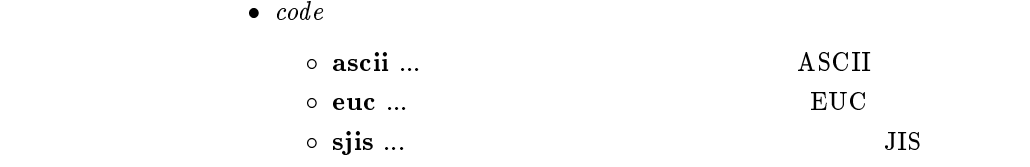

sjis

### $3.10$

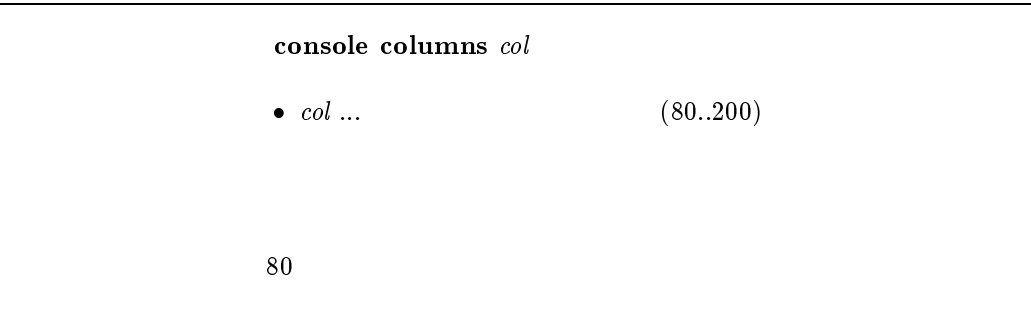

#### $3.11$

#### console lines lines

 $\bullet\ \ lines\ \dots$  $0.100$  $\circ\;$  infinity  $\ldots$ 

 $\overline{24}$ 

#### $3.12$

 $3.13$ 

console info  $info$  $\bullet$  info  $\circ$  on  $\ldots$  $\circ$  off  $\ldots$  $\mathbf{f}$  of  $\mathbf{f}$ 

#### $\textbf{console prompt} \ prompt$

•  $prompt \dots$  (16  $(16)$ )

#### $3.14$  SYSLOG IP

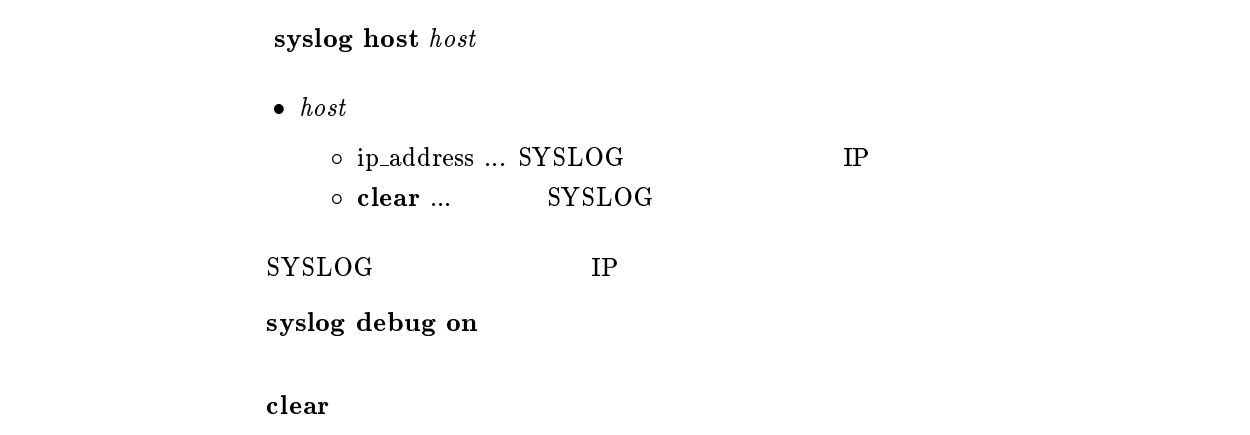

#### $3.15$  SYSLOG

syslog facility  $\emph{facility}$  $\bullet$  facility  $\circ$  0..23  $\circ$  user  $\ldots$  1  $\circ$  local0 local7 ...16 23 SYSLOG user

3.16 NOTICE SYSLOG

syslog notice notice  $\bullet$  notice  $\circ$  on  $\ldots$  $\circ\,$  off  $\ldots$  $IP$  IP IPX  $SYSLOG$  $\mathbf{off}$ 

#### 3.17 INFO SYSLOG

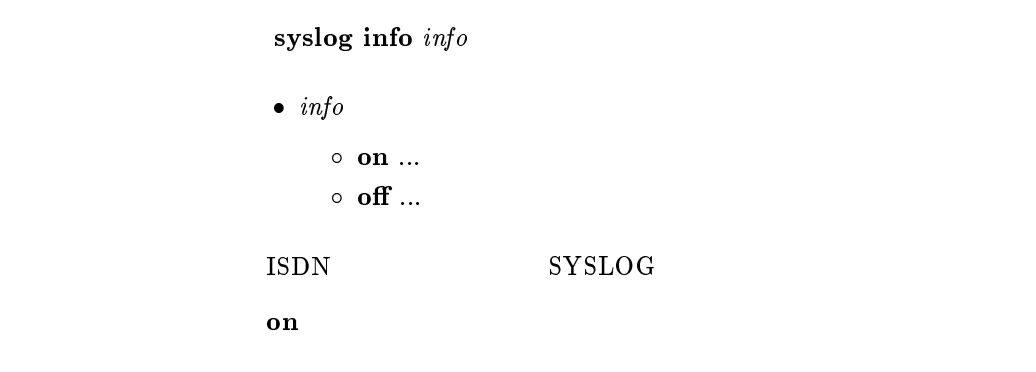

## 3.18 DEBUG SYSLOG

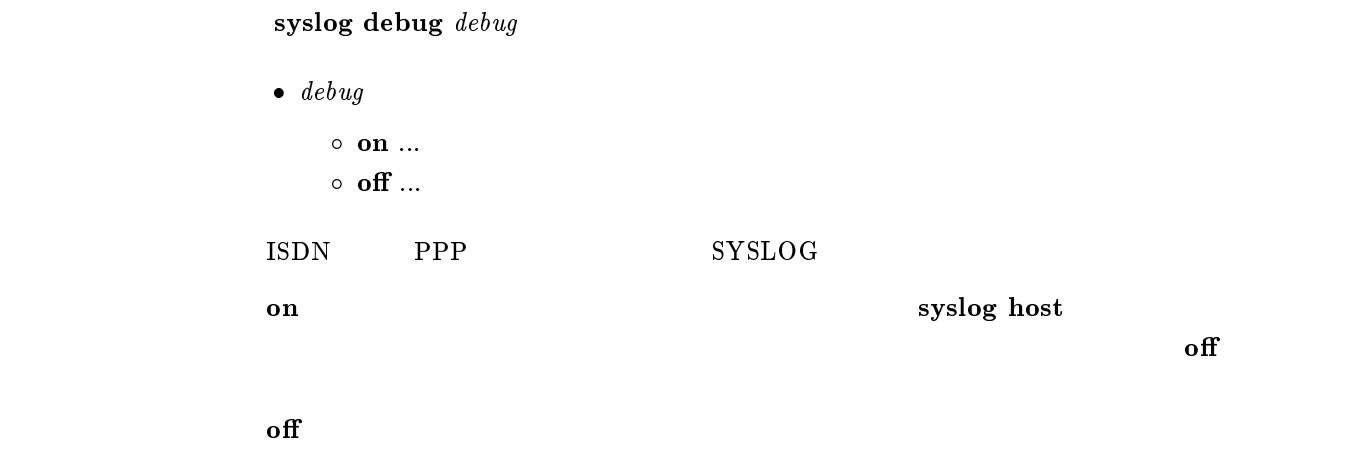

### $3.19$  SYSLOG

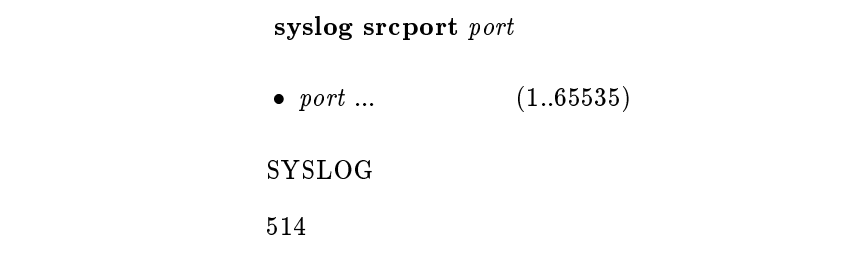

#### $3.20$  LAN SYSLOG

- 1. packetdump lan  $\vert \textit{count} \vert$
- 2. packetdump lan1 [count]
- 3. packetdump lan2 [count]

 $\bullet$  count  $(1..21474836)$ o off  $\ldots$  $\circ$  infinity ... off

 $\rm LAN$   $\rm DEBUG$   $\rm SYSLOG$ 

[デフォルト値] 100

#### $3.21$  PP SYSLOG

 $\mathbf{packetdump\ pp\ [peer_number]\ [count]}$ 

```
\bullet count
        (1..21474836)\circ off \ldots\circ infinity ... off
     \bullet peer_number
        \bullet anonymous  leased
     \bullet\,\,peer\_number\rm PP \rm PPDEBUG SYSLOG
    [デフォルト値] 100
```
#### $3.22$  TFTP IP IP

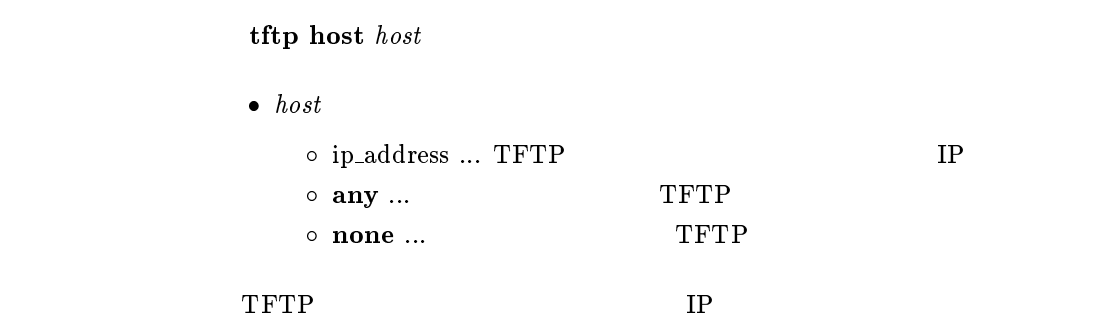

none

none

## 4 ISDN

 $4.1$ 

#### $4.1.1$  PP

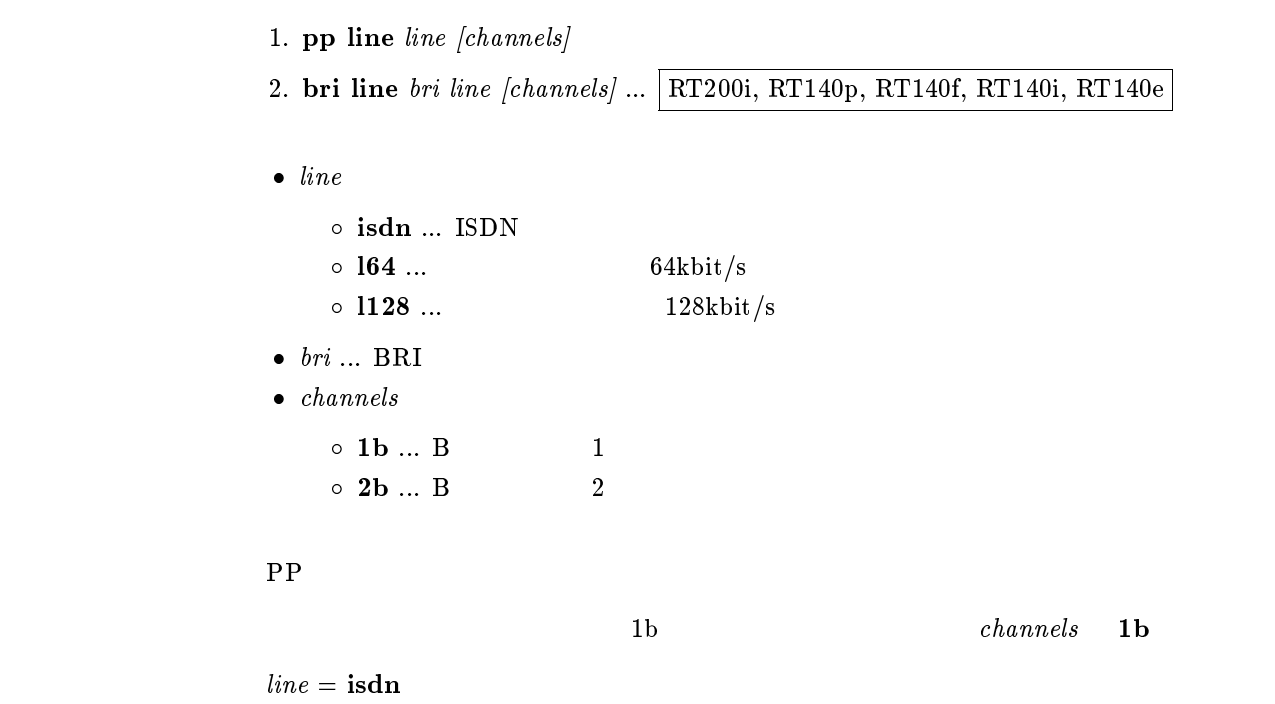

#### $4.1.2$  ISDN

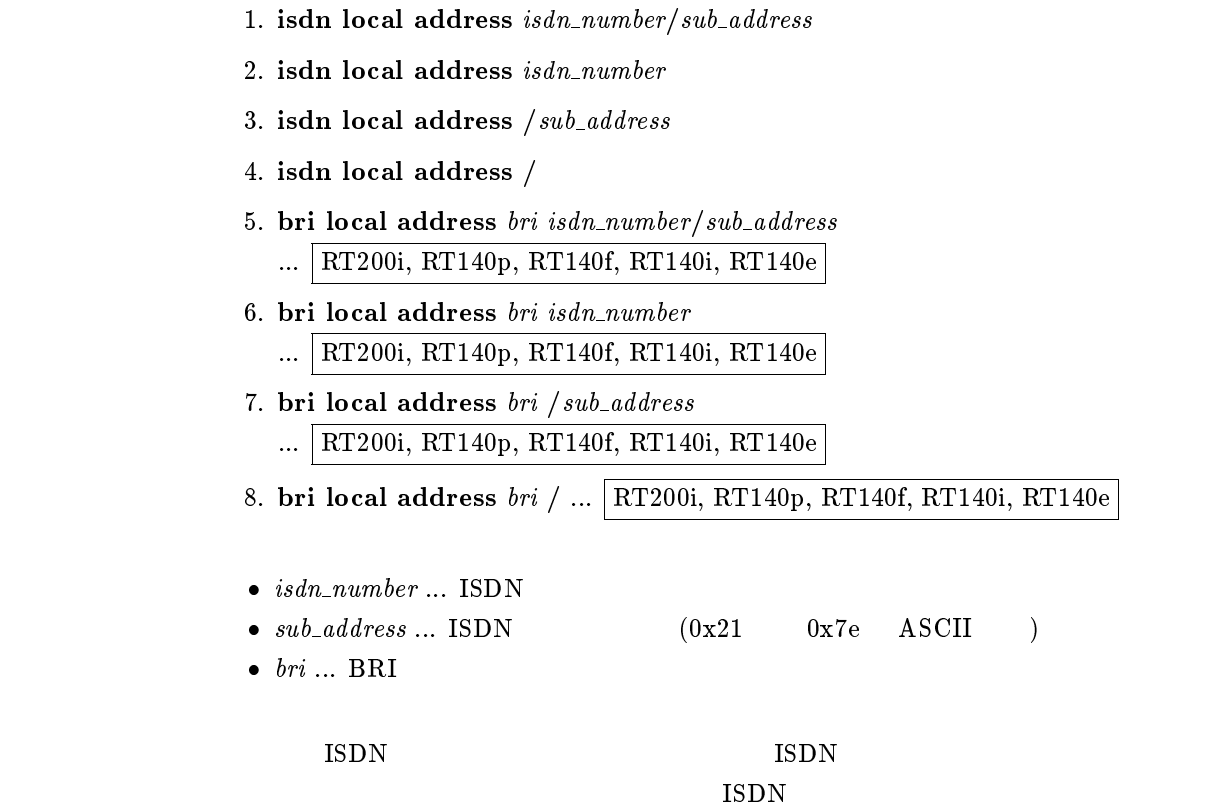

account threshold  $yen$ 

```
\bullet\; yen\circ ... (10..21474836)\circ off \ldots
```
 $($  show account  $)$ 

#### isdn forced disconnect

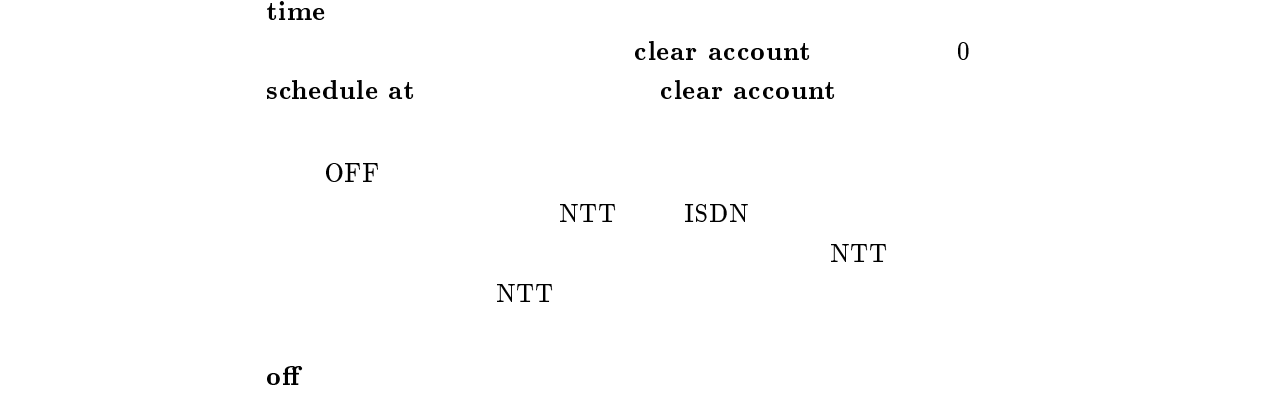

#### $4.1.4$

leased backup  $peer\_number$ 

 $\bullet\ per_number$ 

 $\sim$ 

 $\circ$  none  $\ldots$  ISDN

none
#### $4.1.5$

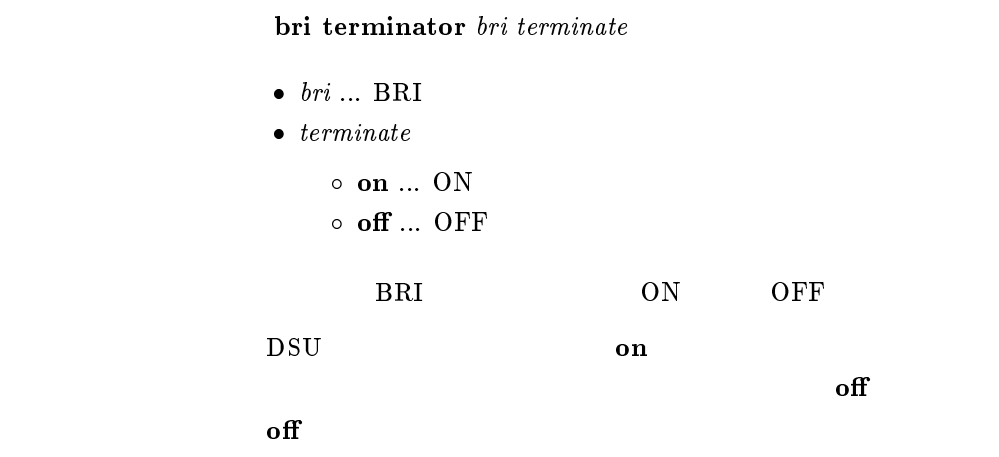

## $4.1.6$  PP BRI

pp bind bri bri [bri...]  $\bullet\,\,\overline{\phantom{m}}\,$  bri  $\circ\,\,\overline{\phantom{m}}\,\,\overline{\phantom{m}}\,$  $\circ$  all ... BRI  $\circ$  none  $\ldots$  BRI  $BRI$  $_{\rm BRI}$ none

### $4.1.7$  PIAFS

isdn piafs call  $call$  $\bullet$  call  $\circ$  on  $\ldots$  $\circ$  off  $\ldots$ PIAFS <sub>1</sub>  $\mathbf{f}$  of  $\mathbf{f}$ 

## $4.1.8$  PIAFS

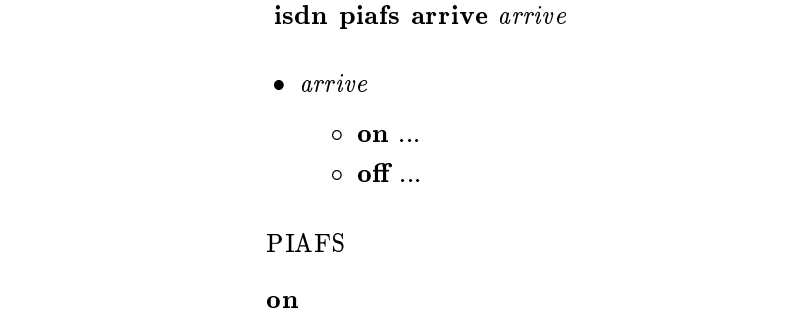

## $4.2$

#### $4.2.1$  ISDN

- $1.$  isdn remote address call arrive isdn number /sub address [isdn number list]
- 2. isdn remote address call\_arrive isdn\_number [isdn\_number\_list]
- $\bullet\ call\_arrive$ 
	- $\circ$  call  $\ldots$ 
		- $\circ$  arrive ...
- $\bullet\ isdn\_number\ldots$   $\text{ISDN}$
- $\bullet$  sub\_address ... ISDN  $(0x21 \t0x7e \tASCII)$  $\bullet$  isdn\_number\_list ... ISDN ISDN  $(8)$

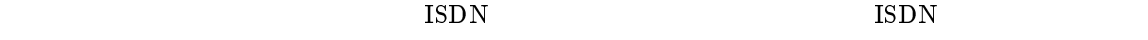

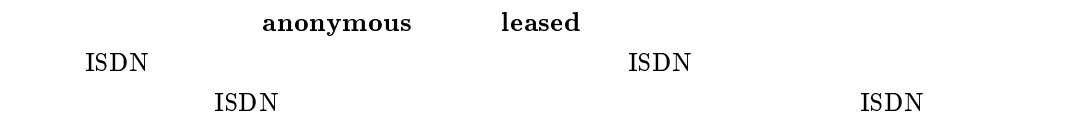

 $\rm MP$ 

isdn remote call order

```
isdn remote call order order
              \bullet\ order\circ round ...
                  \circ\, serial \ldots\,isdn remote address call ISDN
              MP\rm ISDNround and isdn remote address call TSDN
              \rm ISDNISDN
              \textbf{serial} , and the contract of the ISDN \text{ISDN}ISDN round, serial
              \rm ISDN\rm MP epidemic matrix \rm r \, \rm o \, \rm u \, \rm r \, \rm o \, \rm u \, \rm r \, \rm o \, \rm u \, \rm r \, \rm o \, \rm u \, \rm r \, \rm o \, \rm u \, \rm r \, \rm o \, \rm u \, \rm r \, \rm o \, \rm u \, \rm r \, \rm o \, \rm u \, \rm r \, \rm o \, \rm u \, \rm r \, \rm o \, \rm u \, \rm r \, \rm o \, \rm u \, \rm r \, \rm o \, \rm u \, \rm r \, \rm o \, \rm u \, \rm rserial
```
isdn auto connect  $auto$  $\bullet$  auto  $\circ$  on  $\ldots$ 

 $\circ$  off  $\ldots$ 

 $\mathbf{on}$ 

## $4.2.4$

isdn auto disconnect  $auto$ 

 $\bullet$  auto

 $\circ$  on  $\ldots$ 

 $\circ$  off  $\ldots$ 

#### schedule at

## isdn callback request  $\it{callback\_request}$

```
\bullet~callback\_request\circ on \ldots\circ off \ldots\mathbf{f} off
```
 $4.2.6$ 

## isdn callback permit  $\it{callback\_permit}$

- $\bullet$  callback\_permit
	- $\circ$  on  $\ldots$  $\circ$  off  $\ldots$

 $\mathbf{f}$  off

## $4.2.7$

isdn arrive permit arrive

- $\bullet$  arrive
	- $\circ$  on  $\ldots$  $\circ$  off  $\ldots$

isdn arrive permit, isdn call permit off

 $\mathbf{on}$ 

isdn call permit  $\emph{permit}$ 

```
\bullet permit
      \circ on \ldots\circ off \ldotsisdn arrive permit, isdn call permit off
```
on

## $4.2.9$

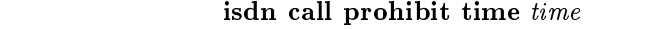

•  $time ...$  (60..21474836)

 $0.1$ 

 $\mathbf{b}$  isdn $\mathbf{b}$ 

isdn call block time

 $\sim 60$ 

## $4.2.10$

isdn call block time  $time$ 

•  $time \dots (0..15)$ 

 $0.1$ 

isdn call prohibit time

forced disconnect time  $\overline{\phantom{a}}$  0

isdn callback request type  $type$ 

```
\begin{array}{ll} \bullet \ \textit{type} \ \circ \ \textbf{yamaha} \; ... \end{array}\circ mscbcp ... MS
```
yamaha

## $4.2.12$

isdn callback permit type  $type1$  [type2]

- $\bullet$  type1, type2
	- $\circ$  yamaha ...  $\circ$  mscbcp ... MS

 $type1 =$ yamaha  $t_{\rm eff}$  , and  $t_{\rm eff}$  are more than  $\mu$  . The mass of  $t_{\rm eff}$ 

## $4.2.13$  MS

isdn callback mscbcp user-specify  $\textit{specify}$ 

```
\bullet\ \ specify\circ on \ldots\circ off \ldotsAnonymous
       (\delta off
\mathbf{f} off
```
## isdn callback response time  $kind\ time$

```
\bullet kind
                      \circ 1b \ldots 1B
                      \, \circ \, 2b \ldots \, 2B \, \, \, any \,• time ... (0..15)0.1\mathbf{1}\mathbf{b} 0 \mathbf{2}\mathbf{b} 5
```
## $4.2.15$

isdn callback wait time  $time$ 

•  $time ...$   $(1..60)$ 

 $0.1$ 

#### $4.2.16$  ISDN

 $\sim 60$ 

isdn disconnect policy  $type$ 

 $\bullet\ \ type \ \circ\ \mathbf 1\ \dots$  $\circ$  2 ...

isdn disconnect time, isdn dis-

connect input time, isdn disconnect output time 3

isdn disconnect interval time

 $\mathbf{1}$  is a set of the set of the set of the set of the set of the set of the set of the set of the set of the set of the set of the set of the set of the set of the set of the set of the set of the set of the set of th

```
isdn disconnect time time• time<br>
\circ (1..21474836)\circ off \ldots\rm PP0.1X isdn disconnect input time IN
          isdn disconnect output time 1000X > IN  X > OUTX \sim60
```
isdn disconnect input time time

```
• time<br>
\circ (1..21474836)
     \circ off \ldots\rm PP0.1UDP4.2.17(21)[デフォルト値] 120
```
#### $4.2.19$

isdn disconnect output time time

```
• time<br>
\circ (1..21474836)
      \circ off \ldots{\rm PP}0.1UDP4.2.17(21)[デフォルト値] 120
```
Up to Rev.4.00.05

isdn disconnect interval time  $unit \; watch \; spare$ 

```
\bullet\ unit \ldots(1..21474836)\circ off
\bullet \; watch \; \dots(1..21474836)\circ off
\bullet\ space\ ...(1..21474836)\circ off
```
 $(0.1)$ 

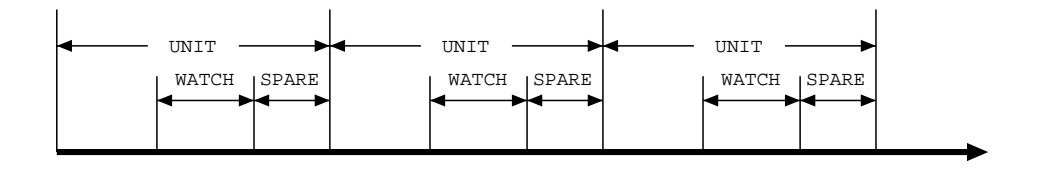

 $\rm{WATCH}$ 

 $SPARE$ 

```
UNIT GENERAL STREET
```
 $unit = 180$ spare = 2

## $4.2.21$

isdn fast disconnect time  $time$ 

```
• time<br>
\circ (1..21474836)
     \circ off \ldots\rm LAN0.1
```
isdn auto connect off

```
\sim 20
```
isdn forced disconnect time  $time$ 

```
• time<br>
\circ (1..21474836)\circ off \ldots
```
 $(0.1)$ 

 $(\text{ping} \hspace{2em})$ isdn call block time

 $\mathbf{off}$ 

 $4.2.23$ 

 ${\bf pp}$  account threshold  $yen$ 

```
\bullet yen
     \circ ... (10..21474836)\circ off \ldots
```
 $\Gamma$ 

 $($  show pp account

 $\mathbf{f}$  off

## $5$

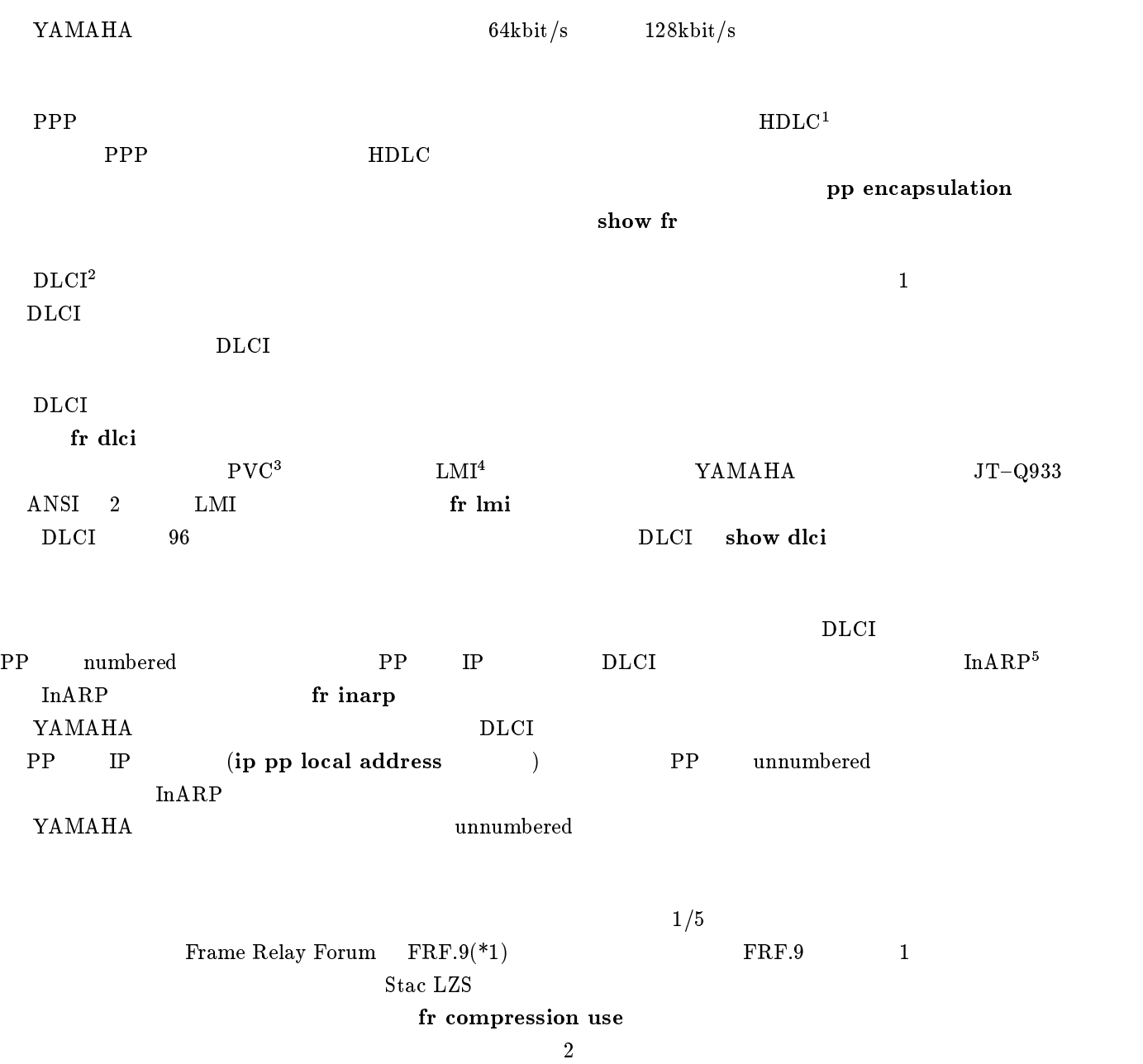

RT200i RT140 RT103i

<sup>1</sup>High level Data Link Control procedure

<sup>2</sup> Data Link Connection Identifier

<sup>3</sup>Permanent Virtial Circuit

<sup>-</sup>Local Management Interface

<sup>5</sup> Inverse Address Resolution Protocol; RFC1293

## 5.1 PP

pp encapsulation  $type$  $\bullet$   $type$   $\circ$   ${\bf ppp}$  ...  ${\bf PPP}$  $\circ\,$  fr  $\,\dots\,$  $\begin{array}{ccc} IPXWAN & ( & OFF) \end{array}$ ppp

5.2 PP DLCI

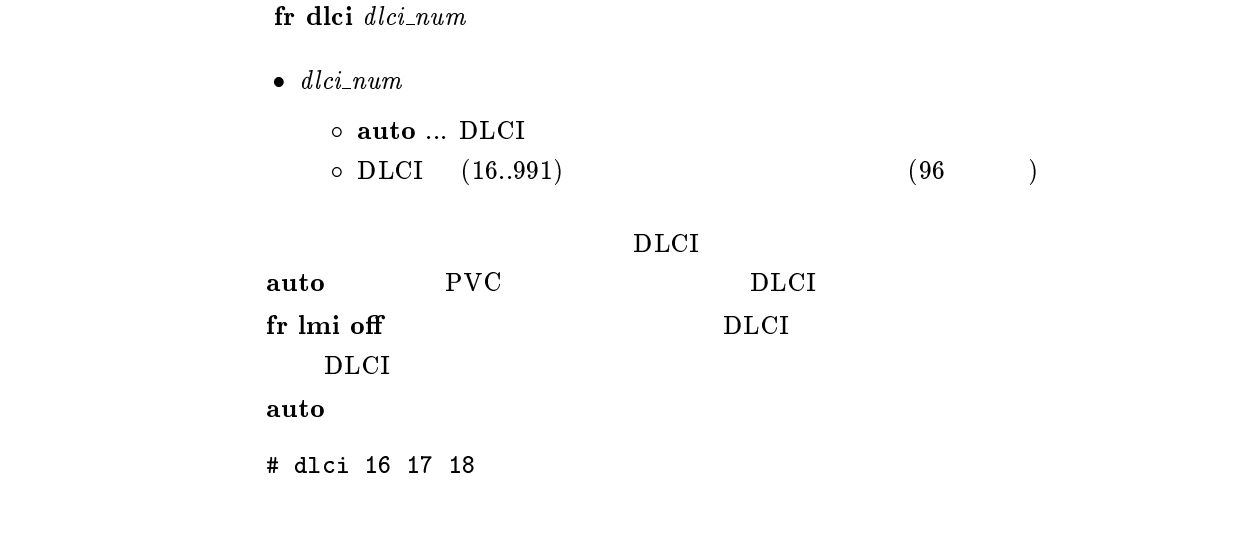

5.3 PP PVC

fr lmi  $lmi$ [パラメータ] lmi q933 ... TTC 標準 JT{Q933 付属資料 A に基づいて状態確認を行なう  $\circ$  ansi ... ANSI T1.617 Annex D  $\circ$  off ...PVC  $\rm PVC$  $\rm LMI$  fr lmi off q933

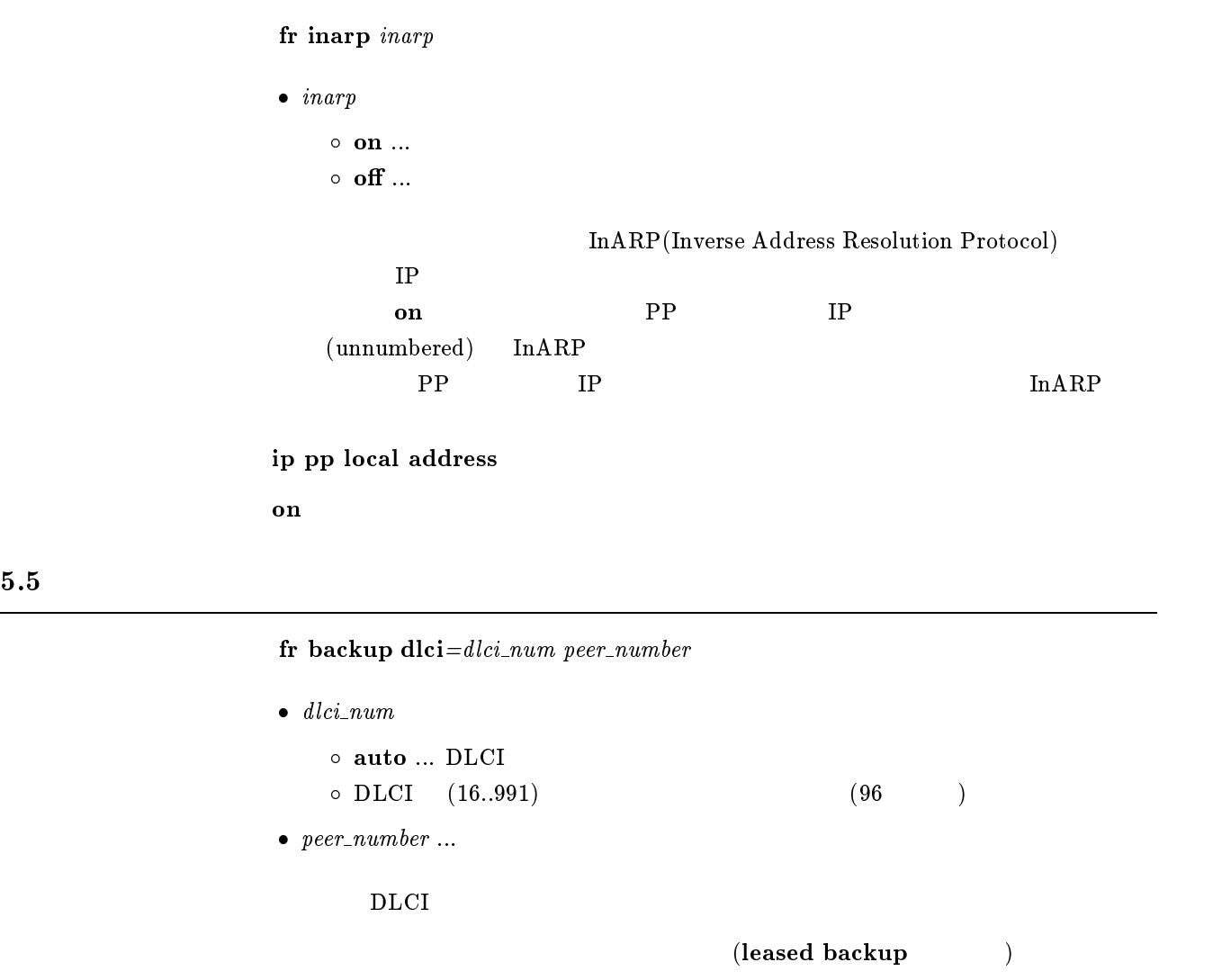

 $5.6$ 

fr compression use  $d lci=D L C I$  compress

```
\bullet dlci ... DLCI (16..991)
\bullet\, compress
    \circ on \ldots\circ off \ldots'DLCI' DLCI
\mathbf{off}
```
## $6$  PRI

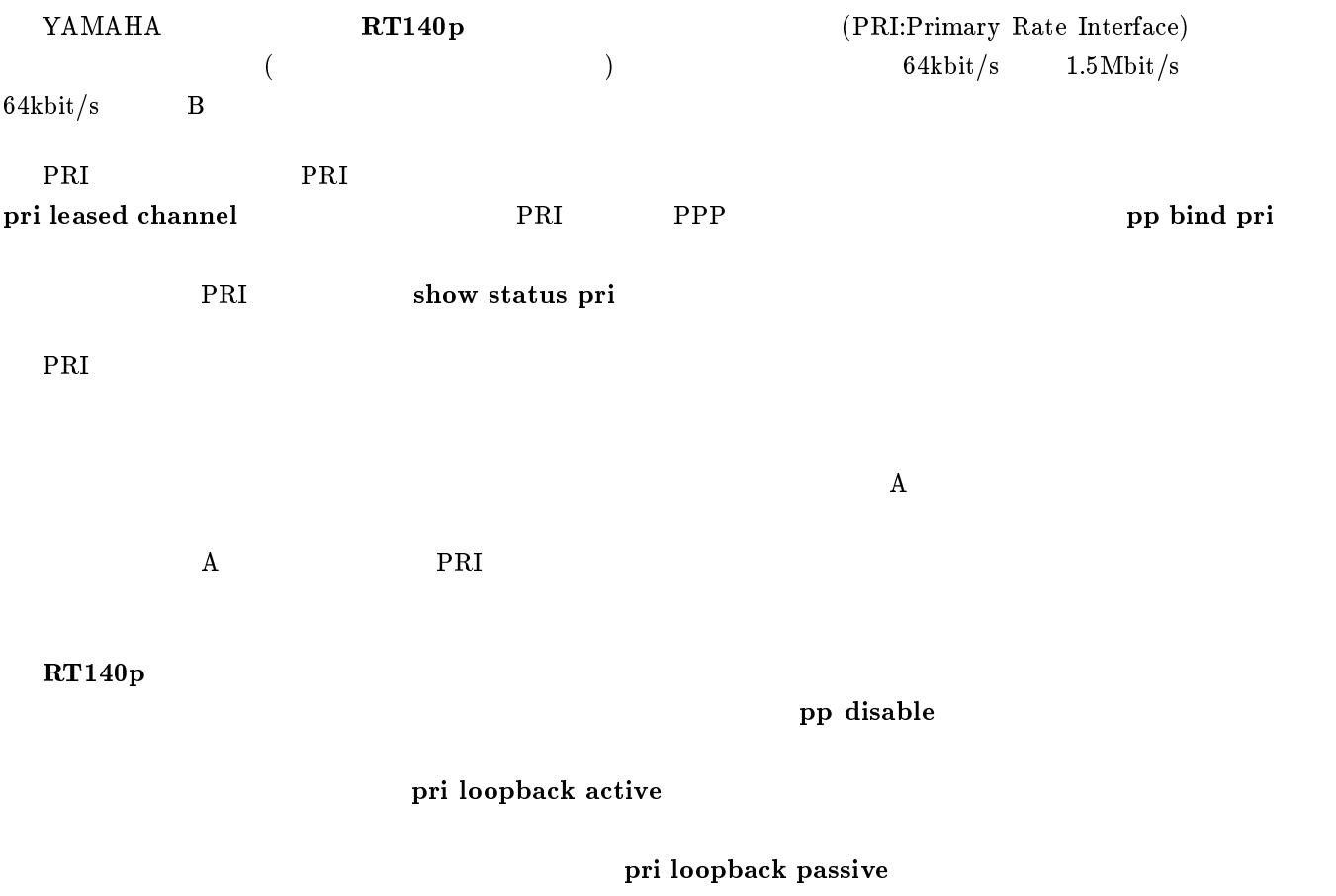

## $6.1$  PP PRI

pri line pri line

•  $pri$  ...PRI  $(1)$  $\bullet$   $line$   $\circ$   $\,$  leased  $\, ...$ expediance properties and properties are properties and  $\text{PRI}$ 

leased

pri leased channel  $pri/info$  timeslot\_head timeslot\_num

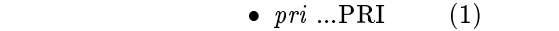

- $info \dots$  (1..24)
- $\bullet$  timeslot\_head ...  $(1..24)$
- $\bullet$  times lot\_num ...  $(1..24)$

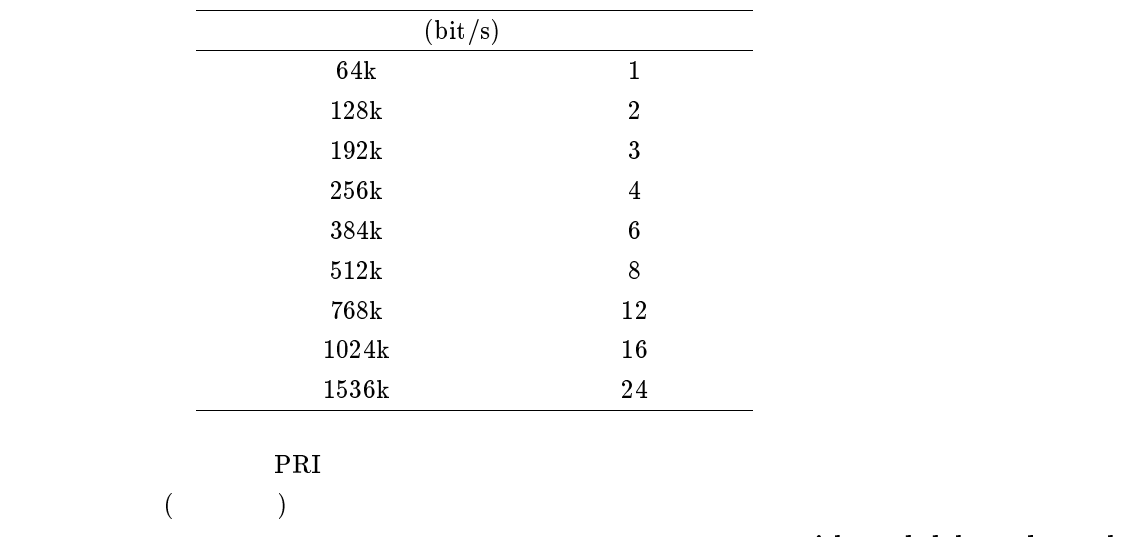

 $2$ 

pri leased delete channel

 $6.3$ 

pri leased delete channel  $\frac{pri}{info}$ 

 $\bullet \ pri ... PRI$  (1) •  $info \dots$  (1..24)

 $\rm PRI$ 

## 6.4 PP PRI

- 1. pp bind pri  $\frac{pri}{info}$
- 2. pp bind pri none
- $\bullet \ pri ... PRI$  (1) •  $info \dots$  (1..24)
- $\bullet$  none ... PRI

 $\rm PRI$ 

 $\rm{PRI}$ 

none

## $7$  IP

## $7.1$  LAN,PP

## $7.1.1$  IP

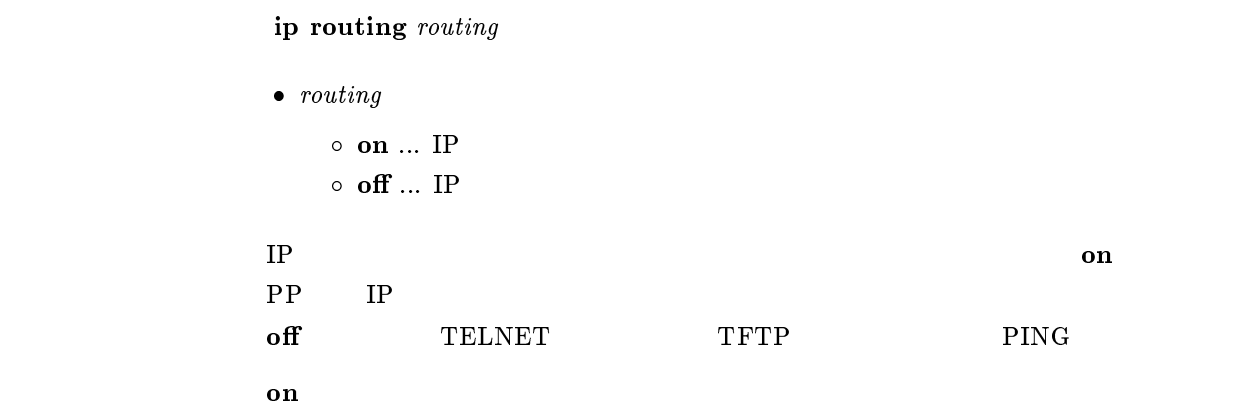

## $7.1.2$  IP

ip filter filter\_number pass\_reject src\_addr[/mask] [dest\_addr[/mask]  $\mu$ 1000  $\mu$ sic port list $\mu$ uest port list $\mu$ 

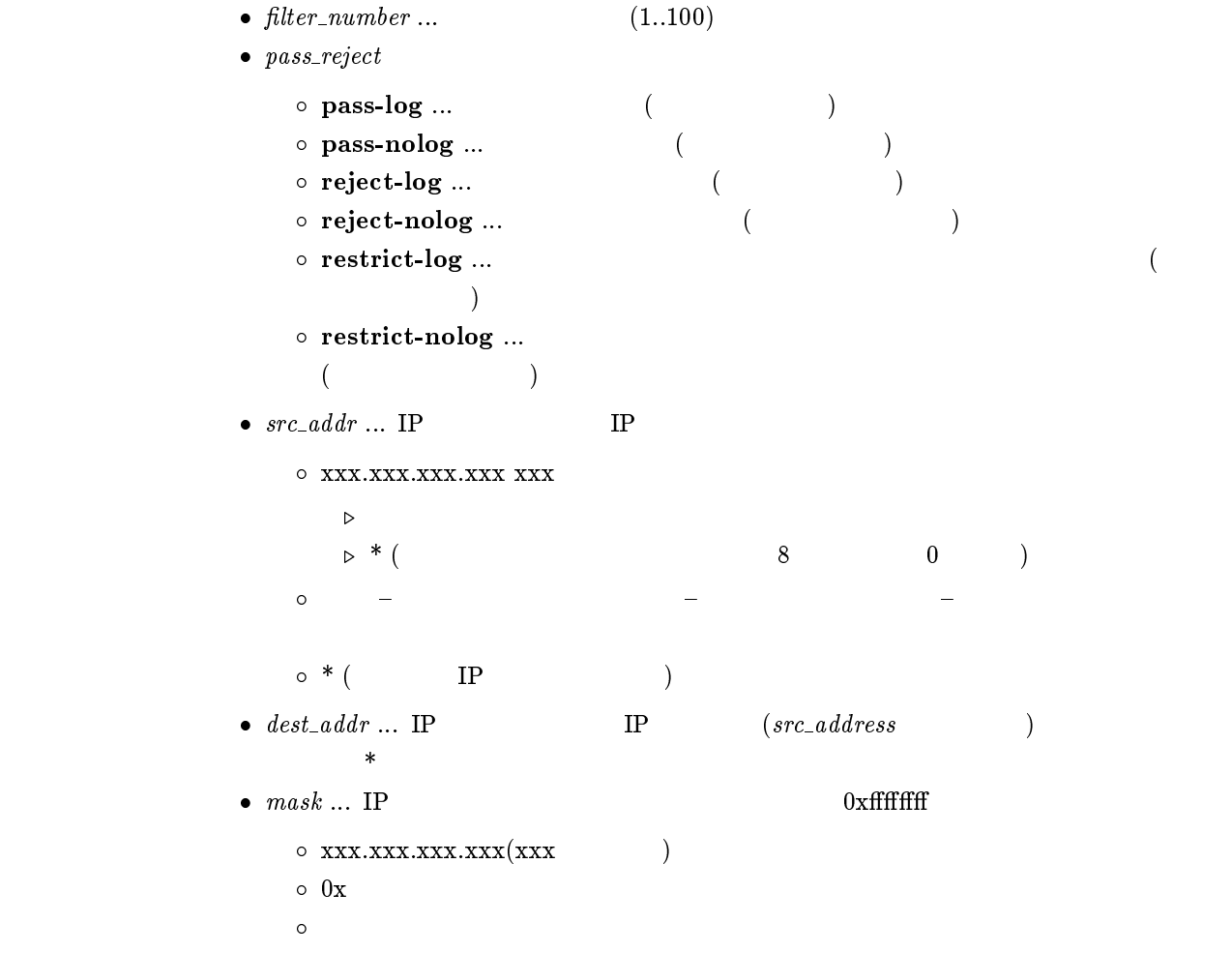

```
\bullet\ \;proto\ \dots\overline{O} プロトコルを表すニーモニック icmp 1
            tcp 6
            udp 17
     \circ (5 )
     \circ * ( )
     \circ established
   \star\bullet src_port ... \text{UDP} TCP
     \bullet。<br>。              (  )
            ftp 20,21
            ftpdata 20
            telnet 23
            smtp 25
            domain 53
            gopher 70
            nger 79 $\tt \color{red}W\color{black}W\color{black}W\color{black}}$pop3 110
            sunrpc 111
                                       ntp 123 nntp 119
                                       snmp 161
                                       syslog 514
                                       printer 515
                                       talk 517
                                       route 520
                                       uucp 540
     이 2000 - 2000 - 2000 - 2000 - 2000 - 2000 - 2000 - 2000 - 2000 - 2000 - 2000 - 2000 - 2000 - 2000 - 2000 - 20<br>- 2000 - 2000 - 2000 - 2000 - 2000 - 2000 - 2000 - 2000 - 2000 - 2000 - 2000 - 2000 - 2000 - 2000 - 2000 - 200
     \circ (10 )
     \circ * (\star\bullet dest_port ... UDP TCP
IP STREET IN THE TREET IN THE TREET IN THE TREET IN THE TREET IN THE TREET IS NOT TREET IN THE TREET IS NOT TREET IN THE TREET IS NOT TREET IS NOT TREET IN THE TREET IS NOT TREET IS NOT TREET IS NOT TREET IS NOT TREET IS N
filter ip pp secure filter ip lan rip filter ip
pp rip filter
restrict-log restrict-nolog
                    NTP
"ip filter pass * * icmp,tcp telnet" TCP/UDP
                                  TCP/UDP
"ip filter pass * * * telnet" TCP/UDPTCP/UDP# ip filter 3 pass-nolog 172.20.10.* 172.21.40.0/0xffffc000 tcp ftp
```
## $7.1.3$  IP

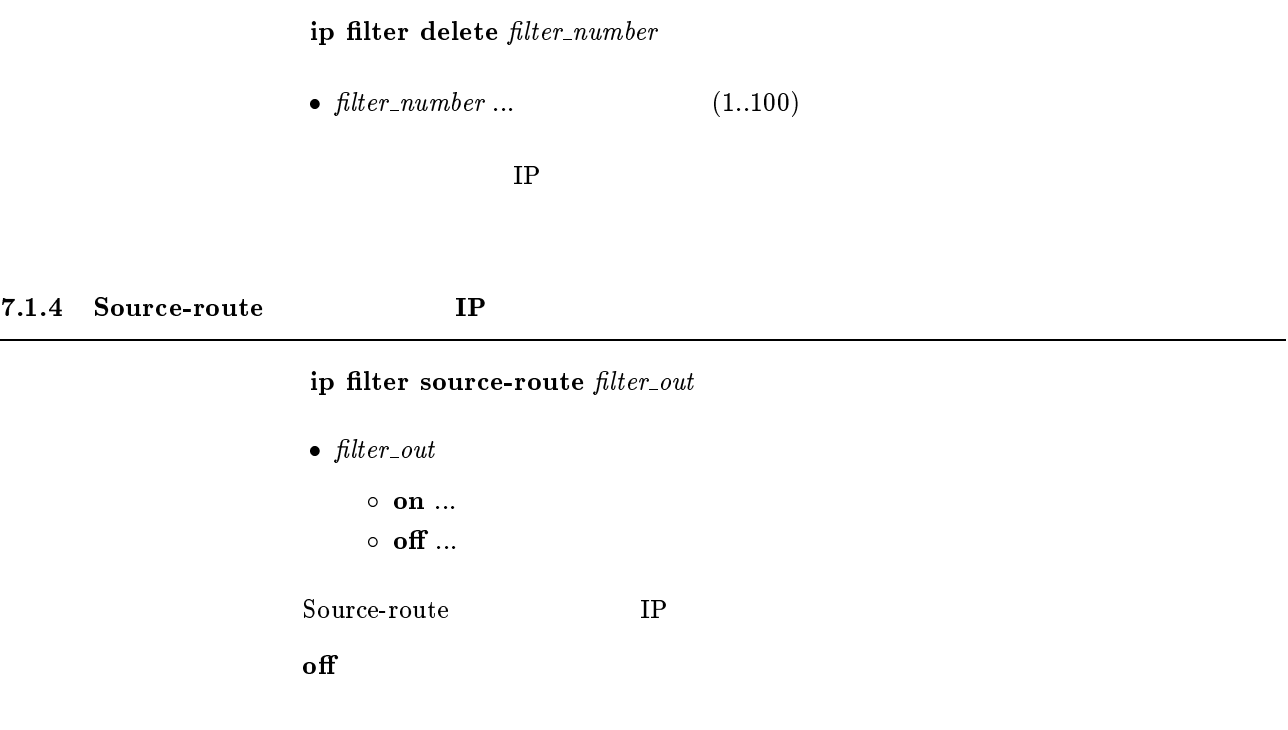

## 7.1.5 Directed-Broadcast

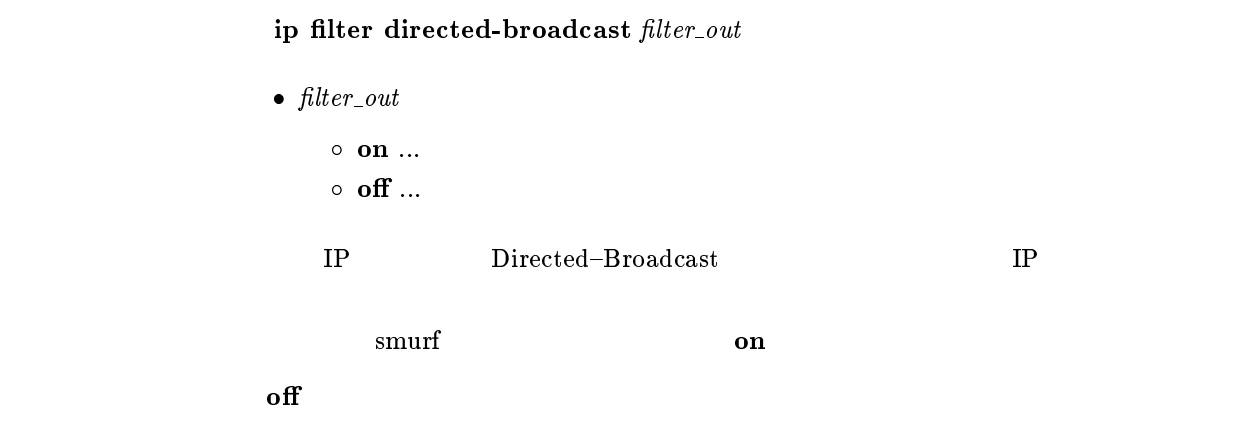

# $7.2$  LAN

## $7.2.1$  IP

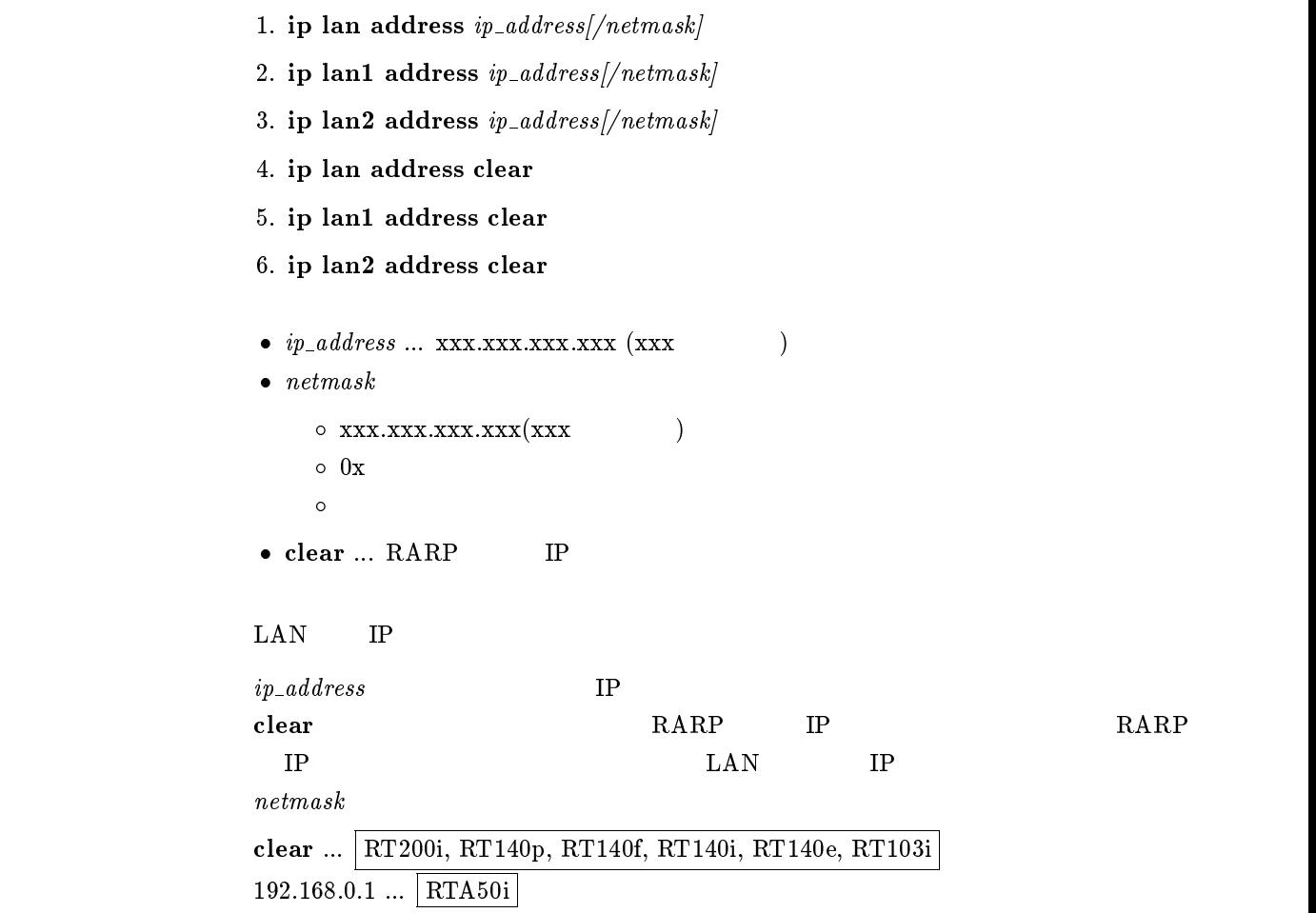

7.2.2 LAN IP

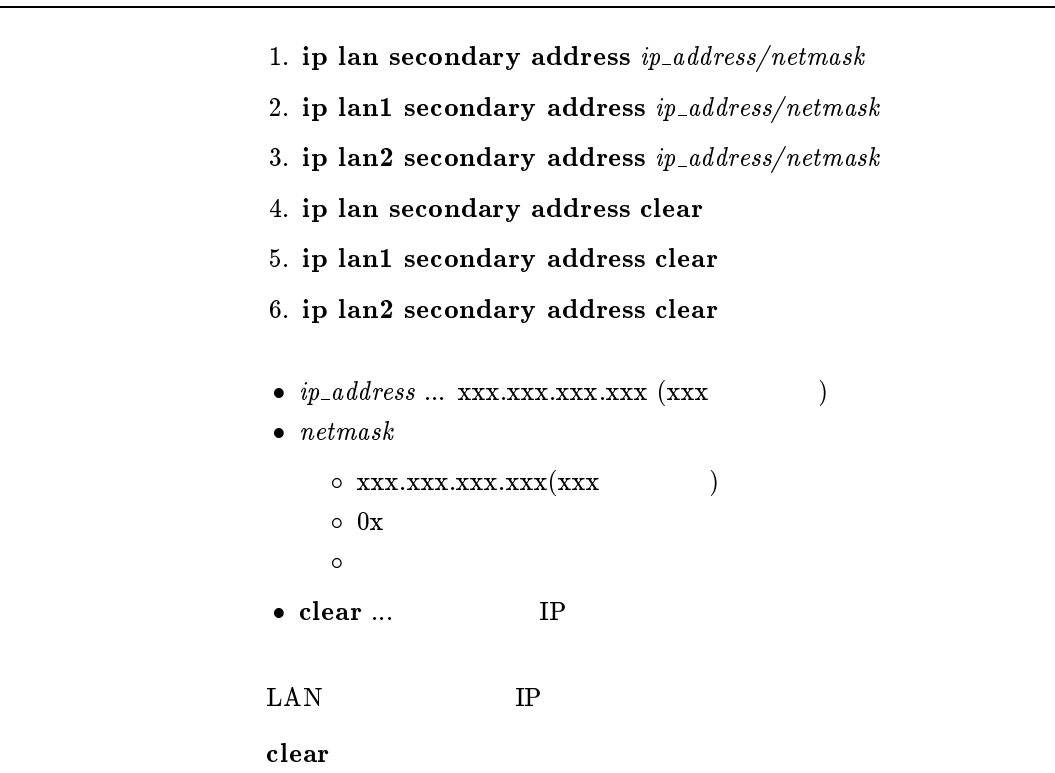

## $7.2.3$

1. ip lan netmask  $\emph{netmask}$ 2. ip lan1 netmask netmask 3. ip lan2 netmask netmask  $\bullet\$   $netmask$  $\circ$  xxx.xxx.xxx.xxx(xxx )  $\circ$  0x マスクビット数  $\circ$  class ... class  $A, B, C$  $\rm LAN$ class

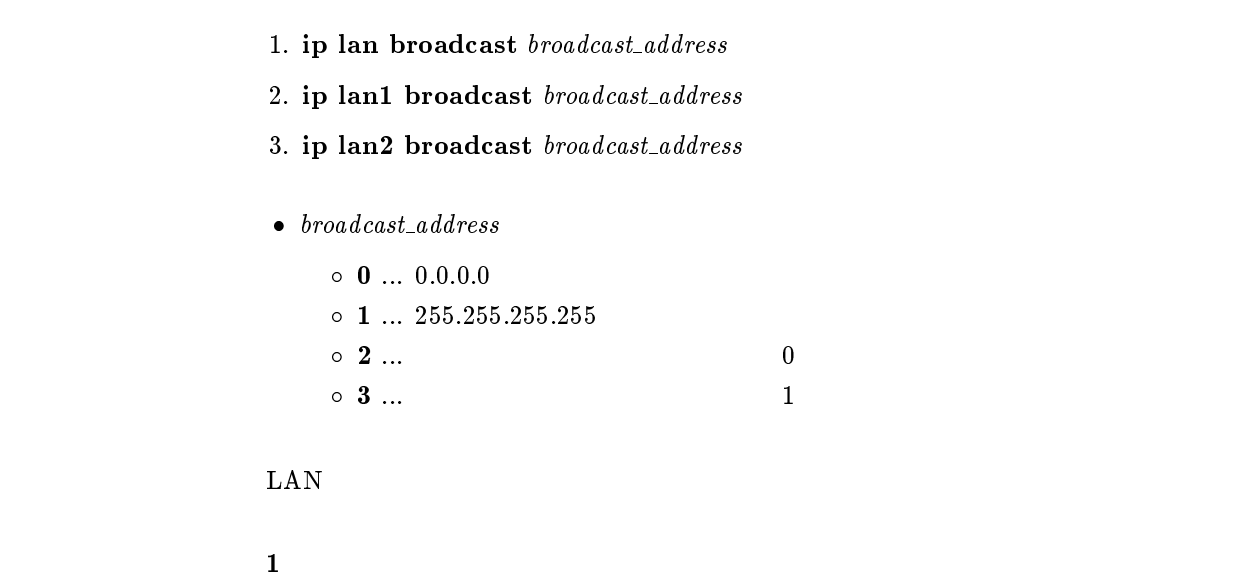

```
1. ip lan route add net\_host\ destination//mask gateway metric
2. ip lan1 route add net\_host\ destination // mask / gateway\ metric3. ip lan2 route add net\_host destination//mask gateway metric
\bullet\ net\_host\circ net ... destination
    \circ host ... destination
\bullet destination ... IP\circ xxx.xxx.xxx.xxx (xxx ( default \bullet mask ...
    \circ xxx.xxx.xxx.xxx(xxx )
    \circ 0x
      マスクビット数 \bullet gateway ... IP (XXXXXXXXX) (XXX)\bullet~~ metric~...
```
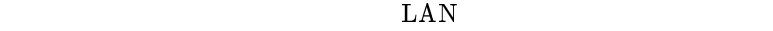

 $\it destination$ 

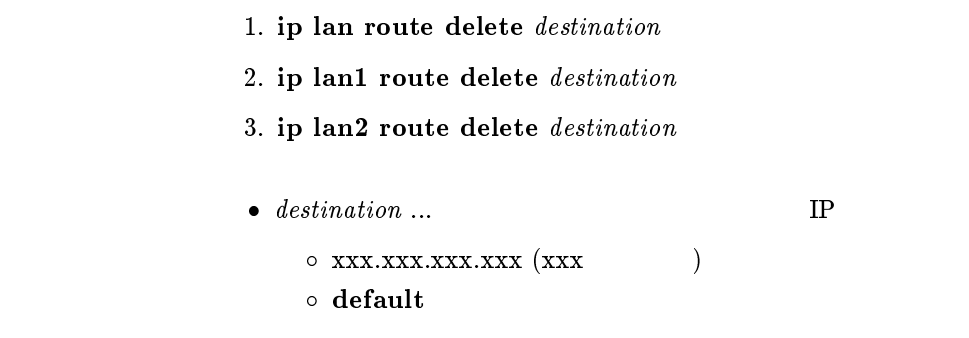

 $\rm LAN$ 

 $1.$  ip lan routing protocol  $\emph{routing\_protocol}$ 

2. ip lan1 routing protocol routing protocol

- 3. ip lan2 routing protocol routing protocol
- $\bullet$  routing protocol

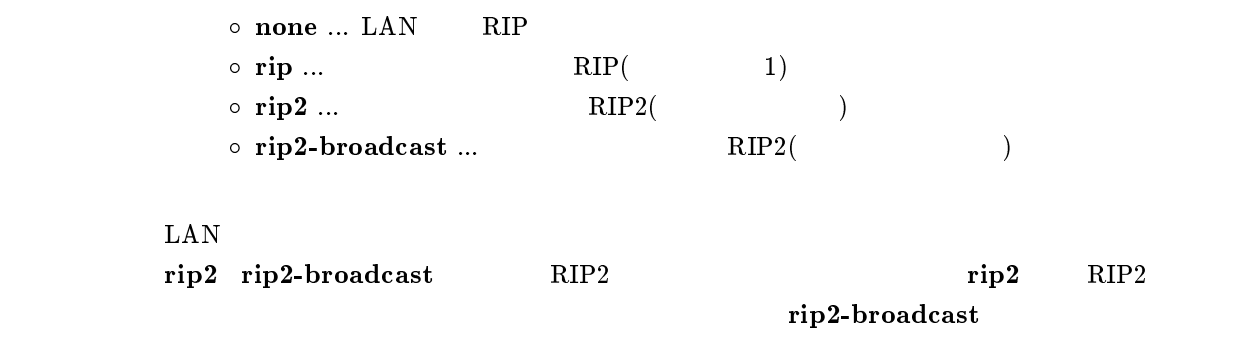

rip

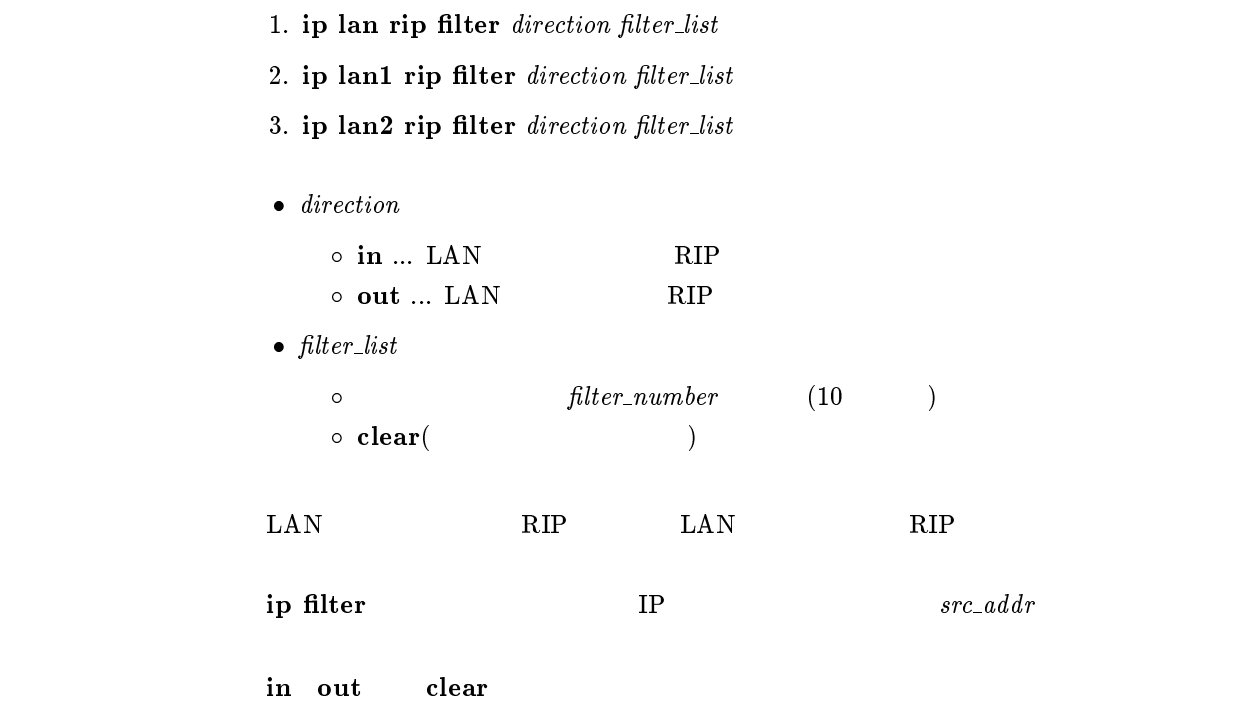

## $7.2.9$  RIP

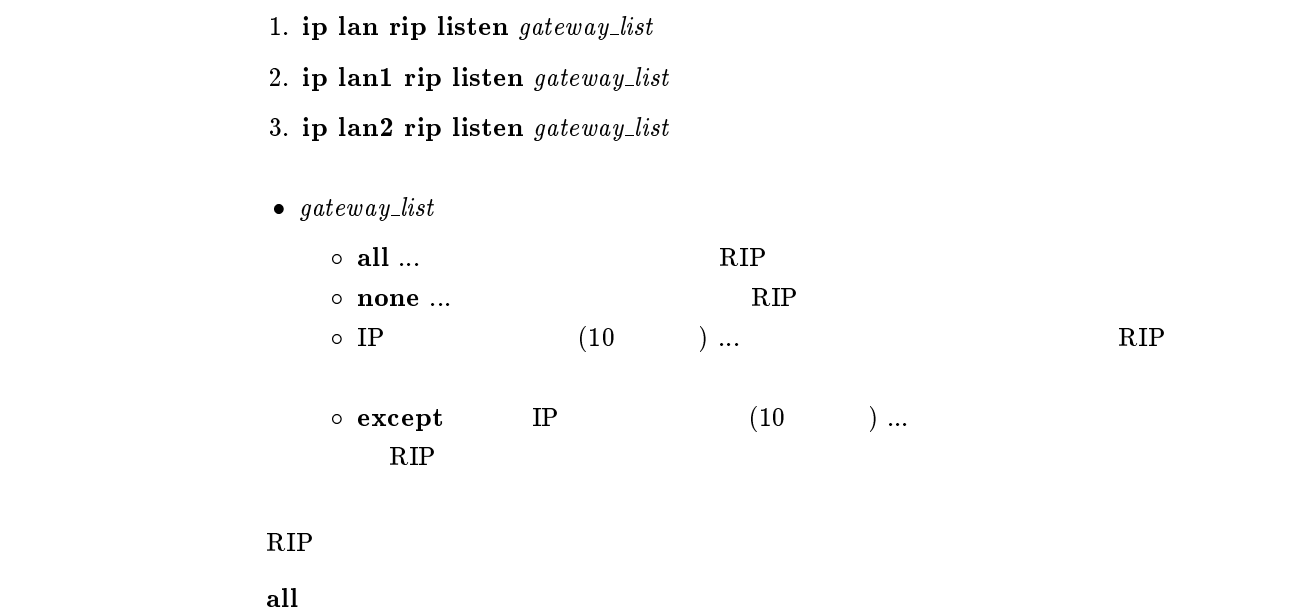

## $7.2.10$  LAN RIP2

```
1. ip lan rip auth type type2. ip lan1 rip auth type type3. ip lan2 rip auth type type\bullet type \circ none ...
                \circ text ...
    \rm LAN RIP2
             none
             text
             none
```
## $7.2.11$  LAN RIP2

```
1. ip lan rip auth key key2. ip lan1 rip auth key key
              3. ip lan2 rip auth key key\bullet\ key \circ \ldots RIP2
                 \circ\,clear \ldots\, RIP2
                 \circ text ...
    \text{LAN} RIP2
             clear
             text text
             # ip lan rip auth key text testing123
              # ip lan rip auth key text ``hello world''
```
# ip lan rip auth key <sup>01</sup> <sup>02</sup> ff <sup>35</sup> 8e <sup>49</sup> a8 3a 5e 9d

#### 7.2.12 Proxy ARP

1. ip lan proxyarp proxyarp 2. ip lan1 proxyarp proxyarp 3. ip lan2 proxyarp proxyarp  $\bullet$  proxyarp  $\circ \,$  on  $\ldots$  $\circ$  off  $\ldots$ Proxy ARP  $\mathbf{f}$  off

## $7.2.13$  LAN

1. ip lan secure filter direction filter\_list 2. ip lan1 secure filter direction filter\_list 3. ip lan2 secure filter direction filter\_list  $\bullet$  direction  $\circ$  in  $\dots$  LAN  $\circ$  out  $\ldots$  LAN  $\bullet$  filter\_list o filter\_number (100 )  $\circ$  clear ( $\qquad \qquad$ )  $\rm\bf i\bf p$  filter  $\rm\bf LAN$ ip filter <sup>1</sup> pass 192.168.\*.\* ip filter <sup>2</sup> reject 192.168.1.5 ip lan secure filter in <sup>1</sup> <sup>2</sup>  $\frac{1}{2}$  2  $\overline{2}$ 

clear

# 7.3 PP IP

7.3.1 **PP** IP

- 1. ip pp local address  $ip\_address|/network|$
- 2. ip pp local address clear
- $\bullet$   $ip\_address$   $...$  xxx.xxx.xxx.xxx.xxx (xxx  $($
- $\bullet$  netmask
	- $\circ$  xxx.xxx.xxx.xxx(xxx )  $\circ$  0x マスクビット数
- clear ... PP IP

## extending the PP are presented up to the SPP and PP are  $\mathbb{R}^p$

IP ppp ipcp ipaddress

 ${\bf yy.yy.yy.yy.yyy.}$ 

決まる。自分側で設定した IP アドレスを xxx.xxx.xxx.xxx、相手先が要求してくる IP

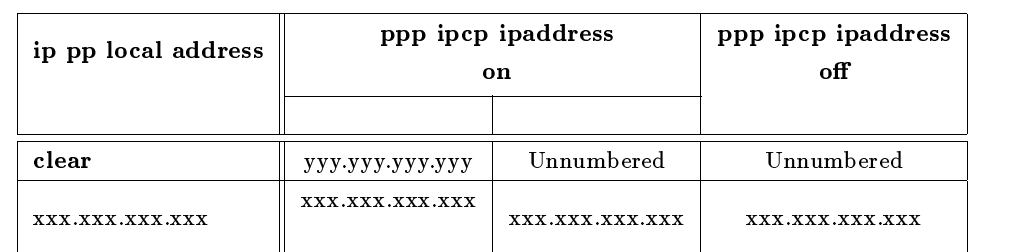

clear

ip pp local address clear ppp ipcp ipaddress on ip pp remote address yyy.yyy.yyy.yyy PP IP yyy.yyy.yyy.yyy.yyy

#### $7.3.2$  PP IP

#### ip pp remote address  $ip\_address$

```
\bullet ip_address
```

```
\circ xxx.xxx.xxx.xxx (xxx ( clear
```
extended by PP and IP PP and IP PP and IP PP and IP PP and IP PP and IP PP and IP PP and IP PP and IP PP and IP PP and IP PP and IP PP and IP PP and IP PP and IP PP and IP PP and IP PP and IP PP and IP PP and IP PP and IP

## IP ppp ipcp ipaddress  $\begin{tabular}{ll} IP & \multicolumn{2}{c}{\textbf{XXX}.\textbf{XXX}.\textbf{XXX}}\\ \multicolumn{2}{c}{\textbf{XXX}.\textbf{XXX}.\textbf{XXX}} & \multicolumn{2}{c}{\textbf{IP}}\\ \end{tabular}$  ${\bf yy.} {\bf y.} {\bf y.} {\bf y.} {\bf y.} {\bf y.}$

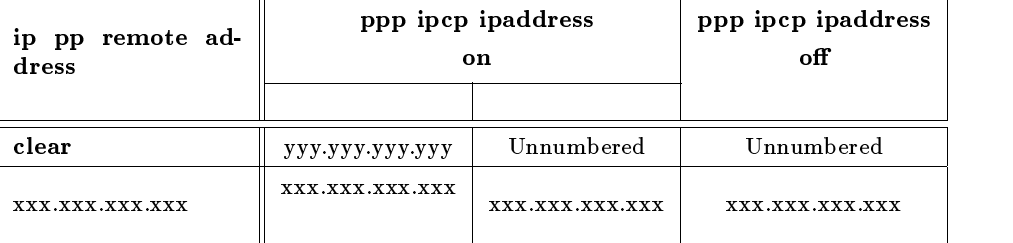

clear

ip pp remote address clear ppp ipcp ipaddress on ip pp local address yyy.yyy.yyy.yyy PP IP yyy.yyy.yyy.yyy.yyy

## $7.3.3$  IP

ip pp remote address pool  $ip\_address$  $\bullet$  ip\_address  $\circ$  IP  $\qquad \ldots$  anonymous  $IP$  $\circ$  clear ... TP ip pp remote address

RT200i 16 RT140p, RT140f, RT140i, RT140e 4  $\overline{2}$ PP anonymous

## $7.3.4$  PP

```
ip pp netmask \n etmask
        \bullet netmask
           \circ xxx.xxx.xxx.xxx(xxx )
           \circ 0x
             マスクビット数 \circ class ... class A, B, C\rm PP
```
class

### $7.3.5$

```
1. ip pp route add net\_host\ destination//mask [name] metric
          2. ip pp route add net_host destination[/mask] [gateway] metric
          3. ip pp route add net_host destination / mask | |dlci=dlci_num| metric
           \bullet net_host
               \circ net ... destination
               \circ \; \textbf{host} \; \ldots \; \mathit{destination}\bullet destination ... IP\circ xxx.xxx.xxx.xxx (xxx ( default \bullet mask ...
               \circ xxx.xxx.xxx.xxx(xxx )
               \circ 0x
                マスクビット数 • name \dots (16 )
           \bullet gateway ... IP
           \bullet dlci\_num ... DLCI
           \bullet\ metric \ldots\rm PPThe state of the DLCI DLCI DLCI
           ے TP 기대 The InARP DLCI 고기 기대 그 기대 그 그 기대 그 기대 그 그 기대 그 그 기대 그 기대 그 그 기대 그 기대 그 그 기대 그 기대 그 기대 그 지도 있다.
           IPdestination
          nameanonymous
```
# ip pp route delete  $\emph{destination}$

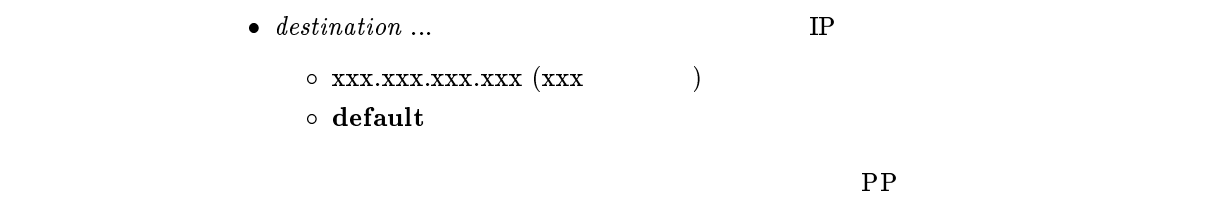

 $7.3.7$  PP

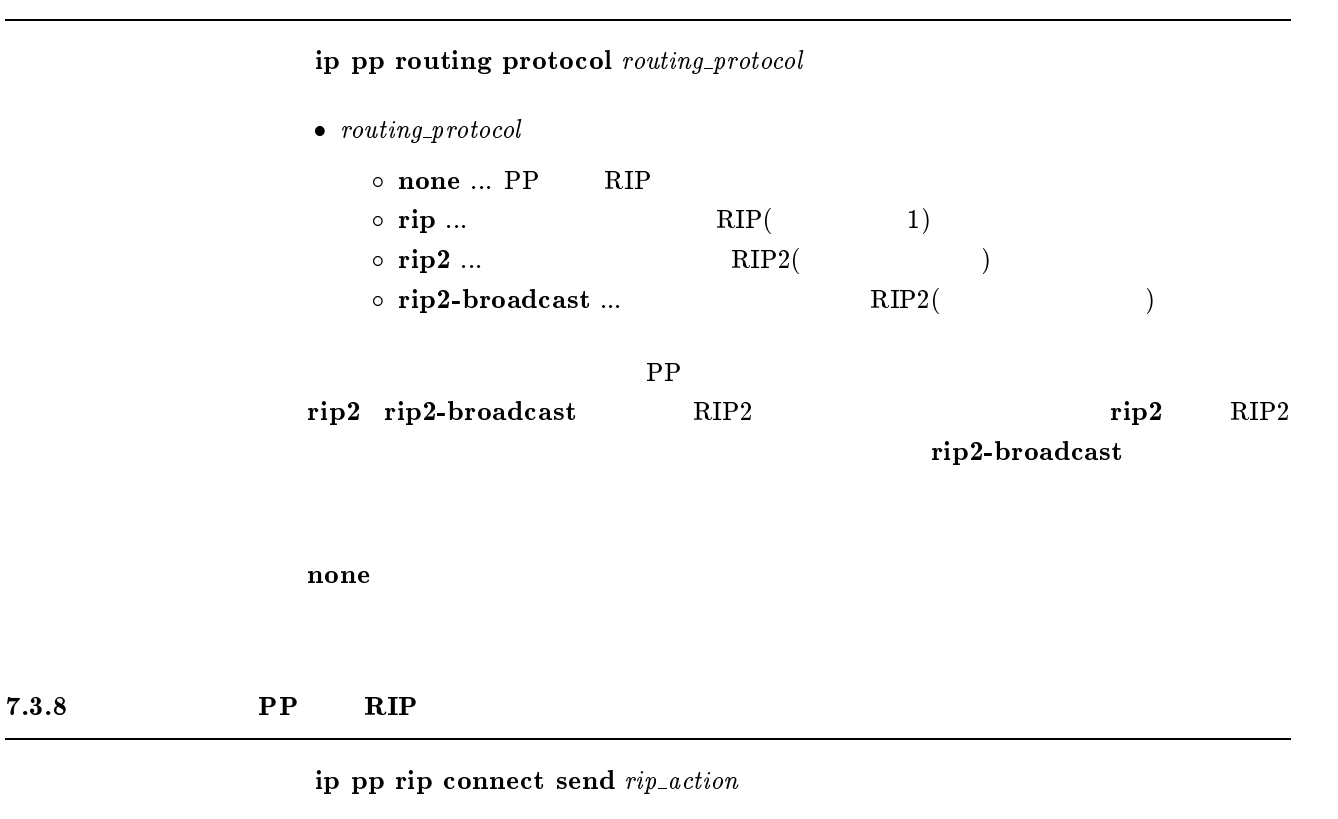

 $\bullet\$ rip\\_action

- $\circ$  interval ... ip pp rip connect interval  $RIP$
- $\circ$  update ...  $\qquad \qquad \qquad$  RIP

 $\mathbf{RIP}$ 

update

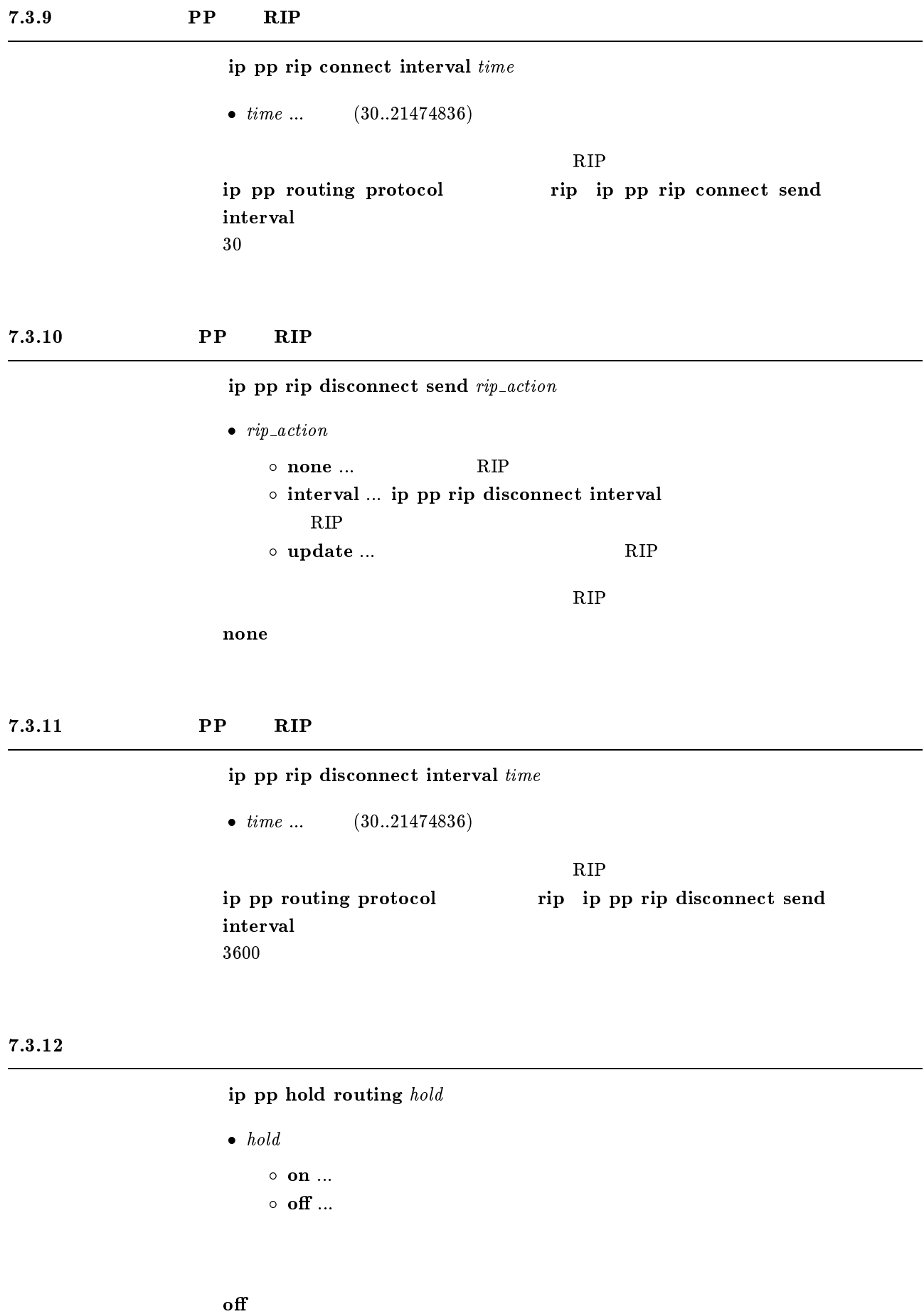

## $7.3.13$  RIP

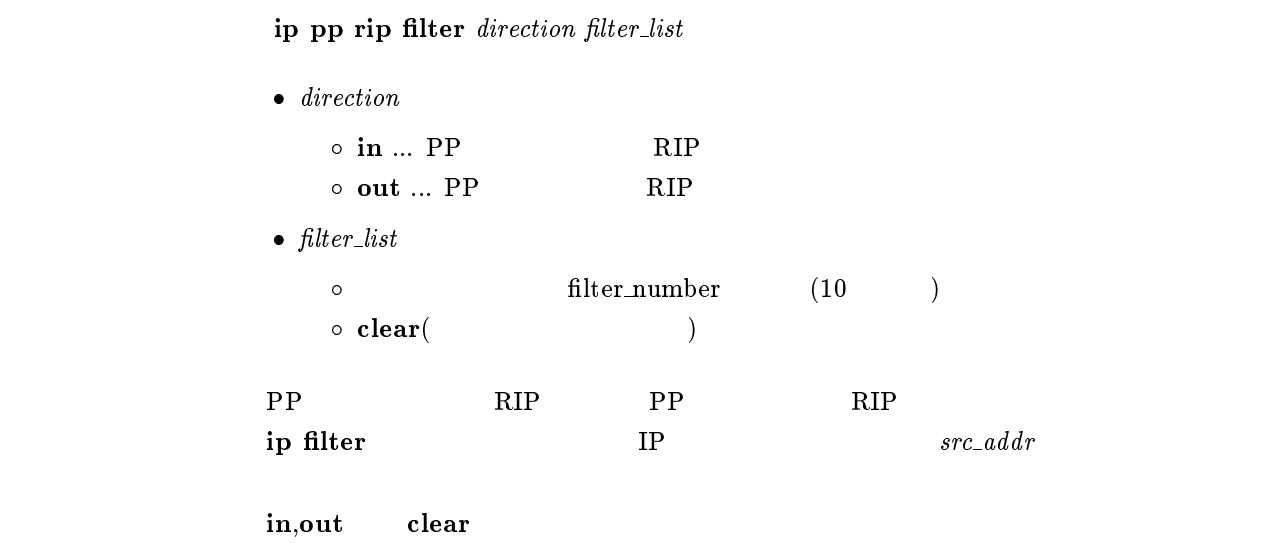

## $7.3.14$  RIP

ip pp rip hop direction hop\_count

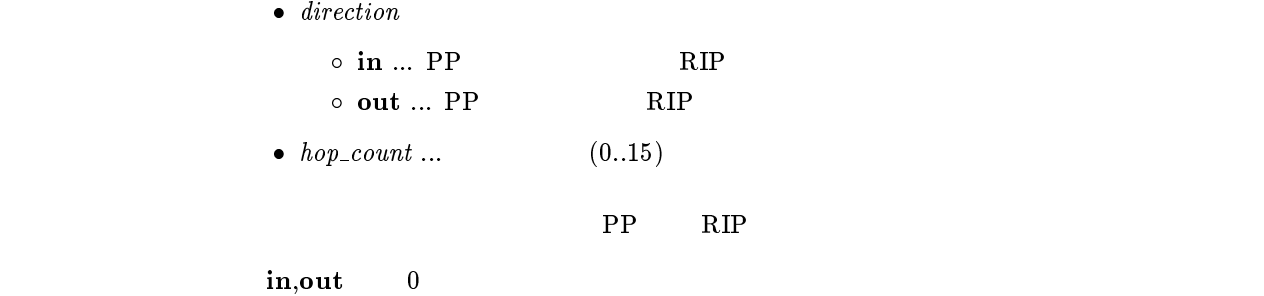

## $7.3.15$  RIP

ip pp rip listen listen

```
\bullet\ \ listen
```

```
\circ on \ldots RIP
o off \ldots RIP
```
 $\rm RIP$ 

on

## $7.3.16$  PP RIP2

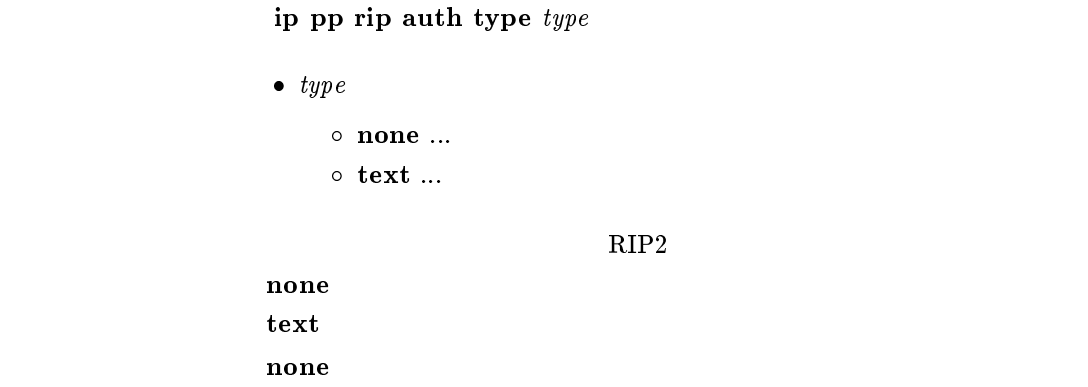

## 7.3.17 PP RIP2

ip pp rip auth key  $key$ 

```
\bullet\ key \bullet\ \ key \ldots\ \mathbf{RIP2}\circ clear ... RIP2
               \circ text ...
    \rm PP-RIP2clear
            text text
            none
            # ip pp rip auth key text testing123
            # ip pp rip auth key text ``hello world''
            # ip pp rip auth key 01 02 ff 35 8e 49 a8 3a 5e 9d
```
#### $7.3.18$  PP

```
ip pp secure filter direction filter_list
        \bullet direction
           \circ in \ldots PP
           \circ out \ldots PP
        \bullet filter_list
           o filter_number (100 )
           \circ clear (\qquad \qquad)
ip filter the contraction of the state \mathbb{P}Pip filter 1 pass 192.168.*.*
        ip filter 2 reject 192.168.1.5
        ip pp secure filter in 1 2
        \frac{1}{2} 2
        \overline{2}
```
clear

7.3.19 LAN RIP

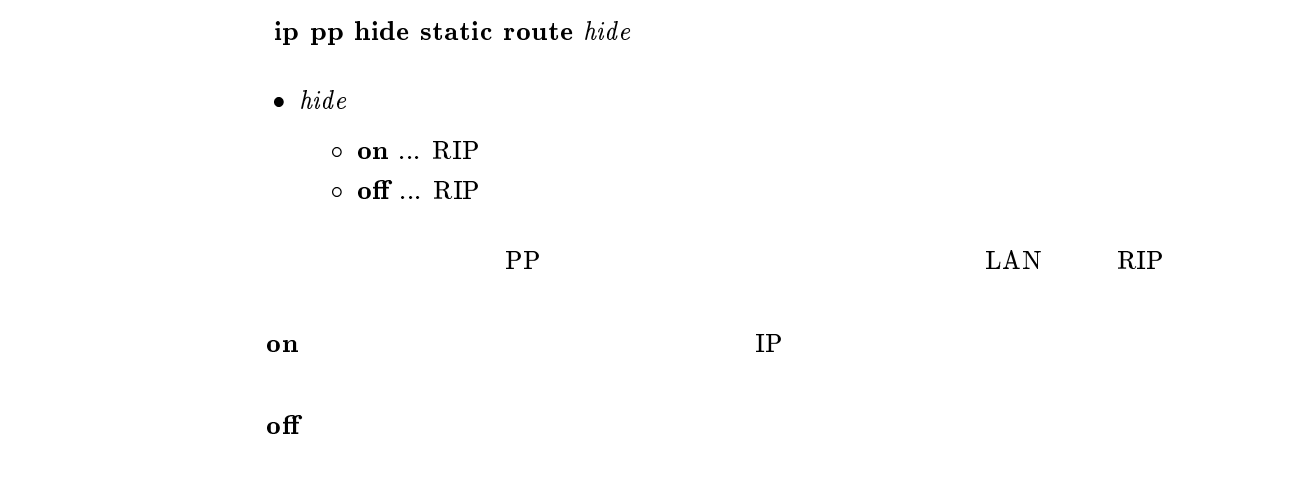

## 8 IPsec

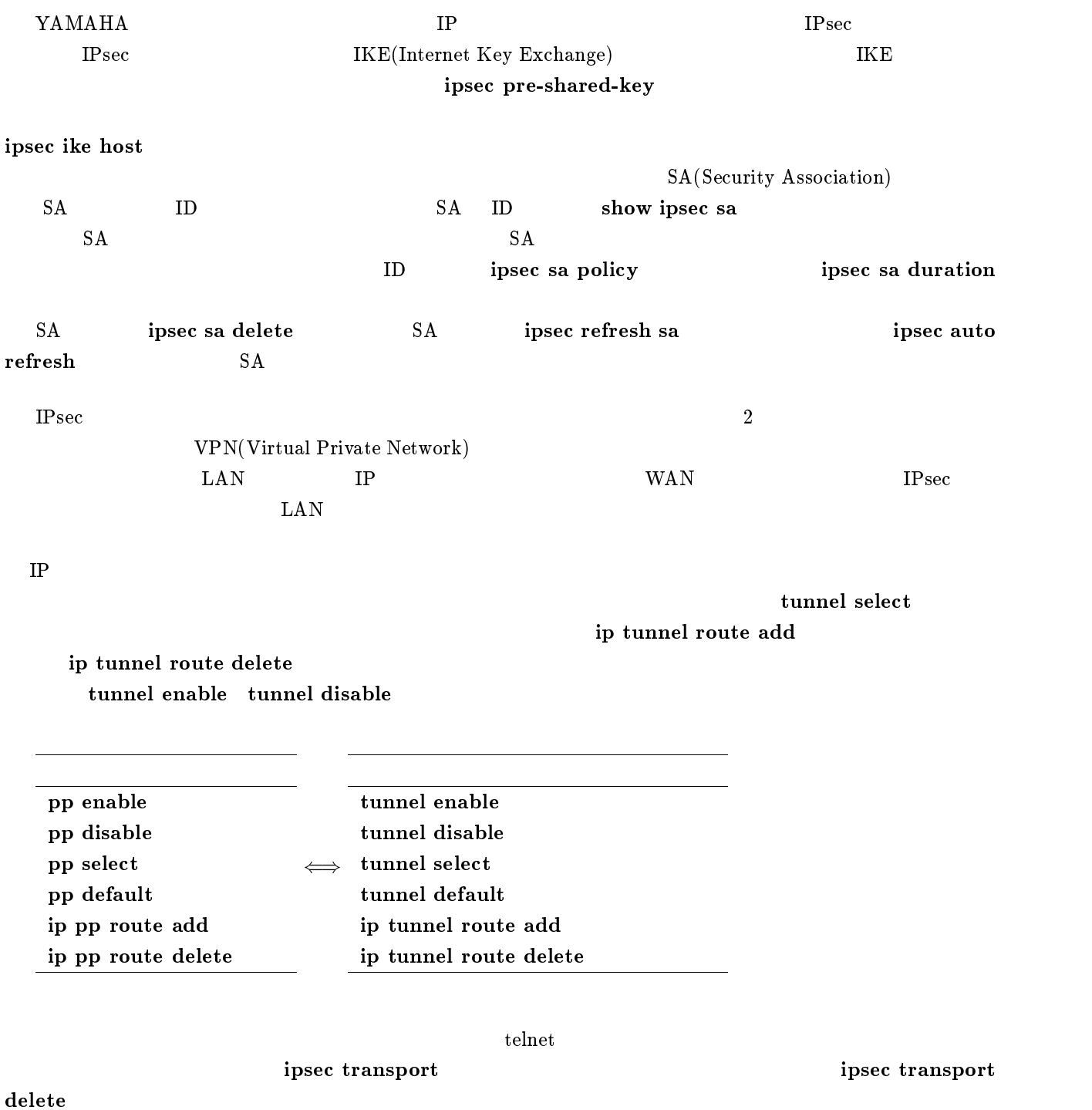

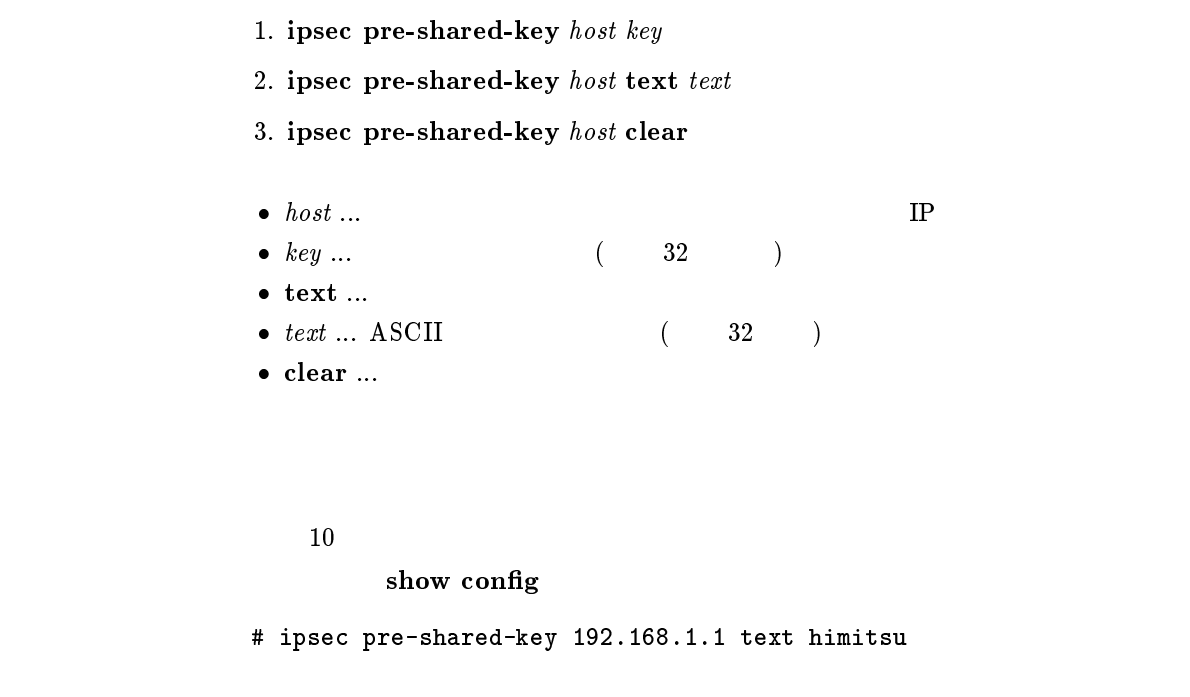

 $8.2$ 

ipsec ike host  $ip\_address$ 

 $\bullet~~ip\_address$  $\circ$  IP (10 )  $\circ\,$ all  $\ldots$  $\circ$  none  $\ldots$ 

ipsec pre-shared-key

 $10$ 

none

 $8.1$ 

## $8.3$

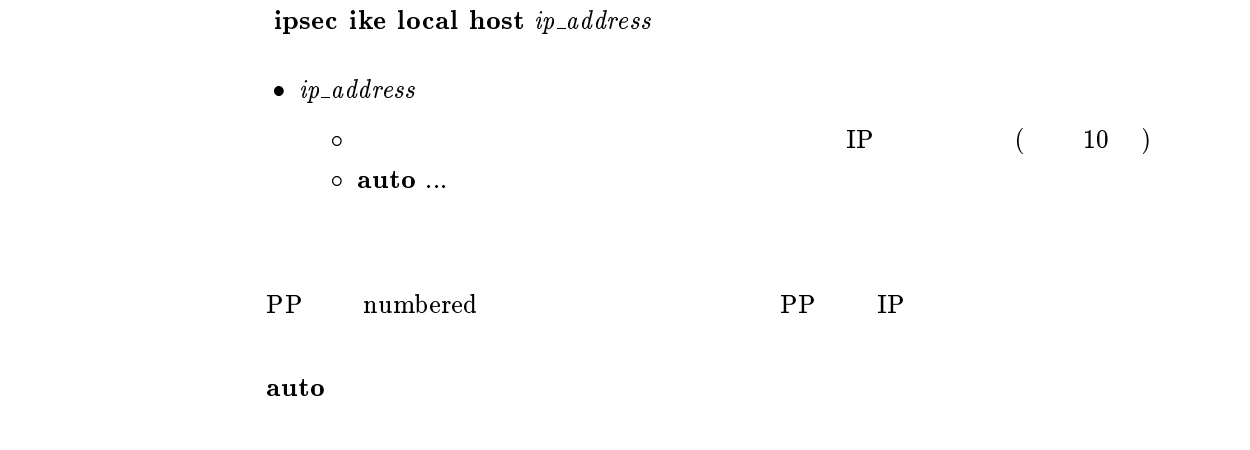

## $8.4$

ipsec ike retry count interval

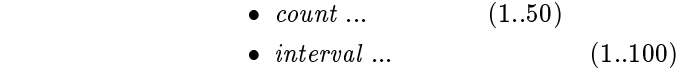

 $count = 10$ interval = 5
## 8.5 SA

### 8.5.1 SA

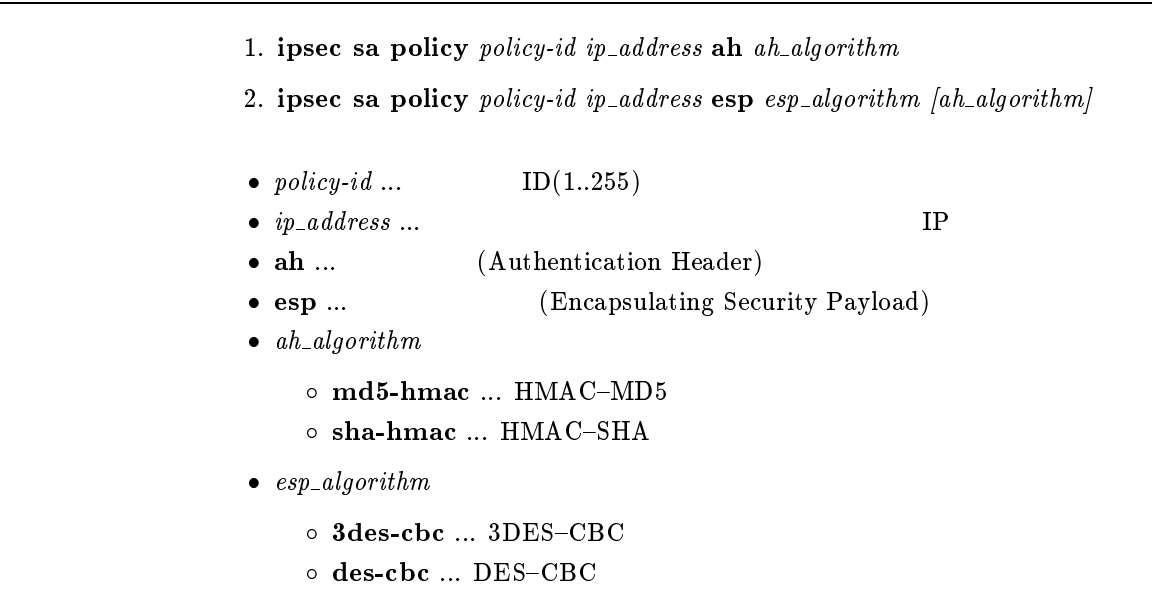

 $SA$ 

#### $8.5.2$  SA

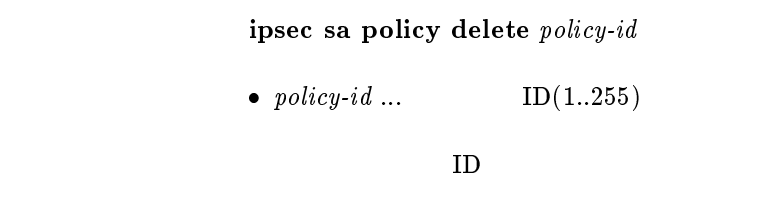

## $8.5.3$  SA

- 1. ipsec sa duration  $second$
- 2. ipsec sa duration kilobyte kbytes
- $second...$   $(300..691200)$
- $\bullet$  kilobyte ...
- $kbytes ...$  (100..100000)

 $SA$ 

 $SA$ 

[デフォルト値] 28800

#### $8.5.4$  SA

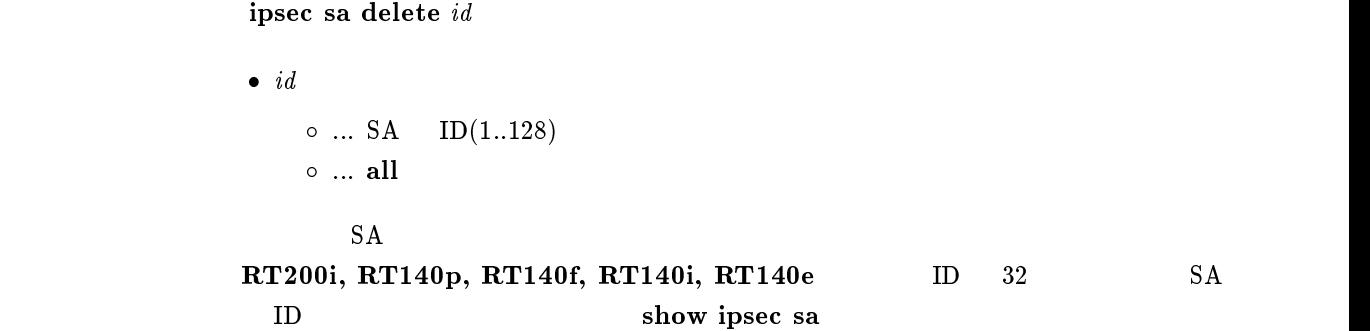

#### $8.5.5$  SA

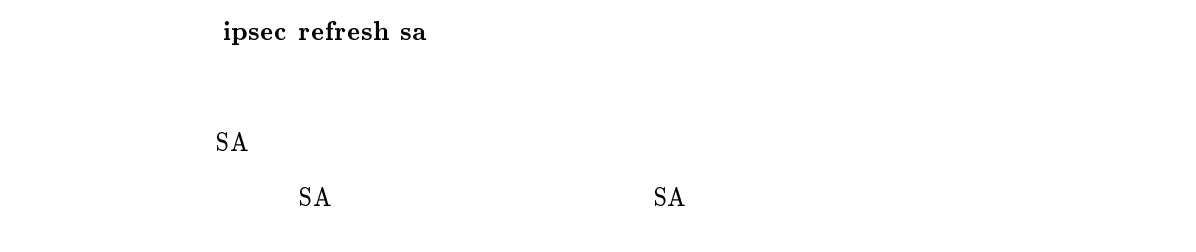

#### $8.5.6$  SA

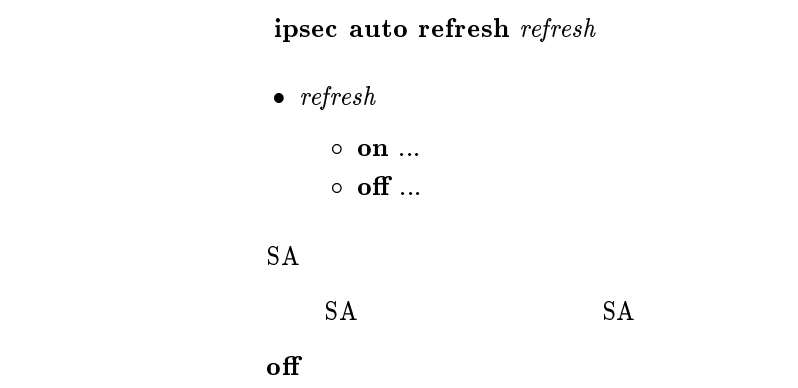

#### $8.6$

8.6.1 SA

ipsec tunnel  $policy-id$ 

```
\bullet\ policy-id0 \qquad \qquad \text{ID}(1..255)\circ clear \ldots
```
 $\mathbf{S}\mathbf{A}$ 

clear

ip tunnel route add  $net\_host\ destination//mask]$  metric

```
\bullet net_host
```

```
\circ net ... destination
    \circ host ... destination
\bullet destination ... IP\circ xxx.xxx.xxx.xxx (xxx ( default \bullet \ \ mask \ ...\circ xxx.xxx.xxx.xxx(xxx )
    \circ 0x マスクビット数 \bullet\ metric ...
```
 $\it destination$ 

 $8.6.3$ 

ip tunnel route delete  $\emph{destination}$ 

```
\bullet destination ... IP\circ xxx.xxx.xxx.xxx.xxx (xxx )
   \circ\, default
```
 $8.6.4$ 

```
ip tunnel secure filter direction filter_list
        \bullet direction
           \circ in \dots\circ out \ldots\bullet filter_list
           o filter_number (100 )
           \circ clear (\qquad \qquad)
\bf i\, ip filter \bf i\,clear
```
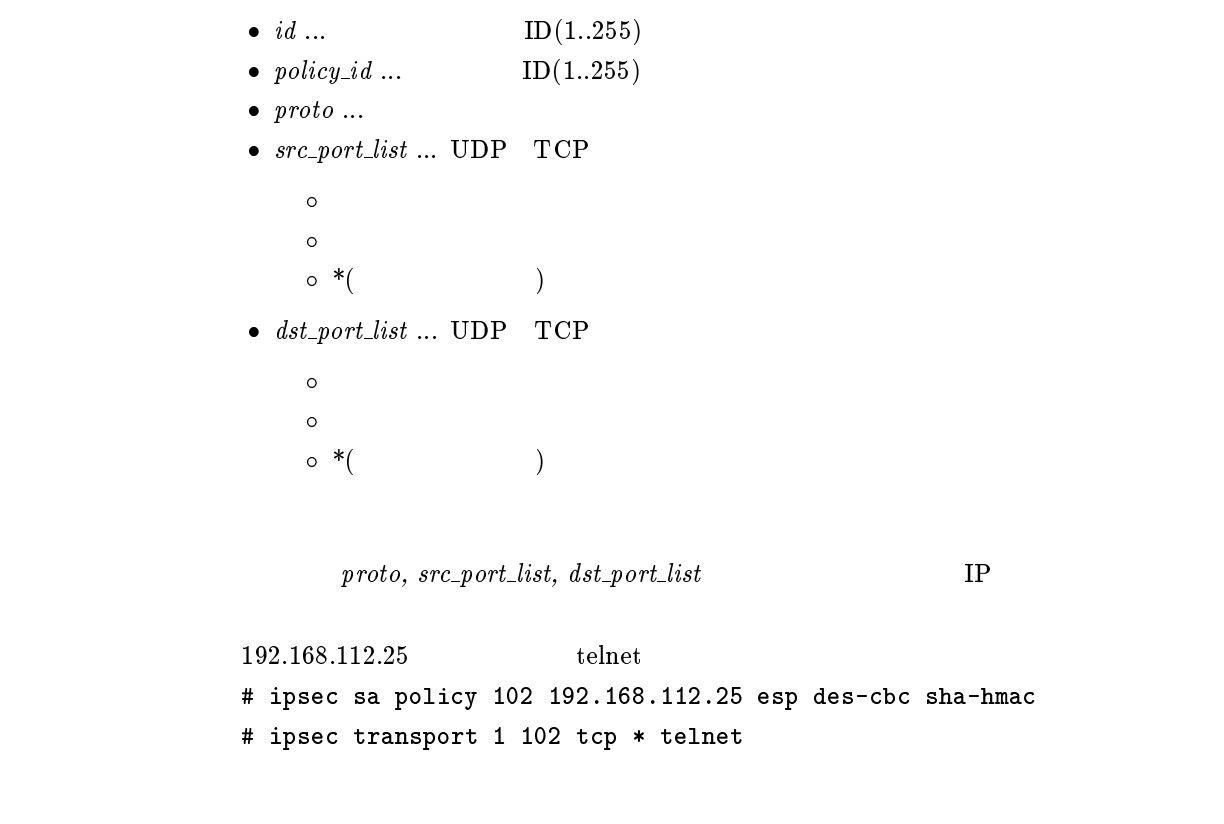

ipsec transport delete  $id$ 

•  $id...$   $ID(1..255)$ 

# $9$  IPX

# $9.1$  LAN,PP

### $9.1.1$  IPX

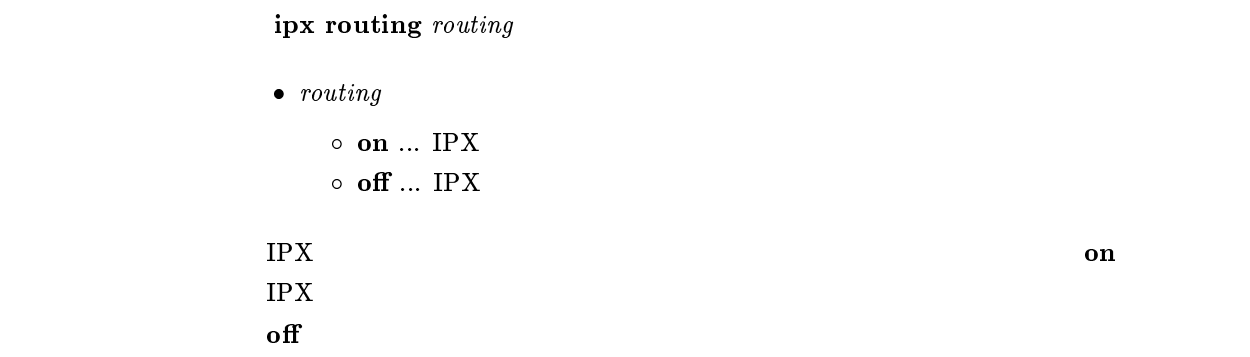

# $9.1.2$  IPX

 $\frac{1}{2}$ ipx filter filter\_number pass\_reject src\_net[src\_node[dst\_net[dst\_node[type]] [src socket[dst socket]]]]]]

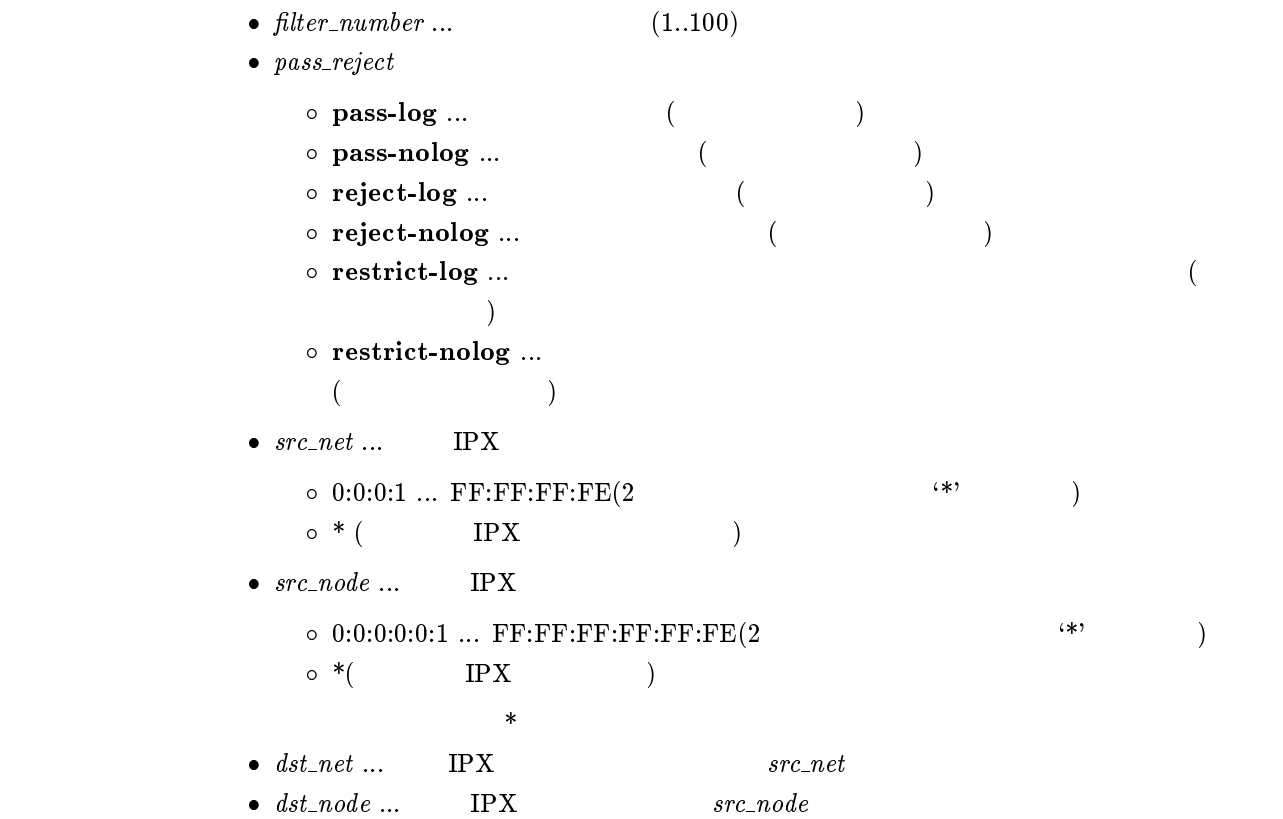

```
\bullet type ...IPX
                (0..255)(0x0..0xFF)\overline{O}unknown 0
                  rip 1
                  \begin{tabular}{cc} \bf{sap} & \tt & 4 \end{tabular}spx 5
                  ncp 17
                  netbios 20
                 間に { をはさんだ2つの上項目、{ を前につけた上項目、{ を後ろにつけた上項
                \circ (5 )
                \circ *( IPX )
              \star\bullet\ src\_socket\ ...(0..65535)o 0x 4
                 プロトコルを表すニーモニック ncp 0x0451
                  sap 0x0452
                  rip 0x0453
                  netbios 0x0455
                  diag 0x0456
                  serialization 0x0457
                이 2000 - 2000 - 2000 - 2000 - 2000 - 2000 - 2000 - 2000 - 2000 - 2000 - 2000 - 2000 - 2000 - 2000 - 2000 - 20<br>- 2000 - 2000 - 2000 - 2000 - 2000 - 2000 - 2000 - 2000 - 2000 - 2000 - 2000 - 2000 - 2000 - 2000 - 2000 - 200
                \circ (5 )
                \circ\hspace{0.1cm}{}^*(\hspace{1.5cm})\star\bullet dst_socket ... src\_socket\rm IPXipx lan secure filter ipx pp secure
            filter
\text{IPX} \text{``-xxx''} \text{``0-xxx''} \text{``yyy-} \text{``yyy-255''}"yyy-" "yyy-65535"
            restrict-log restrict-nolog
```
#### $9.1.3$  IPX

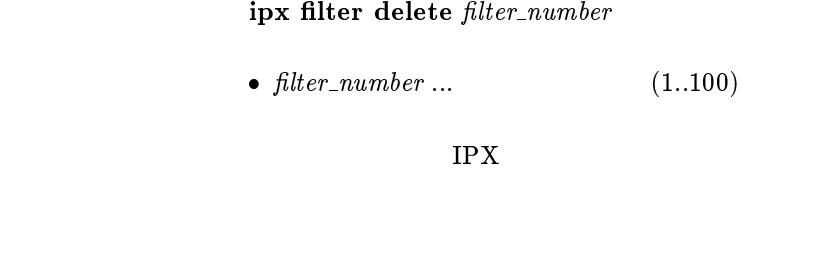

 $9.1.4$  SAP

ipx sap add service\_type server\_name network node\_number socket hop

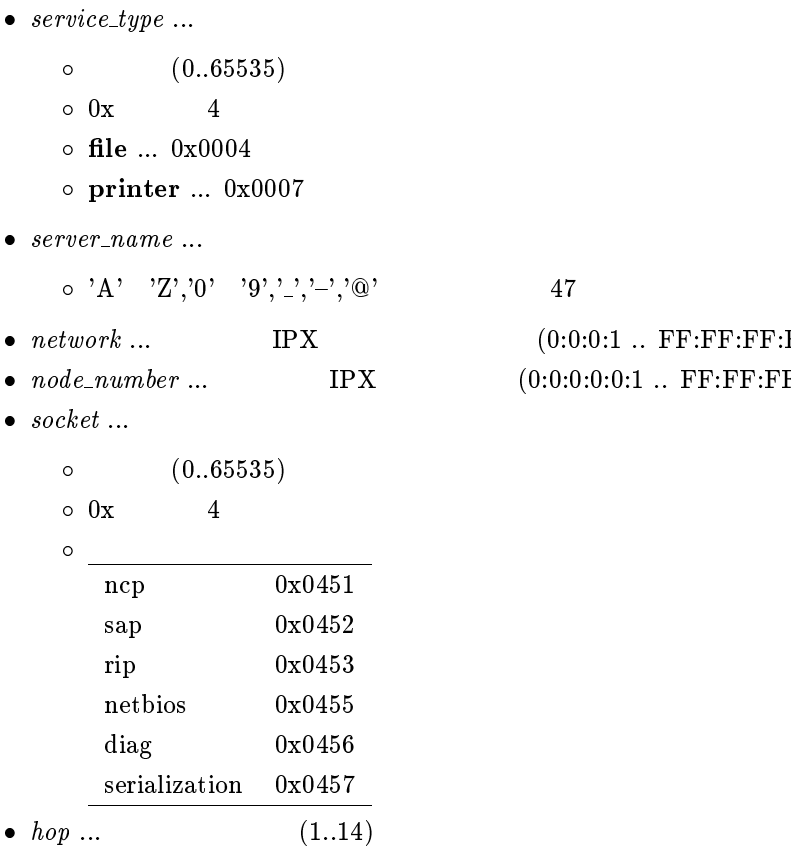

SAP

 $(0:0:0:1$  ..  $FF:FF:FF:FE)$ 

 $(0:0:0:0:0:1$  ..  $FF:FF:FF:FF:FF:FE$ 

```
ipx sap delete service_type server_name
           \bullet\ \ service\_type\ \dots(0..65535)\circ 0x 4\circ file ... 0x0004o print ... 0x0007\bullet\ \ server\_name \dots\circ 'A' 'Z','0' '9','_','_','\'@' 47
SAP
```
#### 9.1.6 IPX SAP Get Nearest Server Request

ipx sap response response  $\bullet$  response

> $\circ$  on  $\ldots$  $\circ$  off  $\ldots$

IPX SAP Get Nearest Server Request

 $\mathbf{on}$ 

# $9.2$  LAN

## $9.2.1$

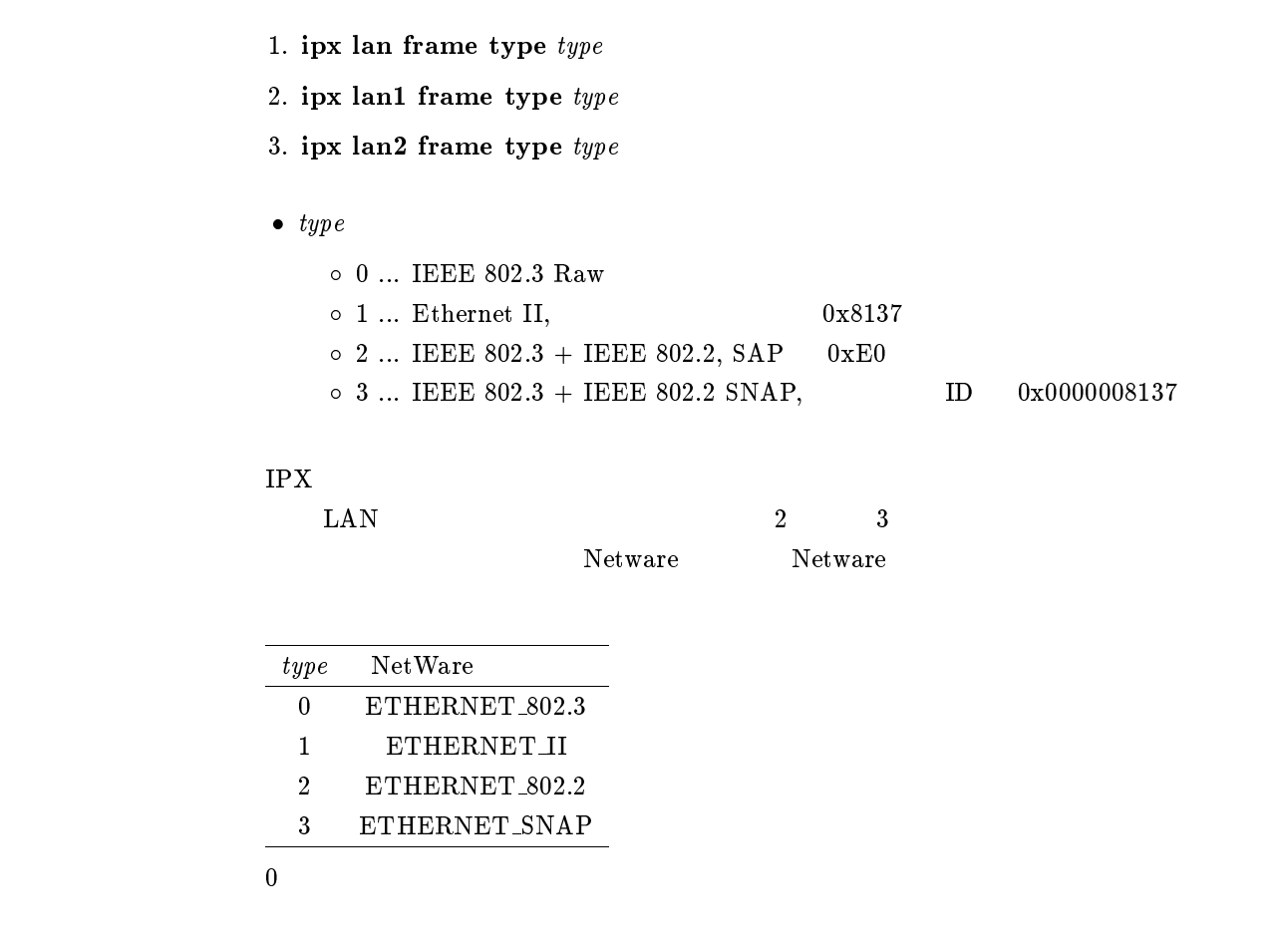

## $9.2.2$  LAN IPX

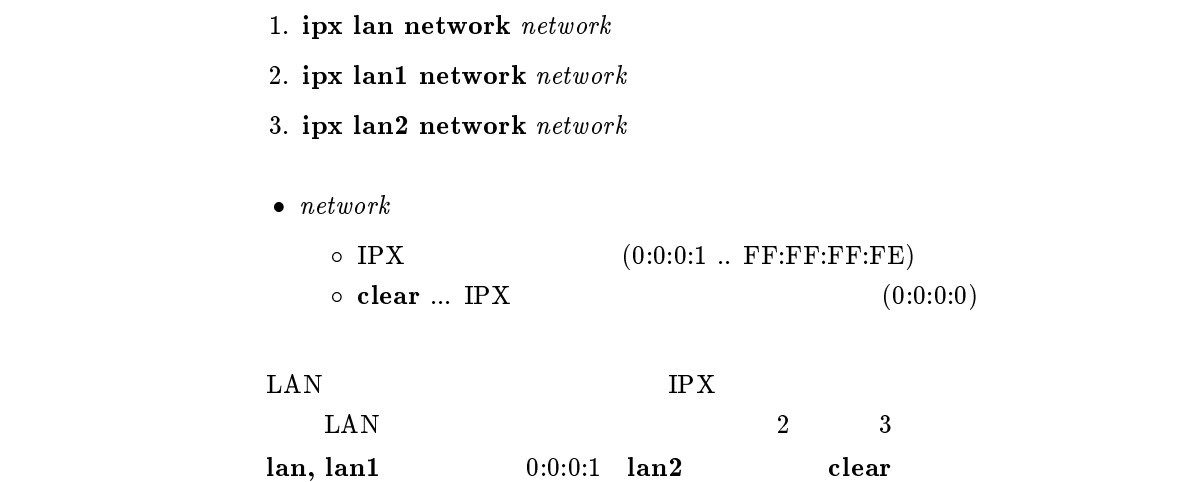

- 1. ipx lan route add network gateway hop  $[ticks]$
- 2. ipx lan1 route add network gateway hop [ticks]
- 3. ipx lan2 route add  $network$  gateway hop  $[ticks]$

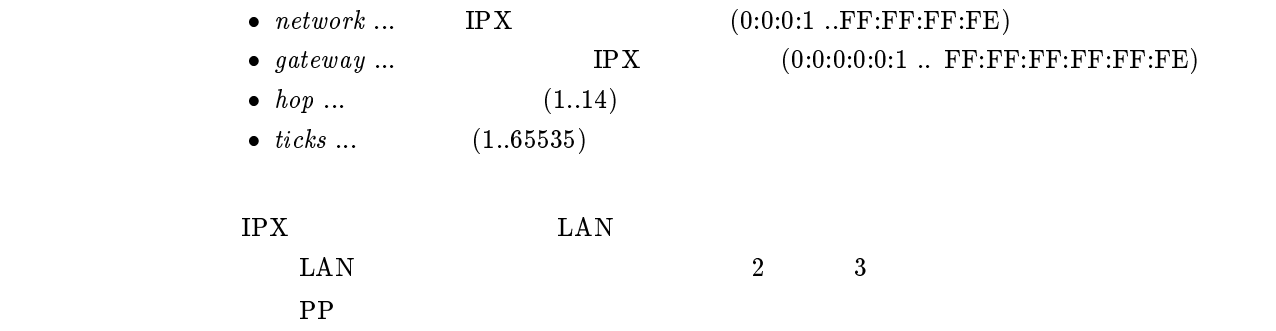

## $9.2.4$

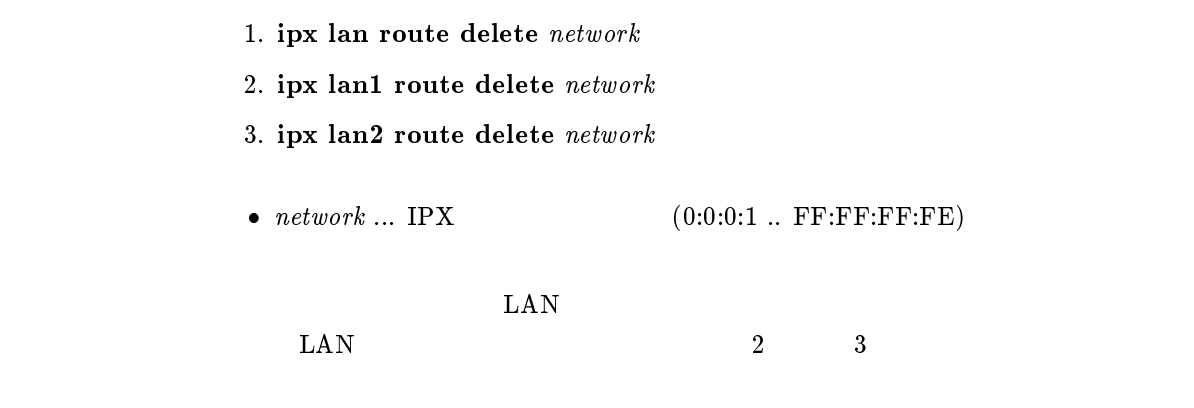

9.2.5 LAN  $RIP/SAP$ 

- $1.$  ipx lan ripsap broadcast  $broadcast$
- 2. ipx lan1 ripsap broadcast broadcast
- 3. ipx lan2 ripsap broadcast broadcast
- $\bullet\ broadcast$

 $(60..21474836)$  $\circ$  off ...  $\text{RIP/SAP}$ 

 $\text{LAN}$   $\text{RIP/SAP}$  $\text{LAN}$  2 3

RIP/SAP Request Response

 $\sim 60$ 

 $9.2.6$  LAN

```
1. ipx lan secure filter direction filter_list
                2. ipx lan1 secure filter direction filter_list
                3. ipx lan2 secure filter direction filter_list
                \bullet direction
                   \circ in \dots LAN
                   \circ out \ldots LAN
                \bullet filter_list
                   \emph{other number} 30
                   \circ clear (\qquad \qquad)
       \rm LAN Department is the set of \rm IPX\text{LAN} 2 3
                ipx filter 1 pass 0:0:1:*
                ipx filter 2 reject 0:0:1:1
                ipx lan secure filter in 1 2
                \frac{1}{2} 2
                \overline{2}clear
9.3 PP IPX9.3.1 IPX
                ipx pp routing routing
                \bullet routing
                   \circ on ... PP IPX
                   \circ off \ldots PP IPX
       \rm IPX PP \rm P
```
 $of$ 

#### 9.3.2 PP IPX

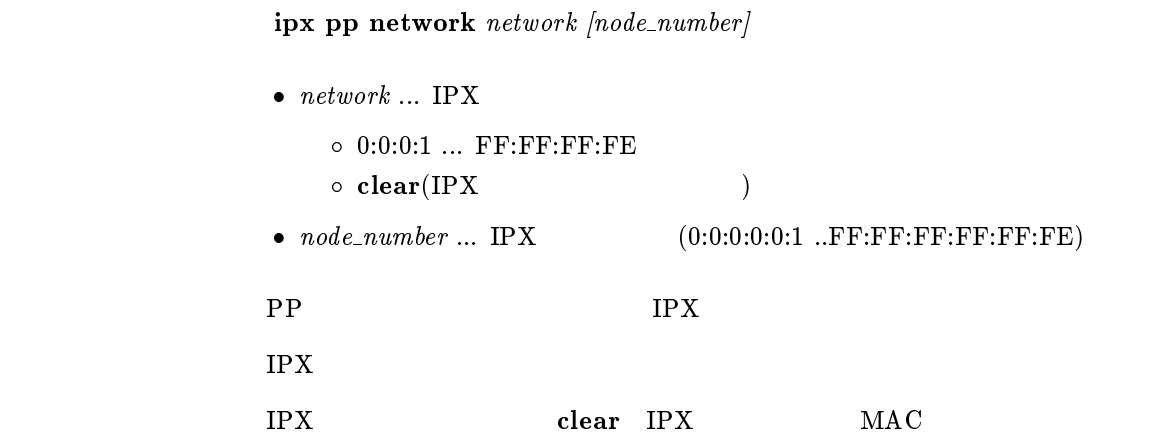

 $9.3.4$ 

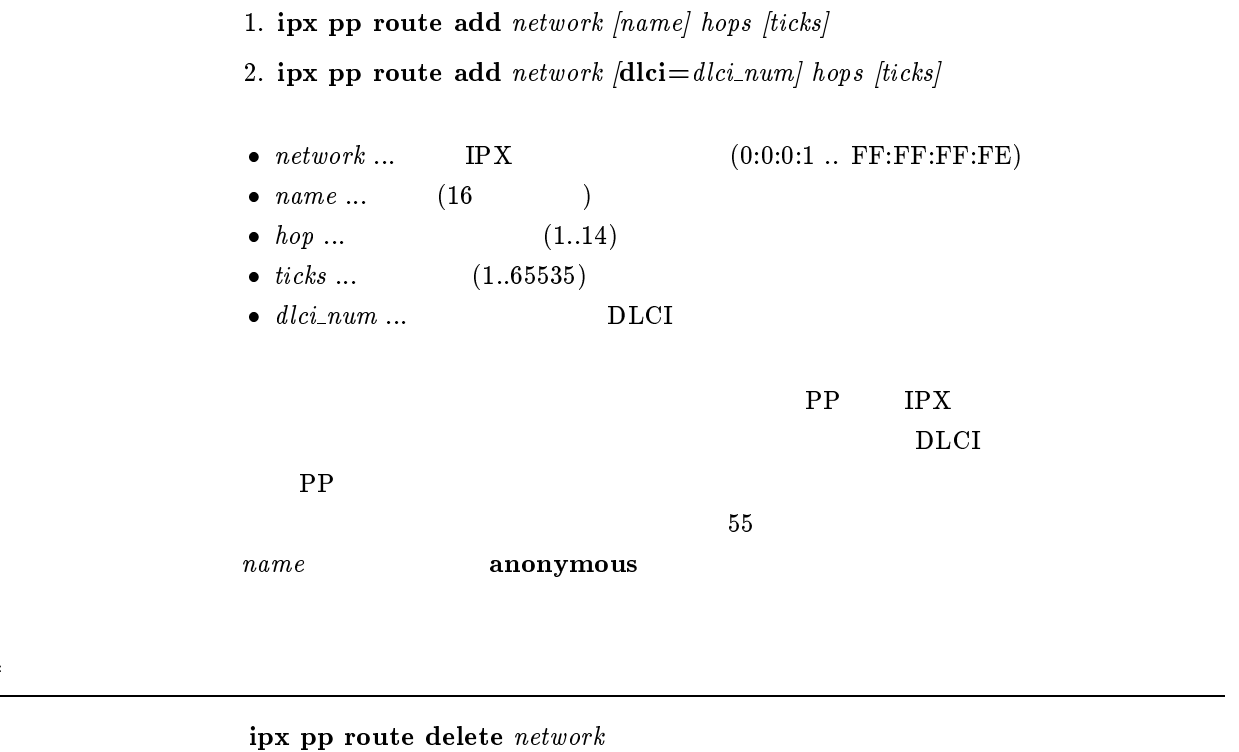

•  $network \ldots$  IPX  $(0:0:0:1 \ldots \text{FF:FF:FF:FE})$ 

 $\rm PP$ 

9.3.5 PP  $RIP/SAP$ 

ipx pp ripsap connect send  $send$ 

 $\bullet\ \ send$ 

 $\circ$  none ...  $\qquad \qquad \text{RIP/SAP}$  $\circ$  interval ... ipx pp ripsap connect interval  $RIP/SAP$  $\circ$  update ...  $\text{RIP/SAP}$ 

 $RIP/SAP$ 

RIP/SAP Request Response

update

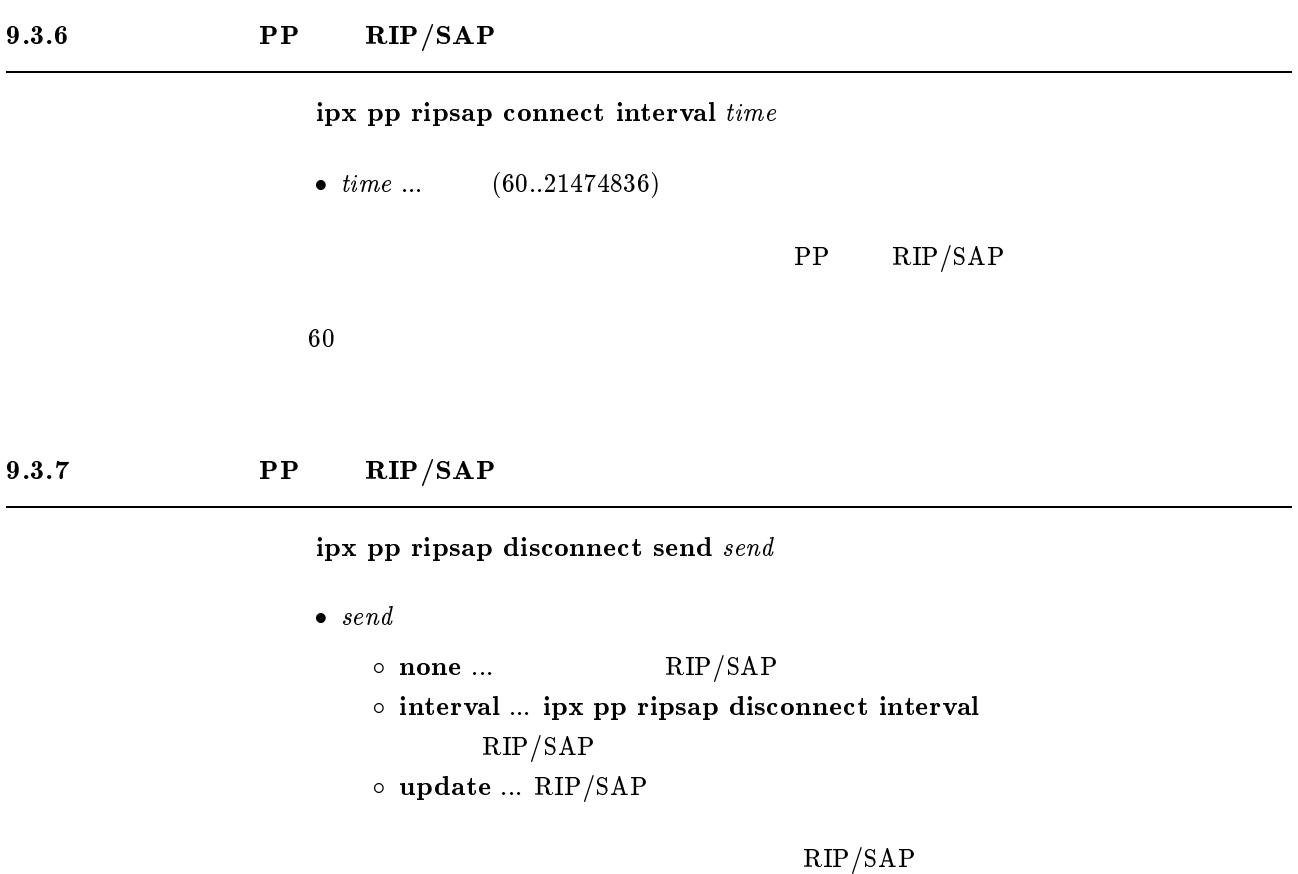

none

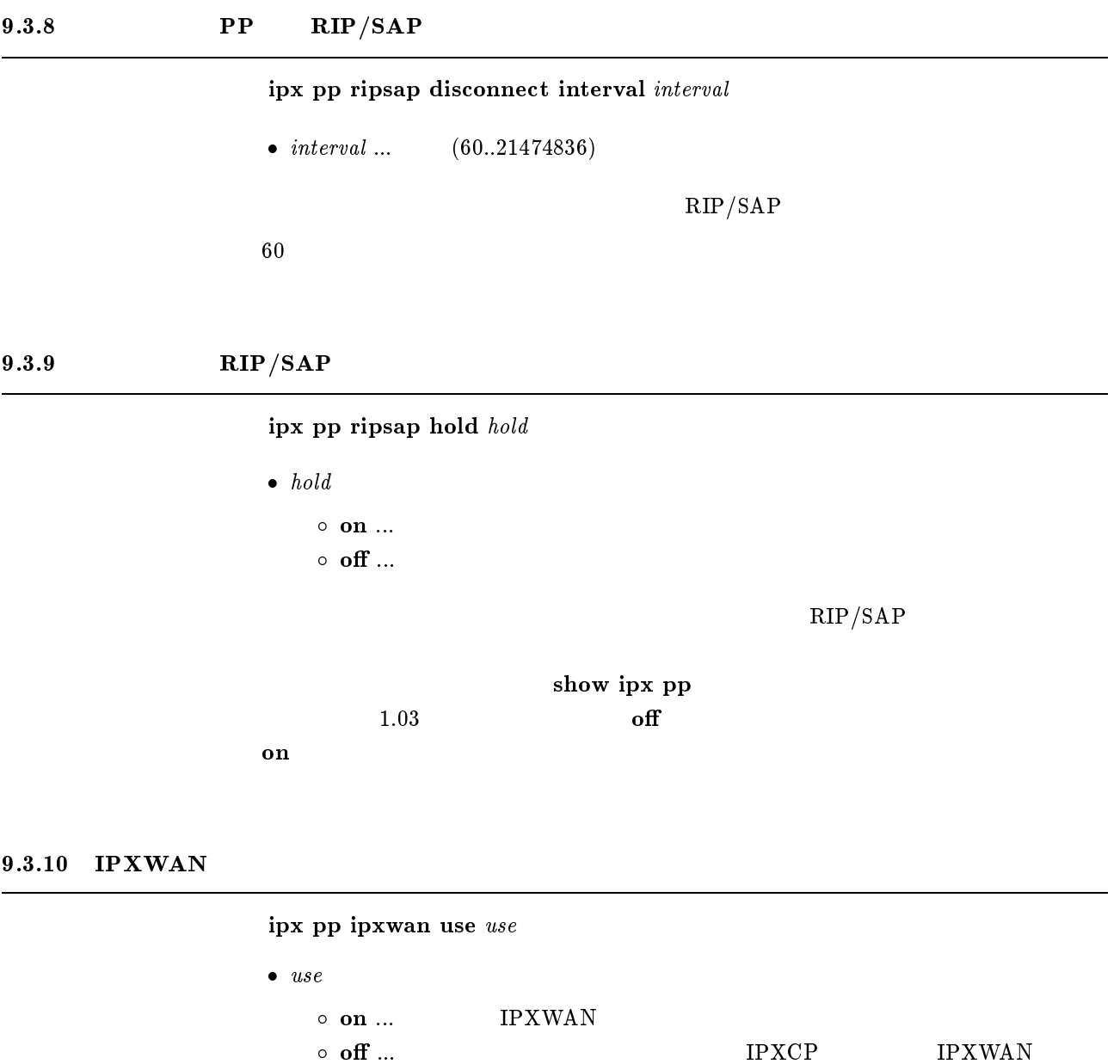

IPXWAN

9.3.11 Timer/Information Request

on

 $ipx$  pp ipxwan retry  $interval$   $max$  $\bullet$  interval ...  $(10..21474836)$ •  $max$  ...  $(0..10)$  $IPXWAN$  Timer/Information Request  $interval = 20$ 

#### $9.3.12$  IPXWAN

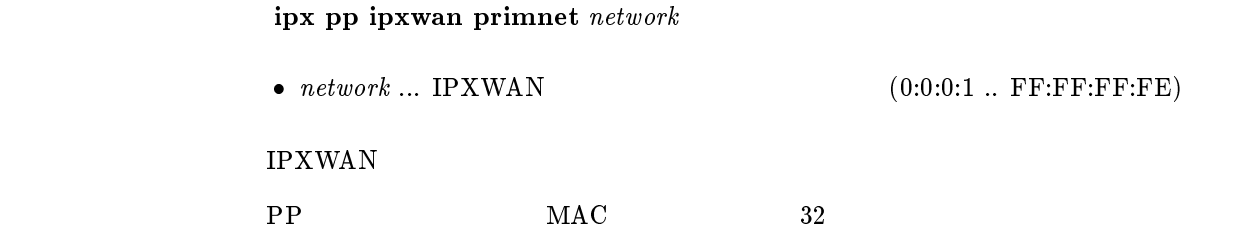

### 9.3.13 Watchdog

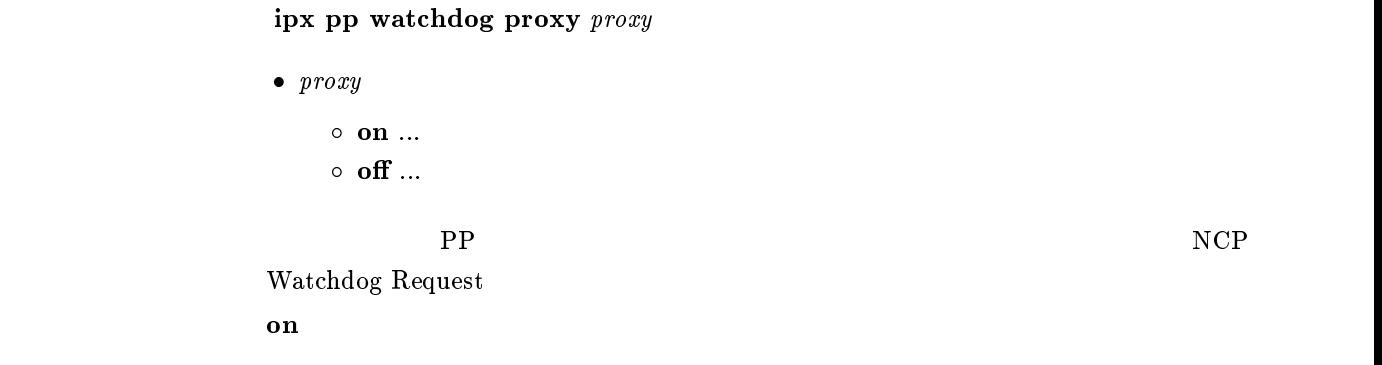

#### $9.3.14$  Watchdog

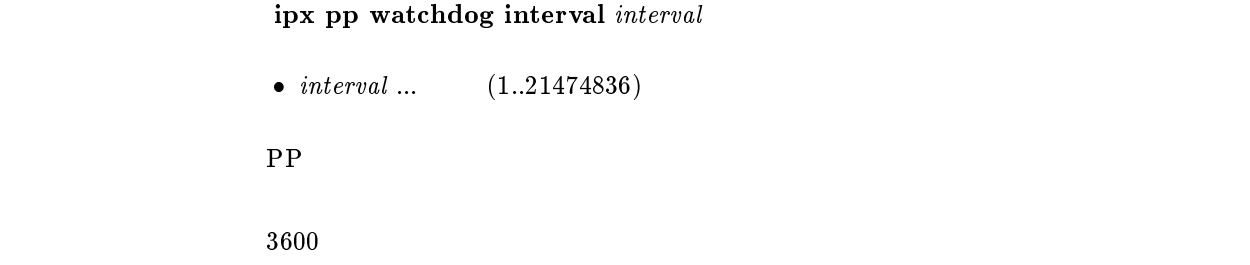

## $9.3.15$  SPX

ipx pp spx keepalive proxy  $\mathit{proxy}$ 

```
\bullet\ \ proxy\circ on \ldots\circ off \ldotsSPX\mathbf{on}
```
## $9.3.16$  SPX

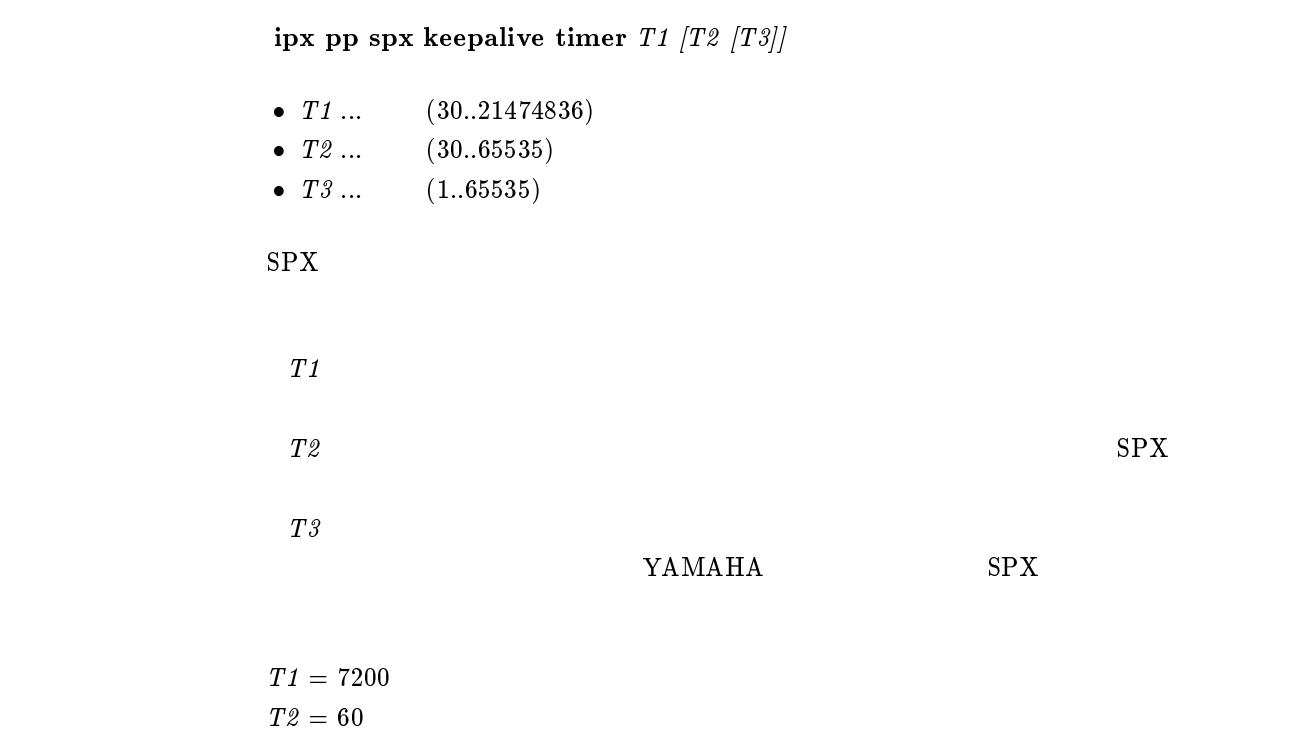

### $9.3.17$  IPX

ipx pp serialization filter  $filter$ 

 $\bullet$  filter<br>  $\circ$  on ...  $\circ~$  off  $\ldots$ 

 $\blacksquare$   $\blacksquare$   $\blacks$ 

 $\rm IPX$ 

on

#### $9.3.18$  PP

```
ipx pp secure filter direction filter_list
                     \bullet direction
                             \circ in \ldots PP
                             \circ out \ldots PP
                     \bullet filter_list
                             \begin{array}{ccc}\n\text{6} & \text{6} & \text{7} & \text{8} \\
\text{7} & \text{8} & \text{9} & \text{10} \\
\text{8} & \text{11} & \text{12} & \text{13} & \text{14} \\
\text{9} & \text{10} & \text{11} & \text{12} & \text{15} \\
\text{10} & \text{11} & \text{12} & \text{13} & \text{15} \\
\text{11} & \text{12} & \text{13} & \text{16} & \text{17} \\
\text{13} & \text{14} & \text{15} & \text{1\circ clear (\qquad \qquad)
p<sub>p</sub> \blacksquareipx filter 1 pass 0:0.1.*ipx filter 2 reject 0:0:1:1
                    ipx pp secure filter in 1 2
                     \frac{1}{2} 2
                     \overline{2}
```
clear

# 10

# $10.1$  LAN,PP

 $10.1.1$ 

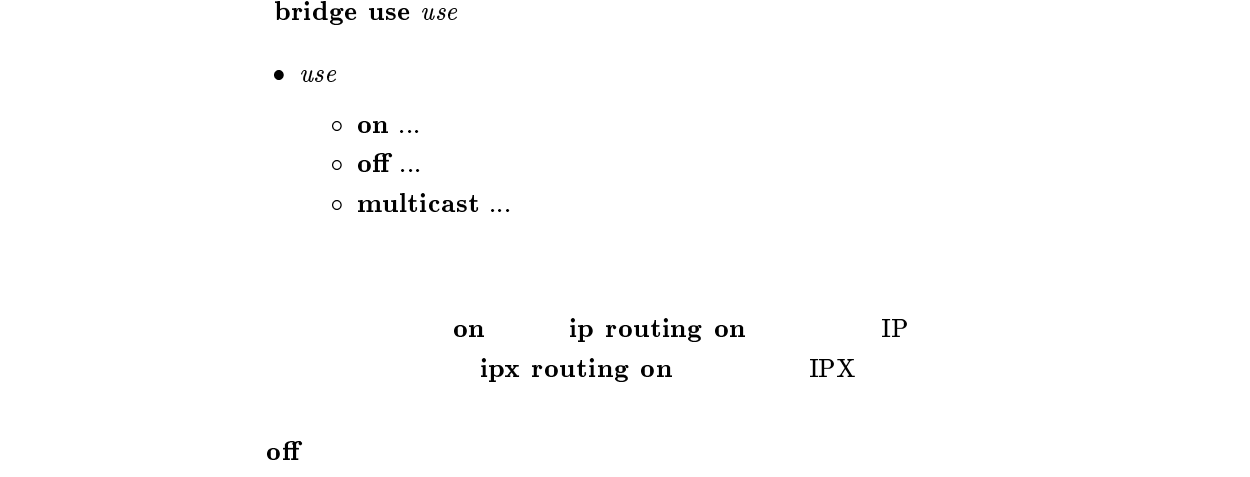

 $10.1.2$ 

bridge group  $\emph{interface\_list}$  $\bullet\ \ interface\_list$  $\bullet$  $\circ$  anonymous leased  $\circ$  LAN (lan, lan1, lan2,...)  $\begin{tabular}{lllllllll} \bf PP & \hspace{1.5cm} & \hspace{1.5cm} & \hspace{$  $\rm LAN$   $\rm LAN$ lan1 PP1 anonymous WAN leased  $\text{LAN}$  ... lan1 1  $\text{LAN}$  ... lan 1  $RT140e$  LAN1 LAN2  $\sim$  bridge group land bridge group  $\sim$  $RT140e$   $LAN2$  3

 $\blacksquare$  bridge group  $\blacksquare$  and  $\blacksquare$ 

 $10.1.3$ 

 $\bullet$  filter\_number ...  $(1..10)$  $\bullet$  pass\_reject  $\circ$  pass-log ...  $($  $\circ \;\; \textbf{pass-nolog} \;\; ... \qquad \qquad \qquad \textbf{(} \qquad \qquad )$  $\circ$  reject-log ...  $($  $\circ$  reject-nolog ...  $($  $\circ$  restrict-log  $\ldots$  and  $\circ$  $\left( \begin{array}{c} 0 \end{array} \right)$  $\circ$  restrict-nolog ...  $($  $\bullet \; src\_mac \ldots$  MAC XX:XX:XX:XX:XX:XX  $\sim$  $\triangleright$  \*  $\circ$  \*(  $\qquad \qquad$  MAC  $\qquad \qquad$  )  $\bullet$  dst\_mac ... MAC  $src\_mac$  \* oset ... オフセットを表す十進数 ( イーサネットフレームの始点 MAC アドレスの  $\begin{pmatrix} 0 & 0 & 0 \end{pmatrix}$  $\bullet$  byte\_list  $\circ$  $\triangleright$  XX(XX 2 )  $\triangleright$  (16 )  $\circ$  \*( )

 ${\bf bridge\ filter\ filter\_number\ pass\_reject\ src\_mac[dst\_mac[offset\ byte\_list]]}$ 

bridge lan filter bridge pp filter restrict-log restrict-nolog

#### 10.1.4

bridge filter delete filter\_number

 $\bullet$  filter\_number ...  $(1..10)$ 

## $10.1.5$

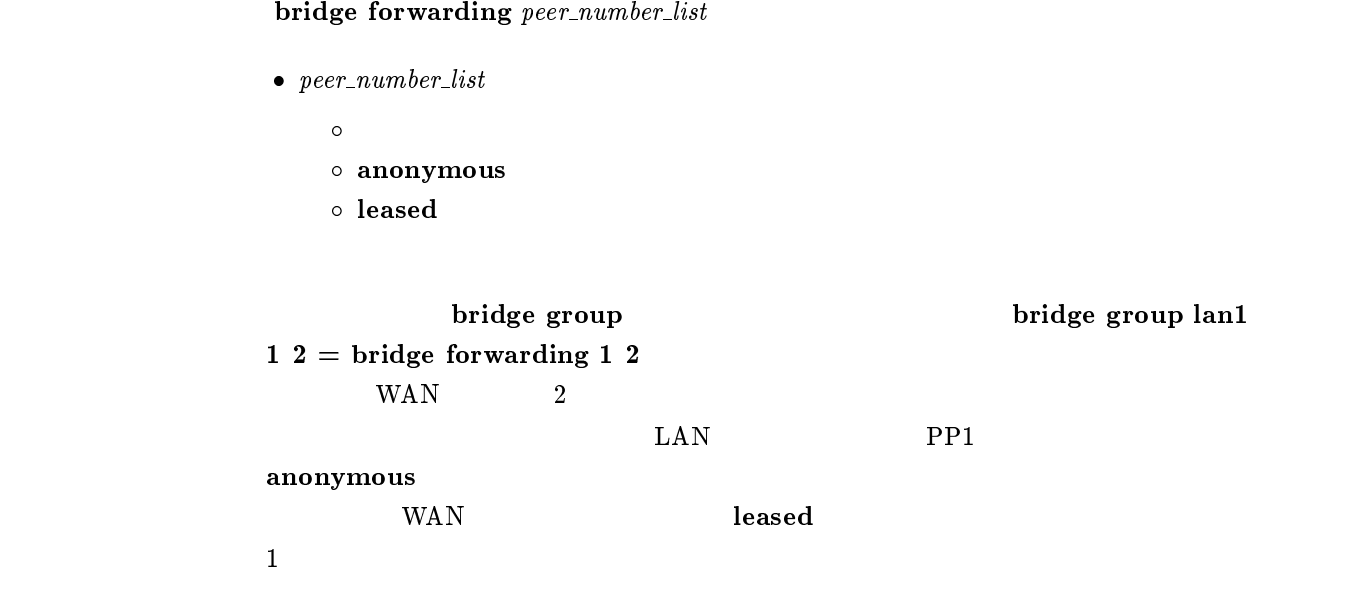

#### $10.1.6$  MAC

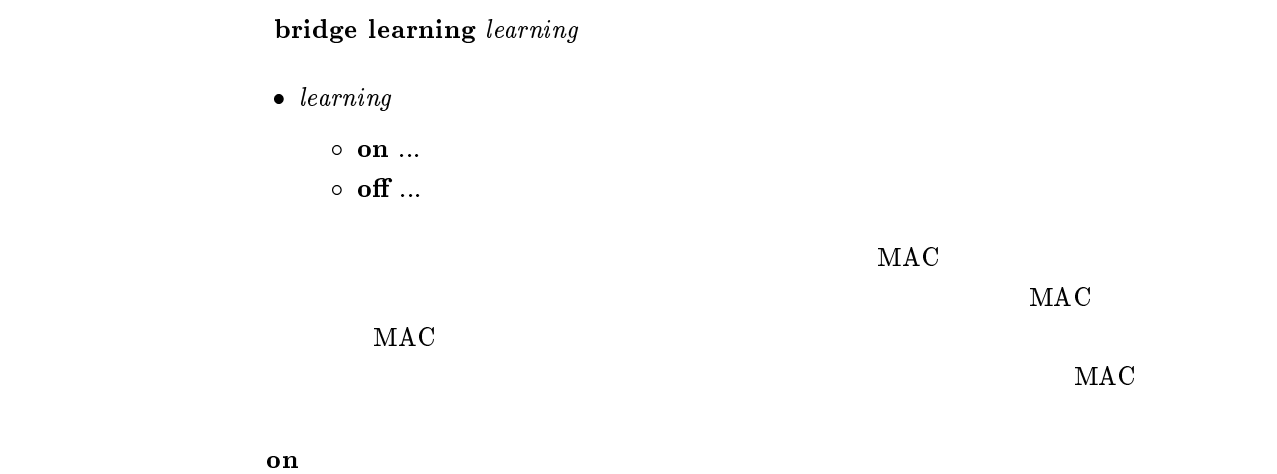

## $10.1.7$

•  $time$ <br>  $\circ$  (1..21474836)  $\circ~$  off  $\ldots$  $MAC$  $\rm MAC$  $\rm off$  $\mathbf{f}$  of  $\mathbf{f}$ 

bridge learning expire  $time$ 

# $10.2$  LAN

 $10.2.1$  $\overline{\phantom{a}}$ 

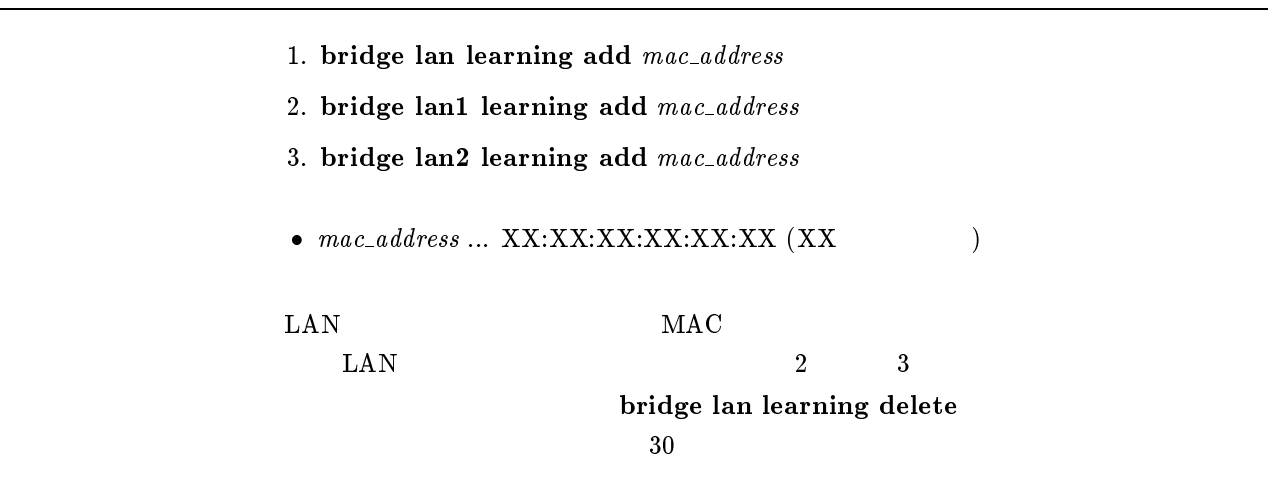

## $10.2.2$

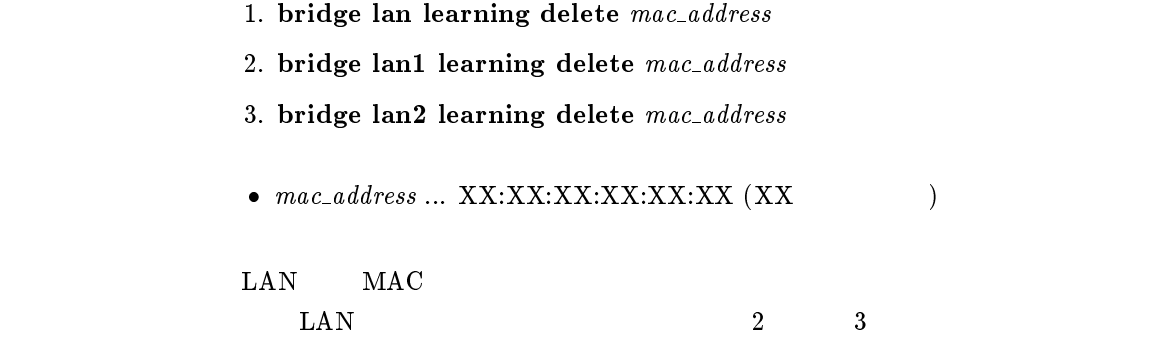

## $10.2.3$  LAN

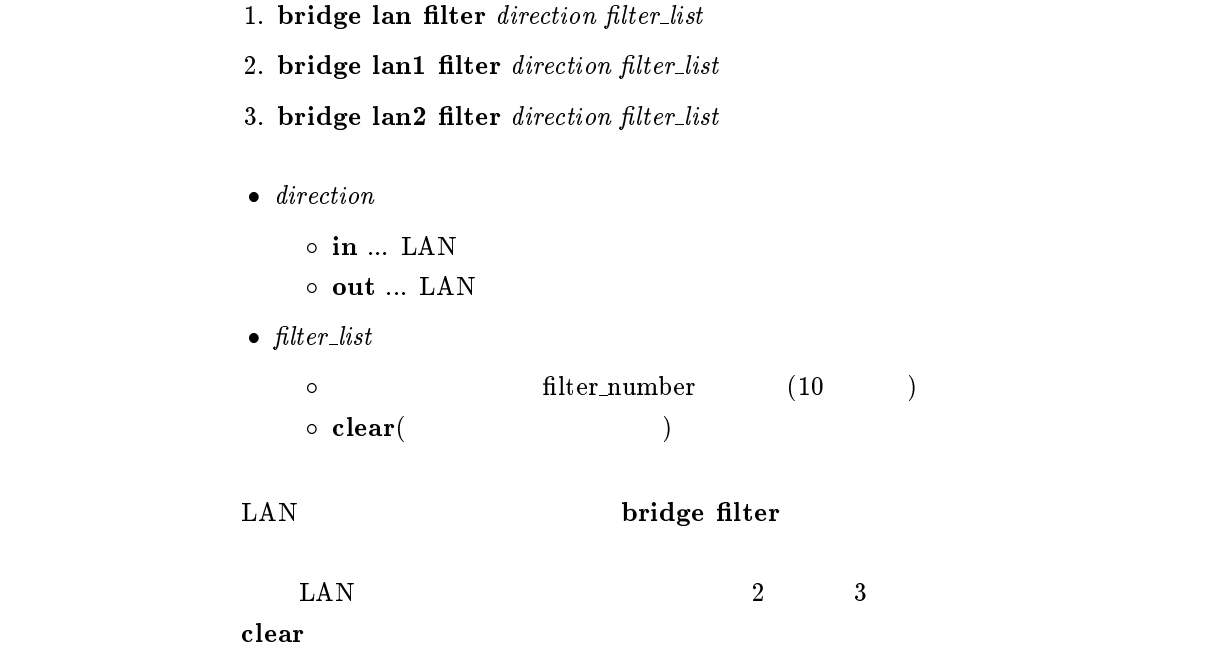

# $10.3$  PP

 $10.3.1$ 

 $10.3.2$ 

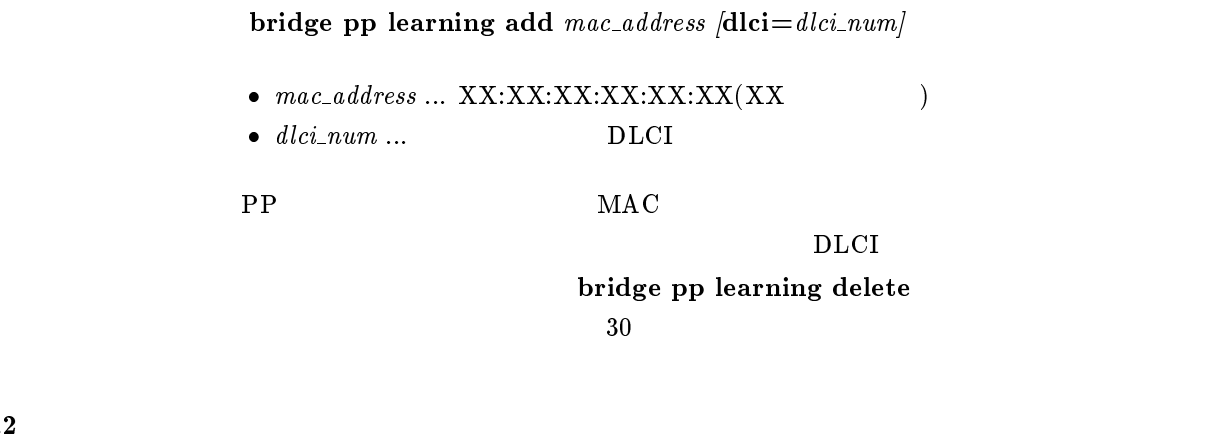

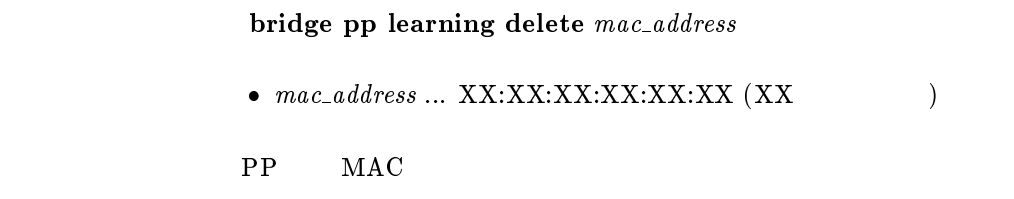

## $10.3.3$  PP

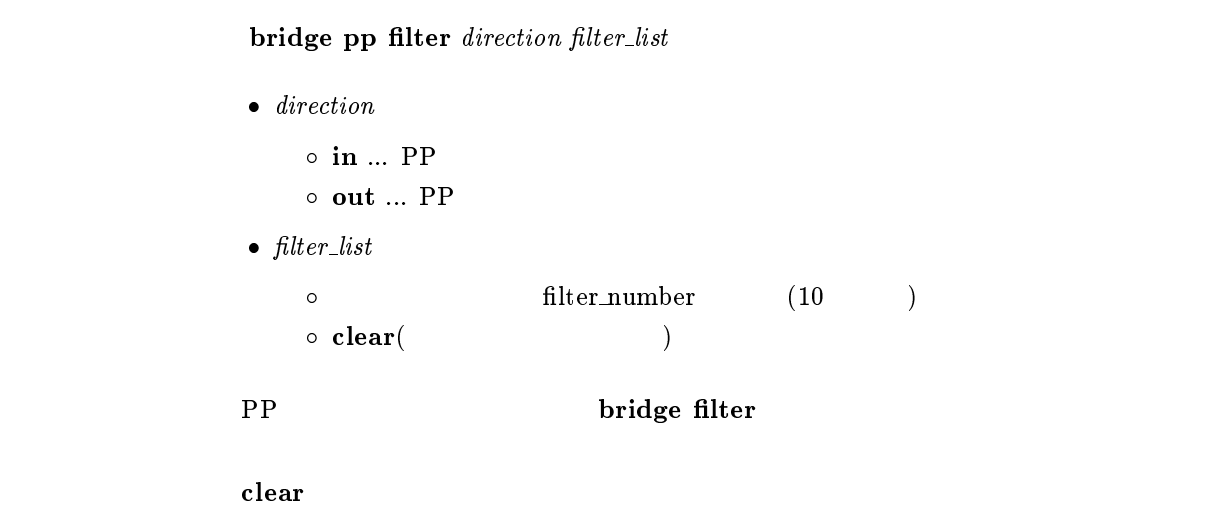

Up to Rev.4.00.05

# $11$  PPP

# $11.1$

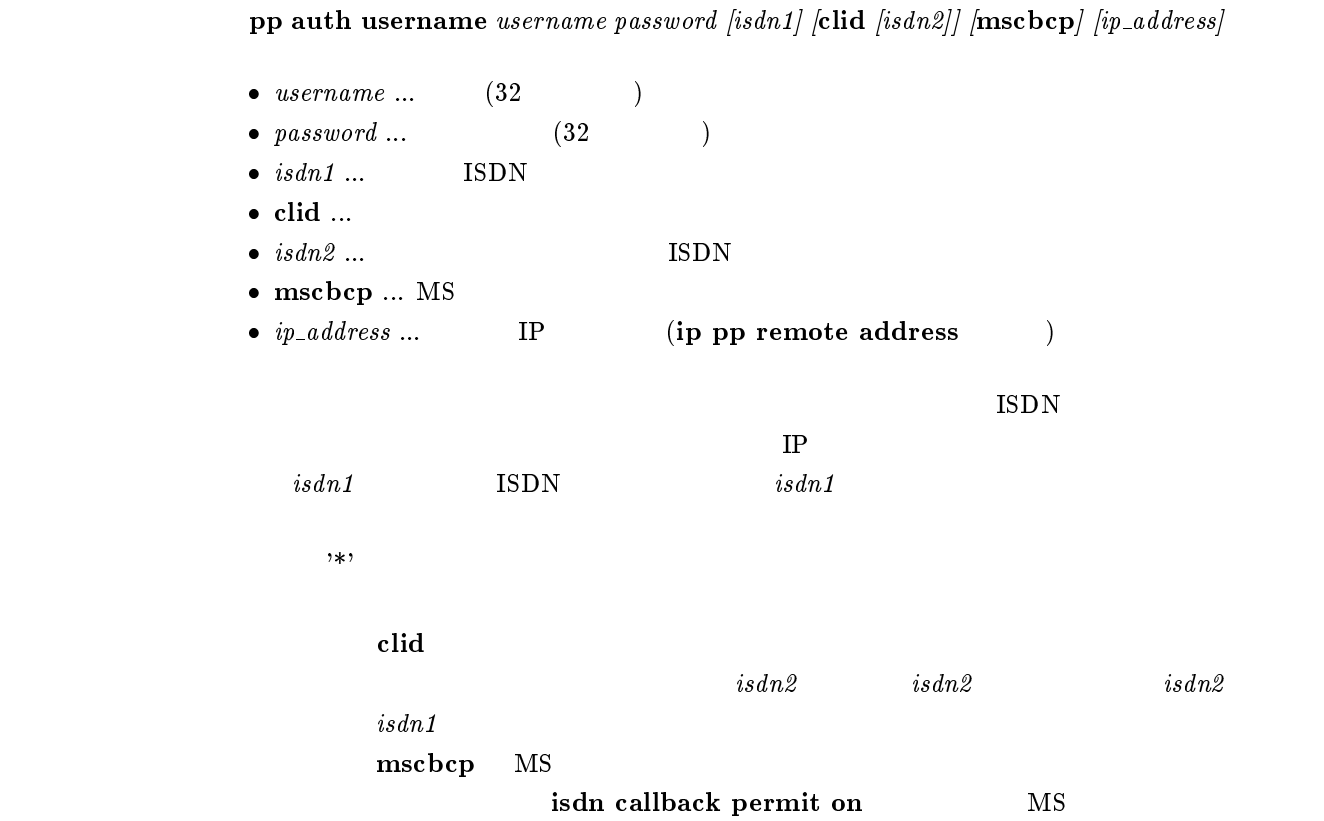

# $11.2$

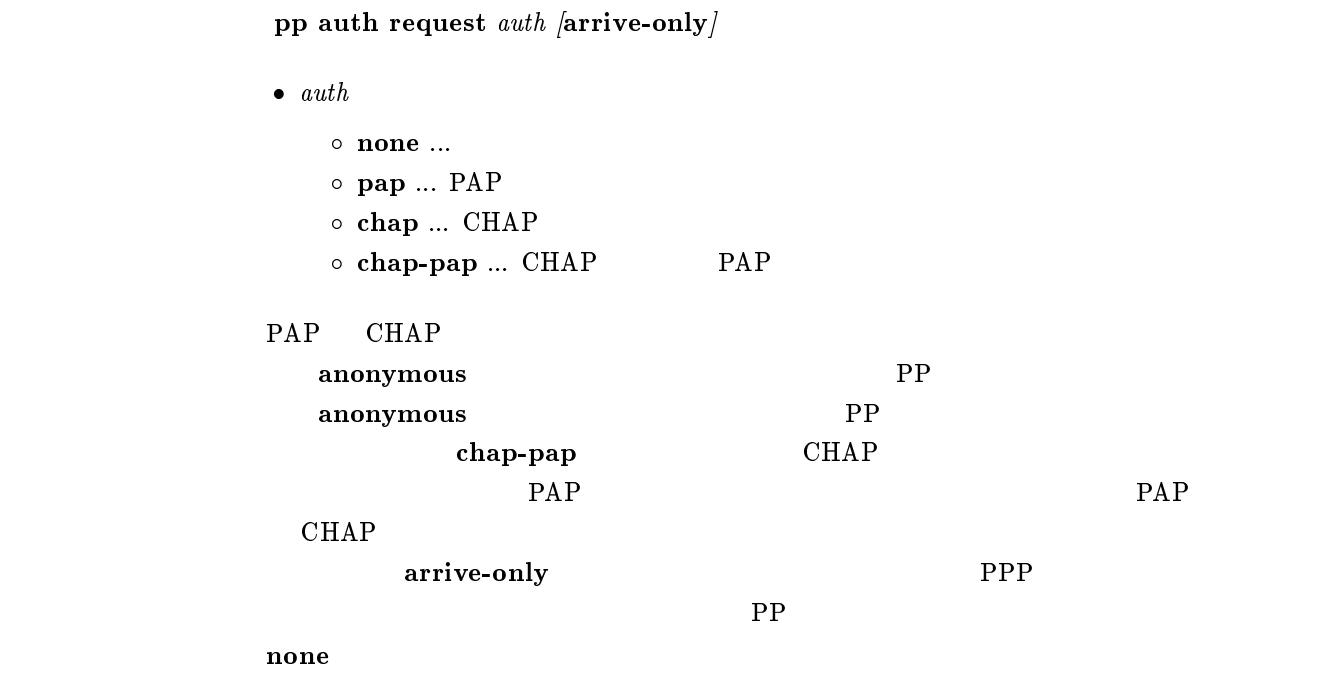

# $11.3$

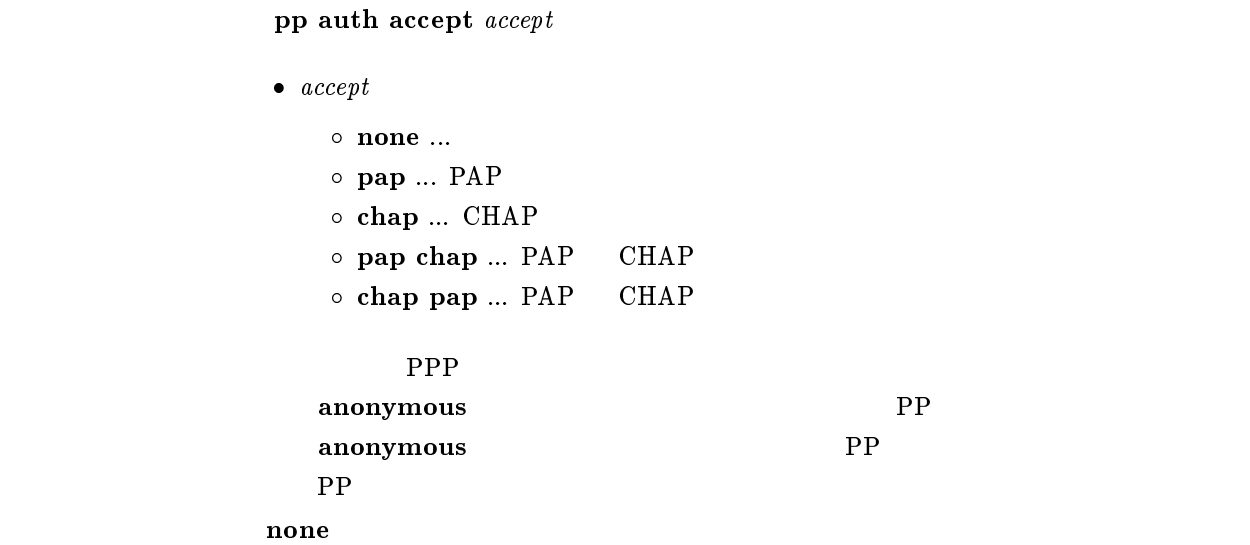

## 11.4

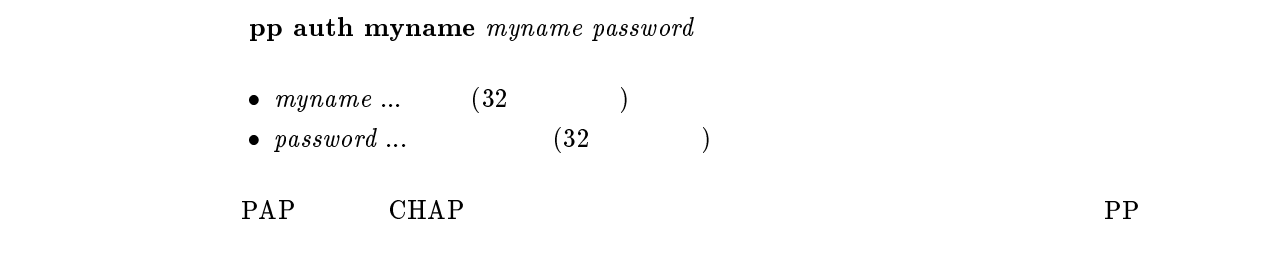

## $11.5$

pp auth clear myname

## $11.6$

## $pp$  auth delete username  $username$

•  $username \dots$  (32 )

### $11.7$  username

#### $pp$  auth multi connect prohibit  $\textit{prohibit}$

```
\bullet\ problem\circ on \ldots\circ off \ldotspp auth username wername
   \rm RADIUSRADIUS
          anonymous
\mathbf{f} off
```
# 11.8 LCP

## 11.8.1 Address & Control Field Compression

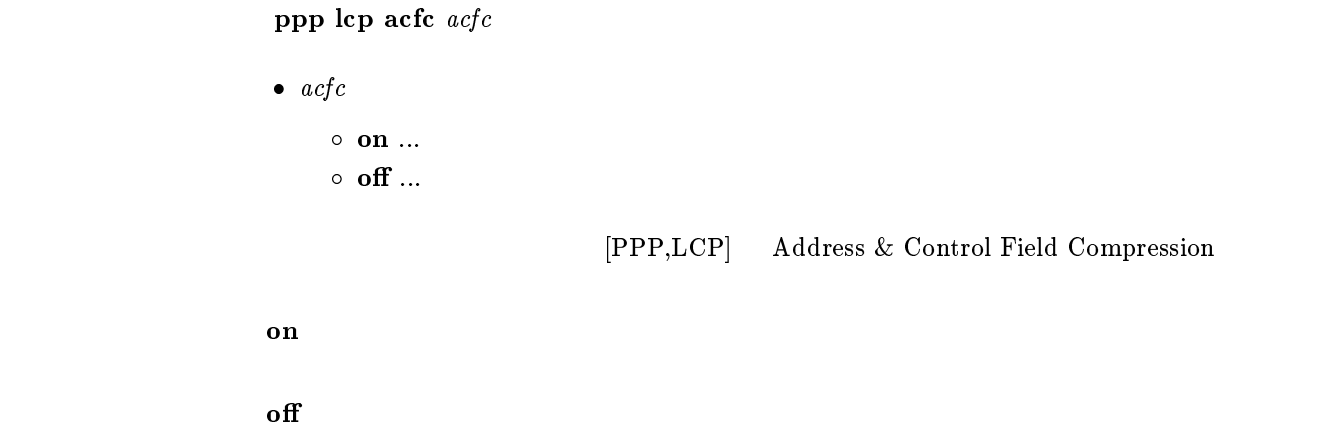

### 11.8.2 Magic Number

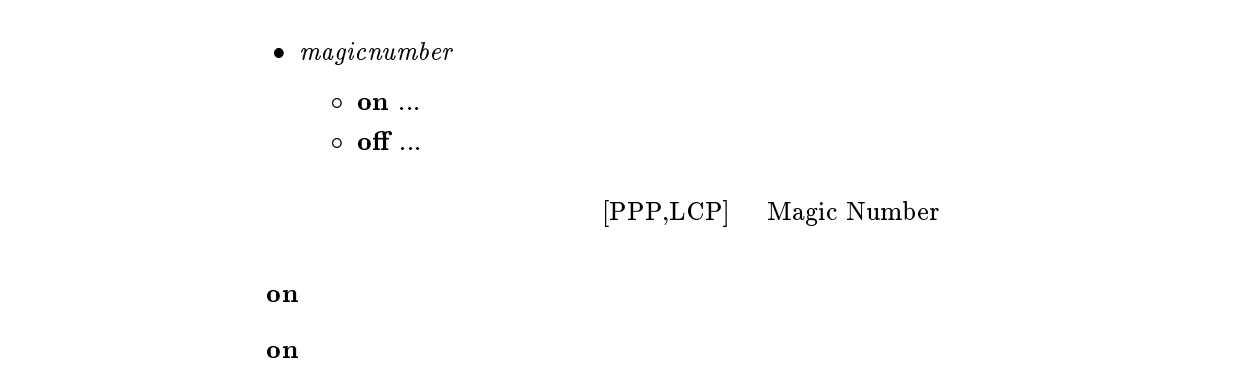

ppp lcp magicnumber magicnumber

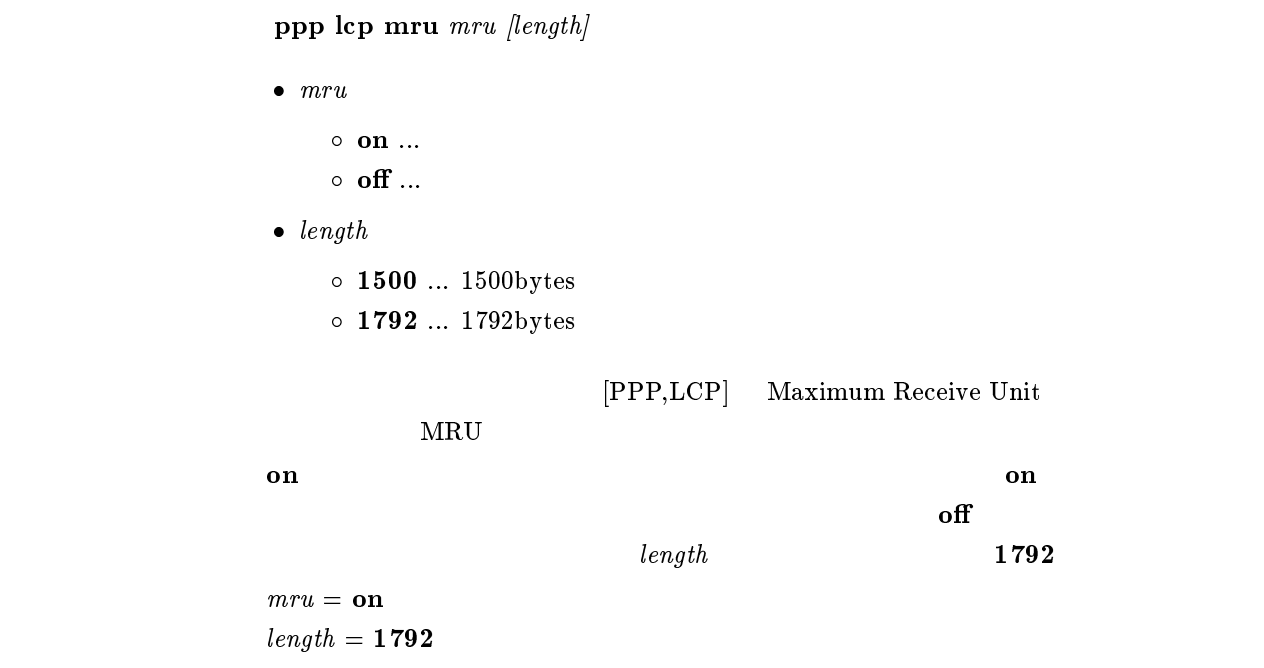

#### 11.8.4 Protocol Field Compression

ppp lcp pfc pfc  $\bullet\ pfc$  on ...  $\circ$  off  $\ldots$ [PPP,LCP] Protocol Field Compression  $\mathbf{on}$  $\mathbf{f}$  of  $\mathbf{f}$  $11.8.5$   $\qquad \qquad$  lcp-restart  $ppp$  lcp restart time •  $time ...$   $(20..10000)$  $[PPP, LCP]$  configure-request,terminate-request [デフォルト値] <sup>3000</sup>

11.8.6 lcp-max-terminate  $ppp$   $lep$  maxterminate  $count$ •  $count \dots$  (1..10)  $[PPP, LCP]$  terminate-request  $\sim$  2 11.8.7 lcp-max-configure ppp lcp maxconfigure count •  $count ...$   $(1..10)$  $[PPP, LCP]$  configure-request  $\overline{10}$ 11.8.8 lcp-max-failure  $ppp$   $lep$  maxfailure  $count$ •  $count ...$   $(1..10)$  $[PPP,LCP]$  configure-nak

 $\sim 10$ 

### $11.8.9$

```
leased keepalive use use\bullet use \circ on ...
                             \circ off \ldotswan Terry Wan Terry and the PP and the UV of the UV of the UV of the UV of the UV of the UV of the UV of the U
\mathbf{f} of \mathbf{f}
```
## $11.8.10$

leased keepalive log  $log$  $\bullet\ \log$ <br> $\circ\ \textbf{on}\ \dots$  $\circ\,$  off  $\ldots$ (LCP ECHO) wan Terry Wan Terry and the PP and the UV of the UV of the UV of the UV of the UV of the UV of the UV of the U  $\mathbf{on}$ 

#### $11.8.11$

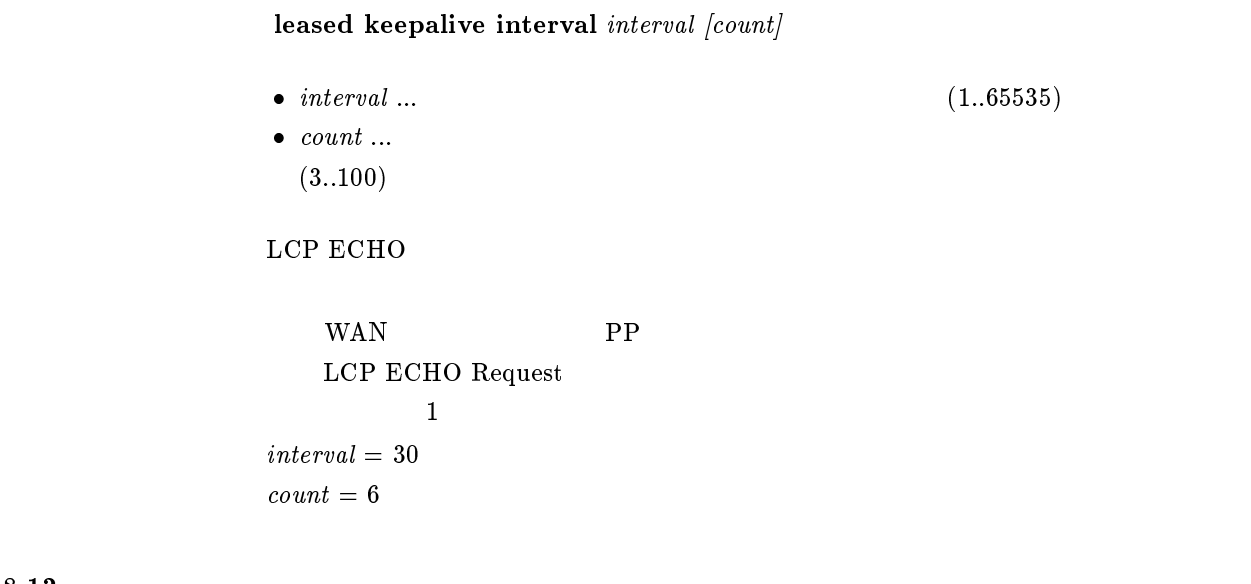

 $11.8.12$ 

leased keepalive down  $action$ 

 $\bullet$  action

 $\circ$  silent ...  $\circ$  reset ...

wan Terry Wan Terry and the PP and the UV of the UV of the UV of the UV of the UV of the UV of the UV of the U

 $s$ ilent

# $11.9$  PAP

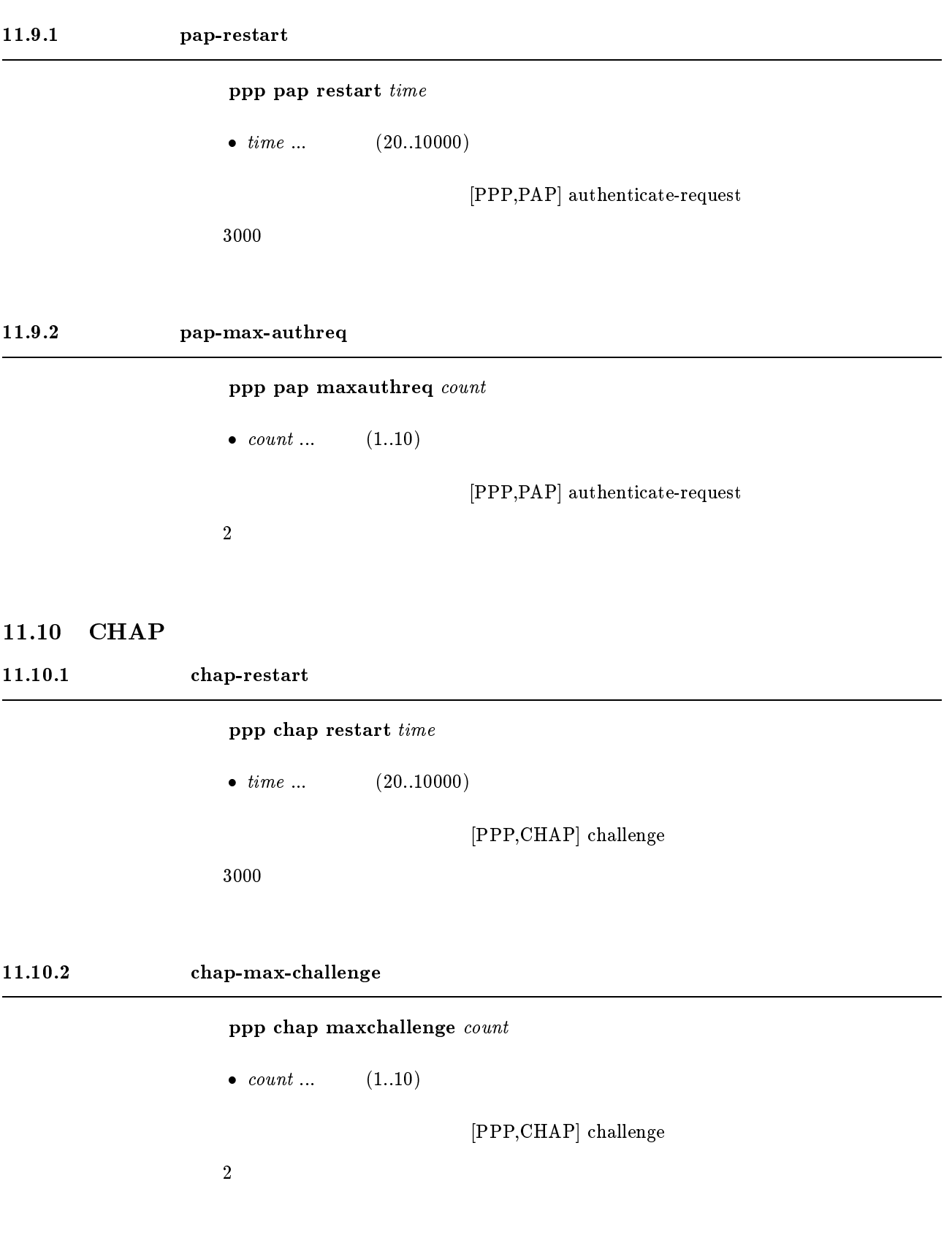

# 11.11 IPCP

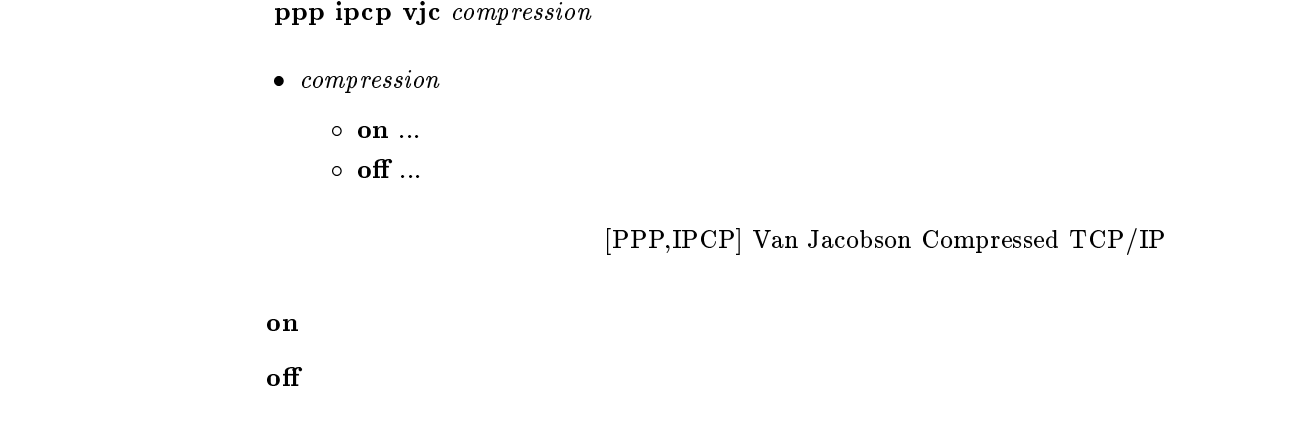

## 11.11.2 PP IP

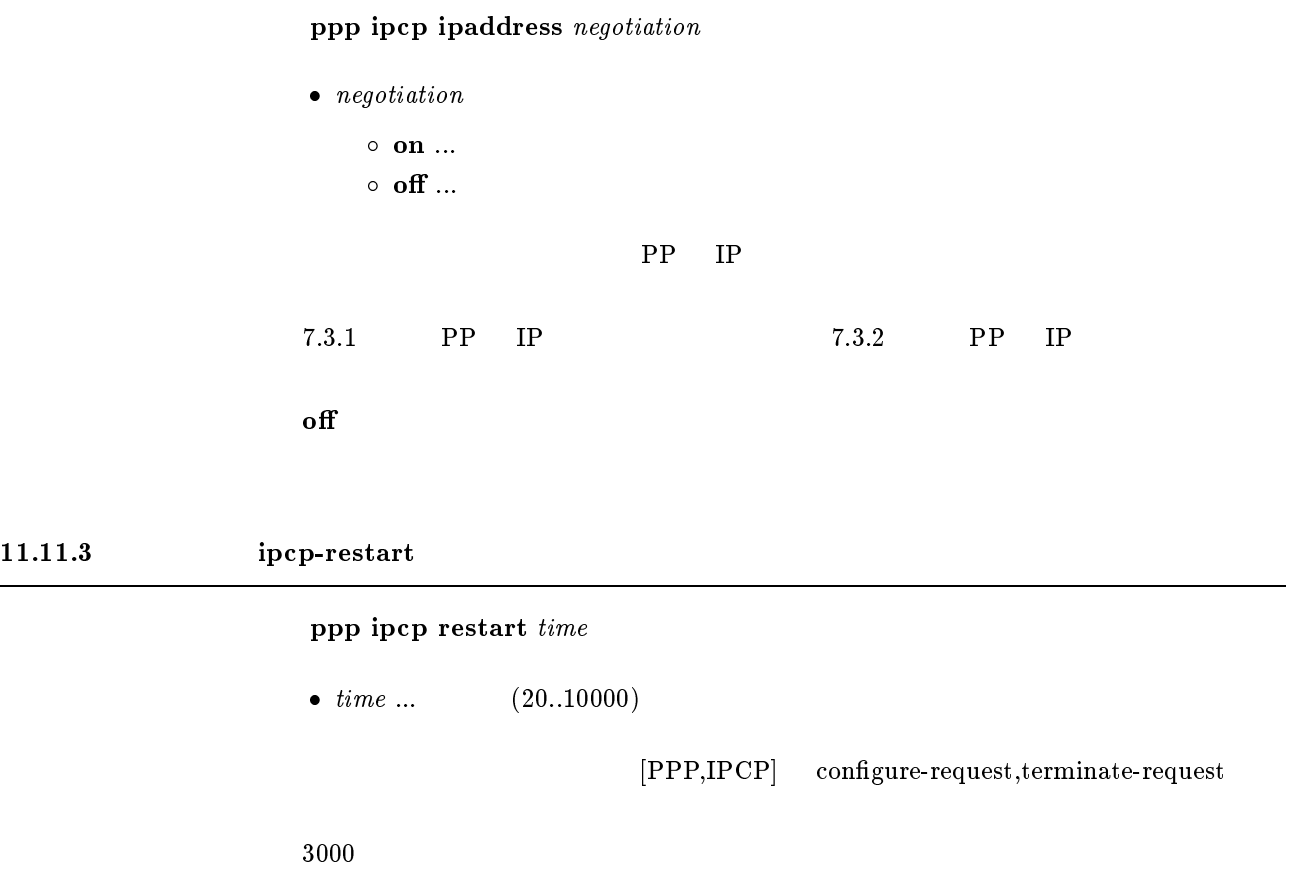

11.11.4 ipcp-max-terminate  $ppp$  ipcp maxterminate  $\textit{count}$ •  $count \dots$  (1..10)  $[PPP,IPCP]$  terminate-request  $\sim$  2 11.11.5 ipcp-max-configure ppp ipcp maxconfigure count •  $count \dots$  (1..10)  $[PPP,IPCP]$  configure-request  $\overline{10}$ 11.11.6 ipcp-max-failure  $ppp$  ipcp maxfailure  $count$ •  $count \dots$  (1..10)  $[PPP,IPCP]$  configure-nak  $\sim 10$ 11.11.7 IPCP MS

ppp ipcp msext msext  $\bullet$  msext  $\circ$  on  $\ldots$  $\circ$  off  $\ldots$ [PPP,IPCP] MS IPCP Microsoft DNS IP WINS(Windows Internet Name Service) TP Windows DNS WINS IP dns server wins server  $\mathbf{f}$  off

# 11.11.8 WINS IP

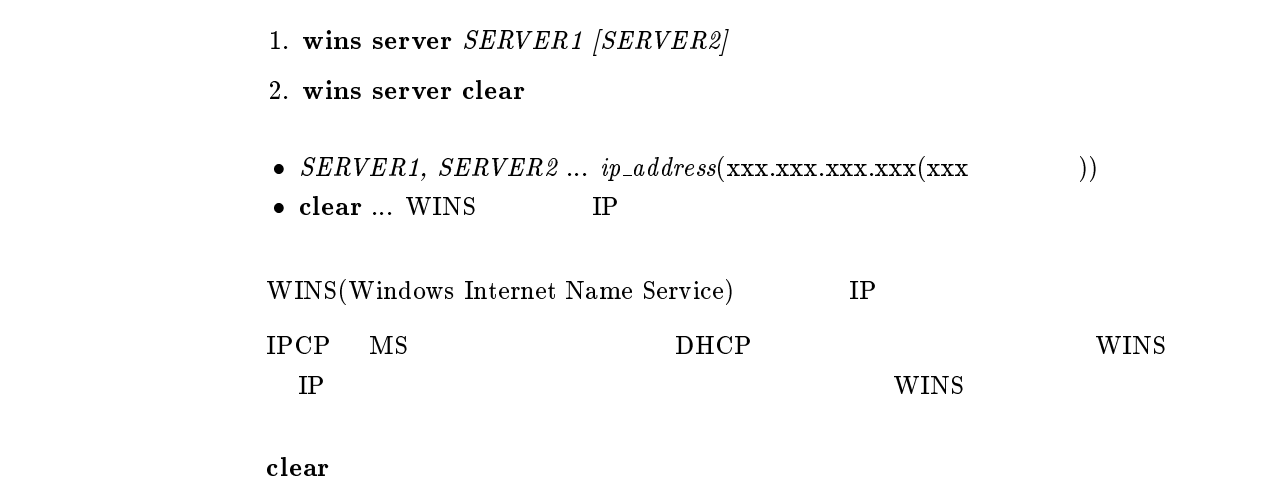

## $11.12$  IPXCP

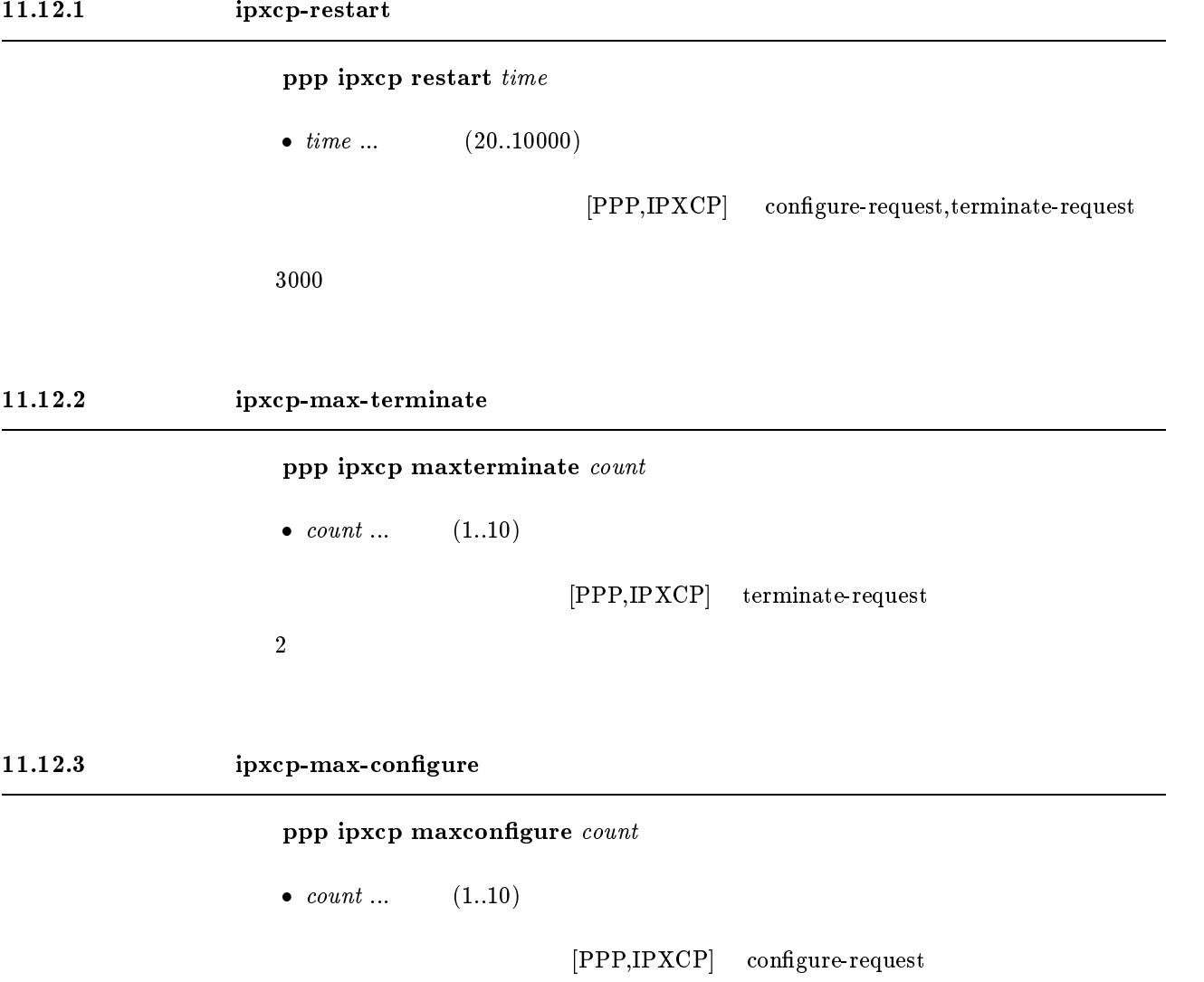

 $\sim 10$ 

# 11.12.4 ipxcp-max-failure

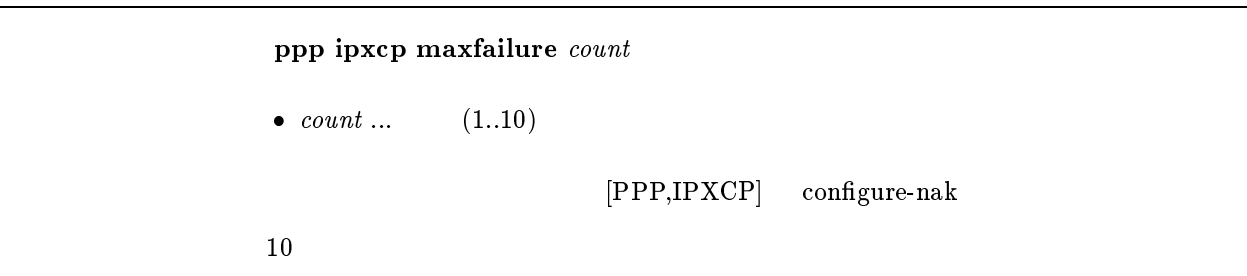

# 11.13 BCP

 $11.13.3$ 

11.13.1 LAN Identification

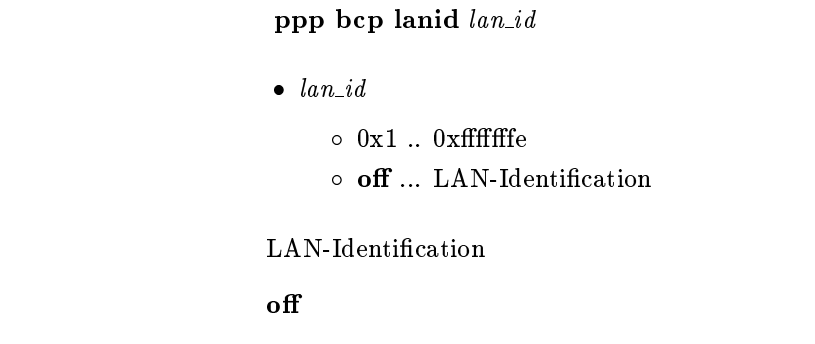

### 11.13.2 Tinygram compression

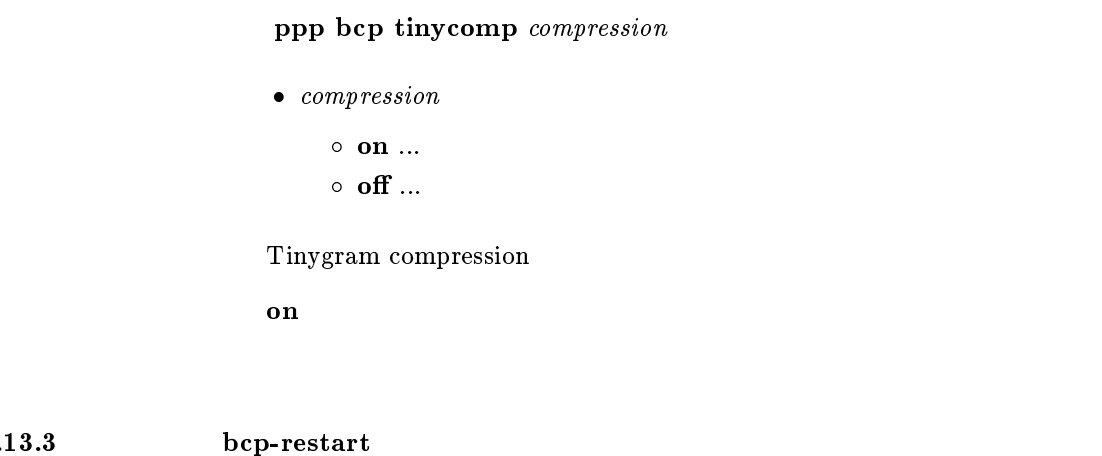

 $ppp$  bcp restart time

•  $time ...$  (20..10000)

 $[PPP,BCP]$  configure-request,terminate-request

[デフォルト値] <sup>3000</sup>

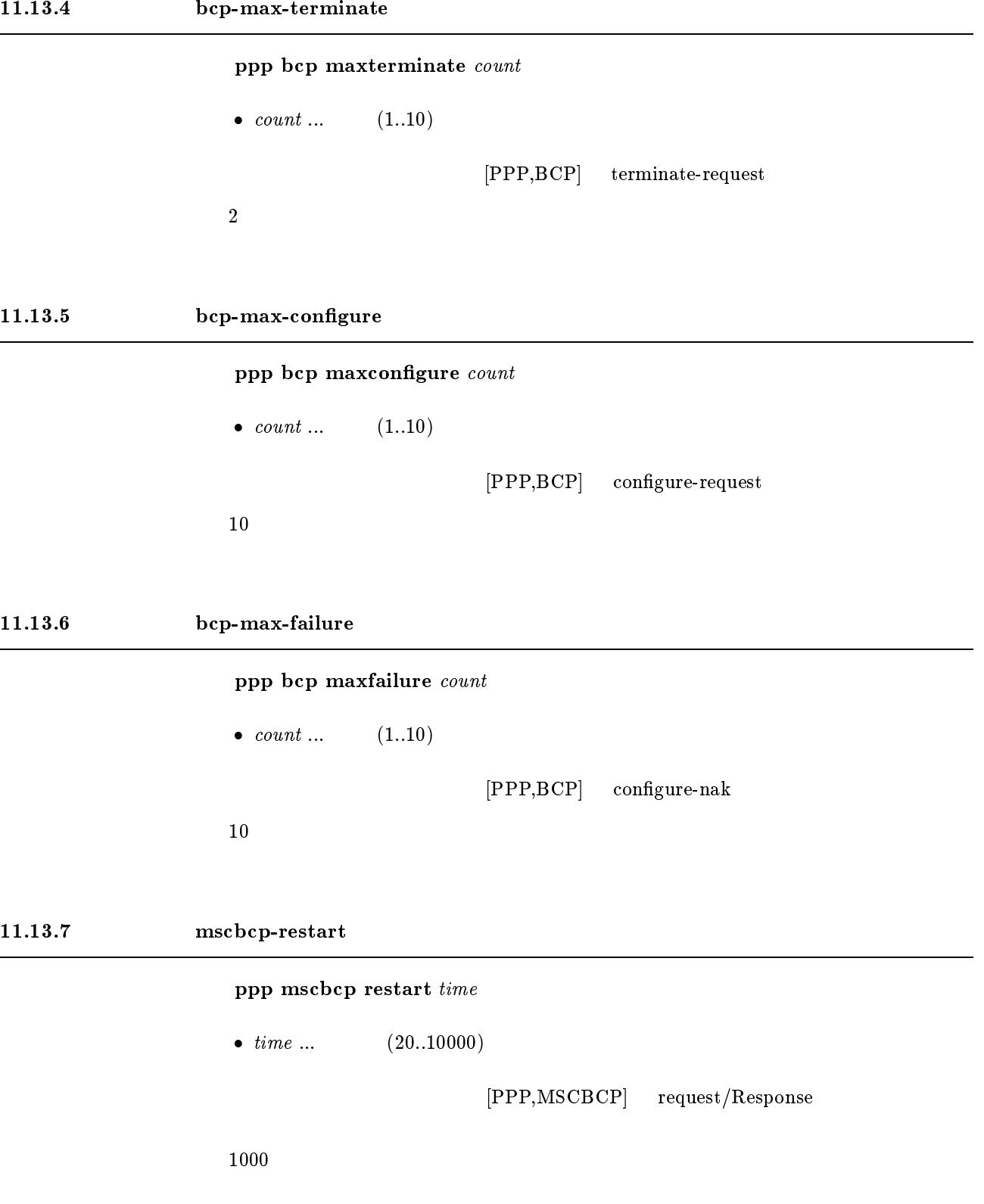

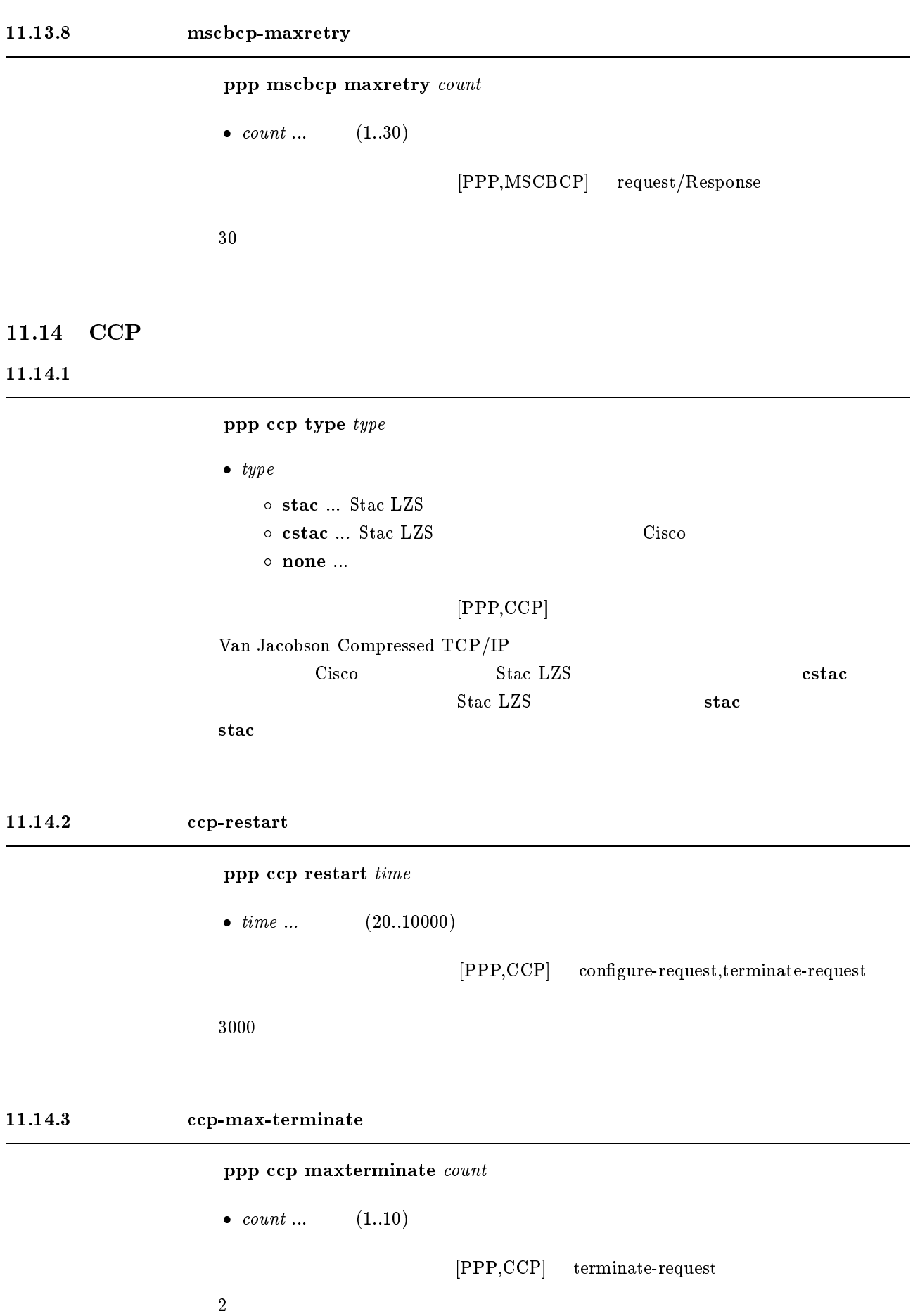

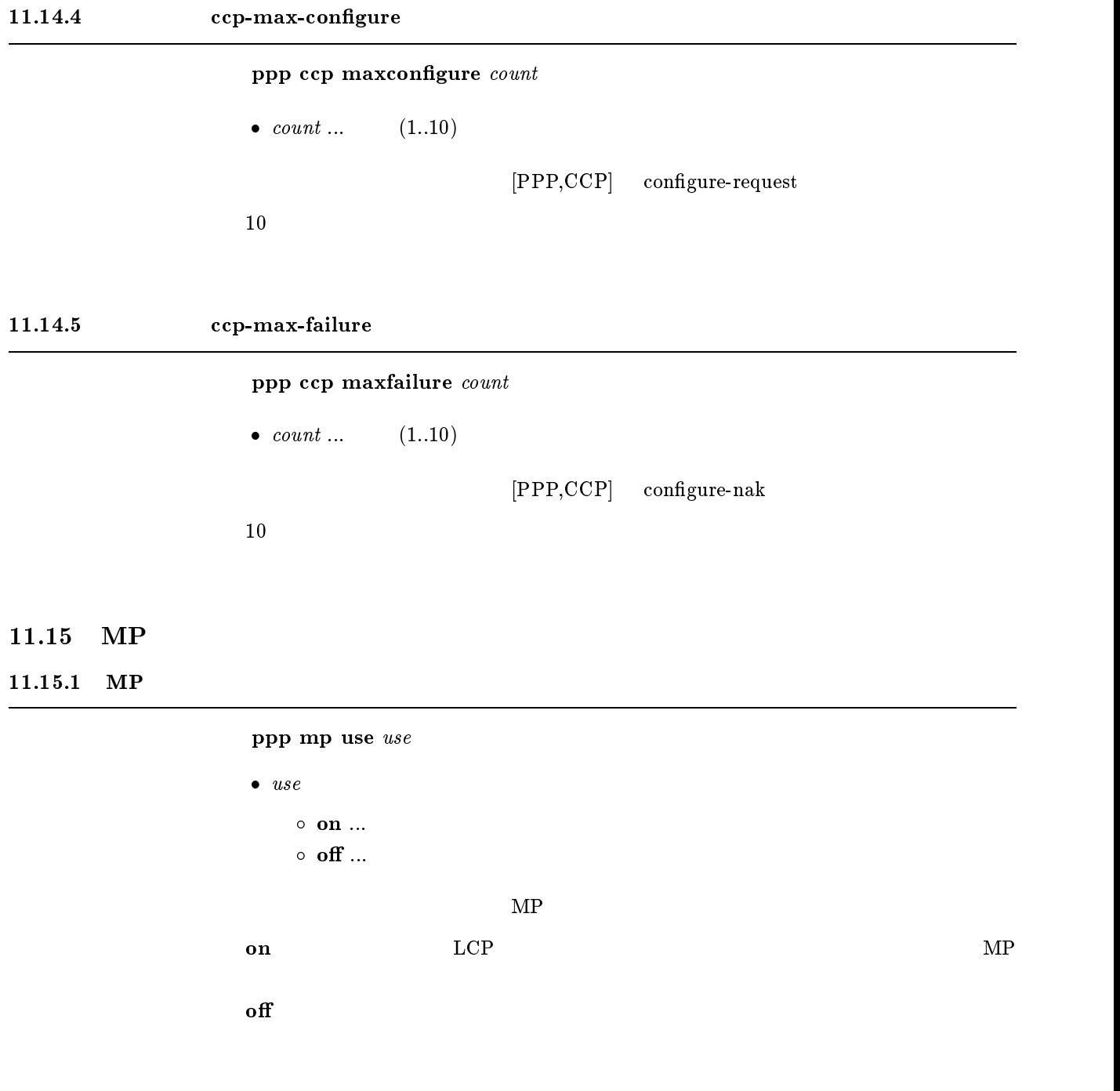

 $11.15.2$  MP

 $\textbf{ppp}$  mp control  $\textit{type}$ 

 $\begin{array}{lllll} \bullet & type \ \bullet & \texttt{type} \ \end{array}$   $\begin{array}{llll} \bullet & The \ \bullet & \texttt{M} \end{array}$  $\circ$  both ...  $1B$   $MP$ o call ...  $1B$   $MP$  $M\text{P}$  and  $2\text{B}$  $\bold{default}$  and  $\bold{1B}$  and  $\bold{1B}$ call
#### $11.15.3$  MP

## $ppp$  mp load threshold call load call count disc load disc count

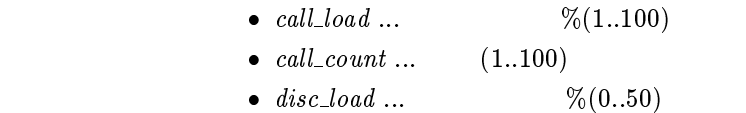

•  $disc\_count$  ...  $(1..100)$ 

 $[PPP,MP]$  2B

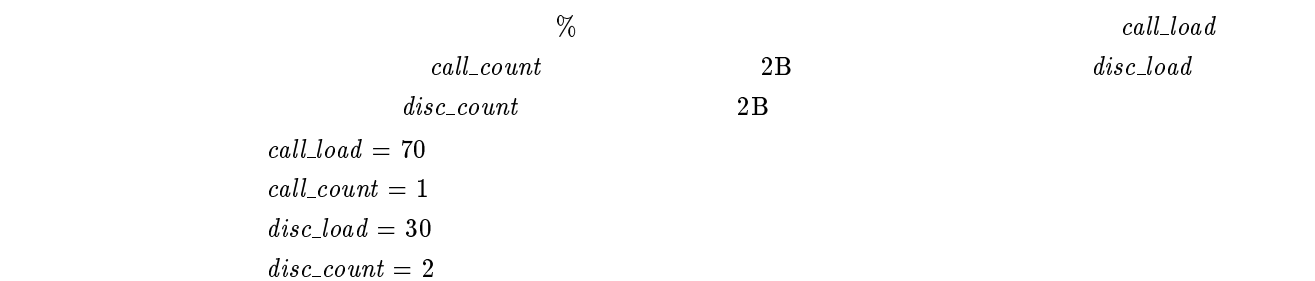

#### $11.15.4$  MP

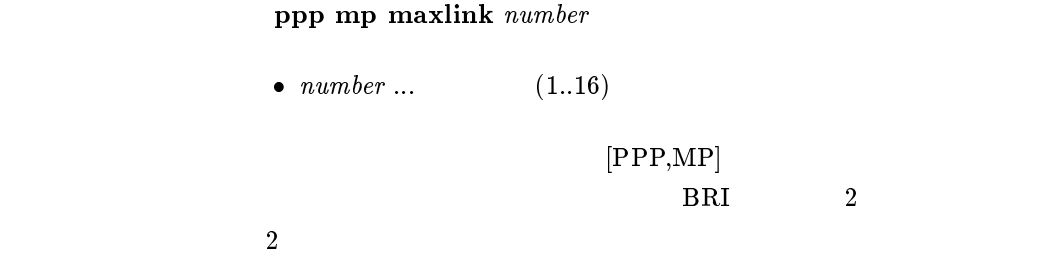

#### $11.15.5$  MP

 ${\bf ppp}$ mp minlink $\it number$ 

•  $number ...$  (1..16)

 $[PPP,MP]$ 

 $\mathbf 1$ 

#### $11.15.6$  MP

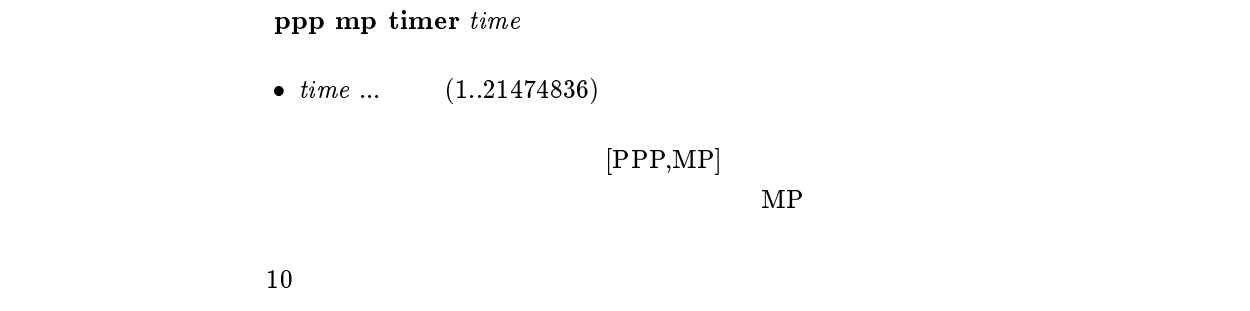

## $11.15.7$  MP

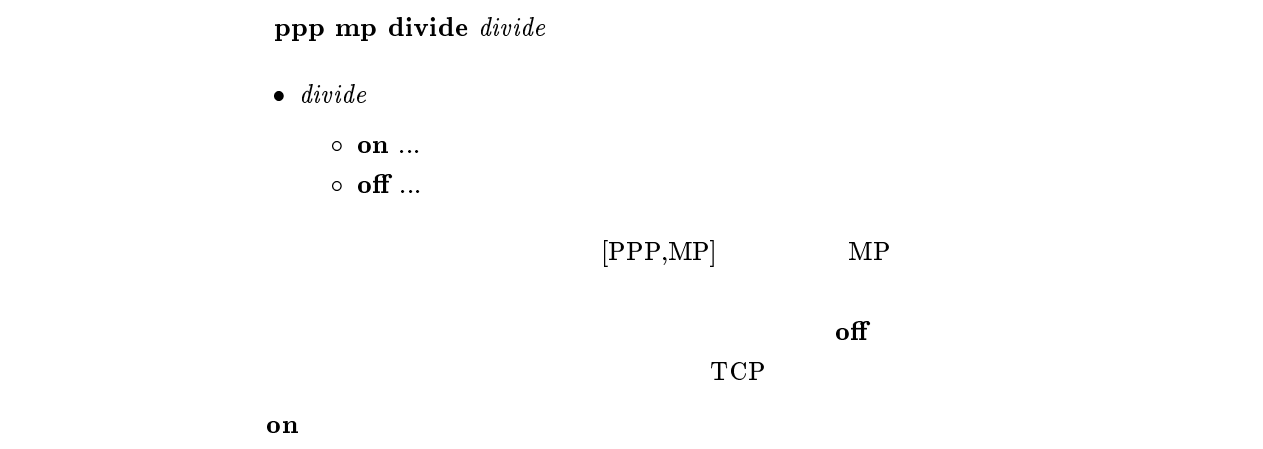

#### $11.16$  BACP

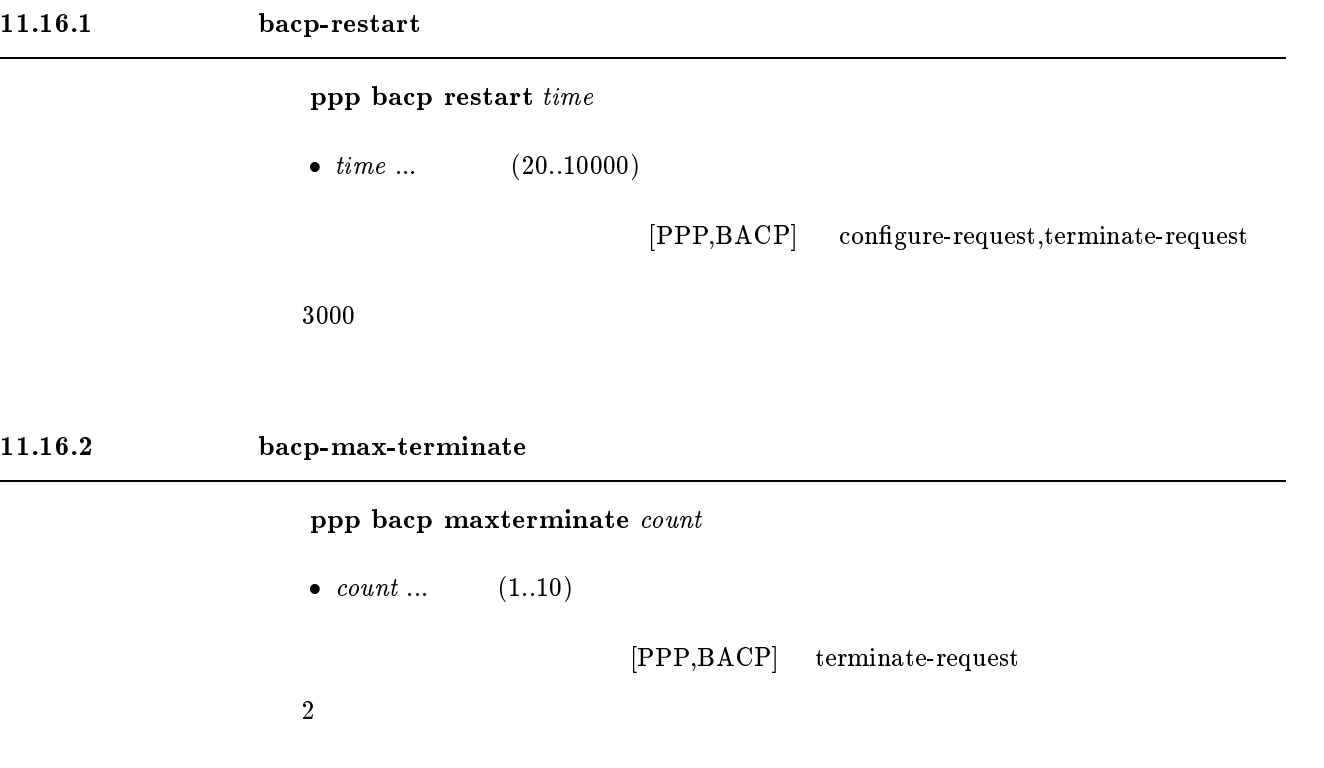

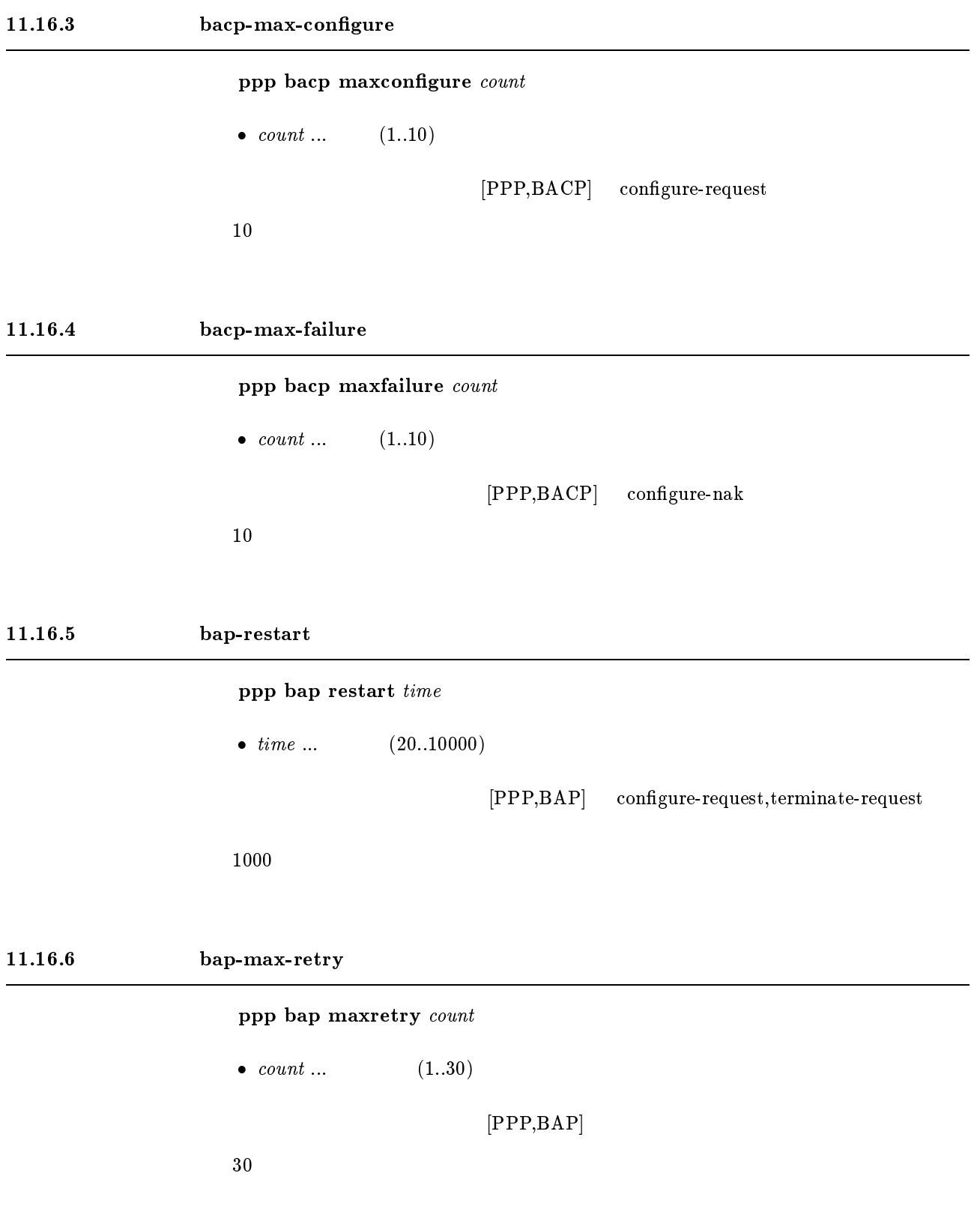

# $12$  DHCP

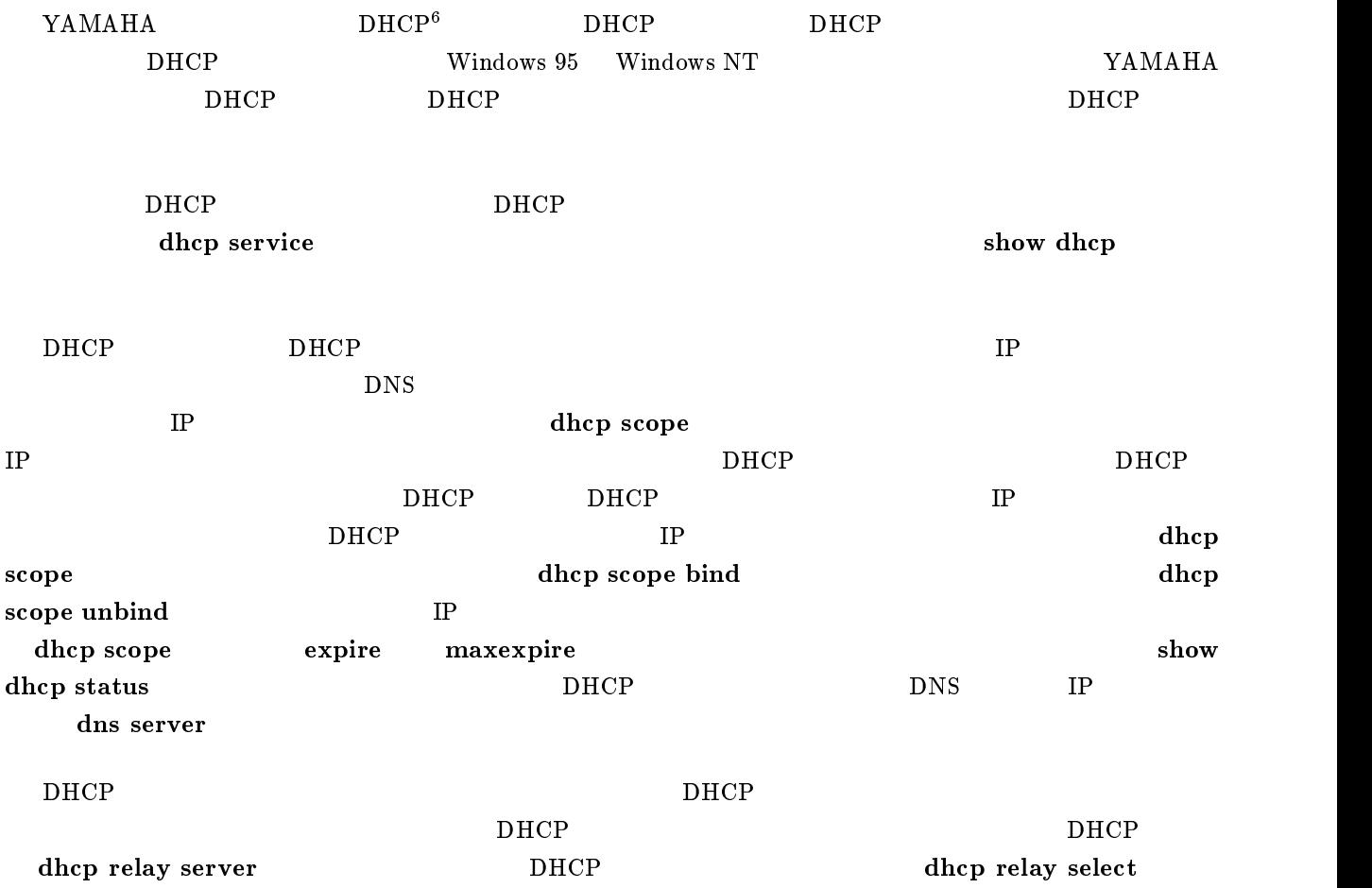

# $12.1$  DHCP

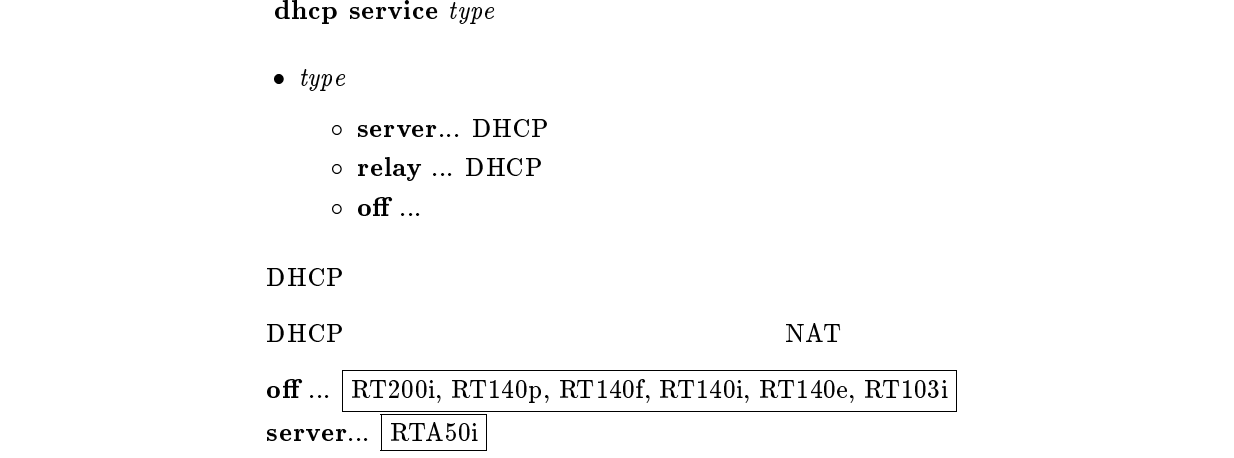

 $6$ Dynamic Host Configuration Protocol; RFC1541

# 12.2 DHCP

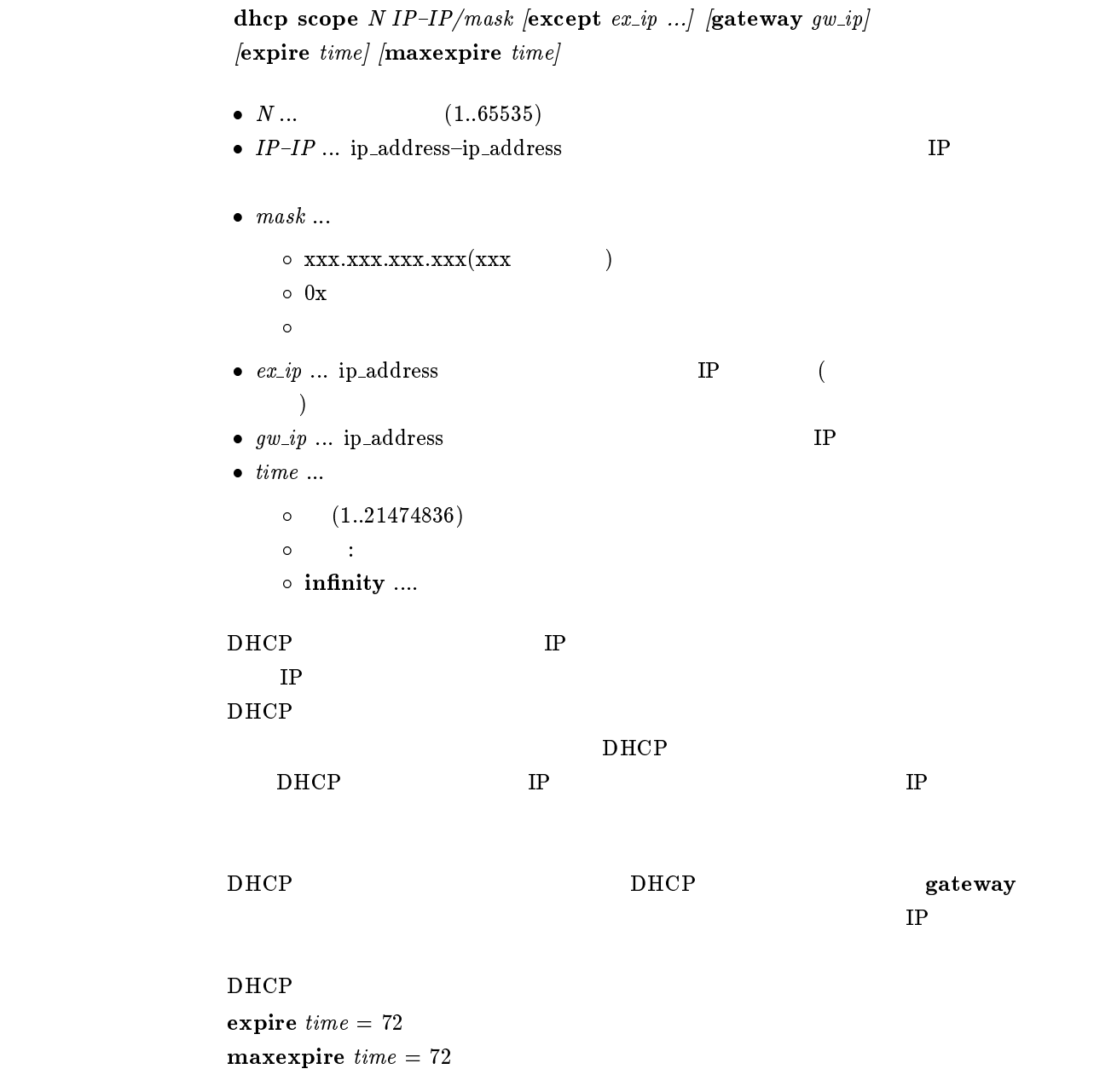

# 12.3 DHCP

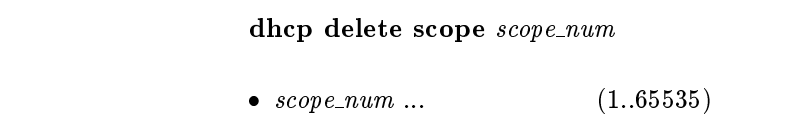

 $D H C P$   $D H C P$ 

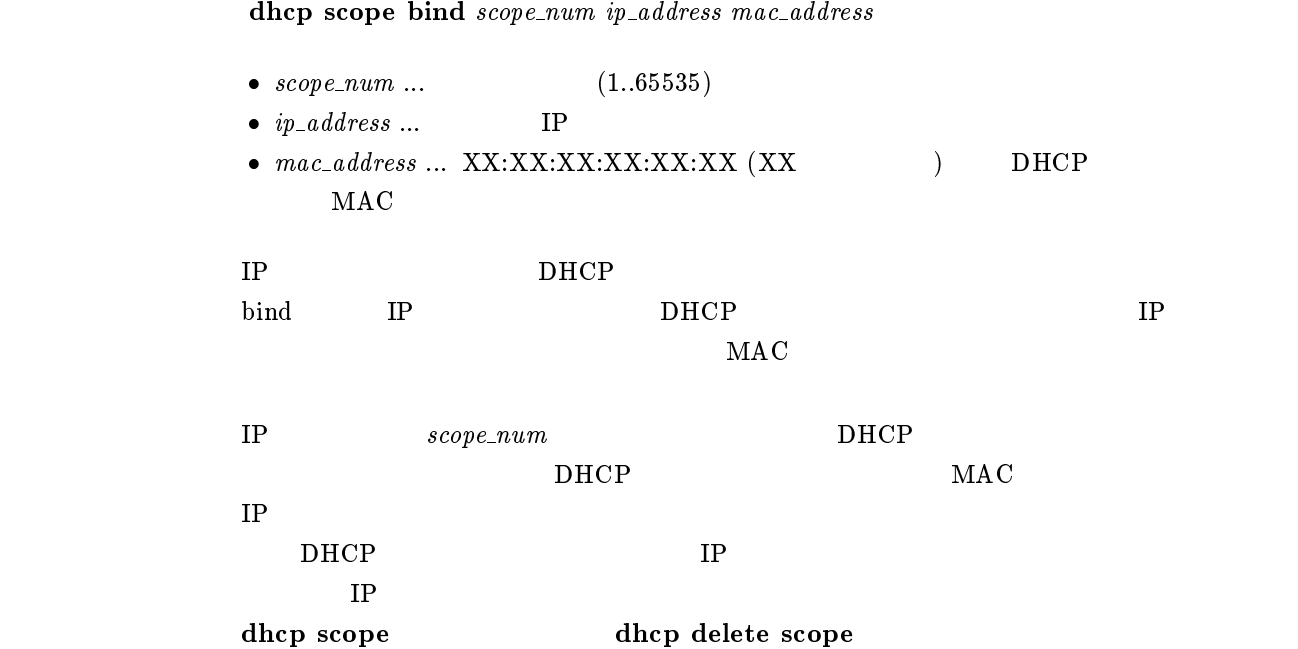

## $12.5$  DHCP

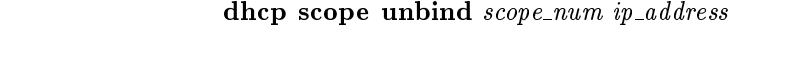

- $scope\_num \dots$  (1..65535)
- $\bullet~~ip\_address~...$   $\qquad \qquad \ \, \text{IP}$
- $IP$

# 12.6 DHCP

dhcp relay server host1 [host2 [host3 [host4]]]

 $\bullet\ host1\ \dots\ host4$  $\circ$  ip\_address ... DHCP IP  ${\rm DHCP\ BOOTREQUEST} \hspace{2.0cm} 4$ **BOOTREQUEST** dhcp relay select

# 12.7 DHCP

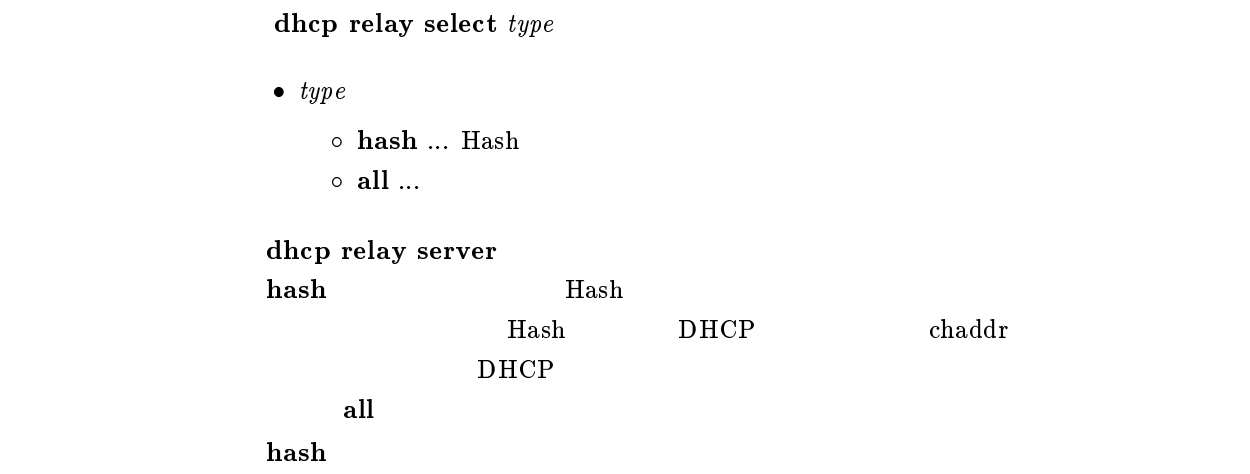

# 12.8 DHCP BOOTREQUEST

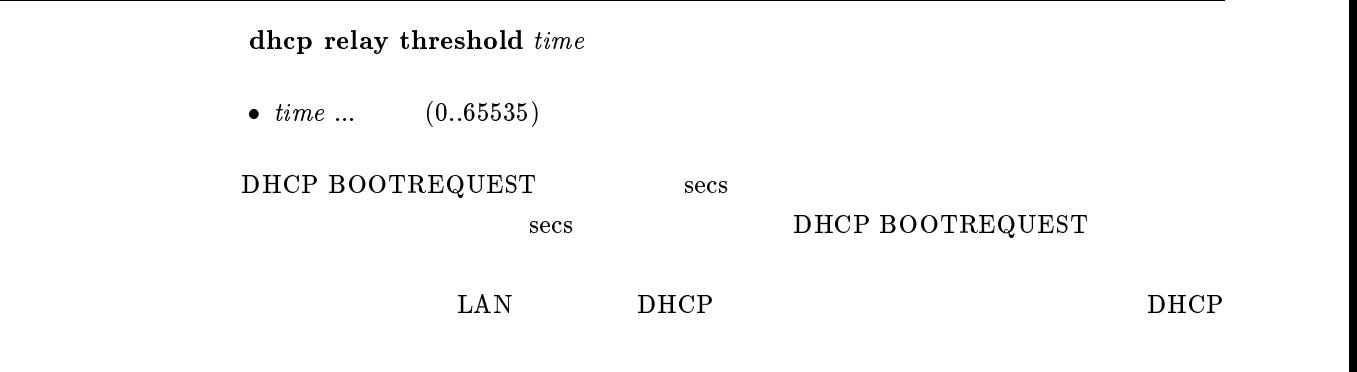

 $\overline{\phantom{a}}$  0

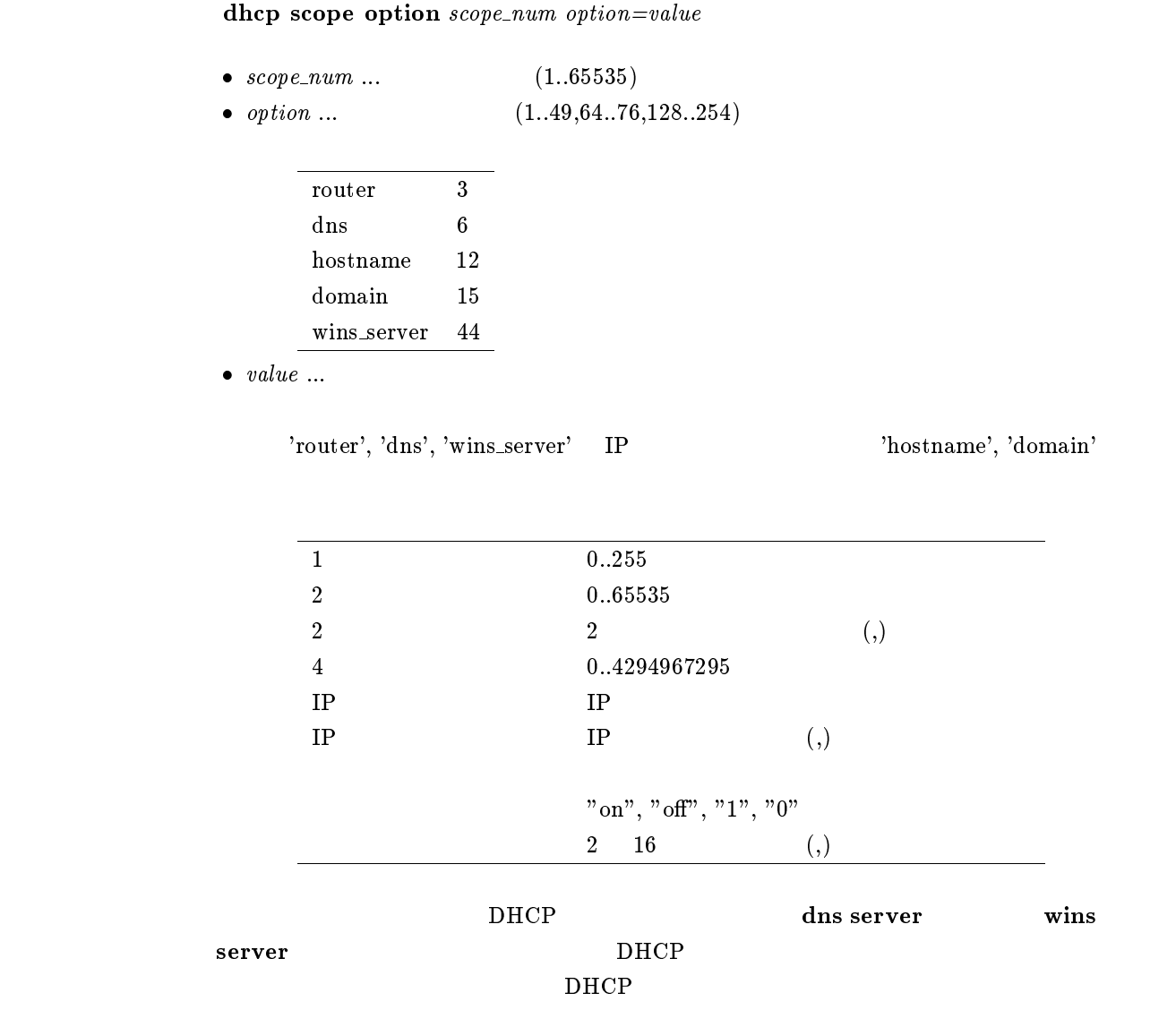

dhcp delete scope

# $13$  SNMP

#### $13.1$

#### snmp community read-only  $name$

```
\bullet name \dots SNMP
\text{SNMP}1 16
    public
```
#### $13.2$

#### snmp community read-write  $name$

 $\bullet$   $name \dots$  SNMP  $\text{SNMP}$  $1$  16 private

## 13.3 (authenticationFailure)

snmp enableauthentraps  $\emph{send}$  $\bullet$  send  $\circ$  on  $\ldots$  $\circ$  off  $\ldots$  $MIB$  snmpEnableAuthenTraps  $\rm of$ snmp trap host  $\mathbf{on}$ 

# 13.4 SNMP

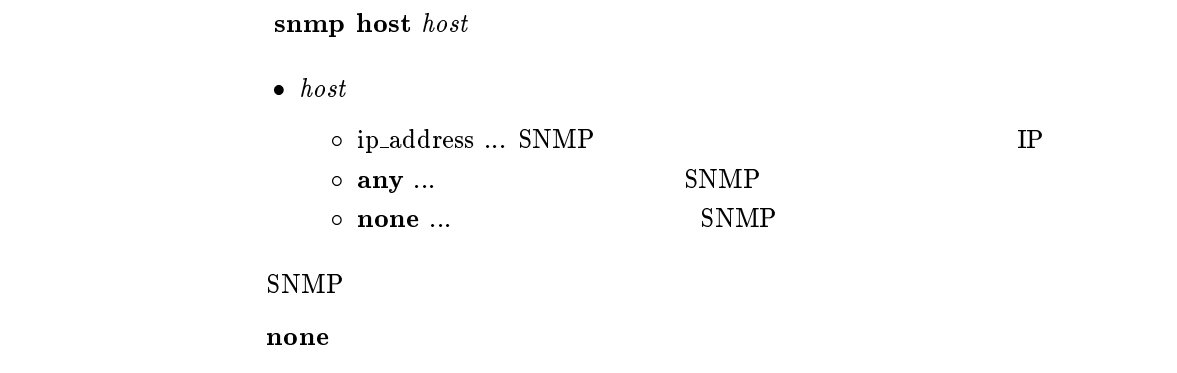

#### $13.5$  sysContact

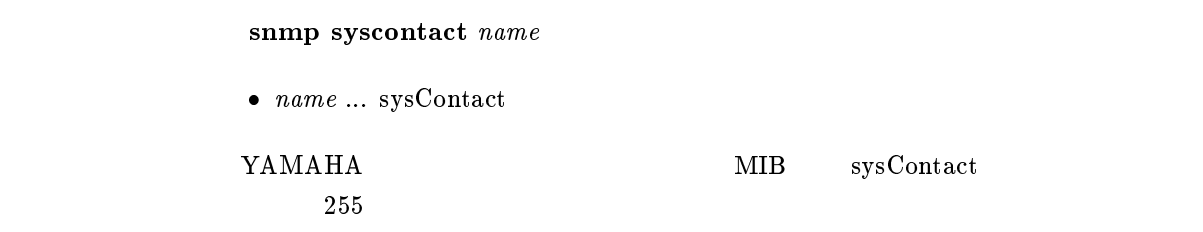

# $13.6$  sysLocation

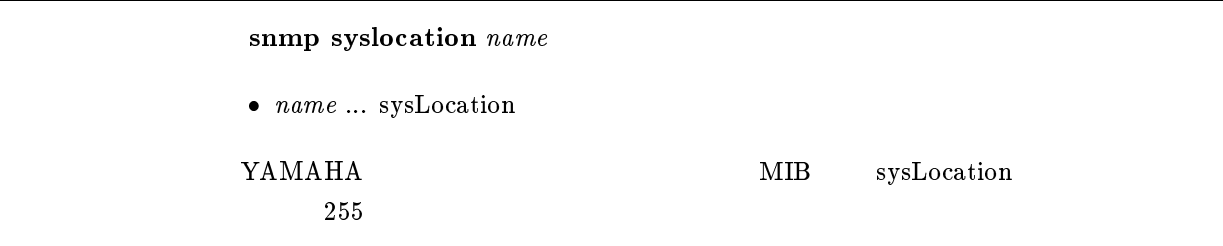

# $13.7$  sysName

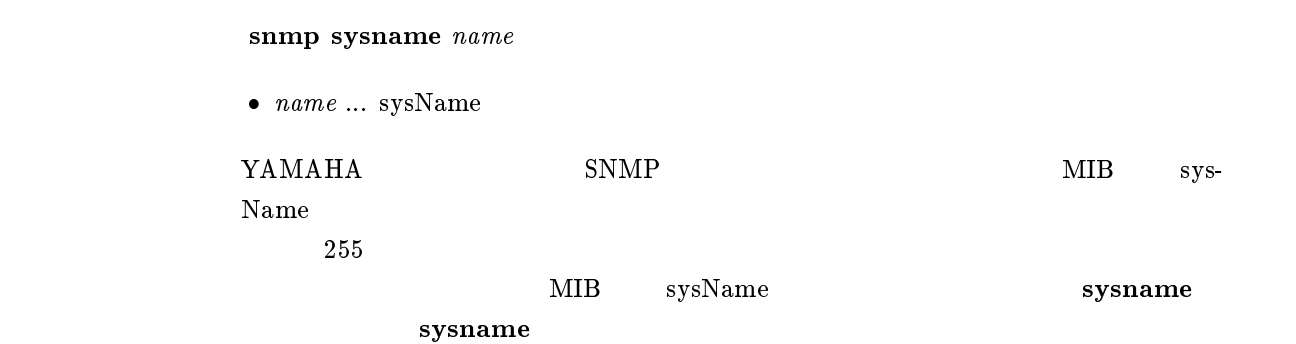

#### $13.8$

#### snmp trap community  $\mathit{name}$

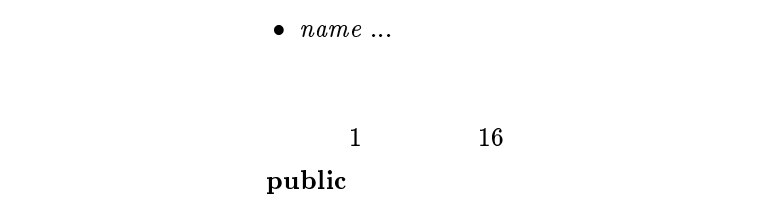

## $13.9$

 $s$ nmp trap host  $host$ 

- 
- $\bullet\ \ host\ \bullet\ \it{host}\ \ \bullet\ \it{ip\_address}\ ...$  $\circ\,$ clear  $\ldots$

clear clear

# 14 ICMP

## 14.1 ICMP Echo Reply

```
ip icmp echo-reply send send\bullet send
                        \circ on \ldots\circ off \ldotsICMP Echo Reply
\mathbf{on}
```
## 14.2 ICMP Mask Reply

ip icmp mask-reply send  $send$  $\bullet$  send  $\circ$  on  $\ldots$  $\circ$  off  $\ldots$ ICMP Mask Reply  $\mathbf{on}$ 

## 14.3 ICMP Parameter Problem

ip icmp parameter-problem send  $send$ 

 $\bullet\ \ send$  $\circ$  on  $\ldots$  $\circ$  off  $\ldots$ 

ICMP Parameter Problem

 $\mathbf{on}$ 

## 14.4 ICMP Redirect

ip icmp redirect send send  $\bullet$  send  $\circ$  on  $\ldots$  $\circ$  off  $\ldots$ ICMP Redirect

 $\mathbf{on}$ 

## 14.5 ICMP Redirect

```
ip icmp redirect receive action
              \bullet action
                 \circ on \ldots\circ off \ldotsICMP Redirect
    \text{Rev}.1.04.09\mathbf{f} of \mathbf{f}
```
# 14.6 ICMP Time Exceeded

ip icmp time-exceeded send send

 $\bullet\ \ send$  $\circ$  on  $\ldots$  $\circ$  off  $\ldots$ ICMP Time Exceeded

 $\mathbf{on}$ 

### 14.7 ICMP Timestamp Reply

 $\mathbf{on}$ 

ip icmp timestamp-reply send  $send$ 

 $\bullet$  send  $\circ$  on  $\ldots$  $\circ$  off  $\ldots$ ICMP Timestamp Reply

# 14.8 ICMP Destination Unreachable

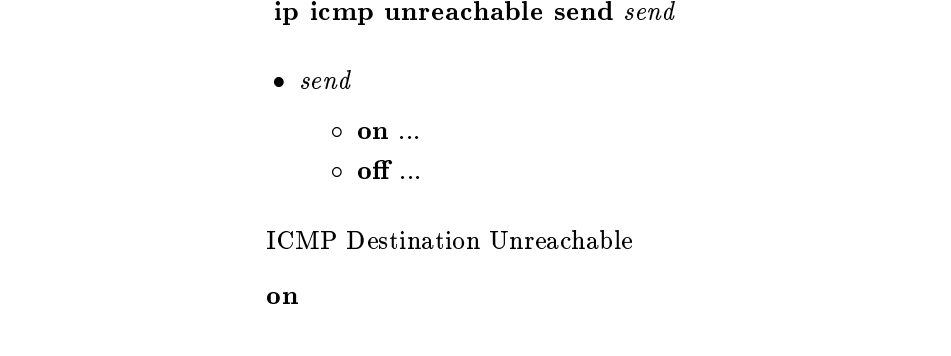

# 14.9 ICMP

ip icmp  $\log$   $\log$ 

```
\begin{array}{rcl} \bullet\,\,log \\\\ \circ\,\,\mathbf{on}\,\,... \end{array}\circ off \ldots
```
 $\bf ICMP$  debug  $\bf ICMP$ 

on

# 15 RADIUS

# 15.1 RADIUS

radius server  $IP1$  [IP2]

 $\bullet$   $IP1 \ldots$  RADIUS ( ) IP  $\bullet$   $IP2 \ldots$  RADIUS ( ) IP

RADIUS

# 15.2 RADIUS

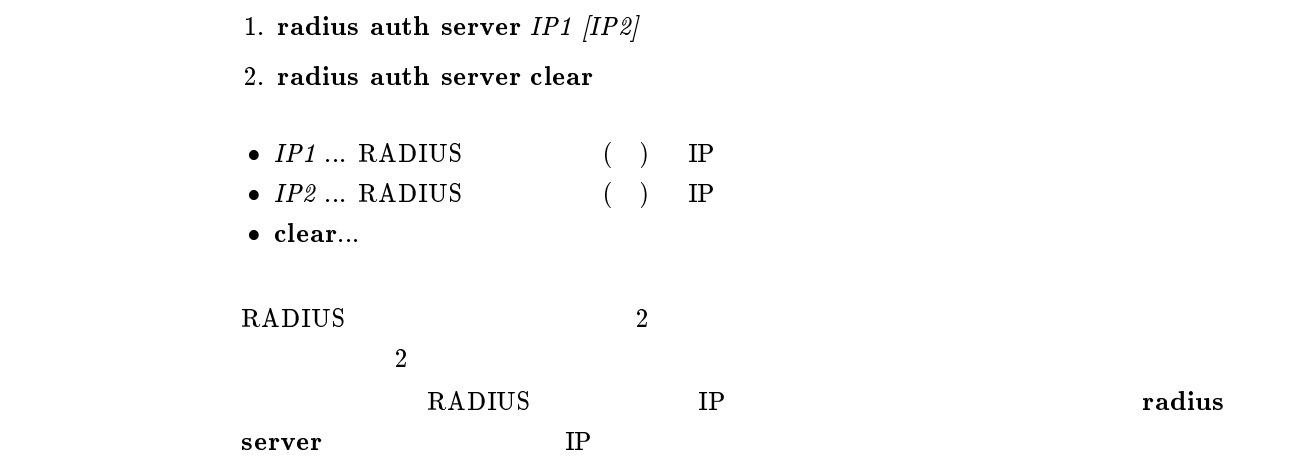

#### 15.3 RADIUS UDP

radius auth port  $\emph{port_number}$ 

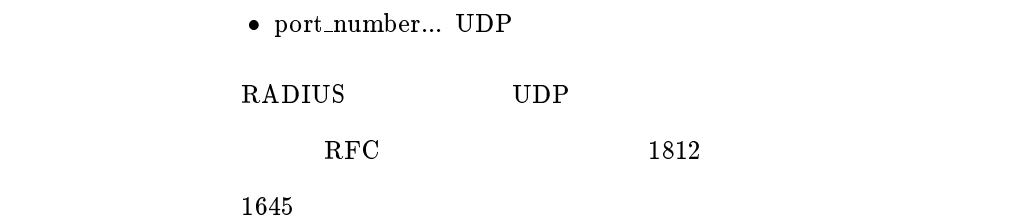

# 15.4 RADIUS

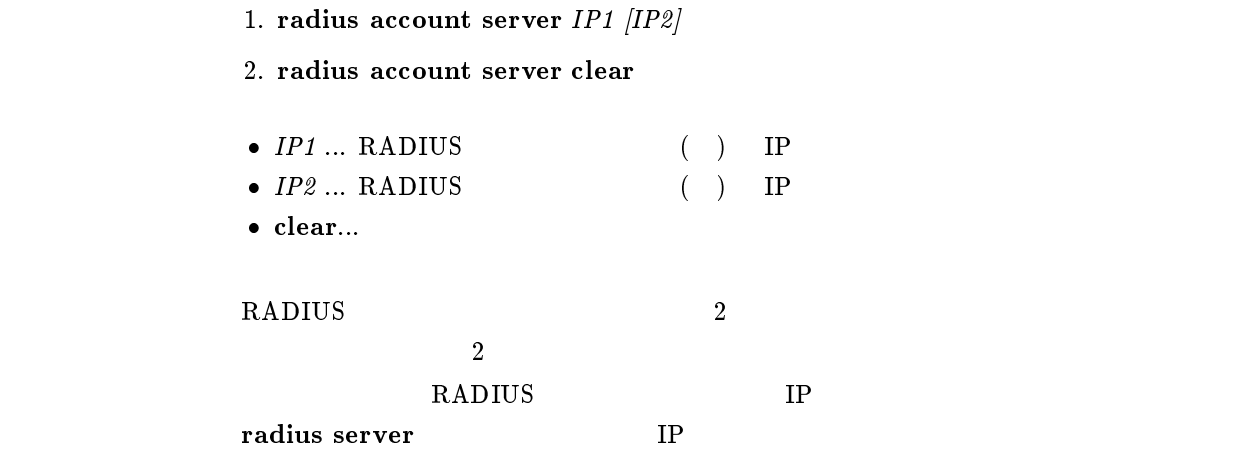

## 15.5 RADIUS UDP

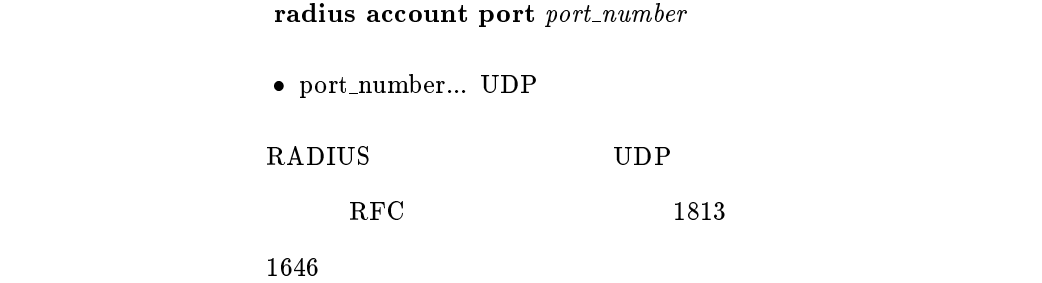

#### $15.6$  RADIUS

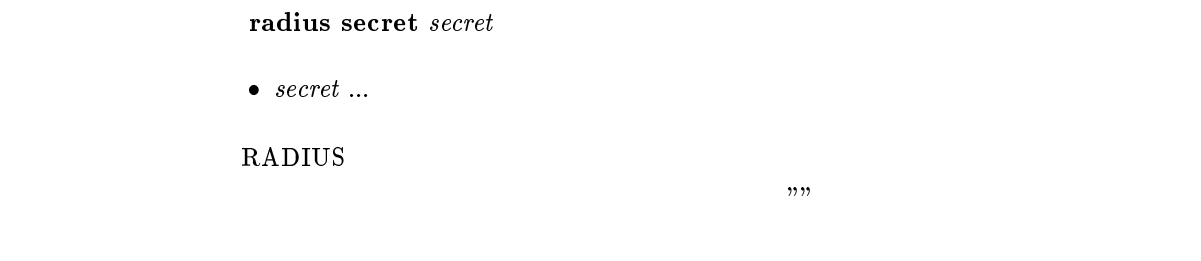

## $15.7$  RADIUS

radius retry count time

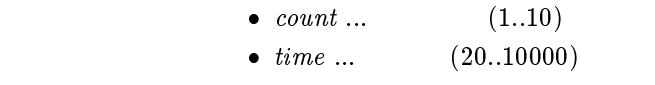

#### $\mathbf R\mathbf A$ DIUS

 $count = 4$ t*ime* = 3000

## 15.8 RADIUS

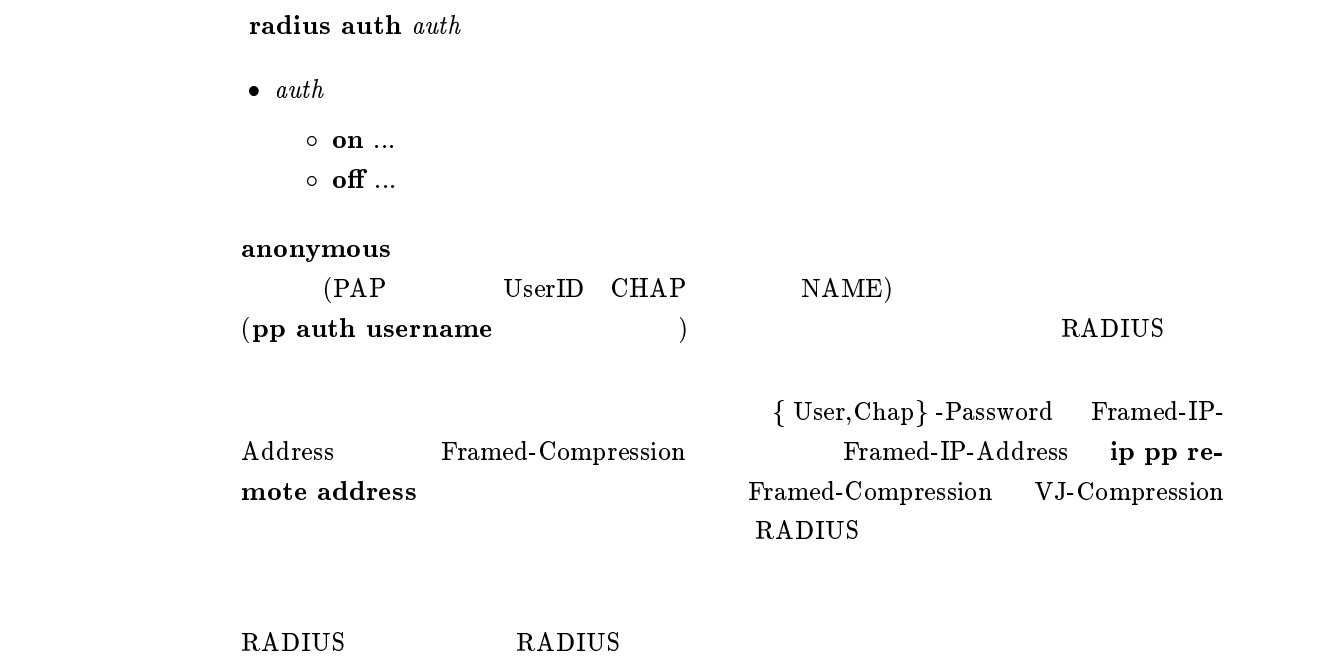

 $\mathbf{f}$  of  $\mathbf{f}$ 

15.9 RADIUS

radius account account

- $\bullet$  account
	- $\circ$  on  $\ldots$ o off  $\ldots$

**RADIUS** 

STOP ACCT SESSION TIME ACCT INPUT PACKETS ACCT INPUT OCTETS ACCT OUTPUT PACKETS ACCT OUTPUT OCTETS

show status pp

RADIUS RADIUS  $\mathbf{f}$  of  $\mathbf{f}$ 

# $16$  NAT

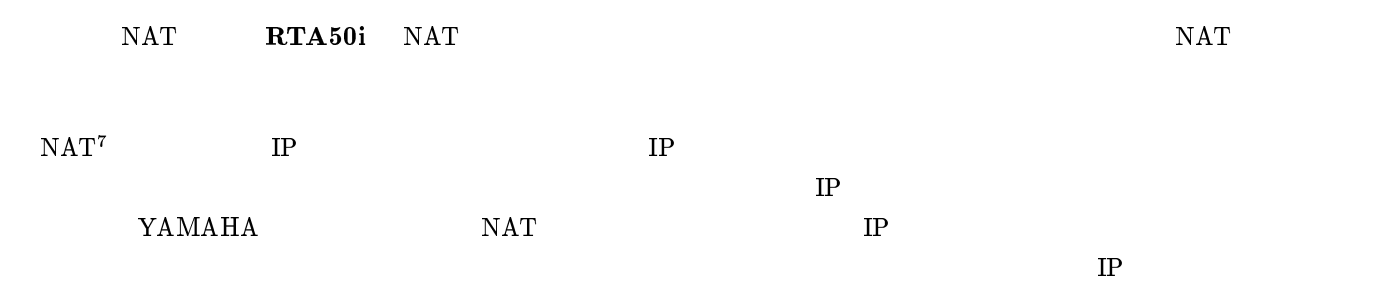

## $16.1$  NAT

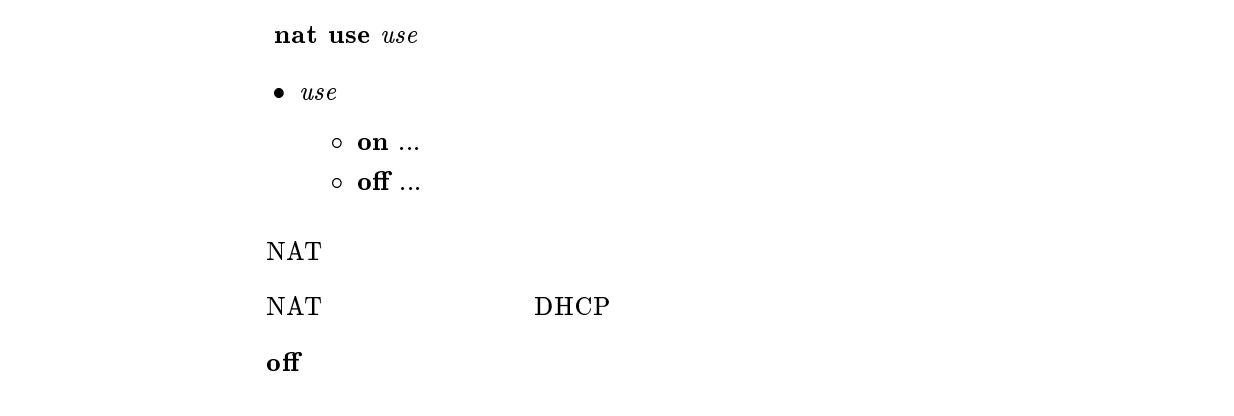

# 16.2 IP Masquerade

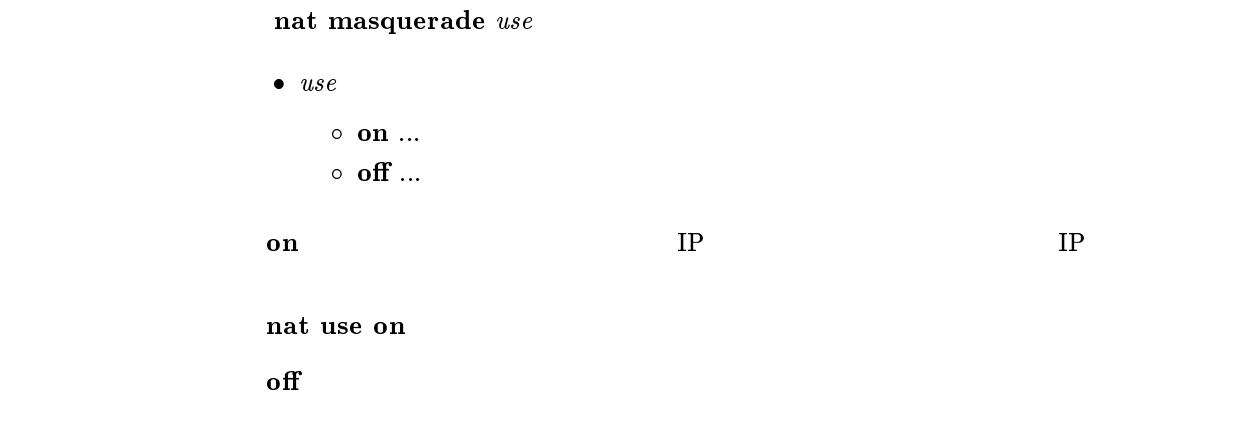

 $^7\rm\, Network$  Address Translator;<br>RFC1631

## 16.3 IP Masquerade rlogin,rcp ssh

```
nat masquerade rlogin \it permit\bullet permit
                    \circ on \ldots\circ off \ldotsIP Masquerade rlogin,rcp ssh
               nat masquerade rlogin on rlogin,rcp ssh
                on rsh
\mathbf{f} off
```
# 16.4 IP Masquerade

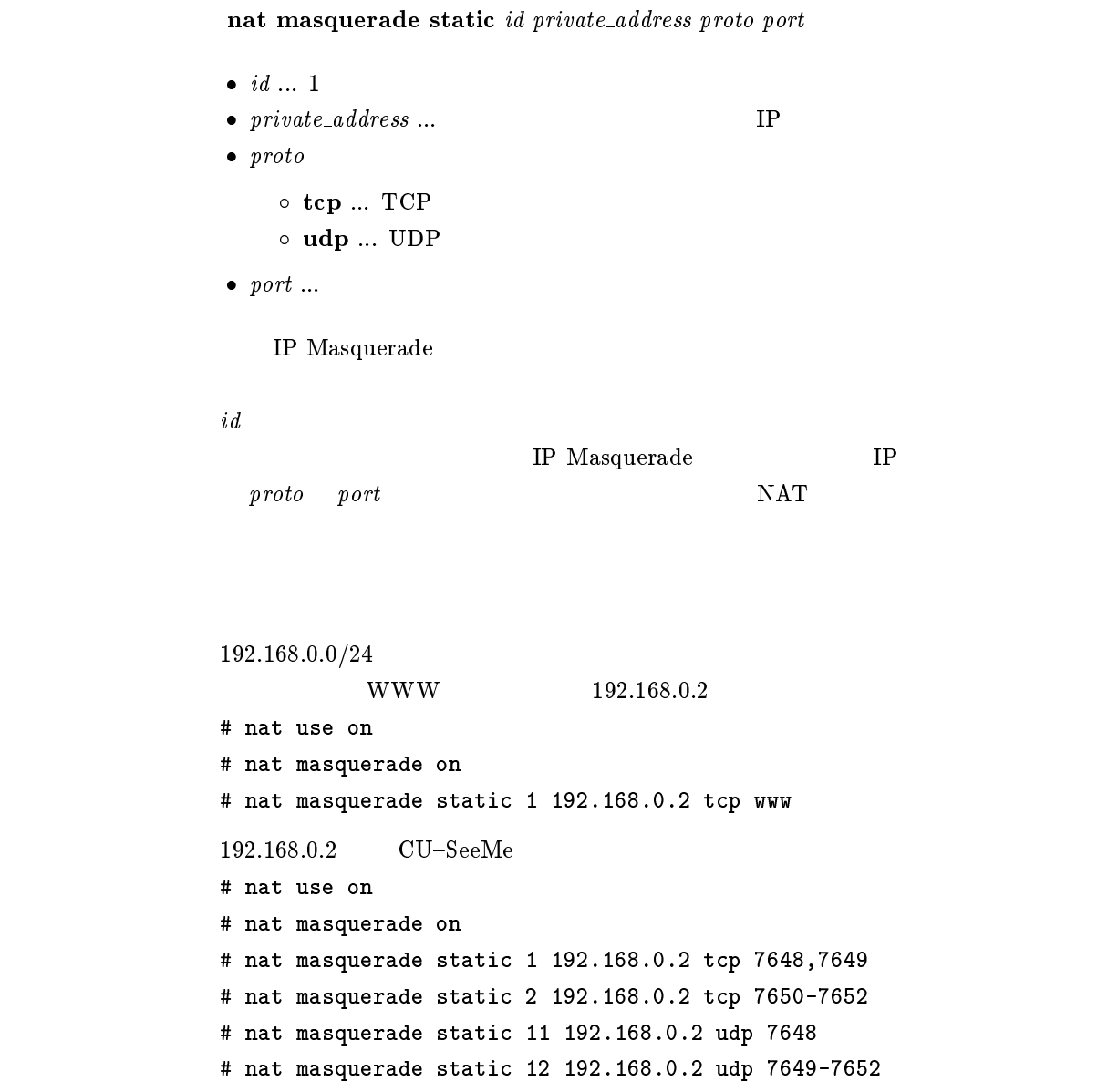

# 16.5 IP Masquerade

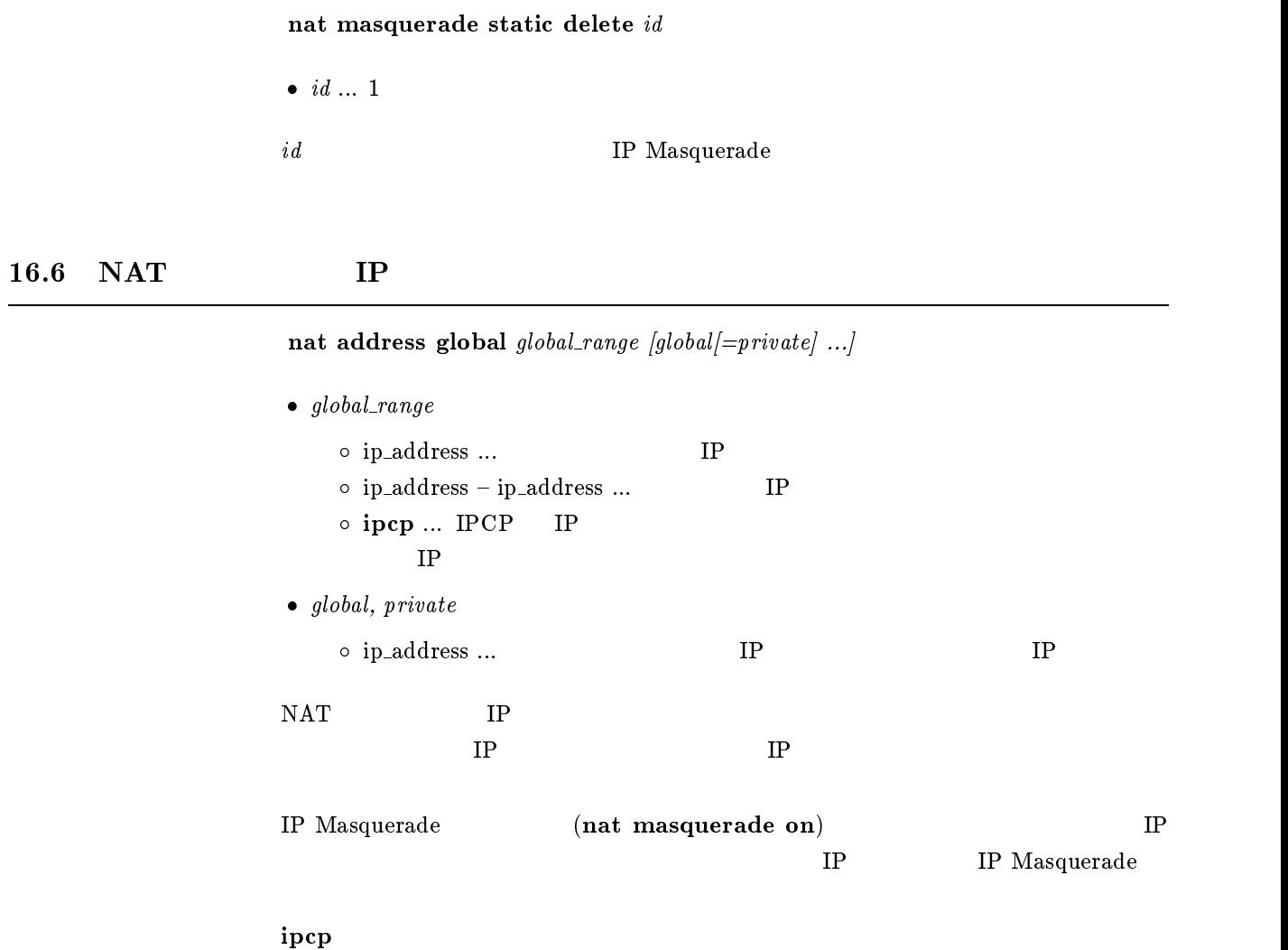

## $16.7$  NAT

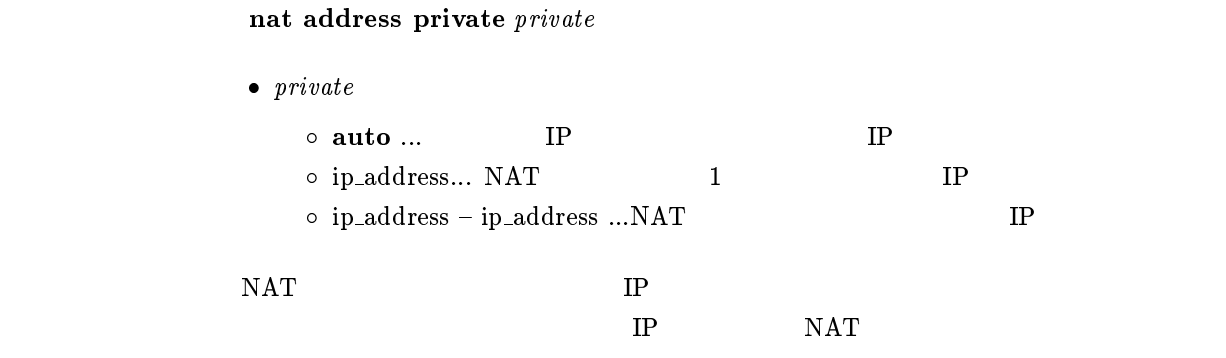

auto

# $16.8$  NAT IP

nat timer $\it time$ 

•  $time ...$   $(30..21474836)$ 

 $\mathbf{C}$  ipcp  $\mathbf{C}$ 

[デフォルト値] <sup>900</sup>

# $17$  NAT

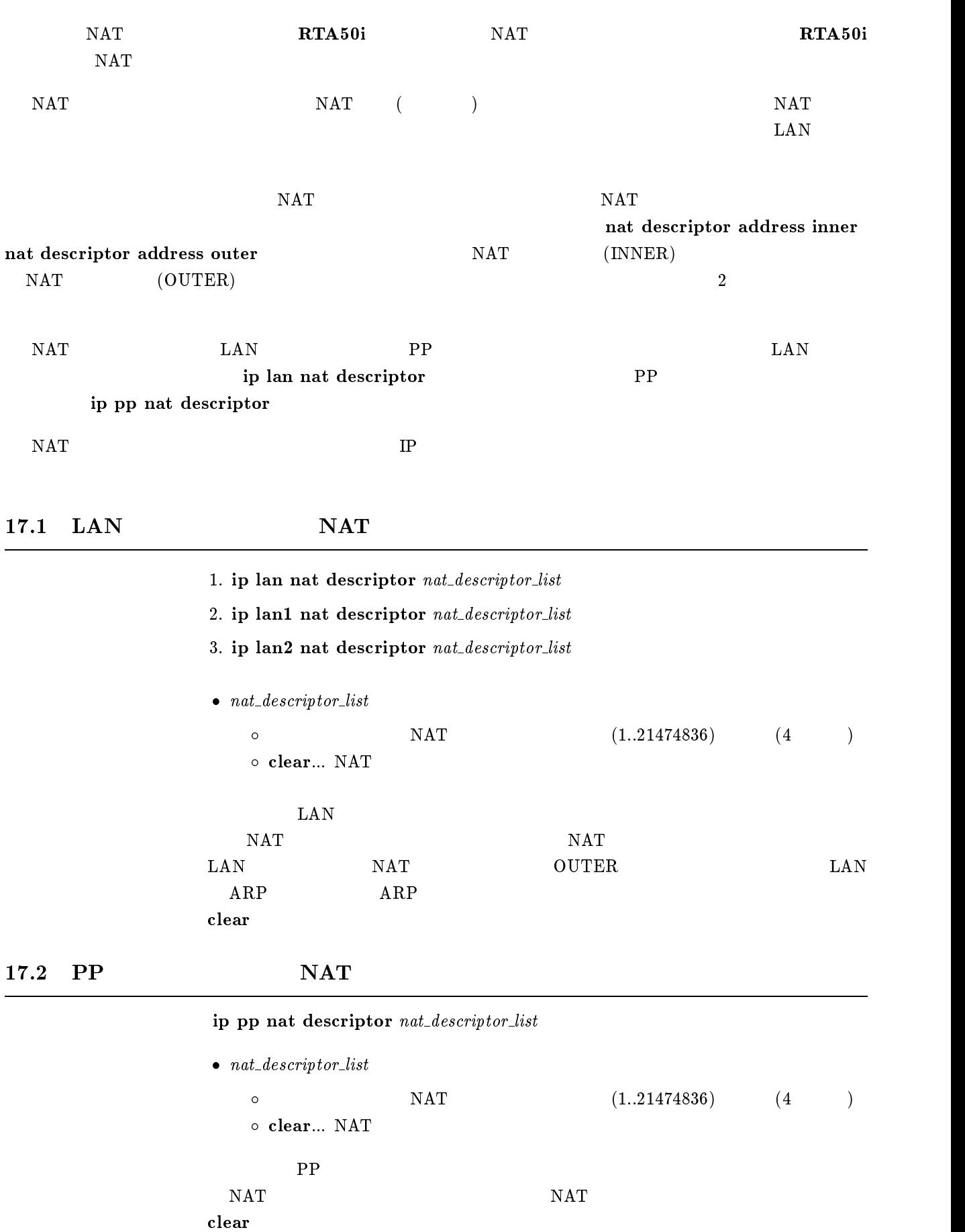

## $17.3$  NAT

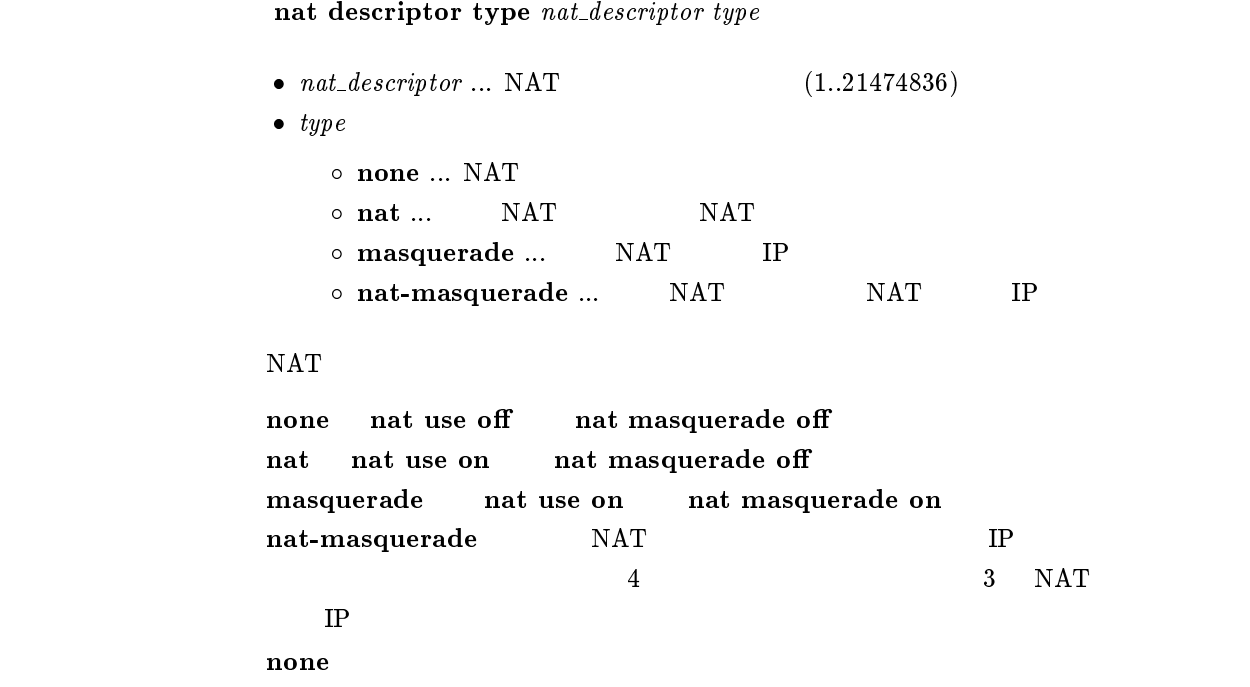

# 17.4 NAT IP

# nat descriptor address outer  $\emph{nat\_description outer\_ipaddress\_list}$

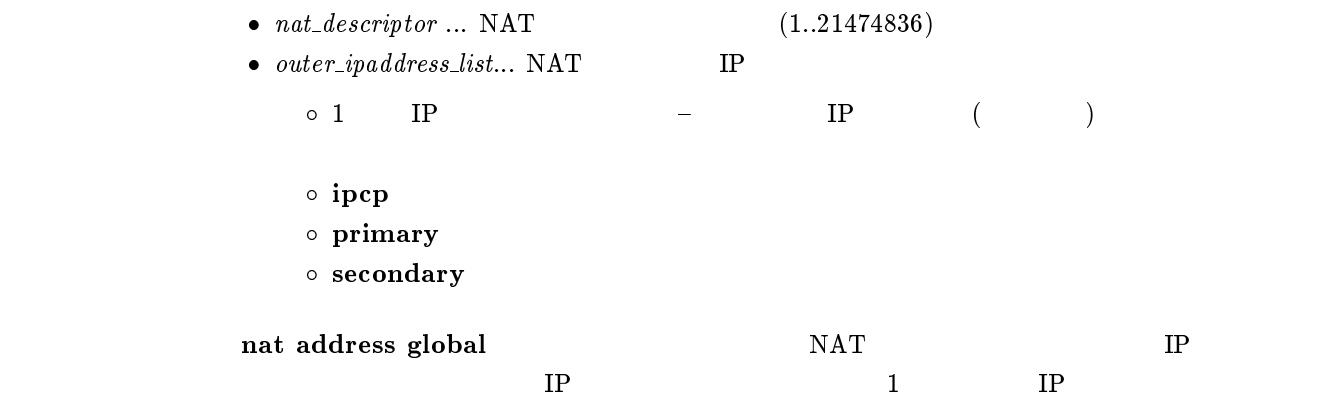

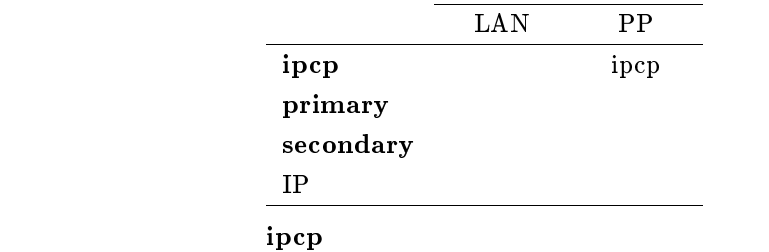

# 17.5 NAT IP

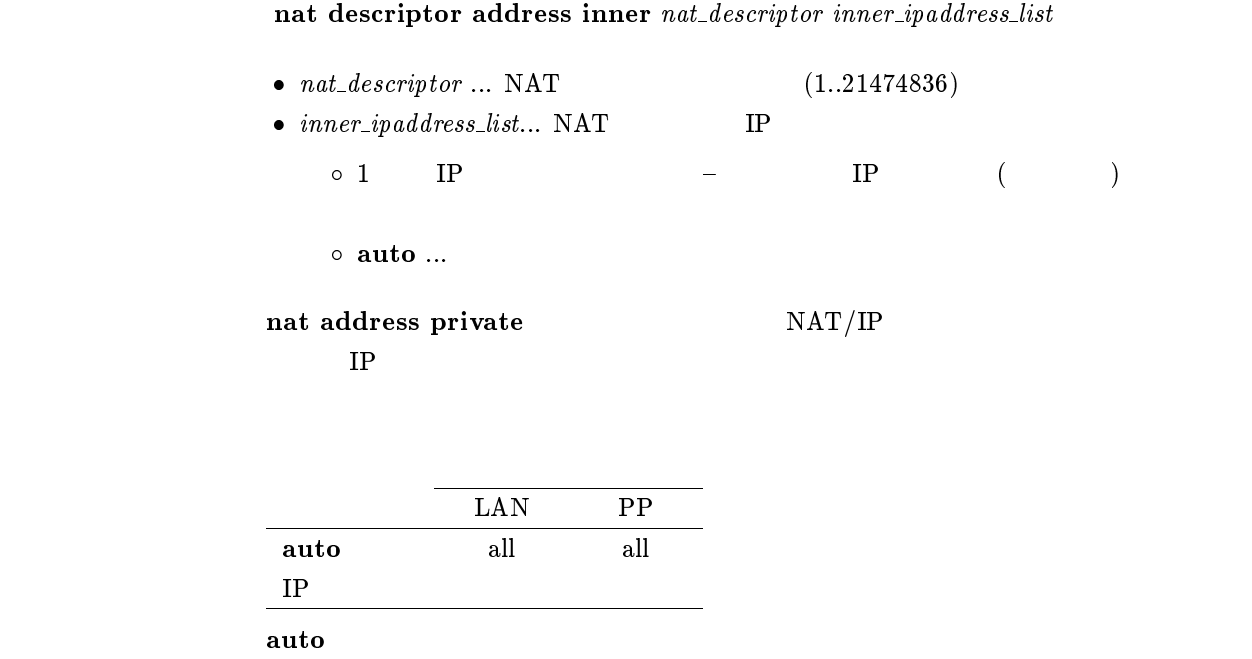

#### $17.6$  NAT

nat descriptor static nat descriptor id outer ip=inner ip  $[count]$ 

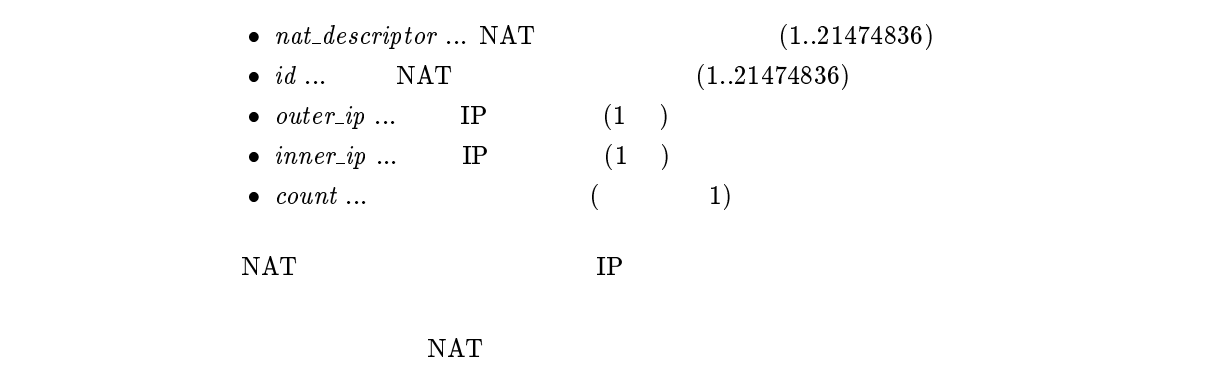

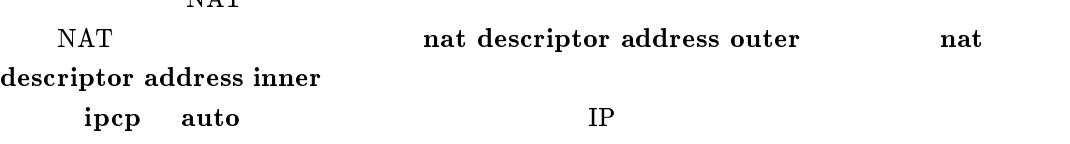

17.7 IP rlogin,rcp ssh

nat descriptor masquerade rlogin  $\emph{nat\_description use}$ 

 $\bullet$   $nat\_ descriptor$  ... NAT  $(1..21474836)$ • use  $\circ$  on  $\ldots$  $\circ$  off  $\ldots$ IP rlogin,rcp,ssh  $\mathbf{f}$  of  $\mathbf{f}$ 

#### $17.8$  IP

nat descriptor masquerade static nat descriptor id inner ip protocol port

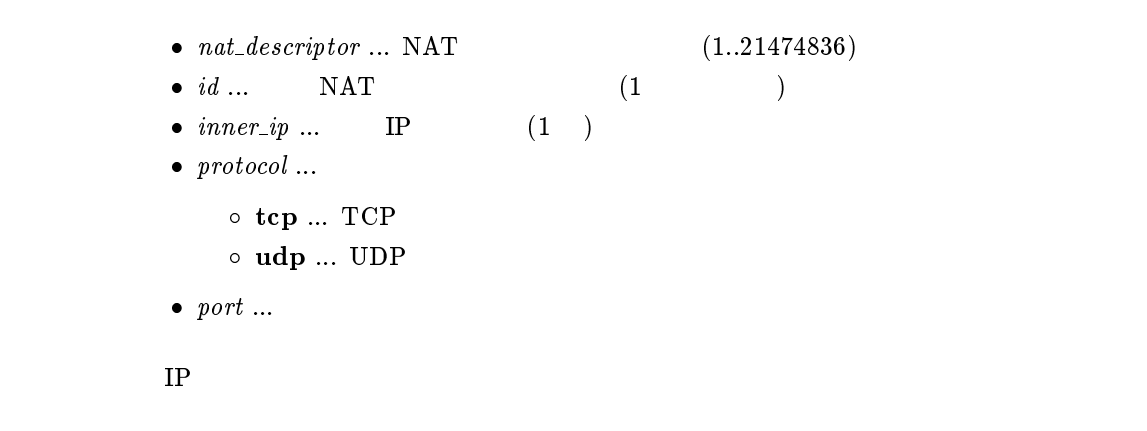

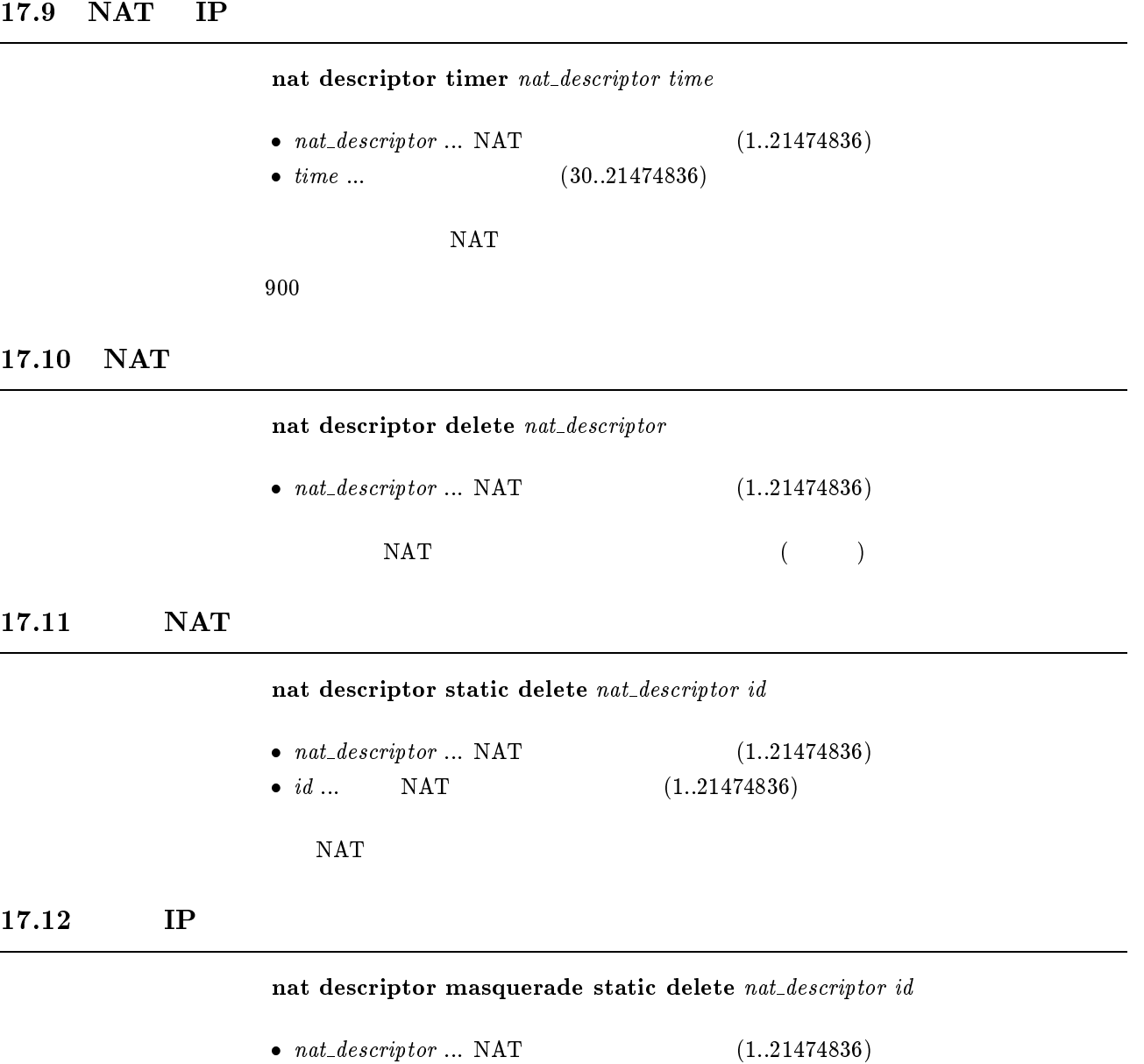

•  $id...$  IP  $(1..21474836)$ 

 $IP$ 

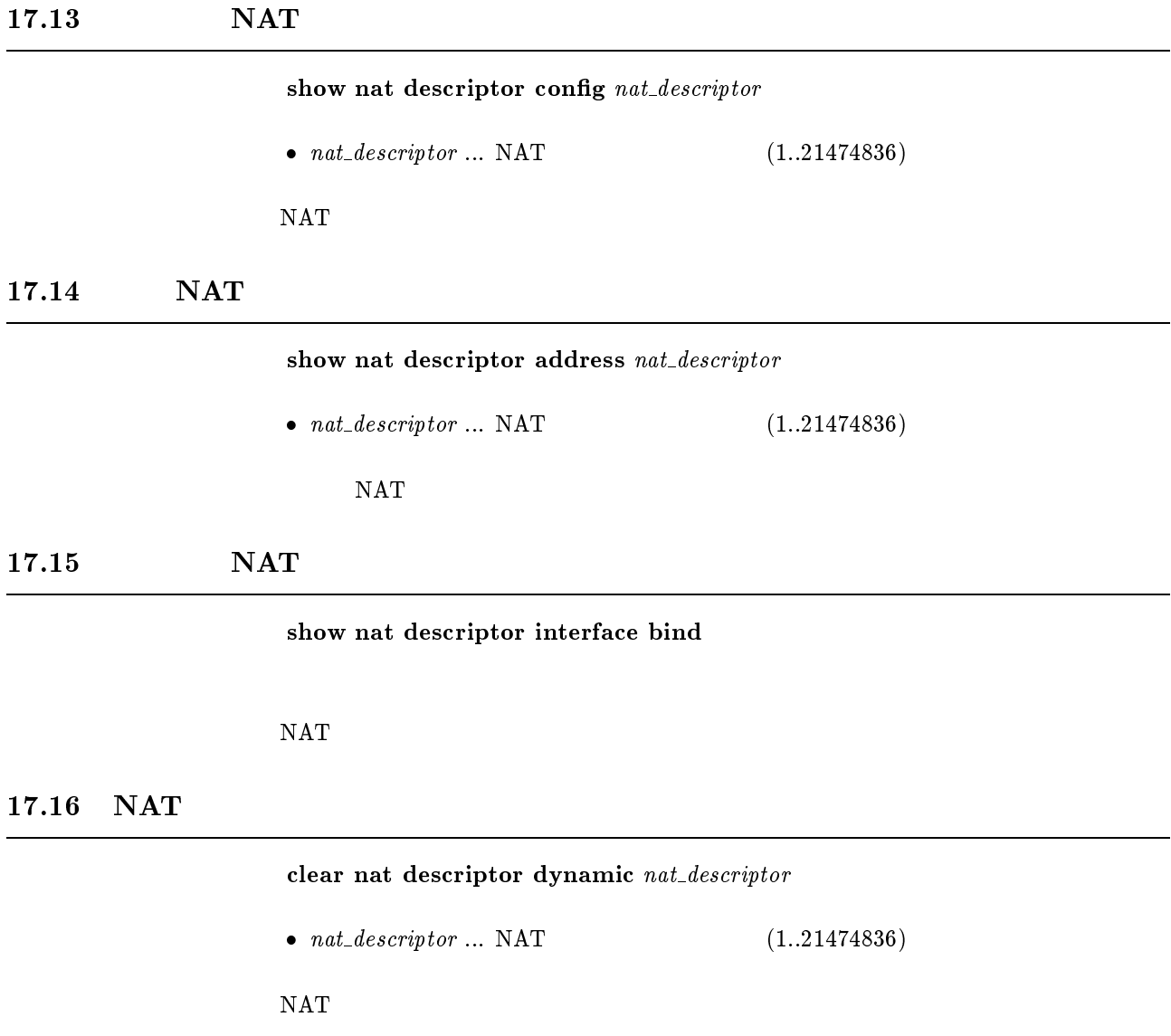

# $18$  DNS

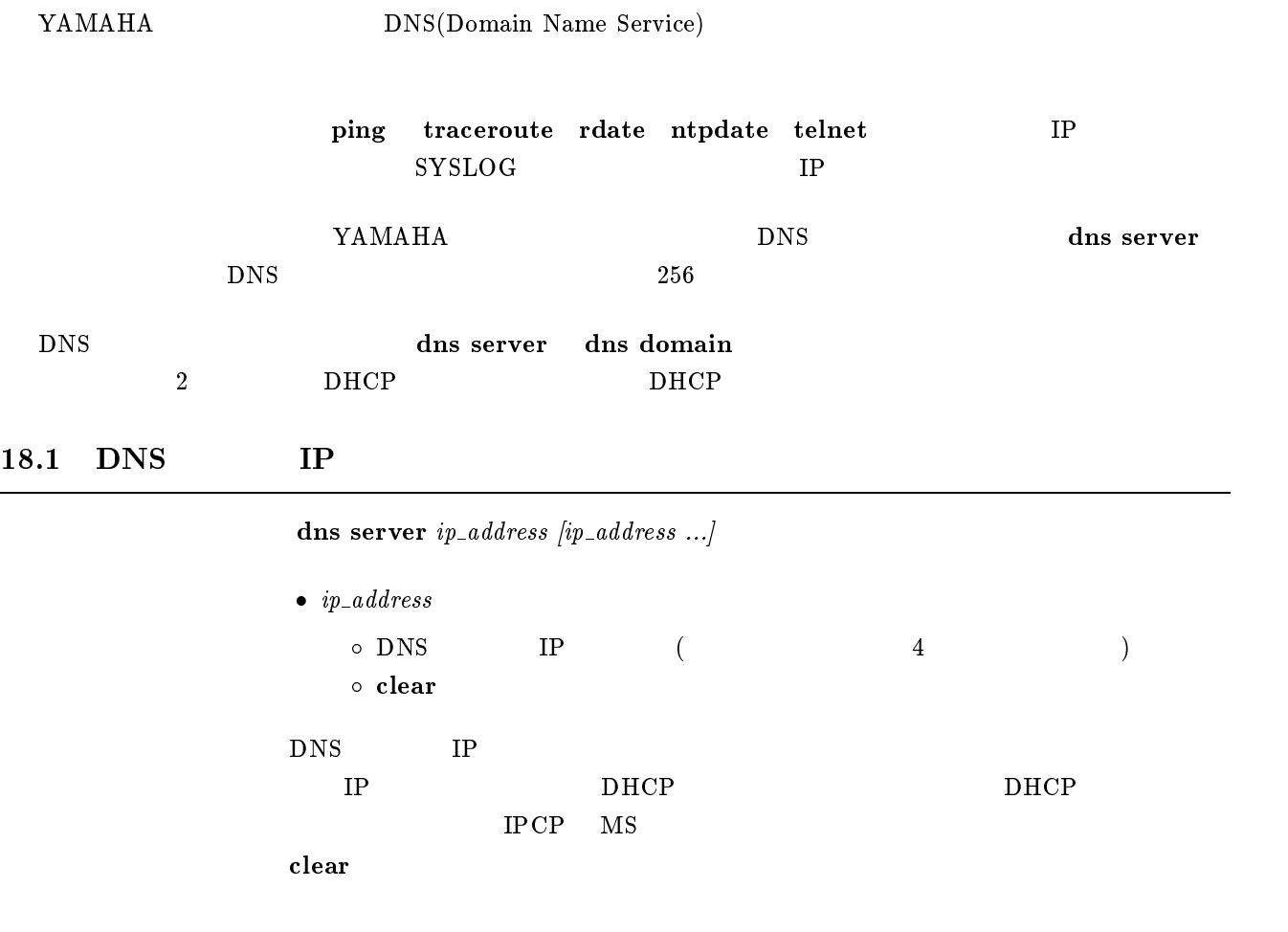

# 18.2 DNS

dns domain  $domain\_name$ 

 $\bullet$   $\emph{domain\_name}$  ...DNS

 $\tt DNS$ 

 $D HCP$   $D HCP$ 

 $DHCP$ 

dns domain

#### $18.3$

```
dns private address spoof {\it spoof}\bullet \ spoof\circ on \ldotso off \ldotson DNS 9 DNS PTR
                       "NXDomain"
\mathbf{f} of \mathbf{f}
```
# 18.4 DHCP/IPCP MS DNS

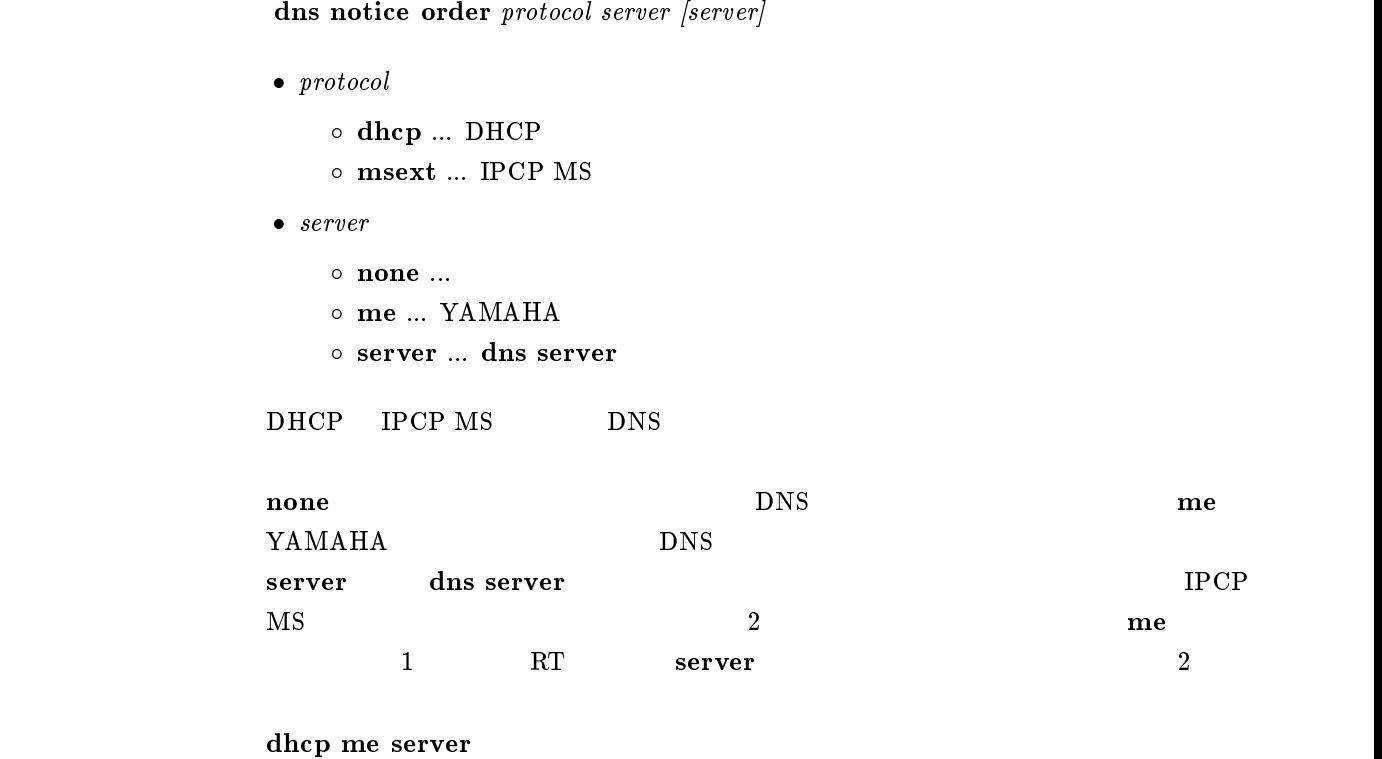

msext me server

## 18.5 SYSLOG DNS

dns syslog resolv $\mathit{resolv}$  $\bullet \ spoof$  $\circ$  on  $\ldots$  $\circ~$  off  $\ldots$  $\begin{array}{ccc} {\rm SYSLOG} \qquad & {\rm DNS} \end{array}$  $\mathbf{off}$ 

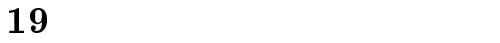

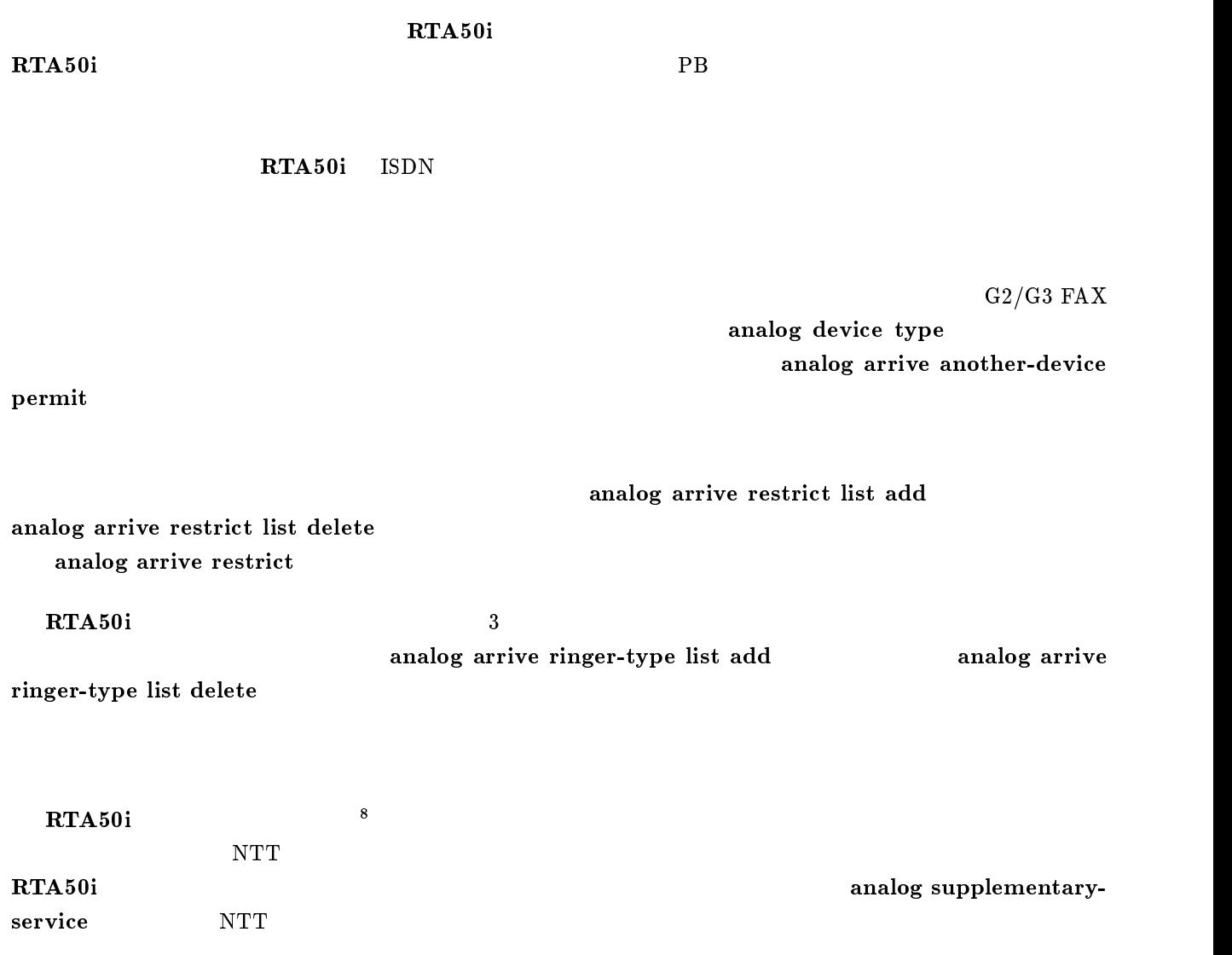

analog wait dial timer, analog hooking timer, analog hooking wait timer, analog hooking inhibit timer,

 $\bf{RTA}50i$ 

analog pad send, analog pad receive

show analog config show analog account

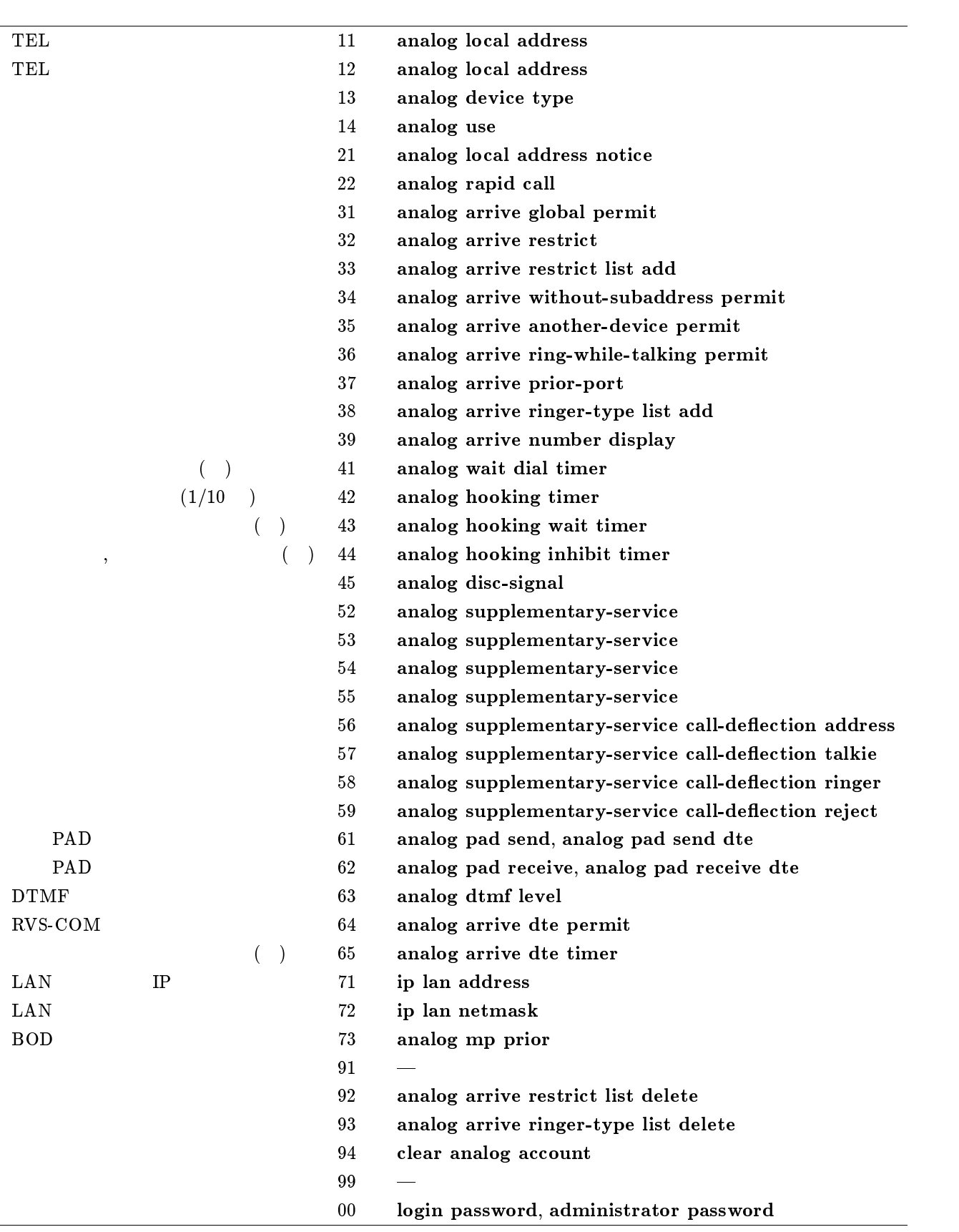

# $19.2$

analog use  $\emph{port use}$ 

```
\bullet\ port\ ...\circ\, 1 \ldots\, TEL1
                  \circ 2 ... TEL2
                  \circ 3 ... TEL3
             • use \circ on ...
                  \circ off \ldots\circ call-only ...
                  \circ arrive-only ...
\mathbf{r} reduces the property of \mathbf{r}
```
 $\mathbf{on}$ 

## $19.3$  ISDN

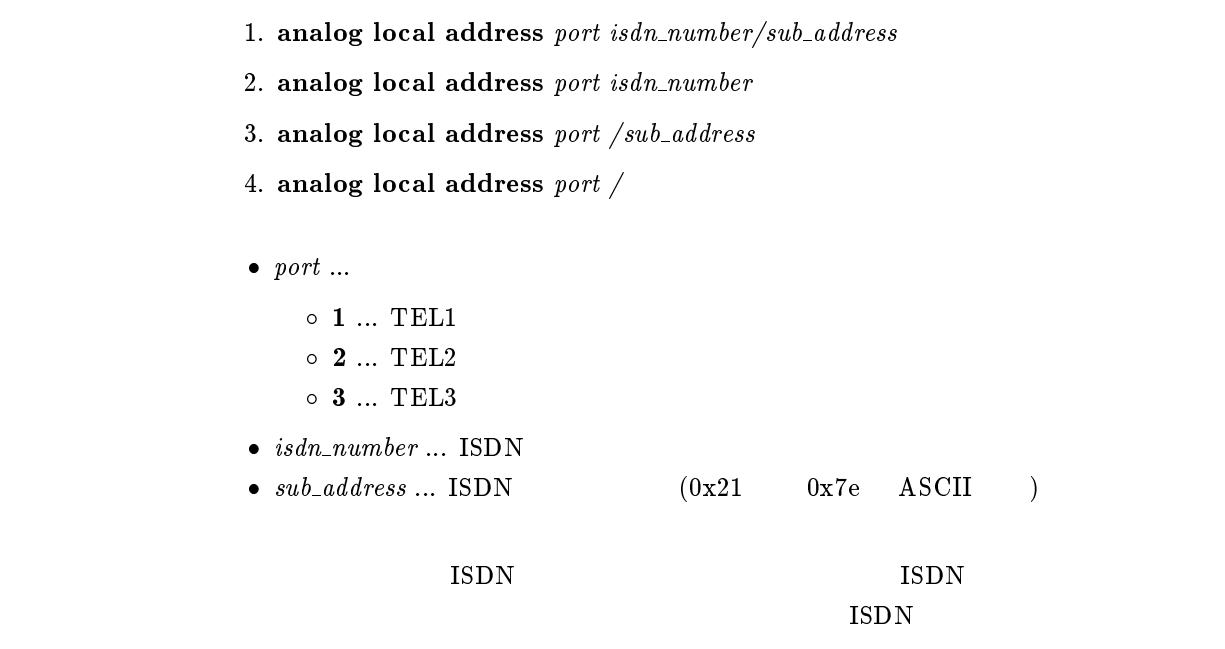

 $\mathbf{P}\mathbf{B}$ 

analog device type  $\emph{port type}$ 

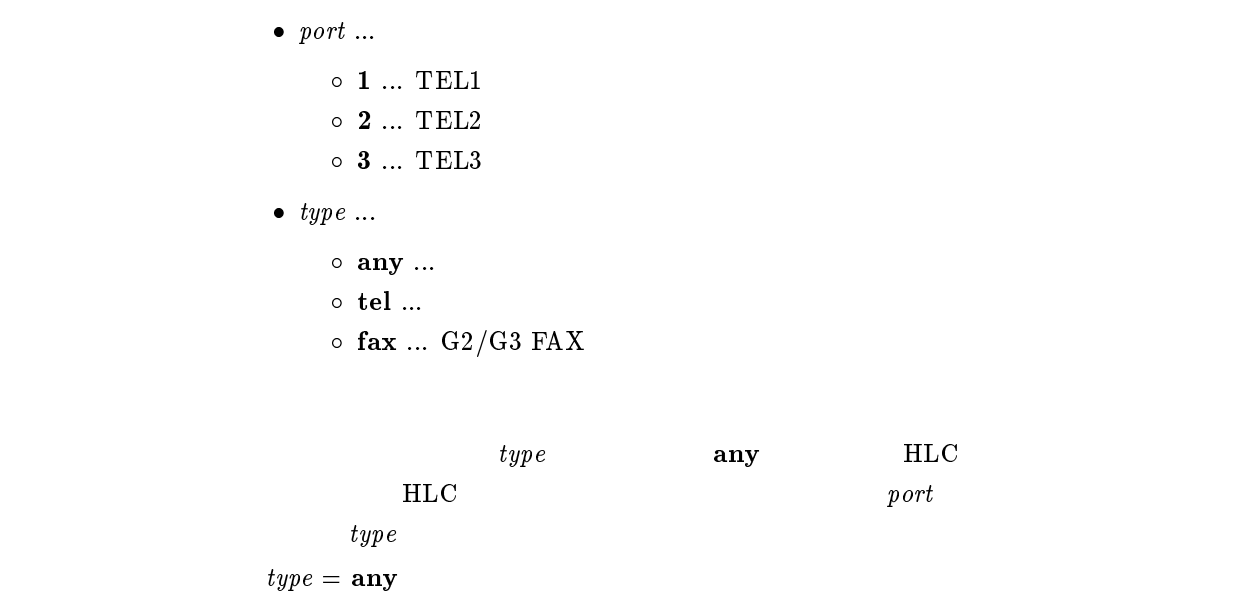

 $19.5$ 

analog local address notice  $\emph{port notice}$ 

```
\bullet\ port\ \dots\circ 1 ... TEL1
       \circ 2 \ldots TEL2
       \circ 3 ... TEL3
\bullet\ \ notice\circ on \ldots\circ off \ldots
```
analog local address

 $\mathbf{f}$  off

analog rapid call  $\it port \; rapid$ 

```
\bullet\ port\ ...\circ\, 1 \ldots\, TEL1
       \circ 2 ... TEL2
       \circ 3 ... TEL3
\bullet\ \ rapid\circ on \ldots\circ off \ldots
```
on

#### $19.7$

analog arrive global permit  $\emph{port permit}$ 

```
\bullet\ port\ ...\circ 1 ... TEL1
       \circ 2 \ldots TEL2
       \circ 3 \ldots TEL3
\bullet permit
       \circ on \ldots\circ off \ldots
```
on

#### $19.8$

#### analog arrive restrict port restrict

```
\bullet\ port\ ...\circ\, 1 \ldots\, TEL1
      \circ 2 ... TEL2
       \circ 3 ... TEL3
\bullet restrict
       \circ permit ...
      \circ reject ...
      \circ none \ldots
```
#### analog arrive restrict list add

 $\blacksquare$ permit  $\blacksquare$ 

 $r_{\rm{eject}}$ 

 $r_{\rm max}$  and  $r_{\rm max}$  and  $r_{\rm max}$  and  $r_{\rm max}$  and  $r_{\rm max}$ 

reject

#### 19.9

analog arrive restrict list add port number isdn\_number/[sub\_address]

 $\bullet\ port\ ...$ 

- $\circ$  1 ... TEL1  $\circ$  2 ... TEL2  $\circ\,$  3  $\ldots\,$  TEL3
- $\bullet$  number ...
- $\bullet\ isdn\_number\,\dots\,\mathop{\rm ISDN}\nolimits$
- $\bullet$   $sub\_address$  ... ISDN  $(0x21 \t 0x7e \t ASCII)$

 $\text{ISDN}$ 

#### $19.10$

analog arrive restrict list delete port number

```
\bullet\ port\ \dots\circ\, 1 \ldots\, TEL1
       \circ 2 ... TEL2
       \circ 3 ... TEL3
\bullet number ...
```
#### $19.11$

#### analog arrive without-subaddress permit port permit

```
\bullet\ port\ \dots\circ 1 ... TEL1
       \circ 2 \ldots TEL2
       \circ 3 \ldots TEL3
\bullet permit
```

```
\circ on \ldots\circ off \ldots
```
analog local address

 $\mathbf{on}$
analog arrive another-device permit  $\it{port}\ permit$ 

```
\bullet\ port\ ...\circ\, 1 \ldots\, TEL1
                            \circ 2 ... TEL2
                            \circ 3 ... TEL3
                       \bullet permit
                            \circ on \ldots\circ off \ldotsHLC analog device type
\mathbf{on}
```
## $19.13$

analog arrive ring-while-talking permit port permit

```
\bullet\ port\ ...\circ 1 ... TEL1
                       \circ 2 \ldots TEL2
                       \circ 3 ... TEL3
                   \bullet permit
                       \circ on \ldots\circ off \ldots\mathbf{O}(\mathbf{n}) on \mathbf{O}(\mathbf{n})\mathrm{Rev.}3.02.21 on off
\mathbf{f} of \mathbf{f}
```
analog arrive prior-port  $\it port$  priority

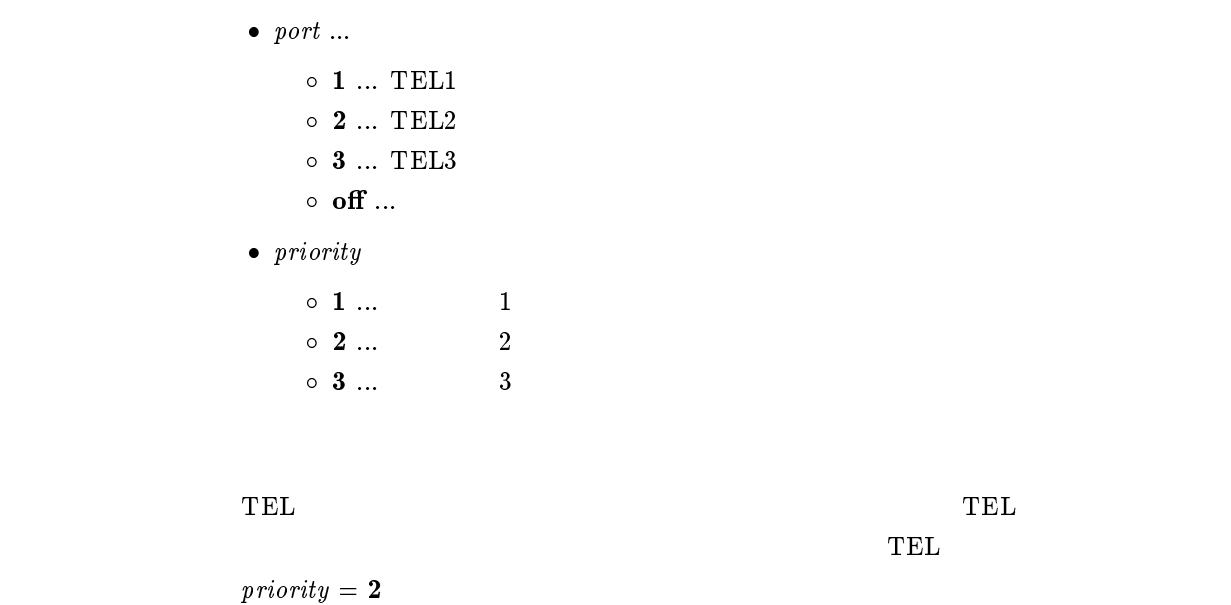

 $19.15$ 

analog arrive ringer-type list add port type number isdn\_number/[sub\_address]

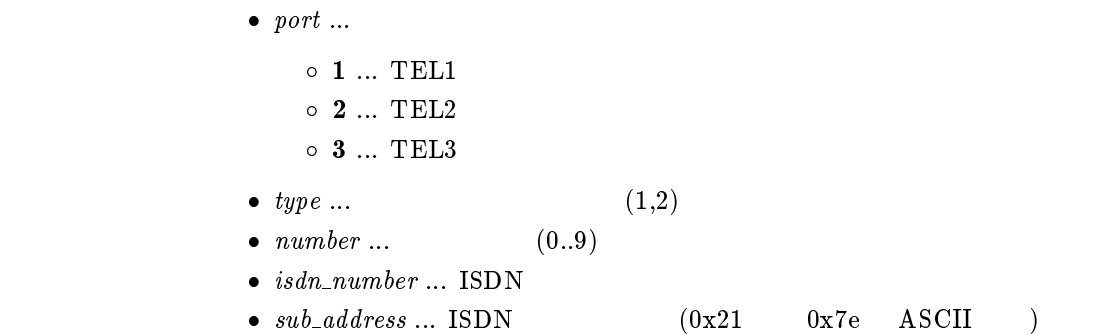

 $type$ 

analog arrive ringer-type list delete port type number

```
\bullet\ port\ ...\circ\, 1 \ldots\, TEL1
    \circ 2 ... TEL2
    \circ 3 ... TEL3
• type \dots (1..3)
• number \dots (0..9)
```
#### 19.17

analog wait dial timer  $\emph{port time}$ 

```
\bullet\ port\ ...\circ\, 1 \ldots\, TEL1
      \circ 2 ... TEL2
      \circ 3 ... TEL3
• time ... (1..59)
```
 $\mathbf{1}$ 

# 19.18

analog hooking timer  $port\ time$ 

```
\bullet\ port\ ...\circ\, 1 \ldots TEL1
      \circ 2 ... TEL2
      \circ 3 ... TEL3
• time \dots (0.5..2)
```
 $0.1$ 

 $\frac{4}{3}$ 

## analog hooking wait timer  $\emph{port time}$

```
\bullet\ port\ ...\circ\, 1 \ldots\, TEL1
                  \circ 2 ... TEL2
                  \circ 3 ... TEL3
              \bullet time \circ (1..9)1\frac{4}{3}
```
 $19.20$ 

analog hooking inhibit timer  $\emph{port time}$ 

```
\bullet\ port\ \dots\circ\, 1 \ldots\, TEL1
      \circ 2 \ldots TEL2
      \circ 3 ... TEL3
\bullet time \circ (1..3)\circ~\mathbf{off} \; ... \; 01\mathbf{f} of \mathbf{f}of
```
- 1. analog supplementary-service  $[network]$   $func1$   $func2$  ...  $func6]$
- 2. analog supplementary-service pseudo  $func1$  [func2 ...  $func6$ ]
- 3. analog supplementary-service clear
- $\bullet$  network ...
- func1, func2, func3, func4, func5, func6
	- $\circ$  call-waiting ...
	- $\circ$  call-transfer ...
	- $\circ$  add-on  $\dots$
	- $\circ$  call-deflection 1 ... TEL1
	- o call-deflection 2 ... TEL2
	- o call-deflection 3 ... TEL3
- **•** pseudo ...
- clear ...

 $\mathbf{Q} = \mathbf{Q} \mathbf{Q} \mathbf{Q} \mathbf{Q} \mathbf{Q}$  analog supplementary-service call-deflection address  $)$ 

pseudo call-waiting

## 19.22

analog supplementary-service call-deflection address port isdn\_number / [sub address]

 $\bullet\ port\ ...$  $\circ$  1 ... TEL1  $\circ$  2 ... TEL2  $\circ$  3 ... TEL3  $\bullet$  isdn\_number ... ISDN  $\bullet$  sub\_address ...  $(0x21 \t0x7e \tASCII)$  analog supplementary-service call-deflection talkie  $\emph{port transfer originator}$ 

```
\bullet\ port\ ...\circ\, 1 \ldots\, TEL1
        \circ 2 ... TEL2
        \circ 3 ... TEL3
\bullet transfer ...
        \circ on \ldots\circ off \ldots\bullet\>\> originator\> \dots\circ on \ldots\circ off \ldots
```

```
\bf RTA50i
```
 $\emph{transfer} = \emph{off}$ originator = o

## 19.24

analog supplementary-service call-deflection ringer port count

```
\bullet\ port\ ...\circ\, 1 \ldots TEL1
     \circ 2 ... TEL2
     \circ 3 ... TEL3
\bullet count
     \circ (1..10) ...
     \circ off \ldots3\mathbf{off}
```
analog supplementary-service call-deflection reject port action

```
\bullet\ port\ \dots\circ\, 1 \ldots\, TEL1
        \circ 2 ... TEL2
        \circ 3 ... TEL3
      \bullet\ action\circ busy ... (\circ alert ...
\bf{b}usy(1)返り、通話はできない。alert の場合には、呼出を返すと同時に手元の電話機のベルを
```
alert

## $19.26$  PAD

analog pad send port pad

```
\bullet\ port\ ...\circ\, 1 \ldots\, TEL1
      \circ 2 ... TEL2
      \circ 3 ... TEL3
\bullet pad
      \circ -3dB ... 3dB PAD
      \circ -6dB ... 6dB PAD
      \circ -9dB ... 9dB PAD
      \circ off \ldots PAD
     PAD
```
 $\mathbf{f}$  of  $\mathbf{f}$ 

# 19.27 PAD

analog pad receive  $\emph{port pad}$ 

```
\bullet\ port\ ...\circ\, 1 \ldots\, TEL1
       \circ 2 ... TEL2
       \circ 3 ... TEL3
\bullet pad
       \circ -3dB ... 3dB PAD
       \circ -6dB ... 6dB PAD
       \circ -9dB ... 9dB PAD
       \circ off \ldots PAD
      PAD
\mathbf{off}
```
 $19.28$ 

analog arrive number display  $\emph{port use}$ 

```
\bullet\ port\ \dots\circ\, 1 \ldots\, TEL1
        \circ 2 \ldots TEL2
        \circ\, 3 \ldots\, TEL3
• use \circ on ...
        \circ off \ldots
```
 $of$ 

 $19.29$  MP and  $1B$ 

analog mp prior port down

```
\bullet\ port\ ...\circ\, 1 \ldots\, TEL1
           \circ 2 ... TEL2
           \circ 3 ... TEL3
        \bullet down
           \circ on \ldots\circ off \ldotsMP 12B1Bon
```
## 19.30 TEL

analog disc-signal  $port$  use

```
\bullet\ port\ ...\circ 1 ... TEL1
                   \circ 2 ... TEL2
                   \circ 3 \ldots TEL3
               \begin{array}{ccccc} \bullet & use & & \\ & & \circ & \mathbf{on} & \dots \end{array}\circ off \ldotsTELon \mathbf{u}TEL
\mathbf{on}
```
# $19.31$  DTMF

analog dtmf level  $\emph{port level}$ 

```
\bullet\ port\ \dots\circ\, 1 \ldots\, TEL1
      \circ 2 ... TEL2
      \circ 3 ... TEL3
• level ... dB(-30..0)
                    DTMF-18
```
 $19.32$  DTMF

analog dtmf minimum time  $\emph{port time}$ 

```
\bullet\ port\ \dots\circ\, 1 \ldots\, TEL1
      \circ 2 \ldots TEL2
      \circ 3 ... TEL3
• time \dots (1..49)
```
 $\rm{DTMF}$  example  $\rm{DTMF}$ 

 $\overline{45}$ 

```
\bf RTA50i\bf RTA50i \bf L1 LED
                     YAMAHA ISDN
                メール着信の確認をするメールサーバは mail-check server コマンドで設定します。サーバは最大 4 つまで
                    mail-check go
```
未読のメールがあると、本体 L1 LED の点滅で知らせます。ブラウザを使用すれば具体的な未読の数も知るこ

show mail-check status L1

LED mail-check led off L1 LED

 $L1$  LED  $\blacksquare$ 

 $20.1$ 

1. mail-check server  $N$  destination pop3 userid password  $[name]$ 

- 2. mail-check server <sup>N</sup> clear
- $N...$  (1..4) destination  $\sim$  IP  $\circ$  $\circ\,$  clear  $\ldots$  $\bullet$  pop3 ...  $(POP3)$ •  $userid$  ...  $ID(32)$ •  $password...$   $(32)$ •  $name \dots$  (32 )

 $IP$ 

# $20.2$

mail-check go  $N$ 

•  $N...$  (1..4)

 $L1$  LED  $\,$ 

 $10$ 

# $20$

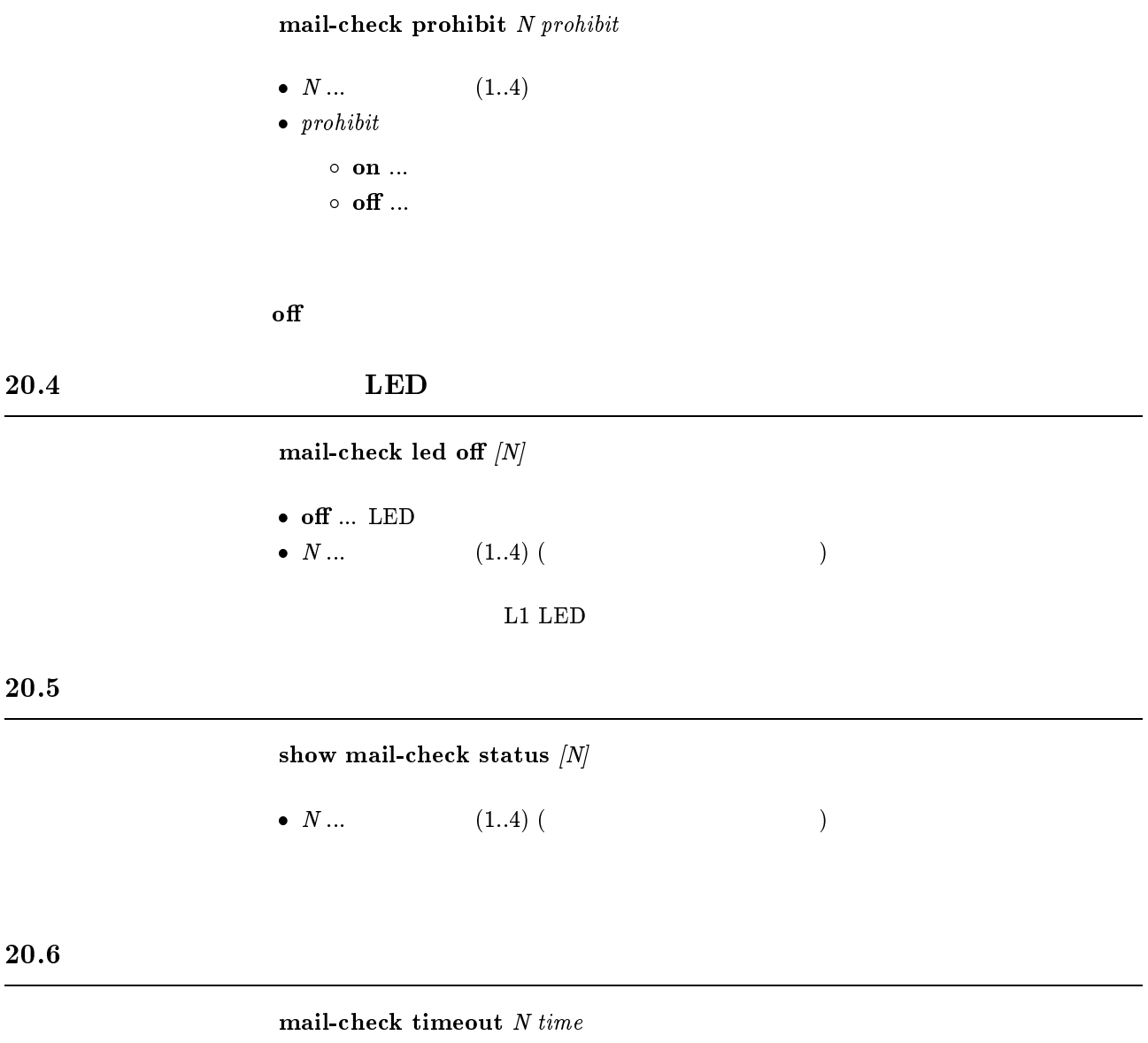

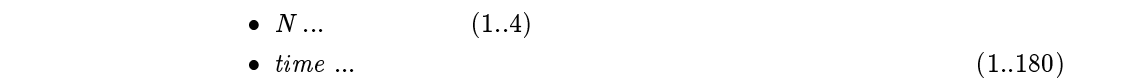

# 21 RVS-COM

# 21.1 SERIAL PAD

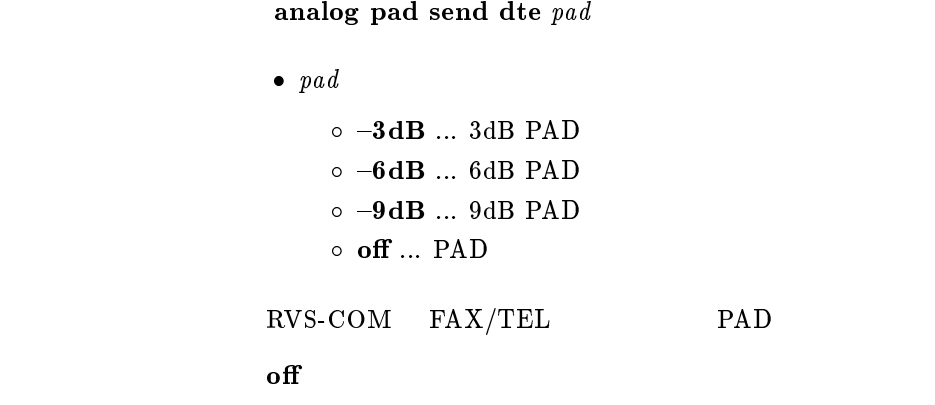

21.2 SERIAL PAD

analog pad receive dte  $pad$ 

```
\bullet pad
                        \circ -3dB ... 3dB PAD
                        \circ -6dB ... 6dB PAD
                        \circ -9dB ... 9dB PAD
                        \circ off \ldots PAD
                   RVS-COM FAX/TEL PAD
\mathbf{f} of \mathbf{f}
```
 $21.3$  SERIAL

analog arrive dte permit  $\textit{permit}$ 

- $\bullet$  permit
	- $\circ$  on  $\ldots$  $\circ$  off  $\ldots$

 $\rm SERIAL$ 

 $\mathbf{on}$ 

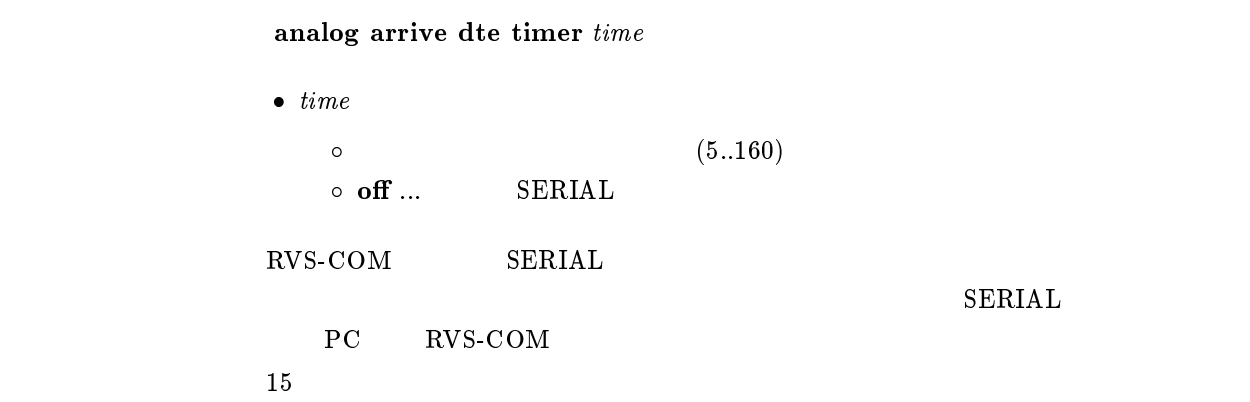

# $21.5$  RVS-COM

show analog config dte

RVS-COM

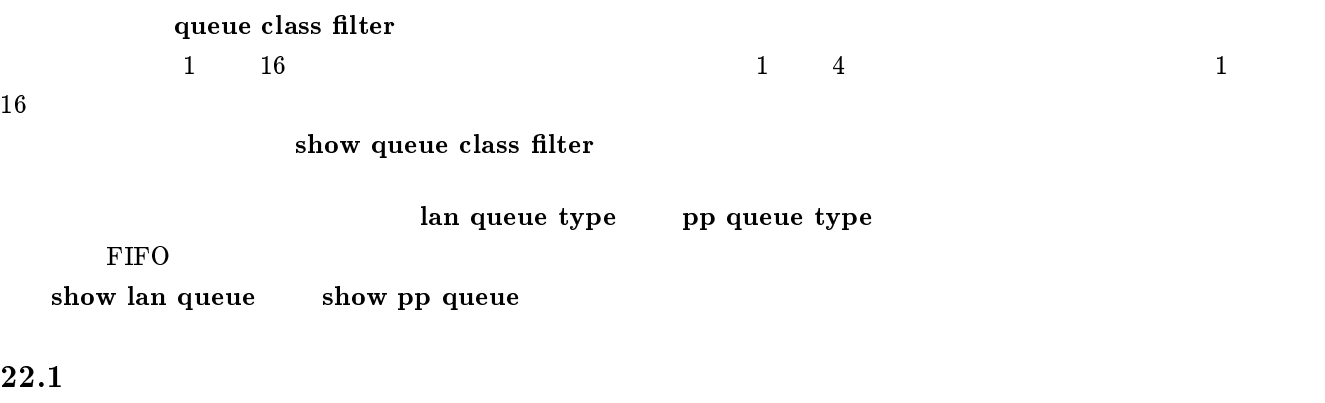

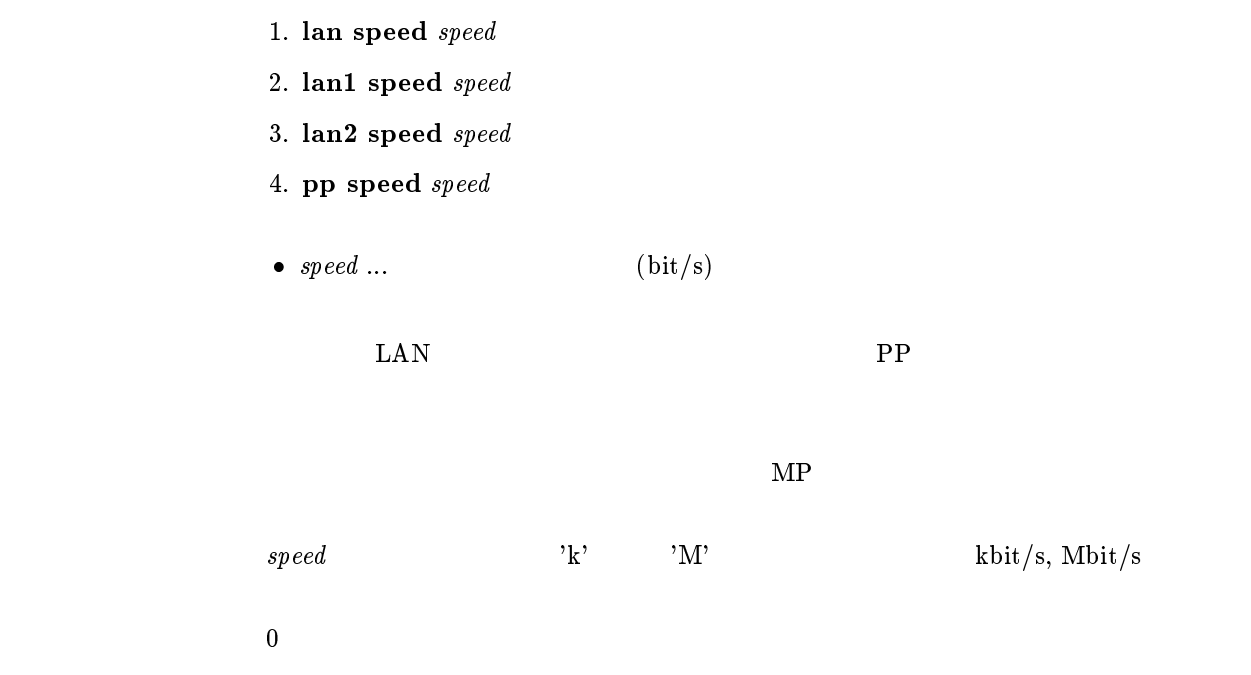

```
1. queue class filter num class protocol src_addr [dest_addr[proto[src_port
   , .. . . . . . . . . . . .
2. queue class filter num class protocol src\_net|src\_node|dst\_net|dst\_node|type[src socket[dst socket]]]]]]
3. queue class filter num class protocol src\_mac/dst\_mac[offset\ byte\_list]]• num \dots (1..100)
• class \dots (1..16)
\bullet\ protocol\dots\circ ip... IP
    \circ ipx... IPX
    \circ bridge...
\bullet \; src\_addr \; \dots \; \text{IP} \qquad \qquad \text{IP} xxx.xxx.xxx.xxx xxx
        \triangleright\triangleright^* (assume \triangleright 8 (b)
    \circ\,^{\ast}\,(\qquad\qquad{\rm IP}\qquad\qquad)\qquad\bullet dest_addr ... IP IP (src\_address)\ddot{x}\bullet\ \; proto\,\dots\overline{O} プロトコルを表すニーモニック icmp 1
           tcp 6
           udp 17
     \circ (5 )
     \circ * ( )
    \circ established
  \star
```

```
\bullet\ src\_port\ ... \ UDP \ TCP\bullet。<br>。              (  )
         ftp 20,21
         ftpdata 20
         telnet 23
         smtp 25
         domain 53
         gopher 70
         nger 79 $\tt \color{red}W\color{black}W\color{black}W\color{black}}$pop3 110
         sunrpc 111
                                 ident 113 ntp 123 nntp 119
                                 snmp 161
                                 syslog 514
                                 printer 515
                                 talk 517
                                 route 520
                                 uucp 540
    이 2000 - 2000 - 2000 - 2000 - 2000 - 2000 - 2000 - 2000 - 2000 - 2000 - 2000 - 2000 - 2000 - 2000 - 2000 - 20<br>- 2000 - 2000 - 2000 - 2000 - 2000 - 2000 - 2000 - 2000 - 2000 - 2000 - 2000 - 2000 - 2000 - 2000 - 2000 - 200
    \circ (10 )
   \circ * ( )
  \star\bullet dest_port ... UDP TCP
\bullet src\_net ... IPX
   0.0:0:1 ... FF:FF:FF:FE(2 *** )
   \circ * ( IPX )
\bullet\ src\_node\ ... \qquad \text{IPX}0.0:0:0:0:1 ... FF:FF:FF:FF:FF:FE(2 (\circ \cdot^*(\qquad\qquad \text{IPX} \qquad \qquad )\star\bullet dst_net \dots IPX src\_net\bullet dst_node ... IPX src\_node\bullet\ src\_mac\ldots MAC
   \circ XX:XX:XX:XX:XX
       \sim\triangleright *
   \circ *( MAC )
\bullet dst_mac ... MAC src\_mac *
\bullet offset ... \qquad \qquad (
  \begin{pmatrix} 0 & 0 & 0 \end{pmatrix}\bullet byte_list
   \circ\triangleright XX(XX 2 )
       \triangleright (16 )
    *(すべてのバイト表現)
```
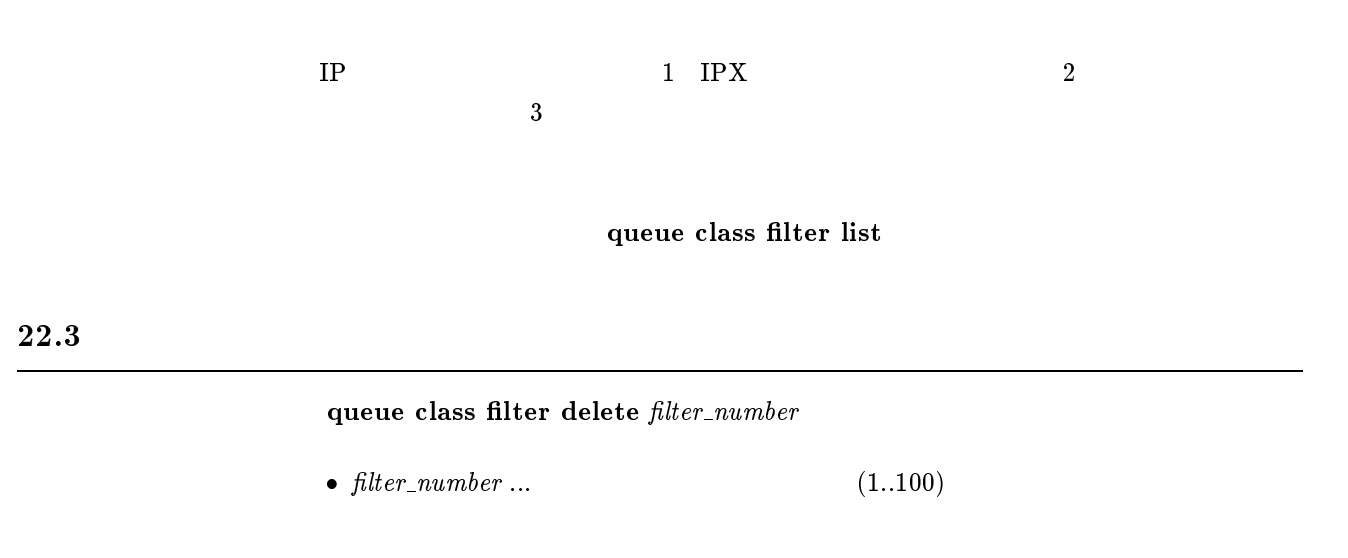

1. lan queue type  $type$ 2. lan1 queue type type 3. lan2 queue type type 4. pp queue type type  $\bullet$  type<br>  $\circ$  fifo...  $\qquad$  /  $\qquad$  (FIFO)  $\circ$  priority ...  $\circ$  cbq ...  $\text{LAN}$   $\text{PP}$ 

fifo

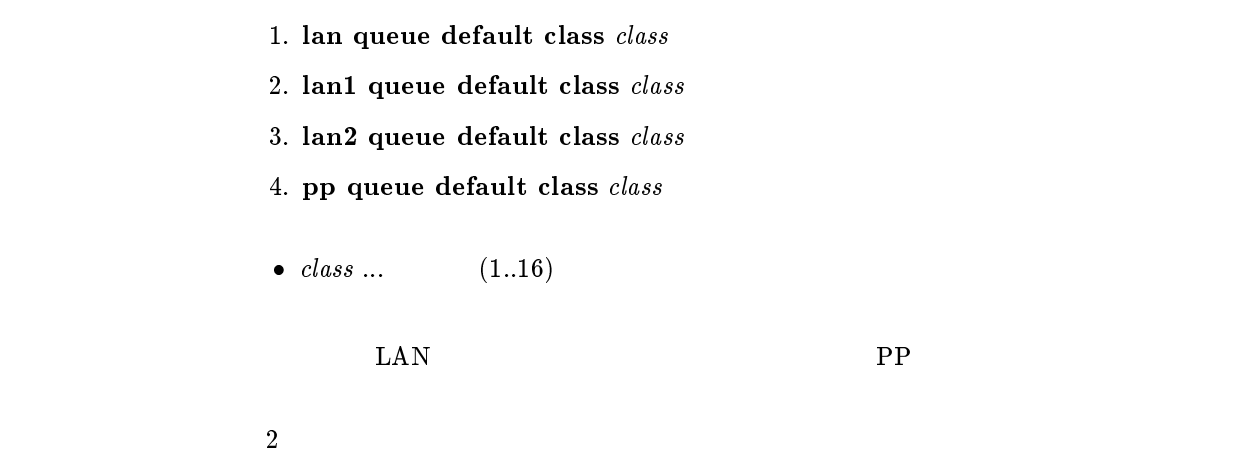

## $22.6$

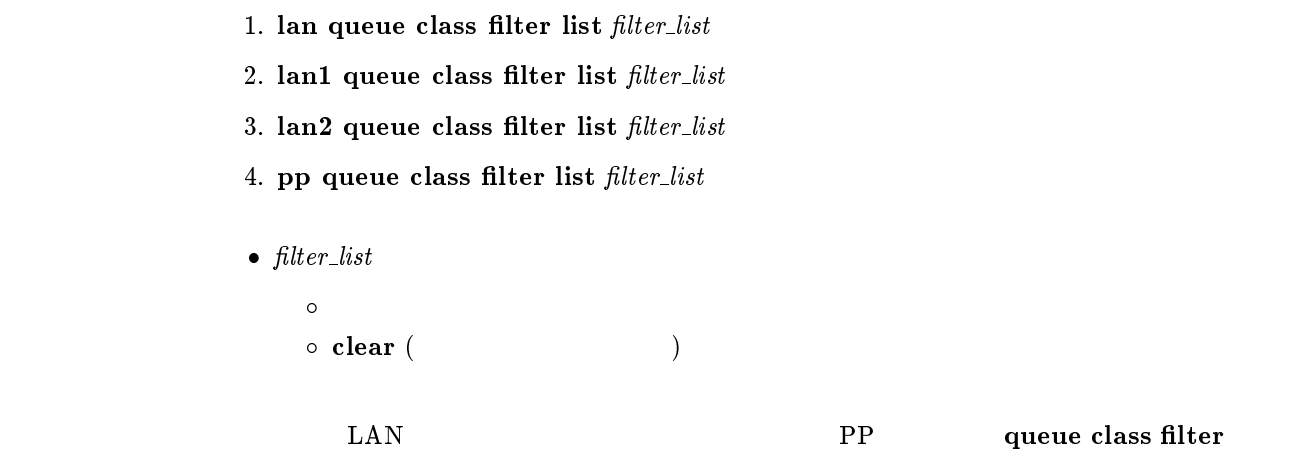

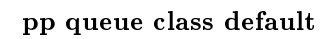

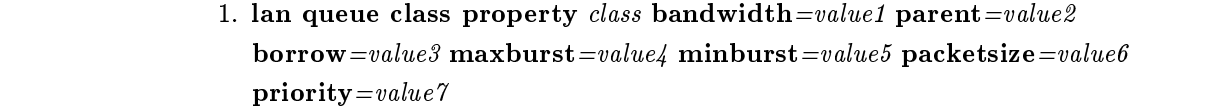

- 2. lan1 queue class property class bandwidth=value1 parent=value2  $\mathbf{borrow} = value3$  maxburst=value4 minburst=value5 packetsize=value6 priority=value7
- 3. lan2 queue class property class bandwidth=value1 parent=value2  $\mathbf{borrow} = value3$  maxburst=value4 minburst=value5 packetsize=value6 priority=value7
- 4. pp queue class property class bandwidth=value1 parent=value2  $\mathbf{borrow} = value3$  maxburst=value4 minburst=value5 packetsize=value6 priority=value7

```
• class \dots (1..16)
\bullet bandwidth ...
• value1 \dots 1 (bit/s )
           'k' 'M' k^* 'M' k^* kbit/s Mbit/s
 \mathcal{O}_0• parent ...
• value2 ... (0..16)• borrow ...
\bullet\ value3\circ on \ldots\circ off \ldots\bullet maxburst ...
• value4 ... (1..10000)• minburst ...
• value5 ... (1..10000)• packetsize ...
• value6 ... (1..10000)• priority ... CBQ
• value 7 ... (1..8)
```
 $\overline{\phantom{a}}$ 

 $\bf{b}$  and width  $\bf{b}$ pp speed

value2

value7

 $value2 = 0$  $\cdots$   $\cdots$ value5 = value4 / 10 value6 = 512 value7 = 1

 $22.8$ 

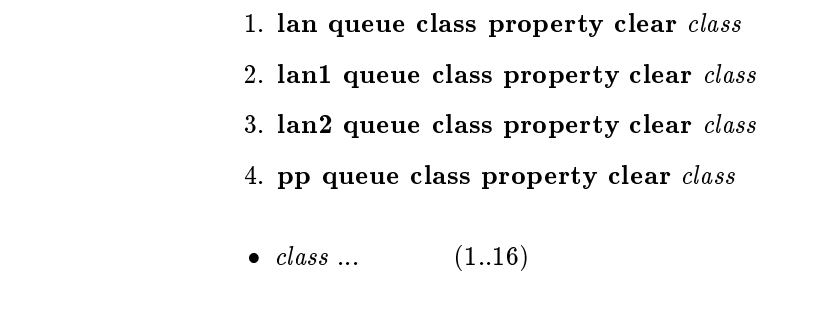

 $\text{LAN}$   $\text{PP}$ 

 $22.9$ 

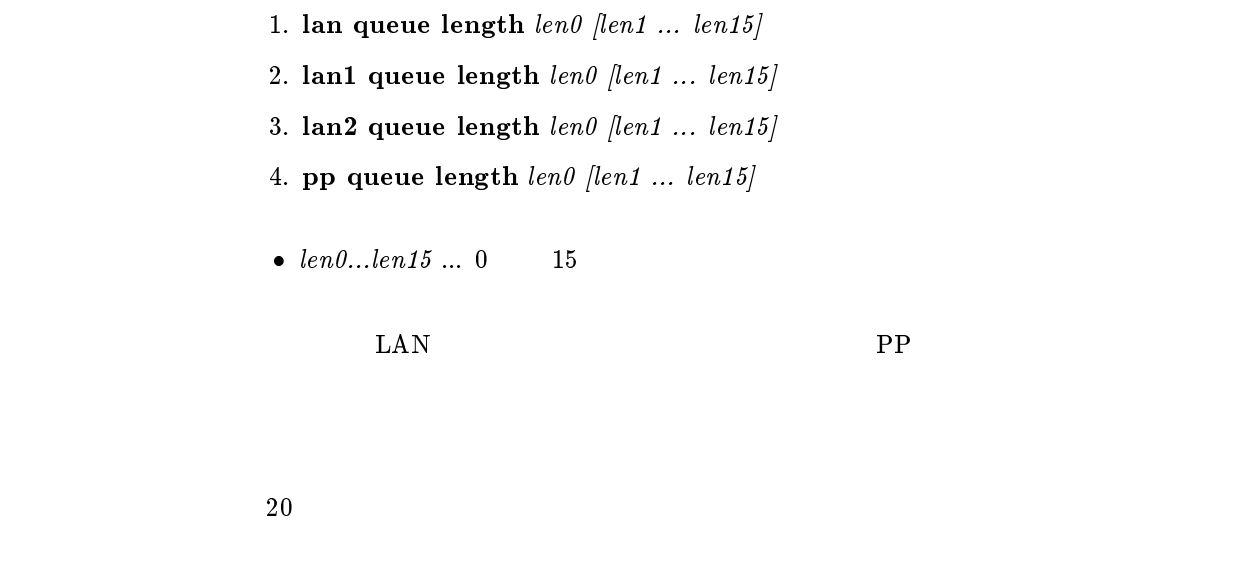

22.10

show queue class filter  $[filter_number]$ 

 $\bullet$  filter\_number ...  $(1..100)$ 

 $filter\_num$  $num$ 

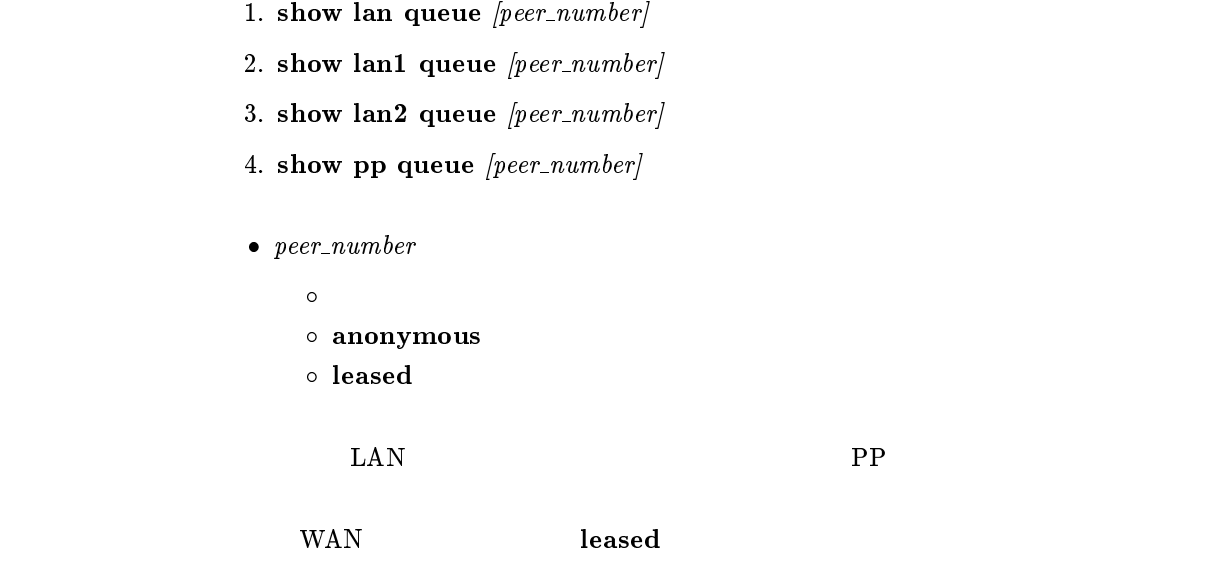

# 23 TA

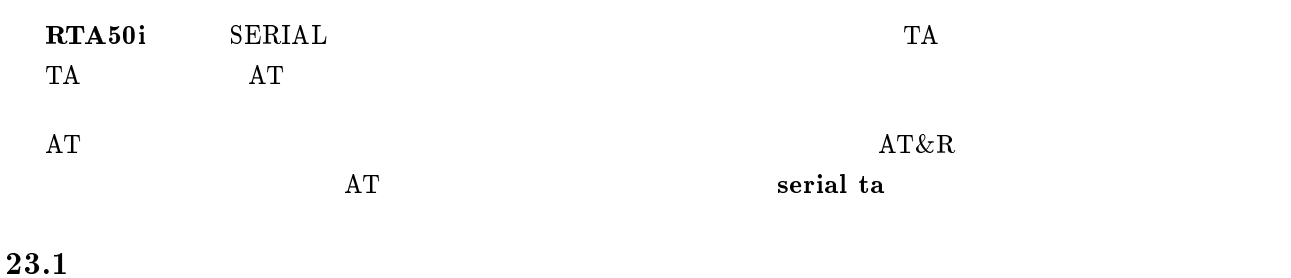

23.1.1 AT

serial ta

 $\rm AT$ 

## $23.1.2$

serial speed speed

 $\bullet\ \ speed$ 

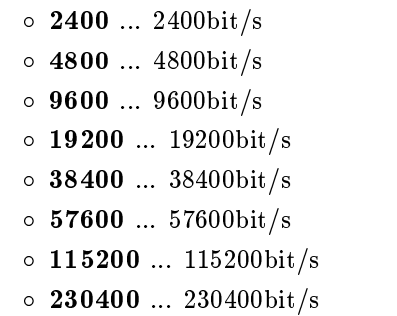

 $115200$ 

## $23.1.3$

serial default  $type$ 

 $\bullet$  type<br> $\circ$  console ...

 $\circ$  ta ... AT

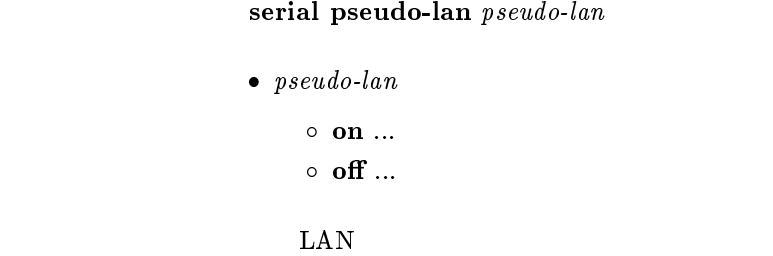

 $\mathbf{on}$ 

# 23.2 AT

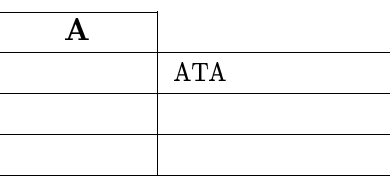

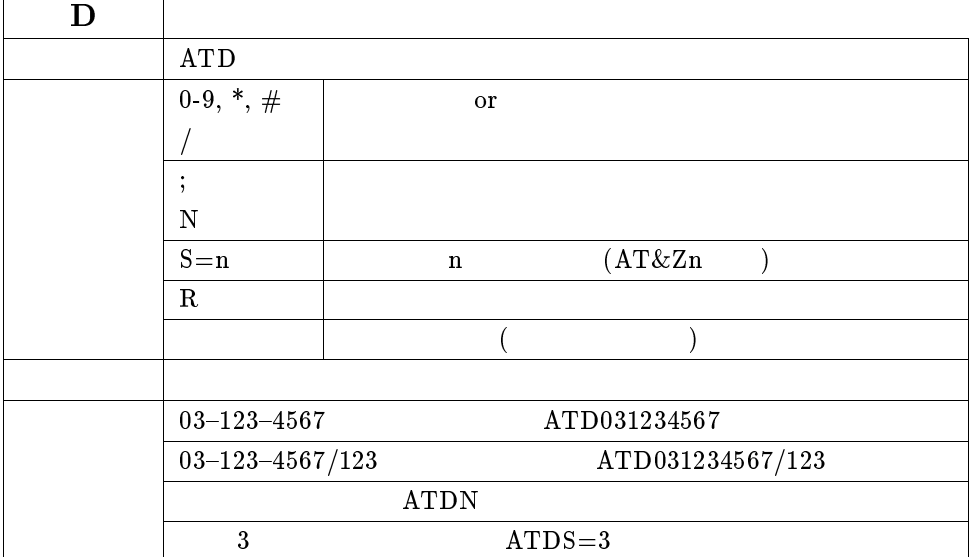

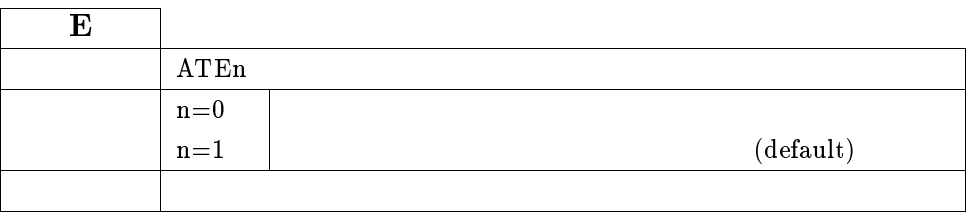

# $\overline{H}$

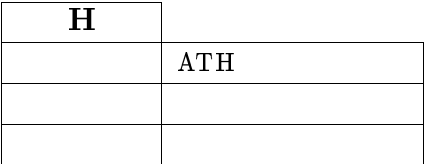

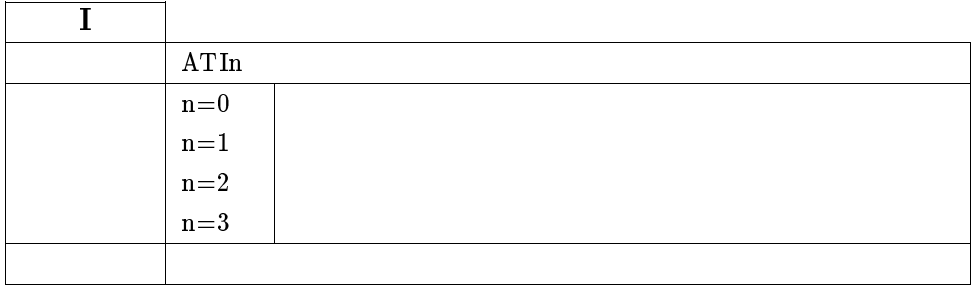

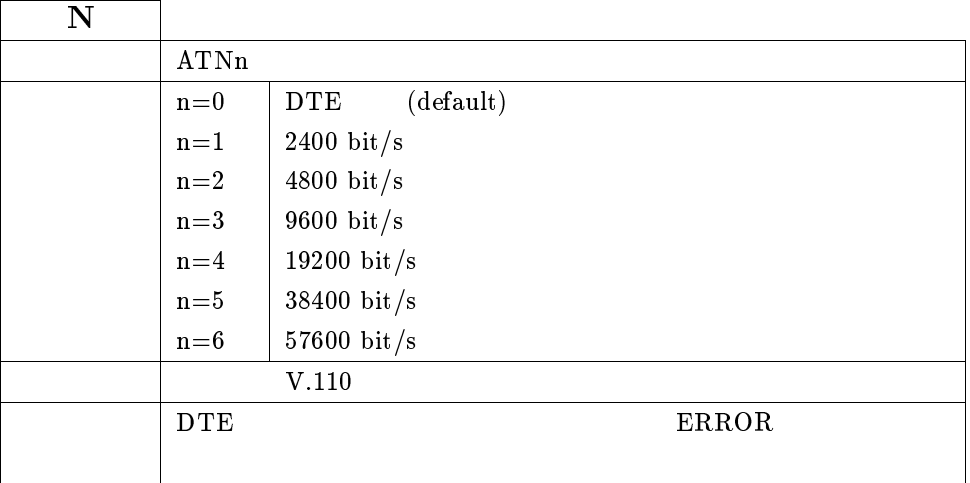

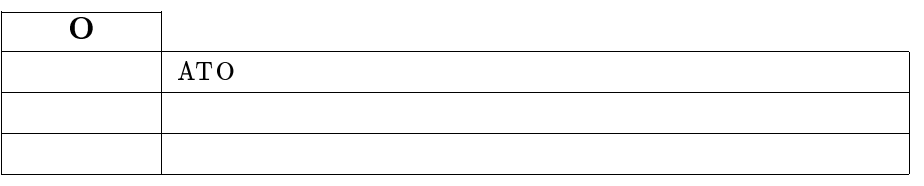

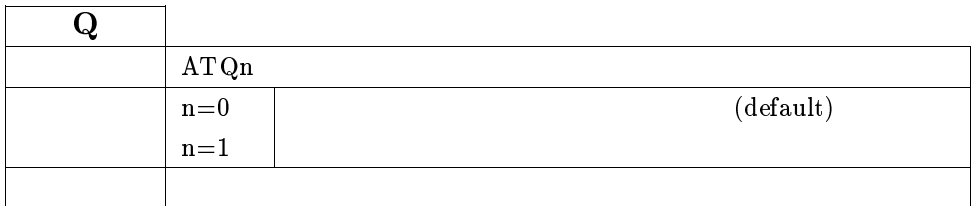

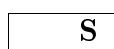

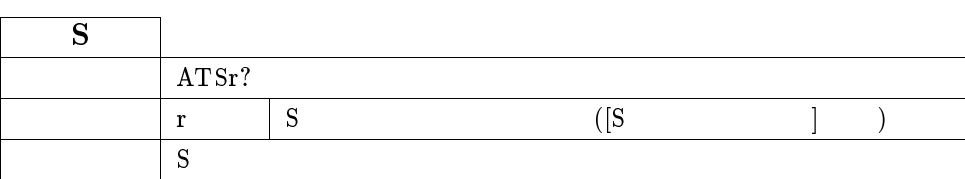

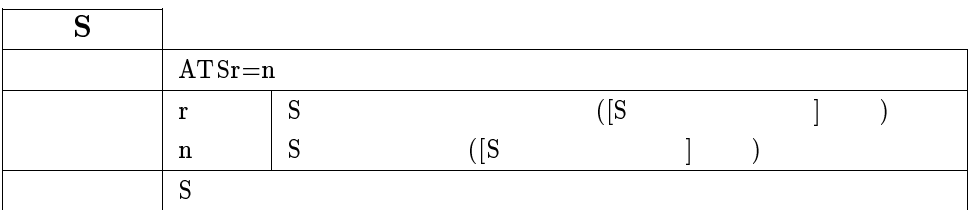

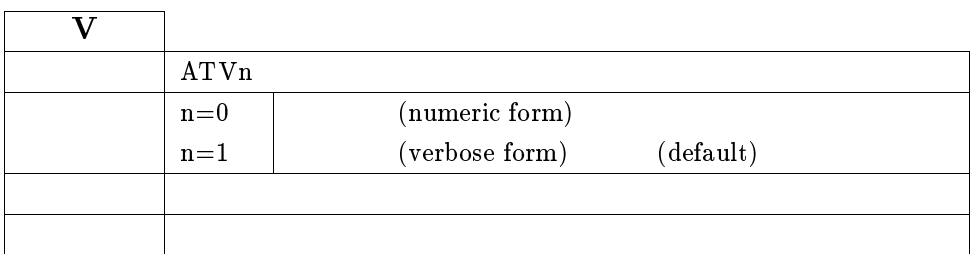

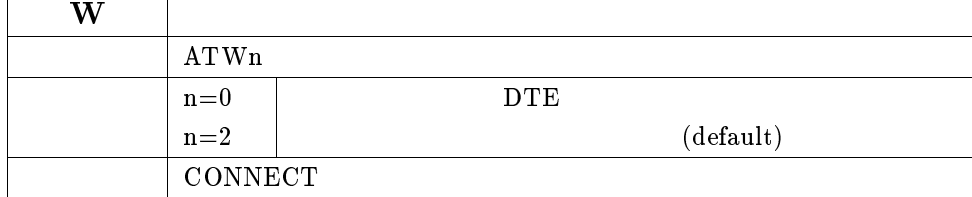

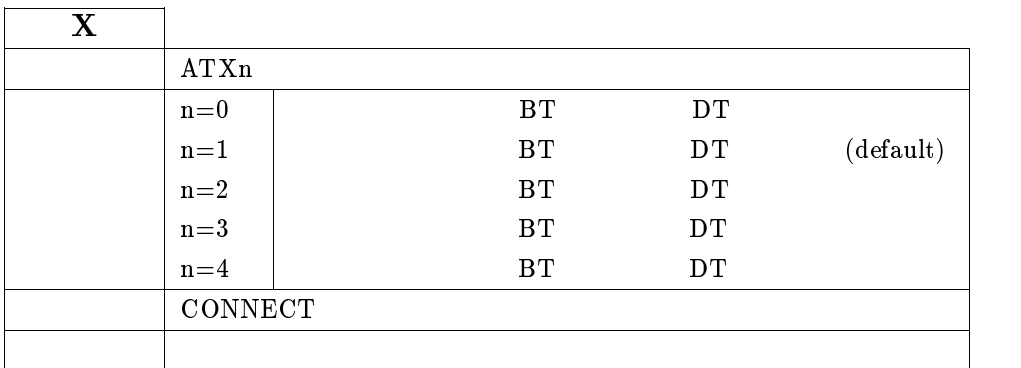

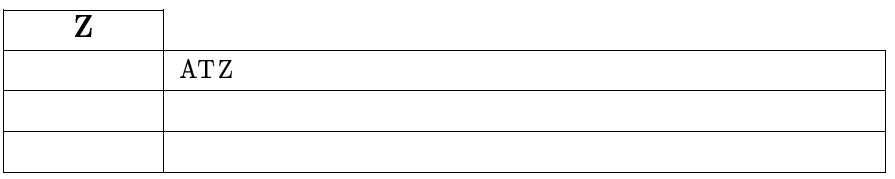

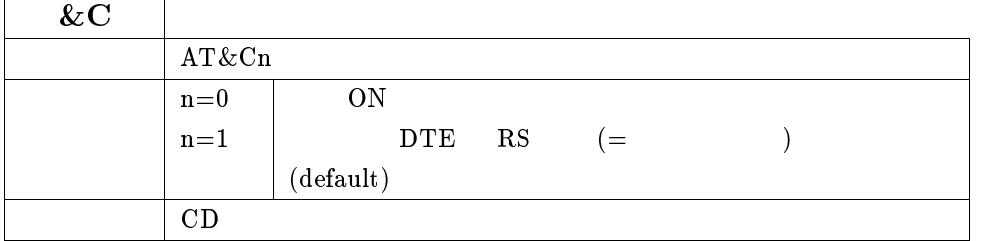

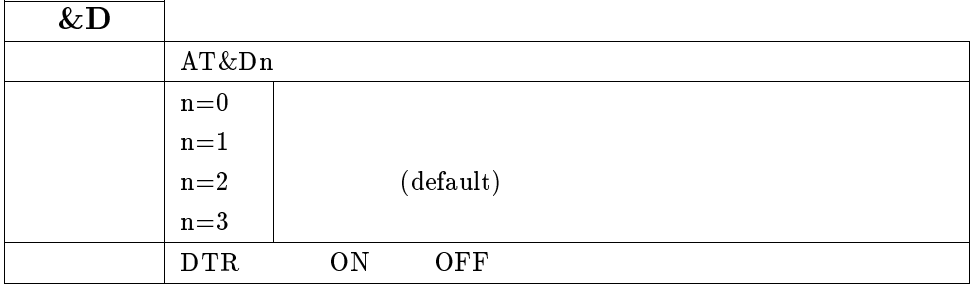

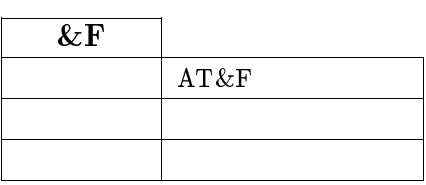

&K  $AT&Kn$  $n=0$  $n=1$  RS/CS (default)  $n=2$  | XON/XOFF DTE

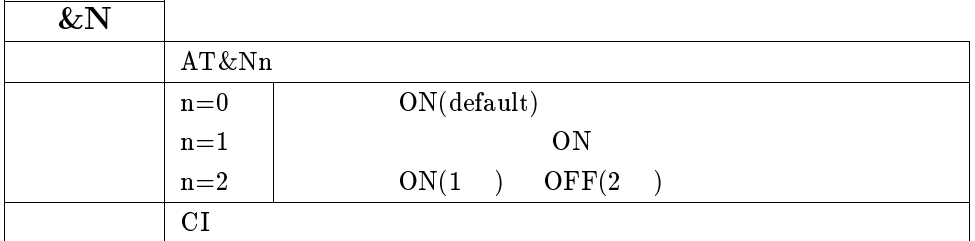

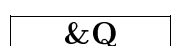

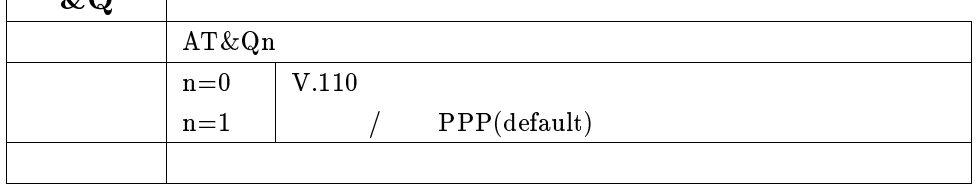

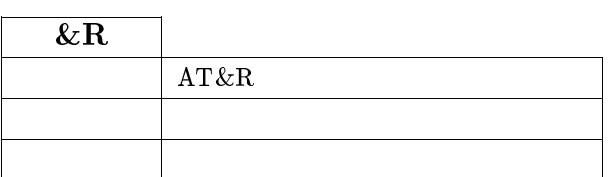

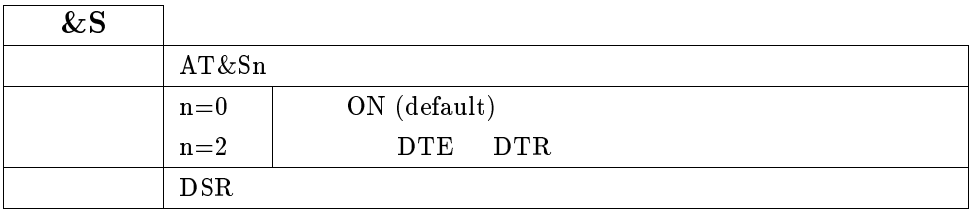

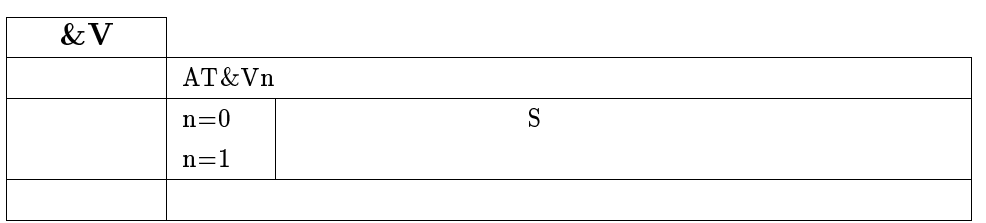

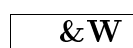

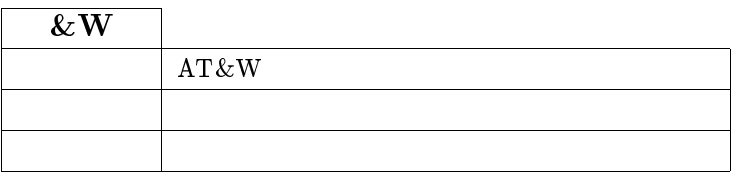

# $\sqrt{2Z}$

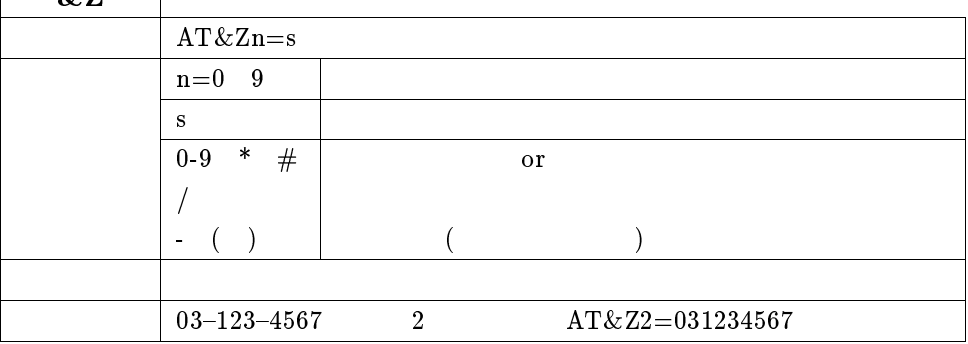

 $\overline{\phantom{a}}$ 

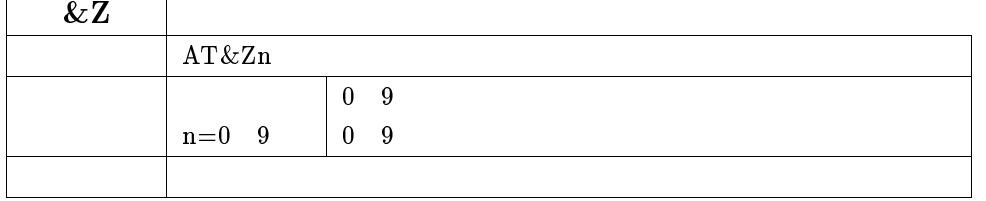

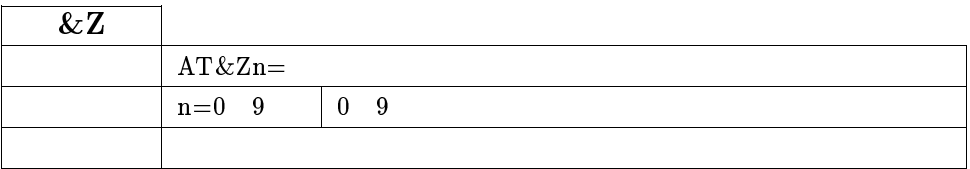

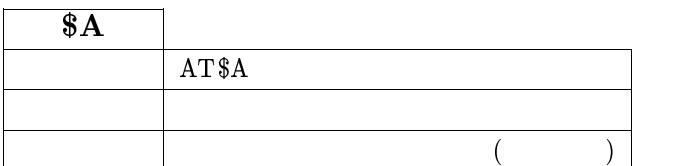

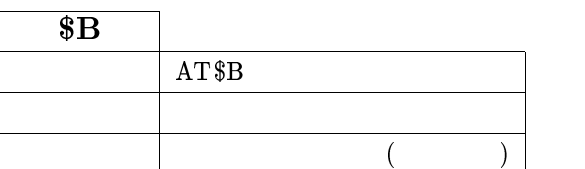

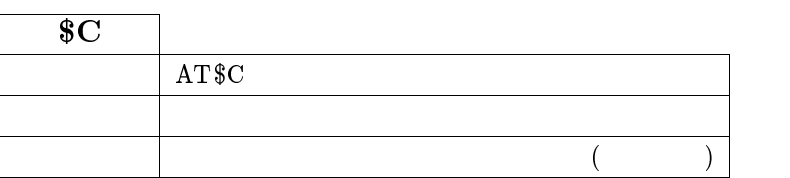

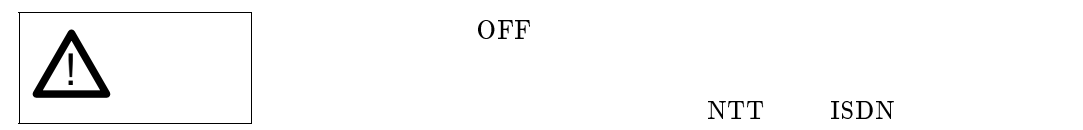

NTT ISDN

 $\operatorname{NTT}$  $\rm{NTT}$ 

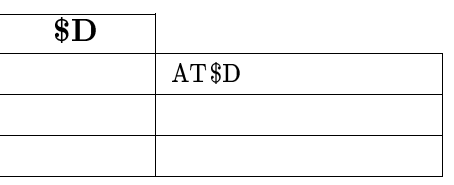

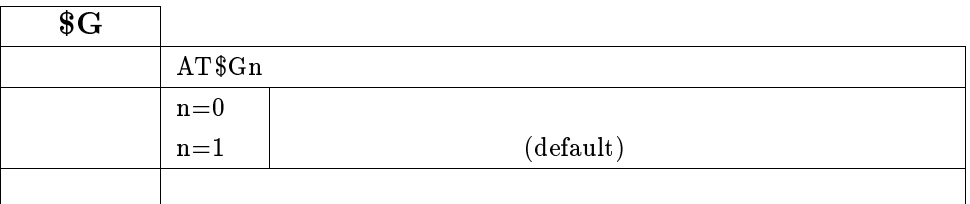

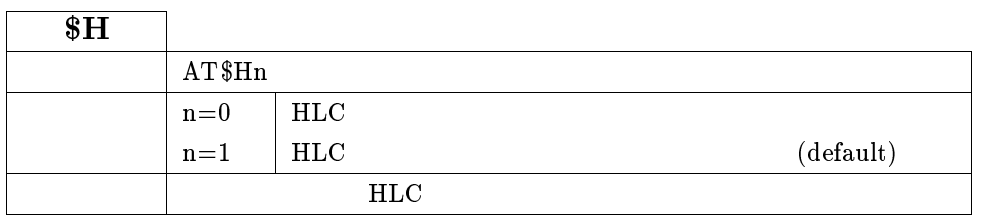

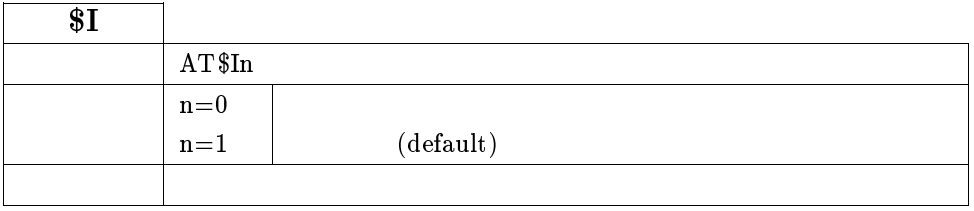

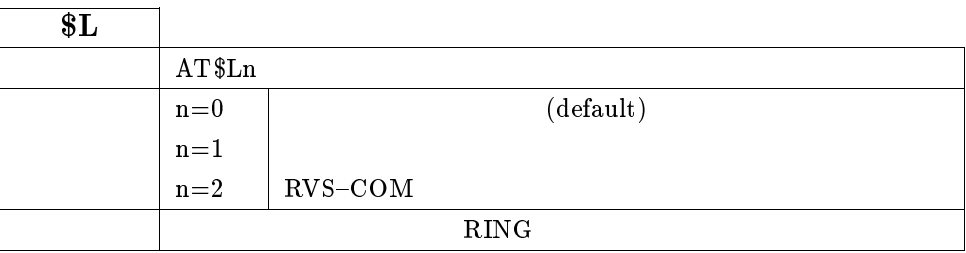

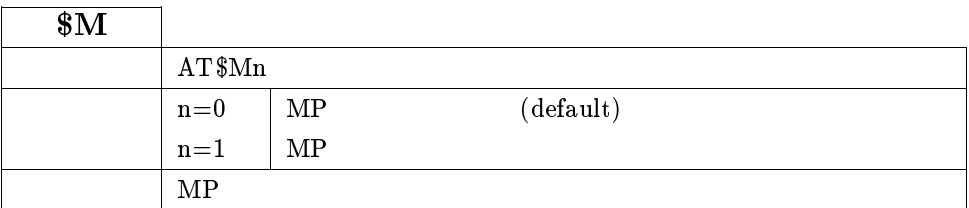

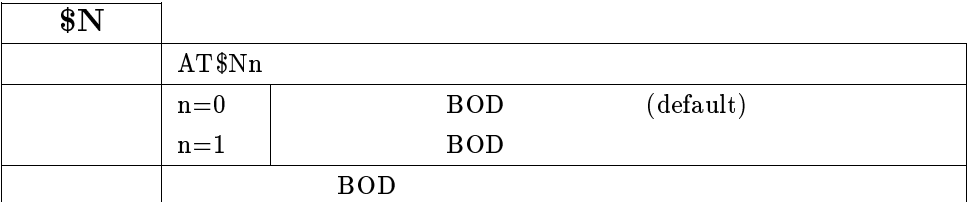

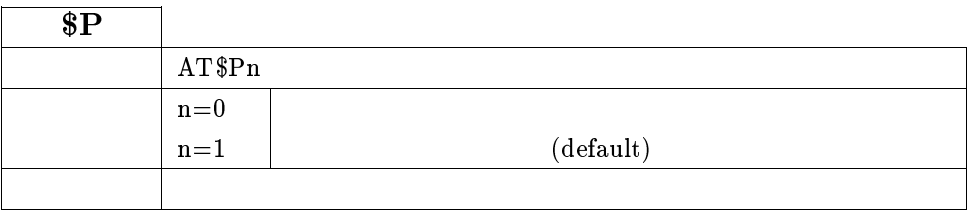

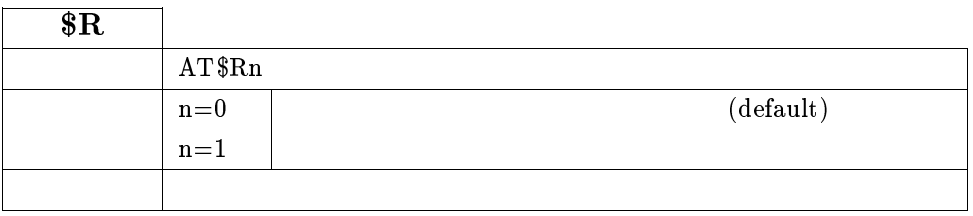

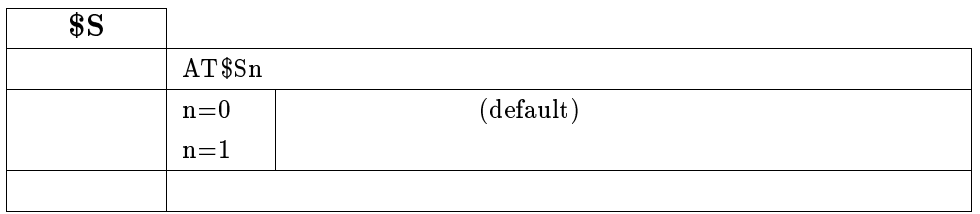

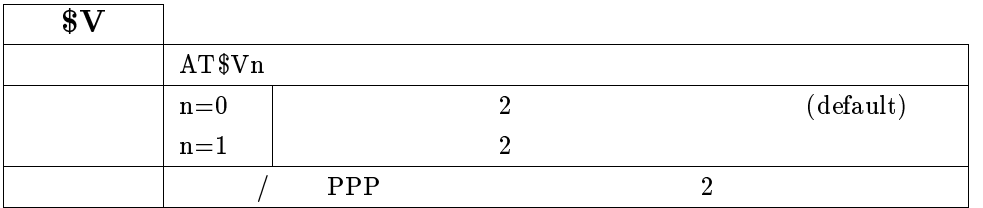

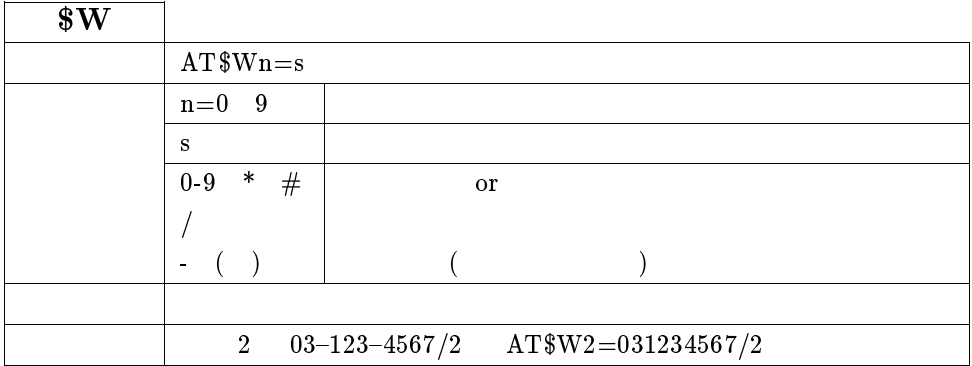

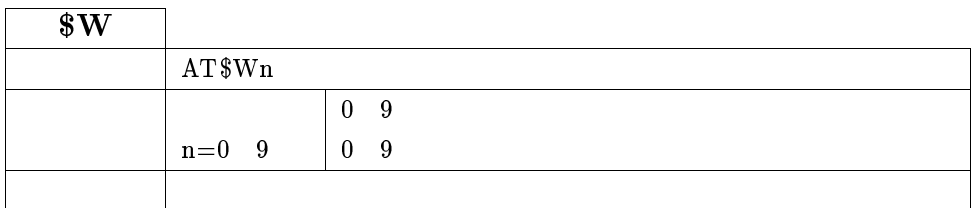

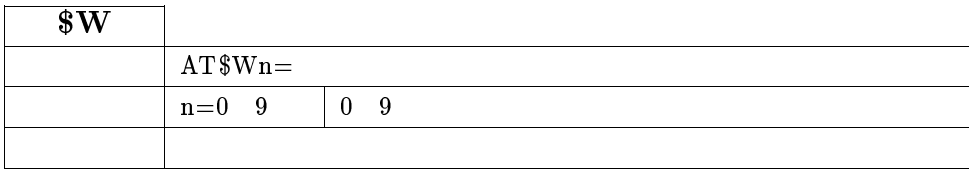

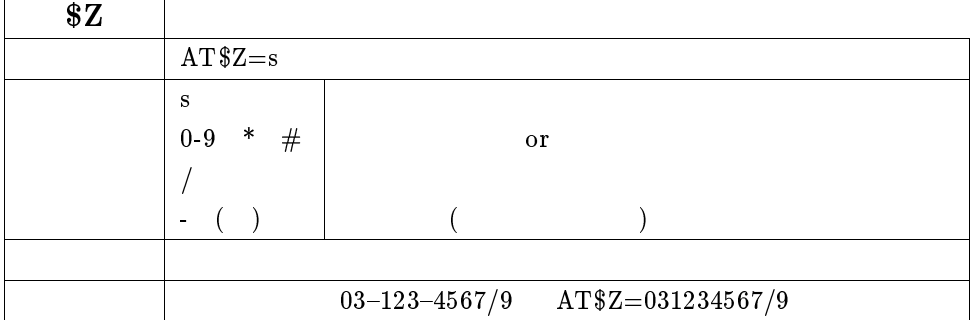

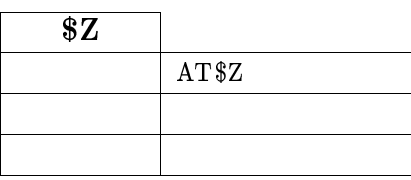

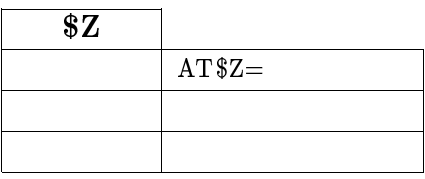

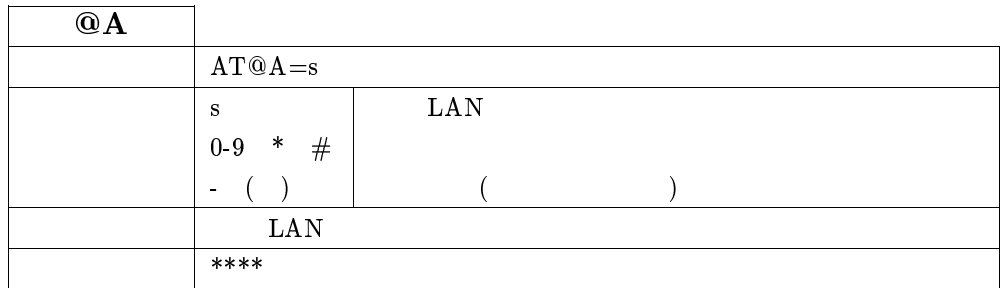

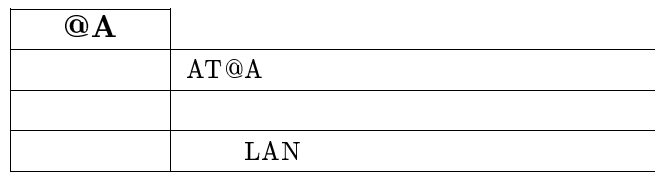

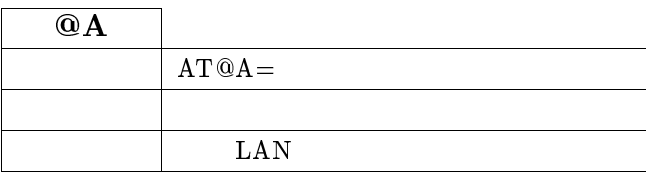

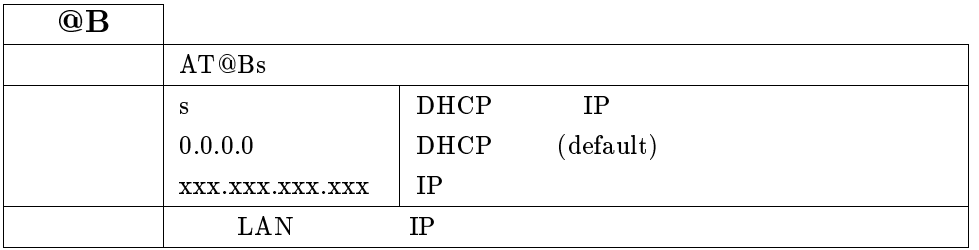

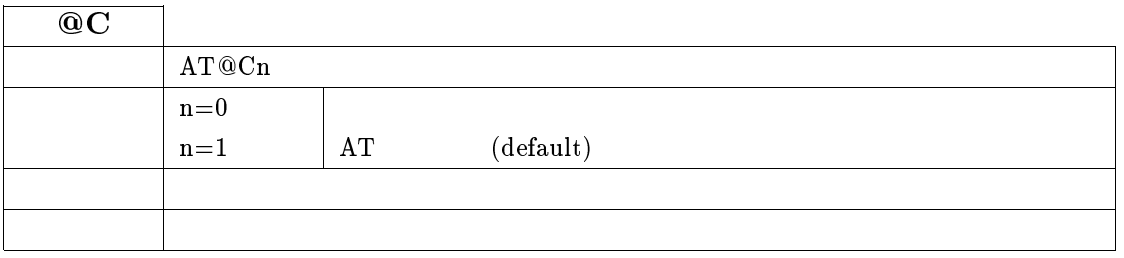

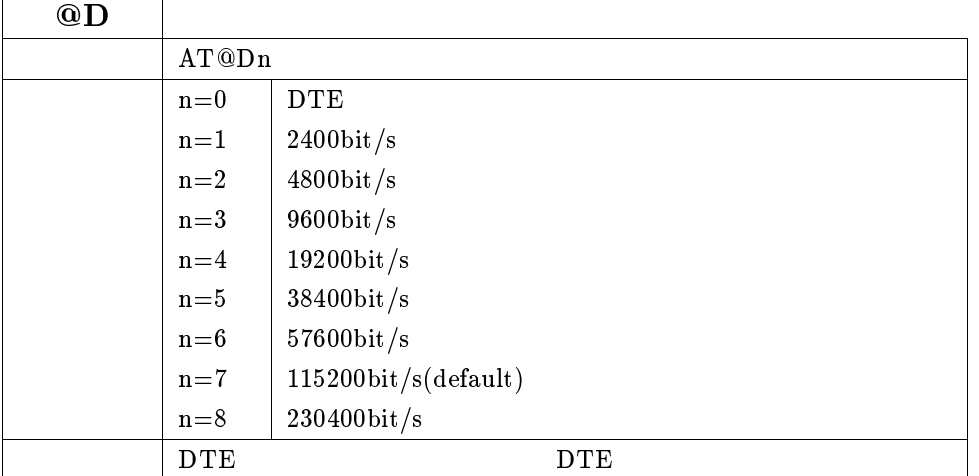

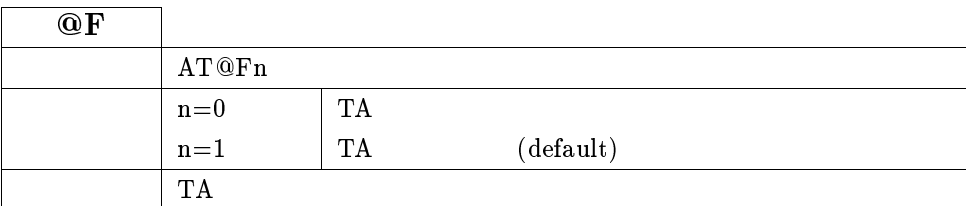

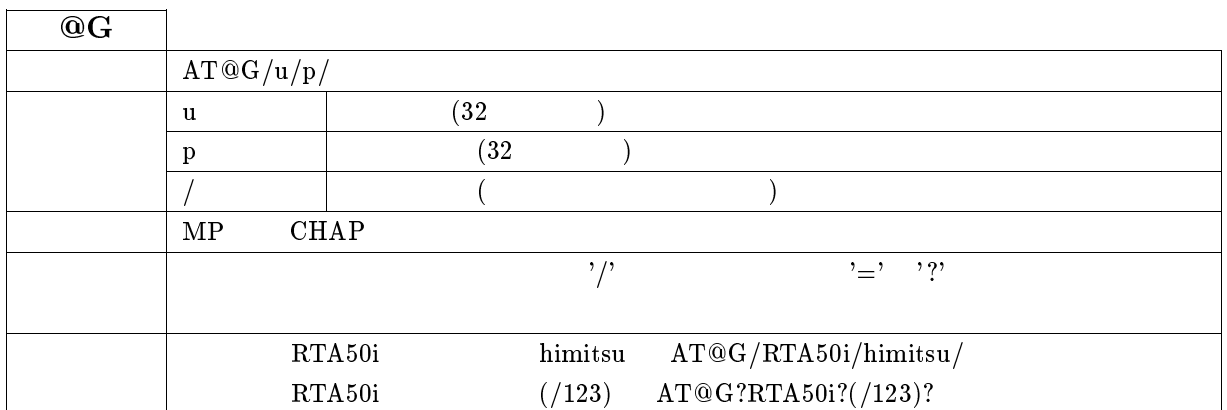

## $23.2.1$  S

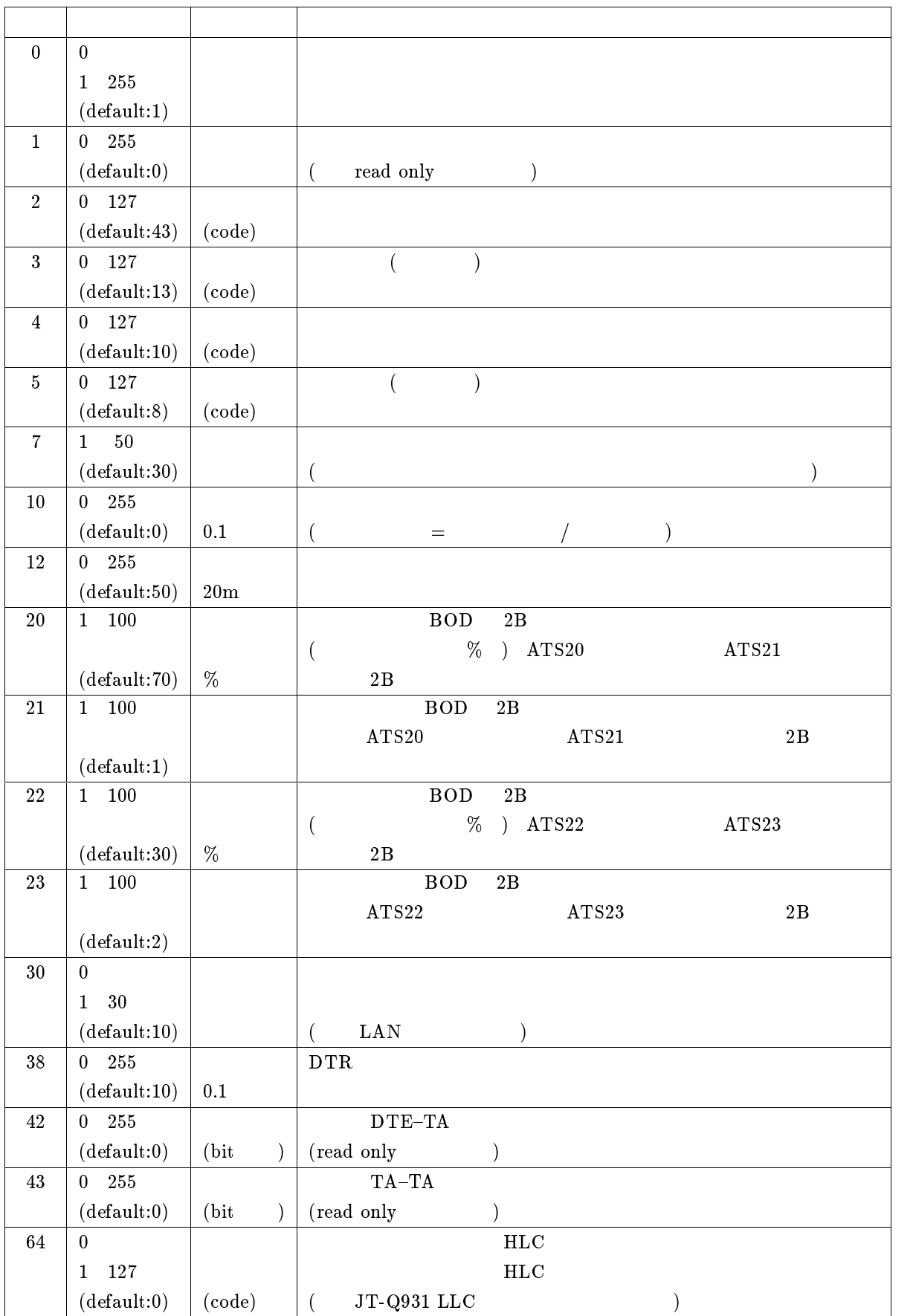

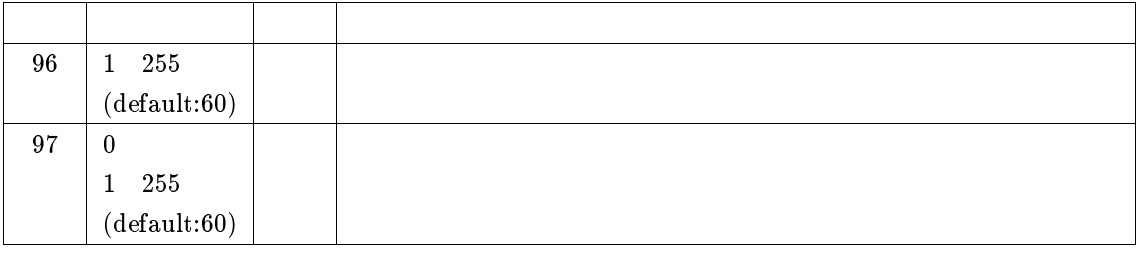

S 964 10 0 127

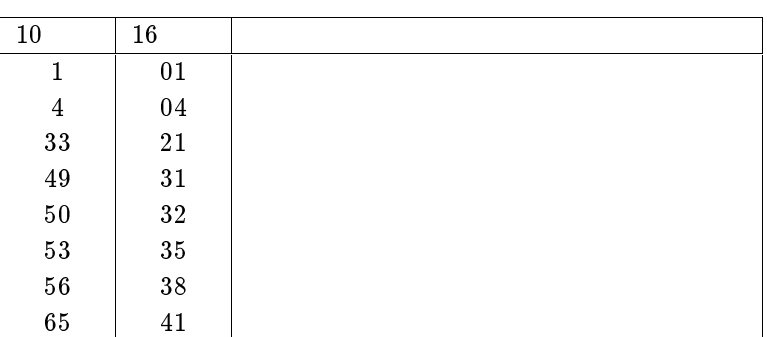

 $23.2.2$ 

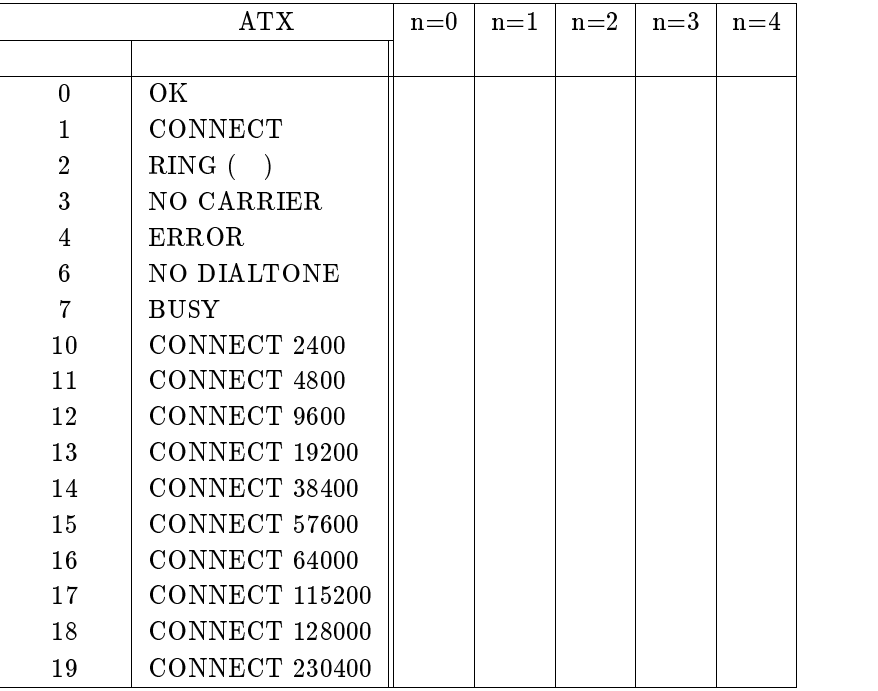

 $\rm AT\$L0 \rm \qquad \qquad \rm \qquad RING$ 

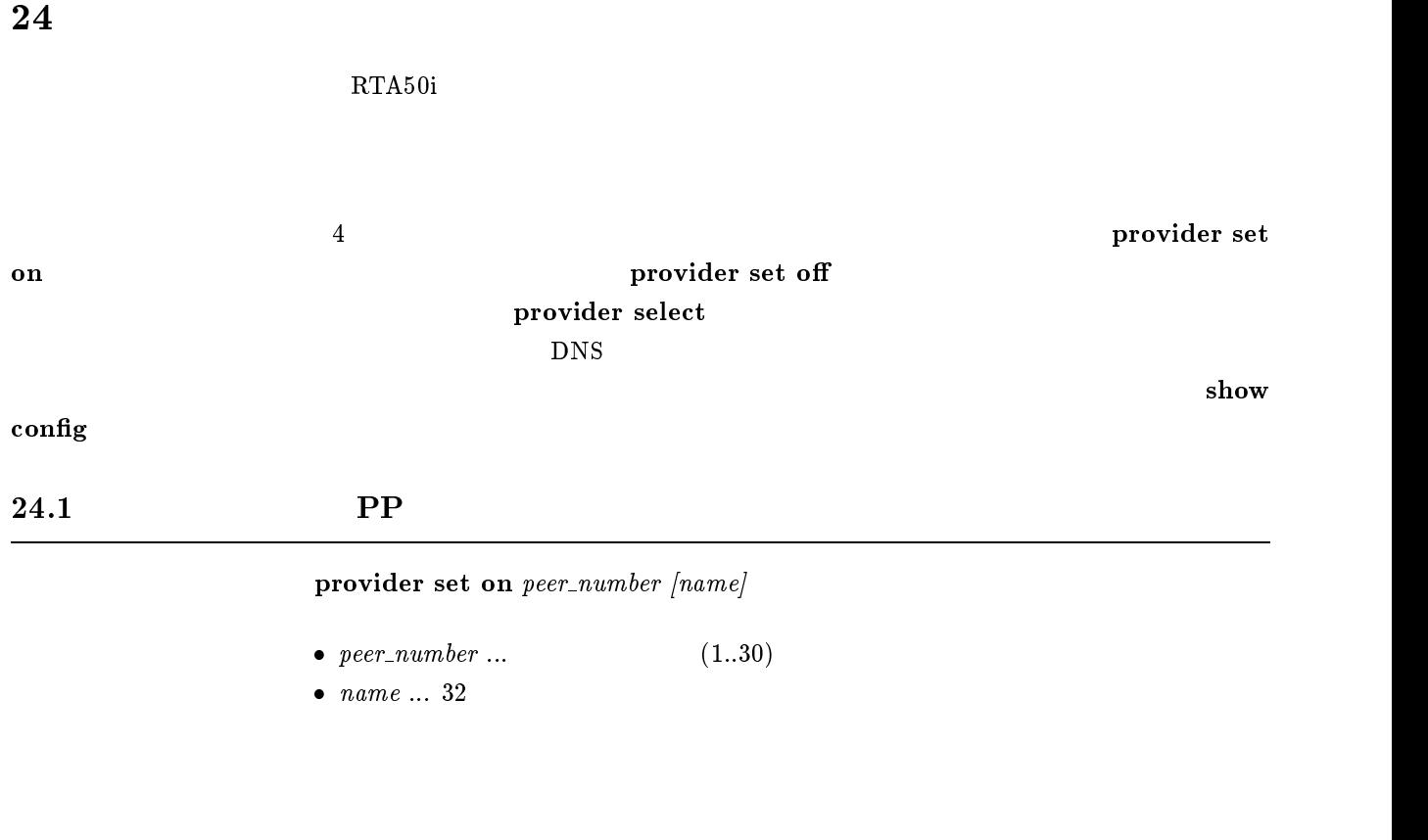

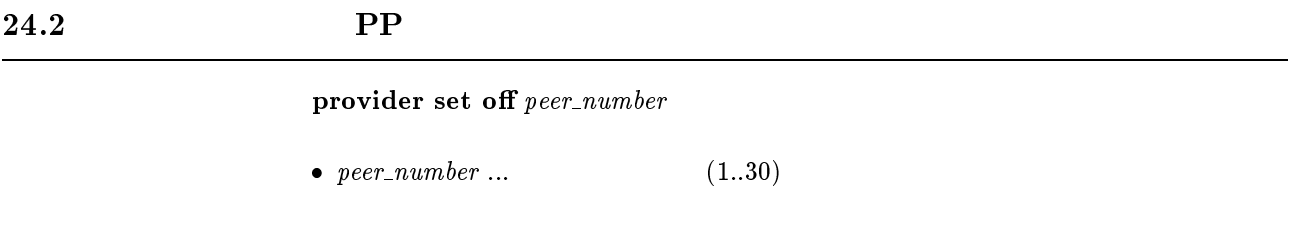

provider

# $24.3$

 $\bold{provider select}\ per\_number}$ 

•  $peer_number \dots$  (1..30)

 $\overline{D}$ NS

provider set on

# $24.4$  DNS

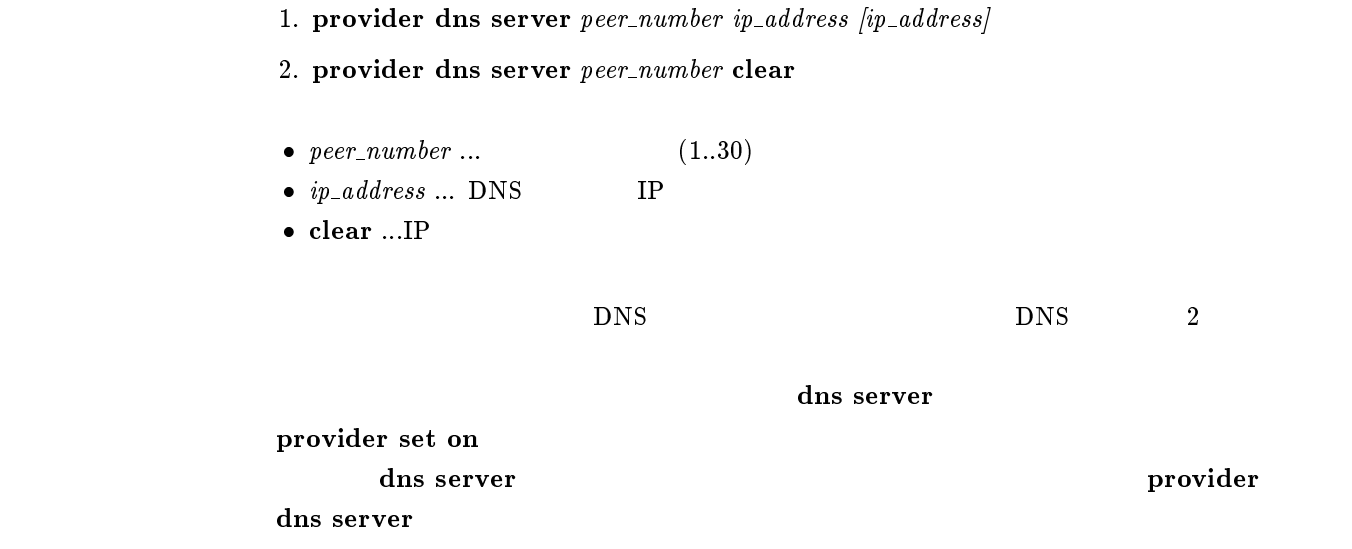

 $24.5$ 

provider isdn disconnect daytime unit  $peer\_number$  unit

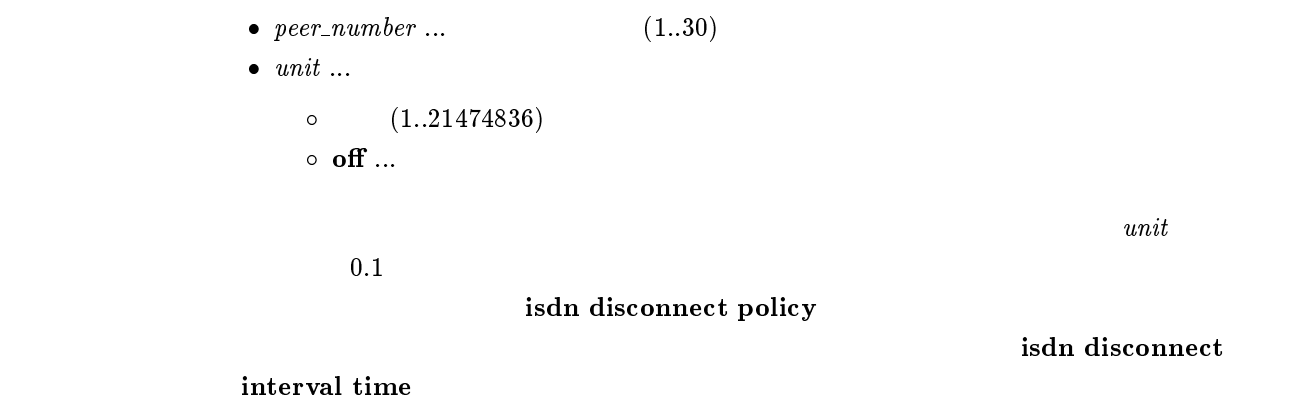

provider set on  $u$ nit = 180
## $24.6$

provider isdn disconnect nighttime unit peer\_number unit

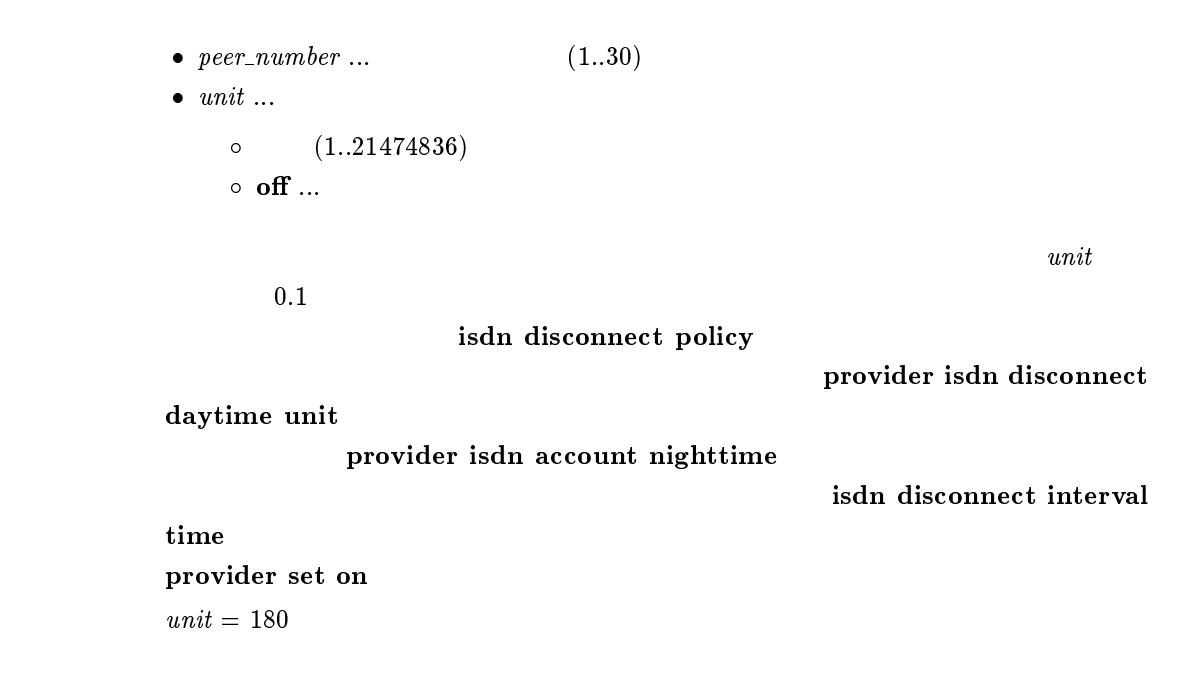

## $24.7$

- 1. provider isdn account nighttime  $peer_number$  from to
- 2. provider isdn account nighttime peer\_number clear
- $peer_number \dots$  (1..30)
- $from \ldots$  :  $(0:0 \ldots 23:59)$
- $to \dots$  :  $(0:0 \dots 23:59)$
- $\bullet$  clear...

provider isdn disconnect nighttime unit provider isdn disconnect daytime unit

provider set on

## $24.8$

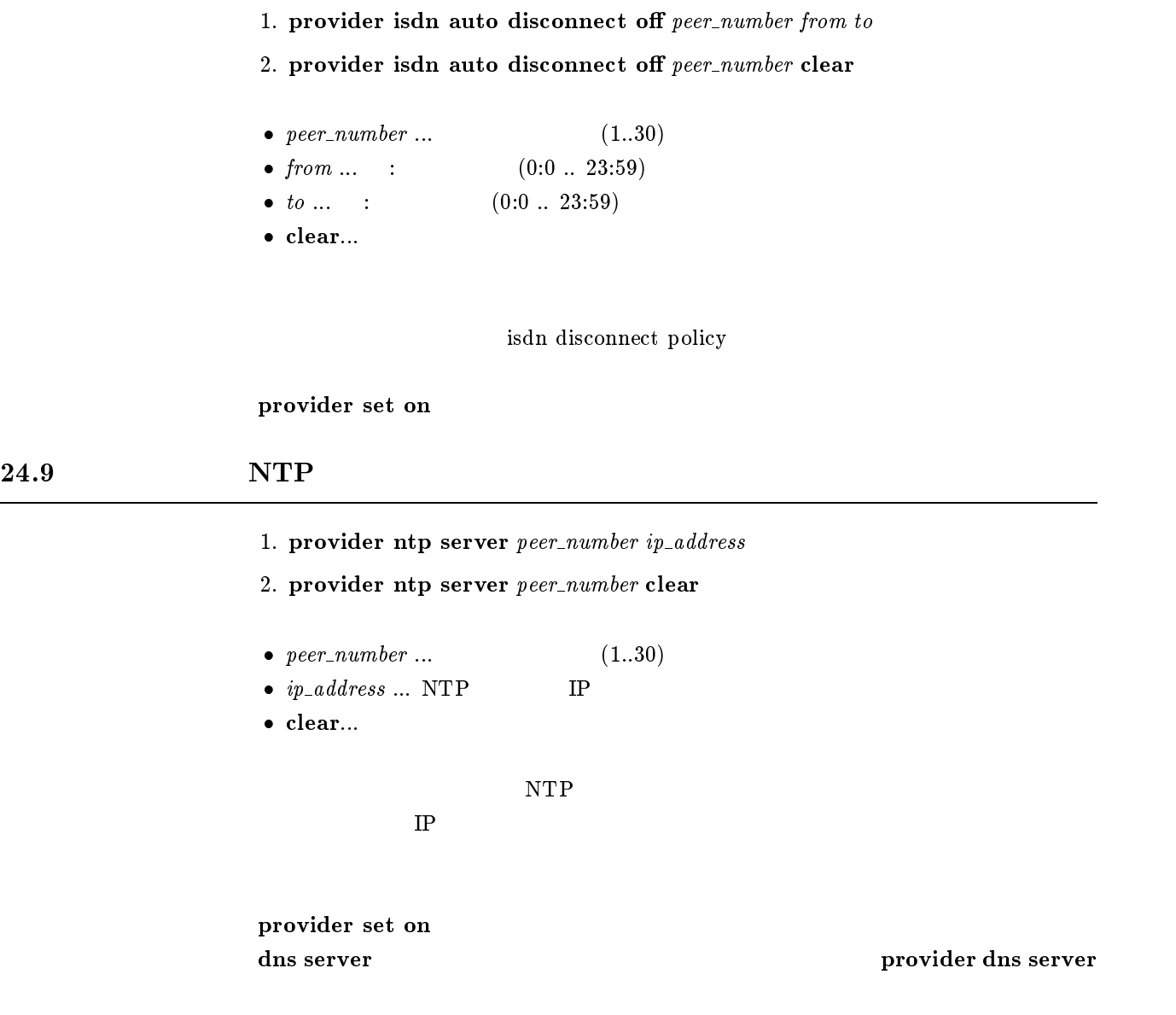

## $24.10$  MP

- 1. provider ppp mp use on  $peer\_number$  from to
- 2. provider ppp mp use on peer\_number clear
- $peer_number \dots$  (1..30)
- $\bullet$   $from \dots$   $\qquad \qquad ( \quad : \quad )$

$$
\bullet \ \ to \ \dots \qquad \qquad (\quad : \quad)
$$

- $\bullet$  clear... MP
- $\bf MP$

provider set on

## **25**

## $25.1\,$

## $\mathbf{pp}$  select peer\_number

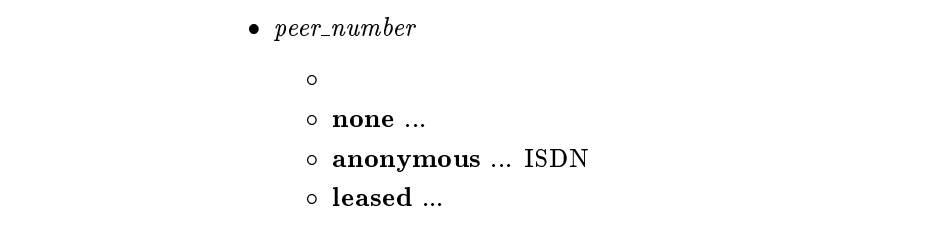

## prompt  $\bf none$

WAN leased

 $\bf cos \alpha$ 

## $25.2$

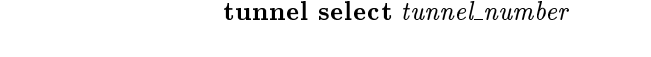

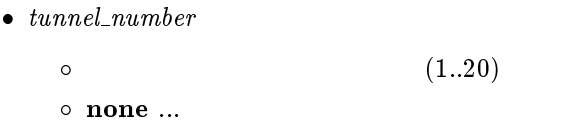

## console prompt

none extensive extensive for the state  $\alpha$ 

tunnel PP and tunnel and  $\mathbb{P}\mathbb{P}$  $\bf RT103i$  10

## $25.3$

## $25.3.1$

administrator

## $25.3.2$

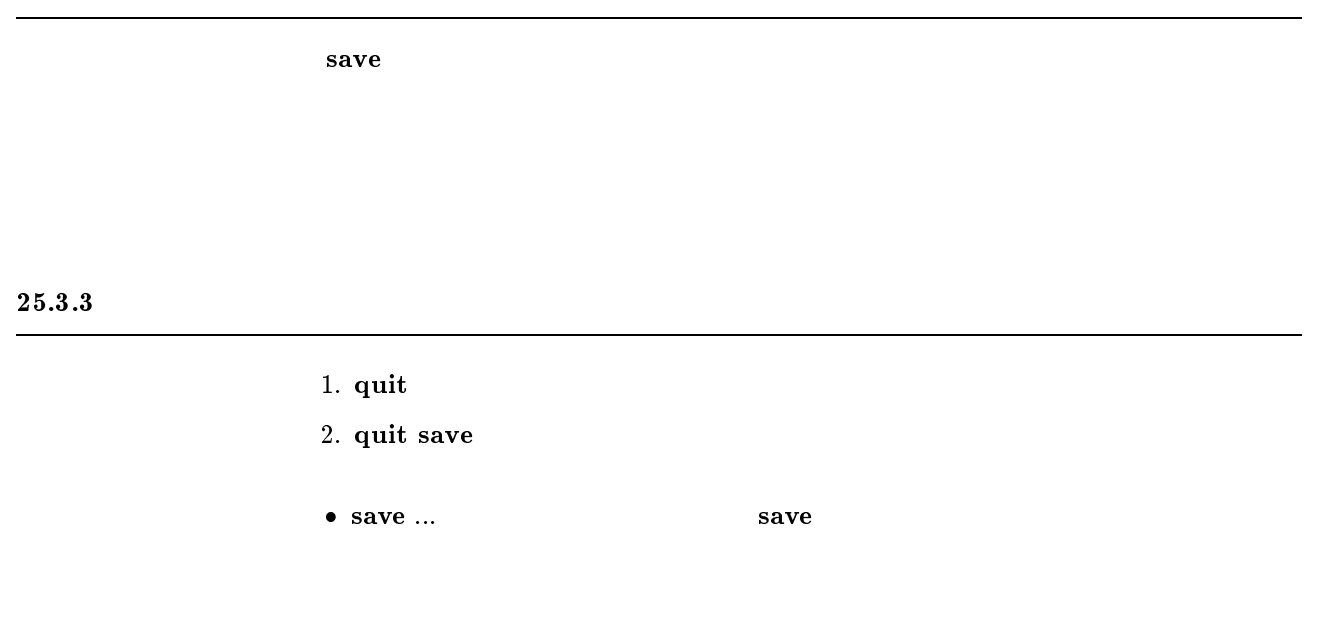

## $25.3.4$

# pp default peer\_number  $\bullet$  peer\_number  $\bullet$  anonymous leased wan wan the leased that the seased was the seased as  $\sim$

#### $25.3.5$

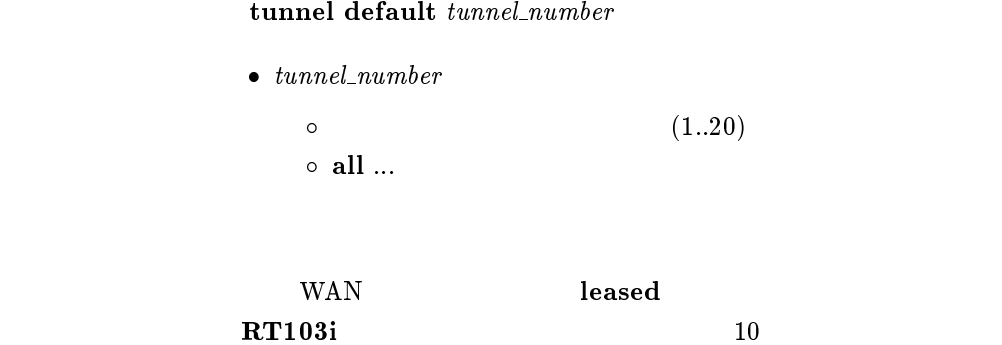

#### $25.3.6$

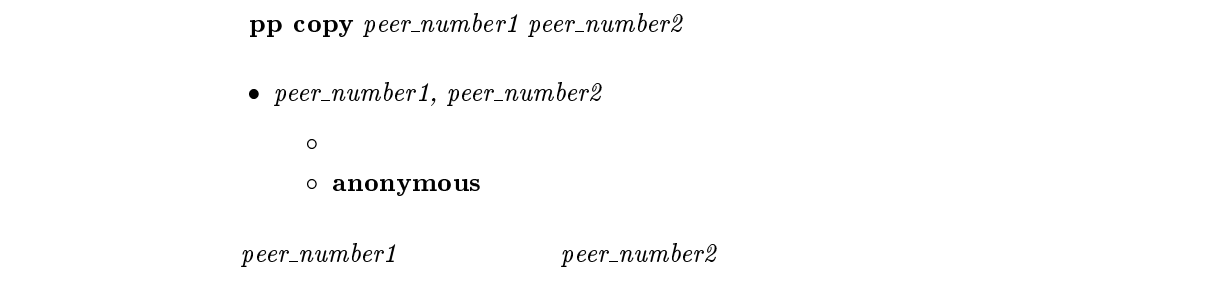

## $25.3.7$

cold start

## $25.3.8$

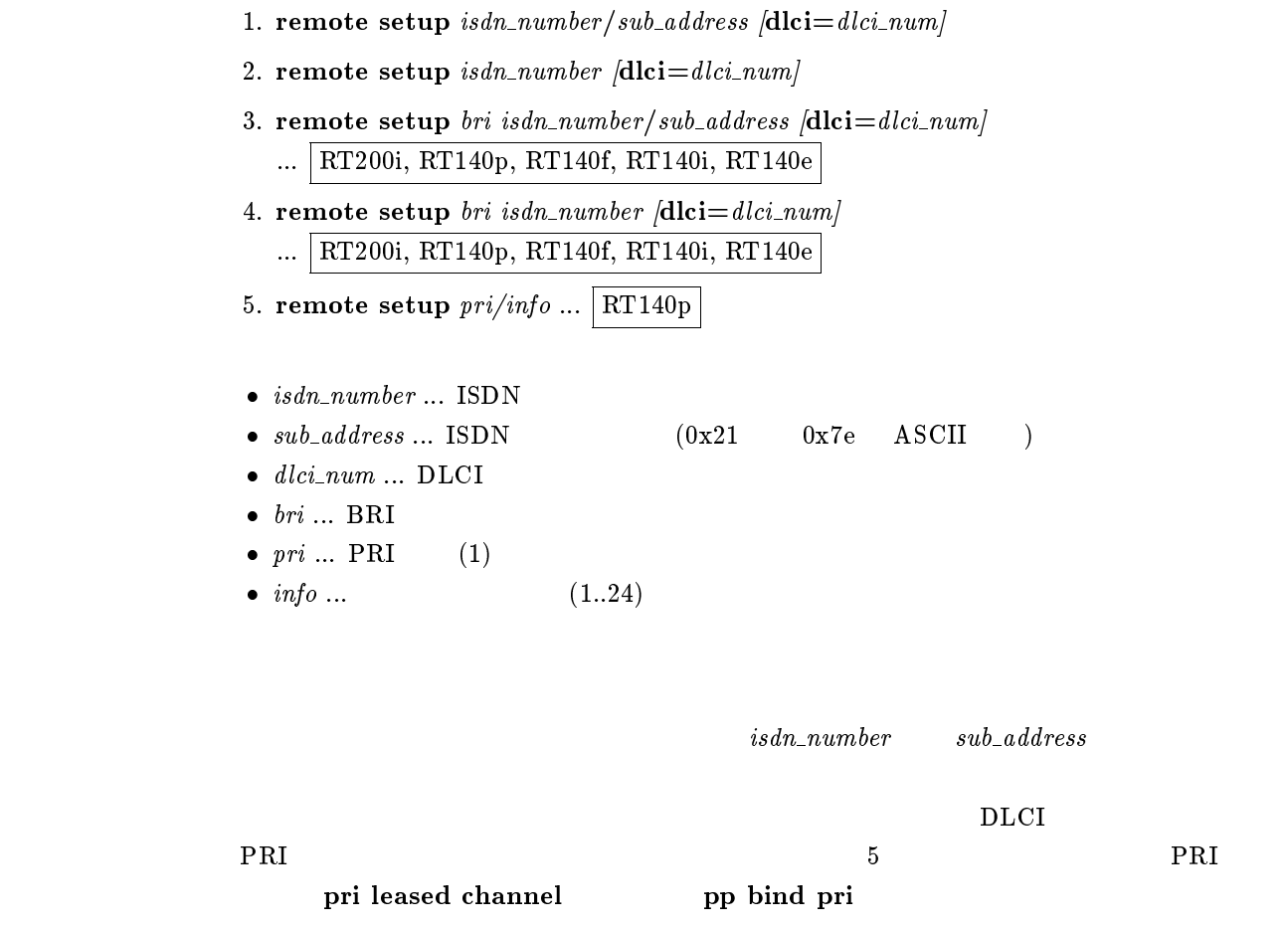

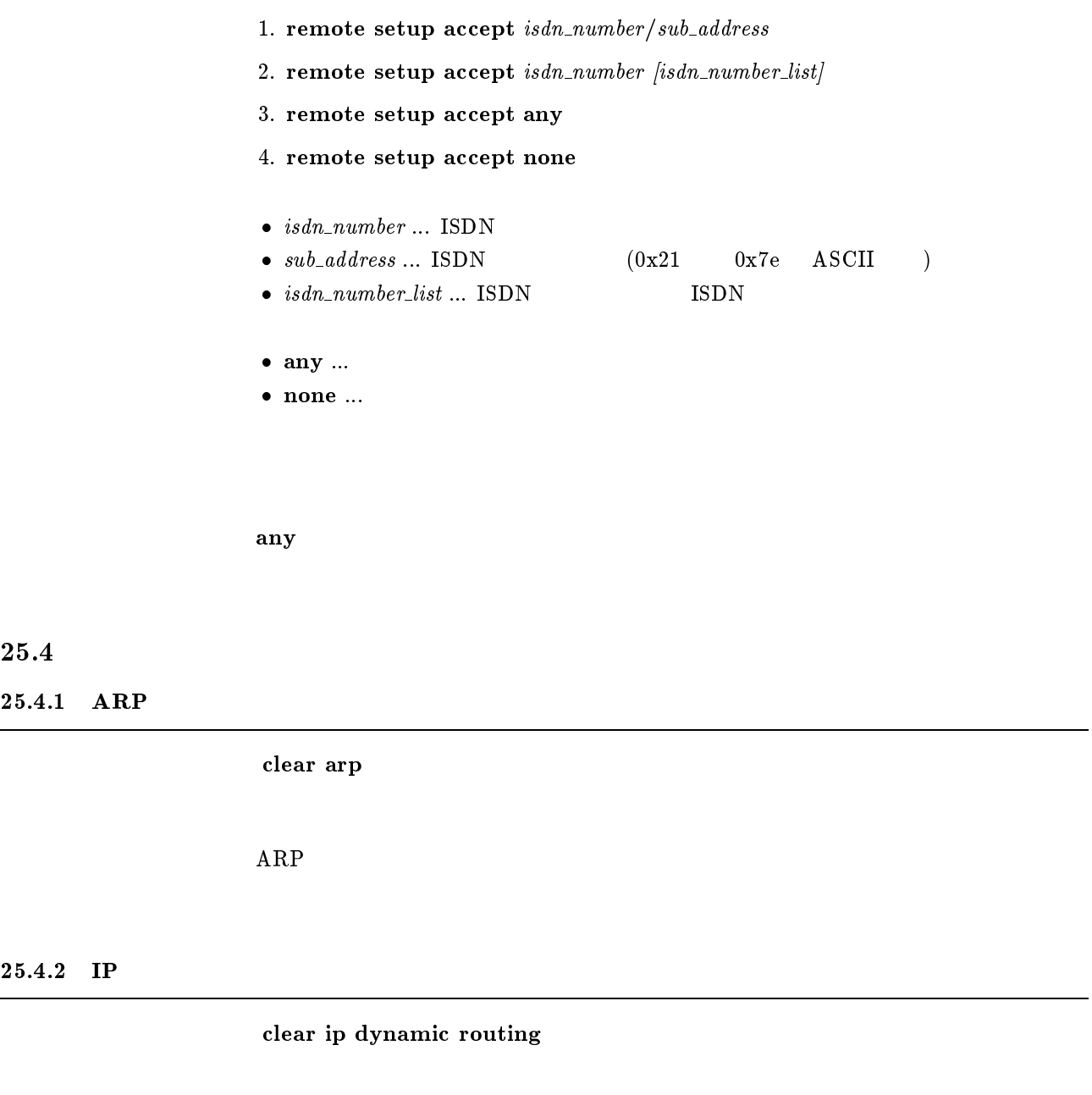

 $IP$ 

## $25.4.3$  IPX

 $\overline{\phantom{0}}$ 

clear ipx dynamic routing

 $IPX$ 

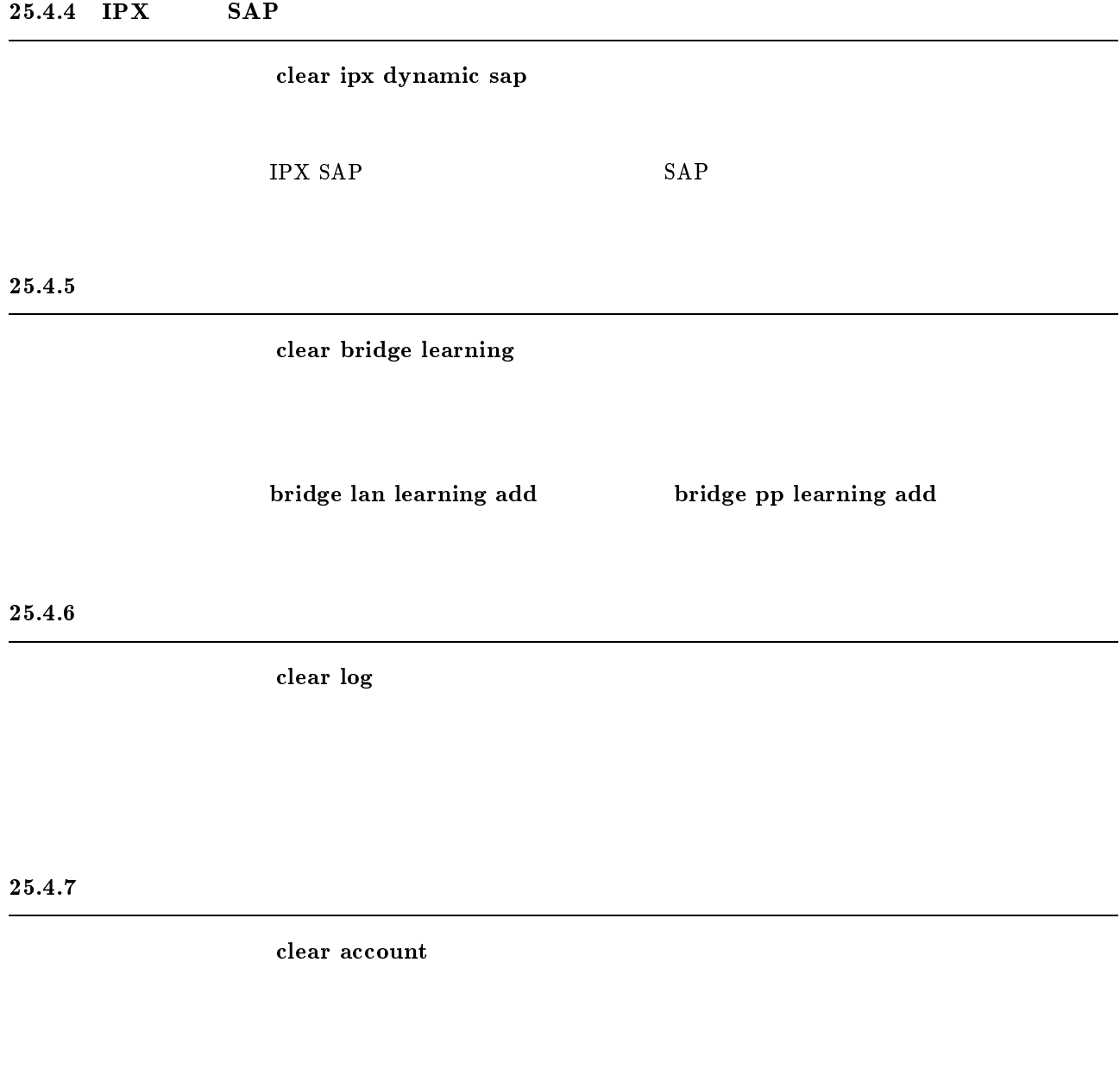

#### $25.4.8$

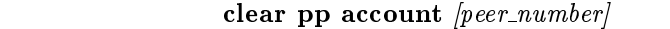

- $\bullet\,\, \,peer\_number$ 
	- $\bullet$
	- anonymous
	- leased
- $\bullet$  peer\_number

## 25.4.9

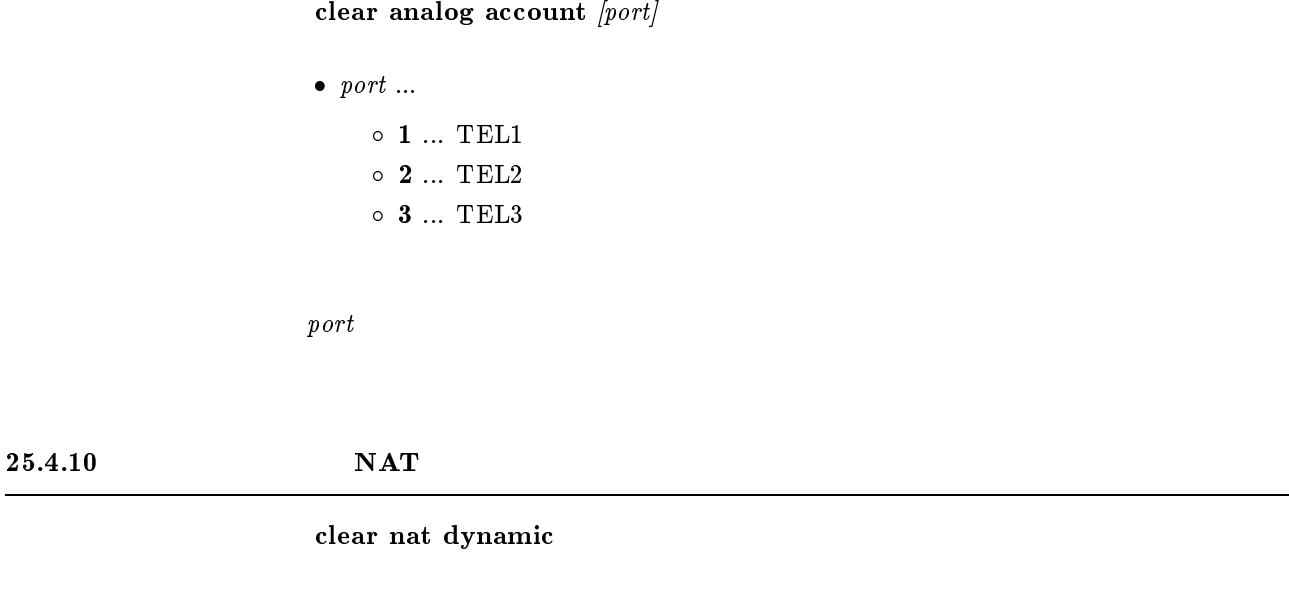

 $NAT$ 

## $25.4.11$  InARP

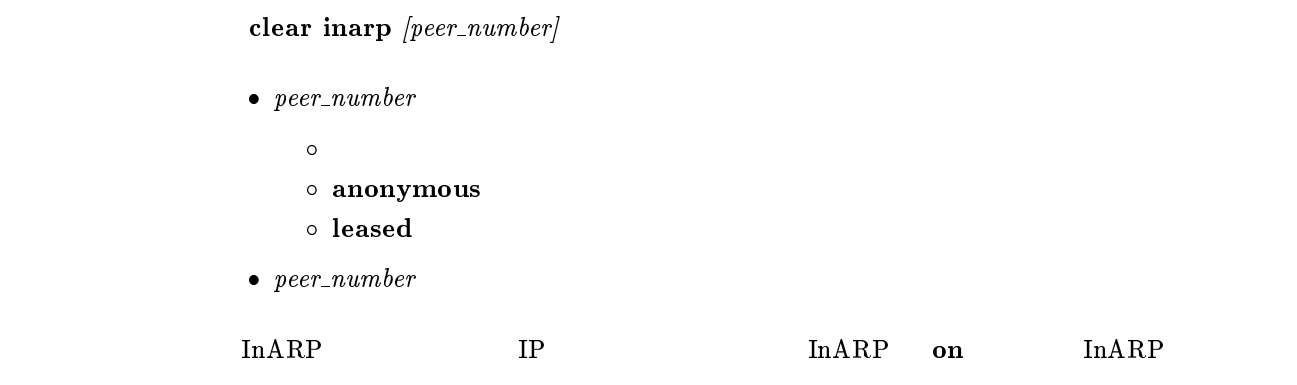

## $25.4.12$  DNS

clear dns cache

 $\tt DNS$ 

## $25.4.13$  PRI

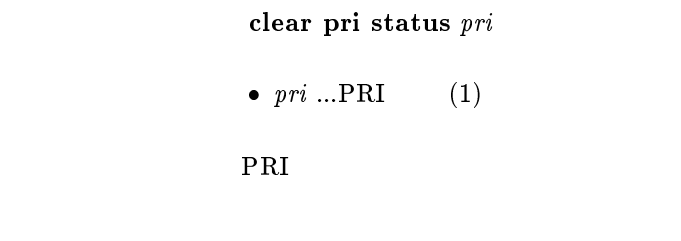

## $\bf 25.5$

 $25.5.1$ 

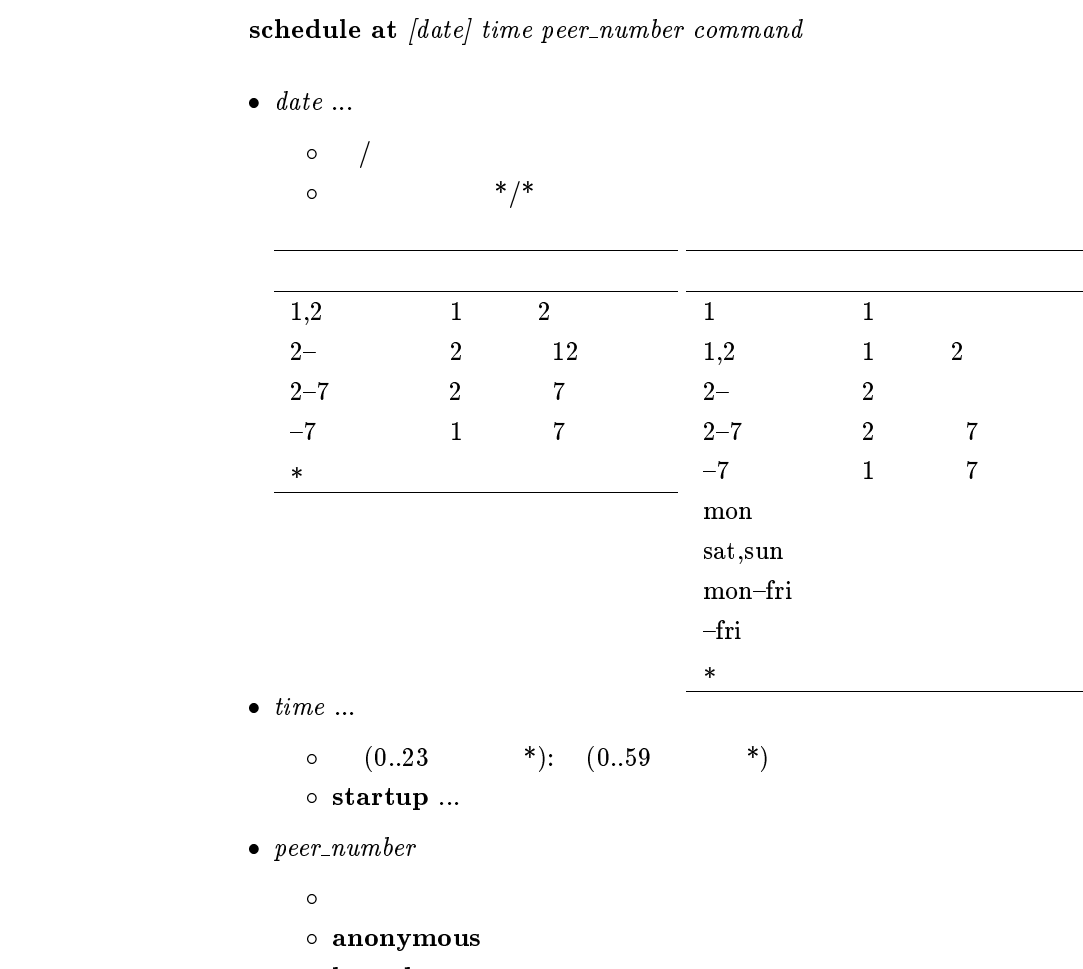

leased

 $\circ\; \; {\it peer\_number}$ 

 $\bullet~{\bf comm}$  ...

 $\bullet$ 

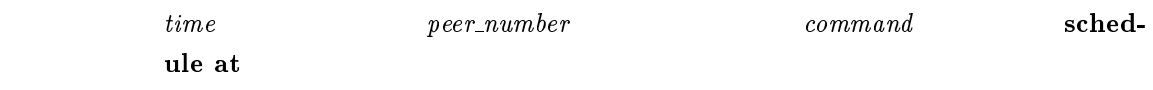

show schedule

administrator, administrator password, cold start, console

, date, help, login password, login timer, ping, pp copy, pp default, pp line, pp select, ppp chap common secret, ppp chap individual secret, ppp pap add common userid, ppp pap add individual userid, ppp pap com mon password, ppp pap delete common userid, ppp pap delete individual userid, ppp pap individual password, ppp pap send userid, quit, remote setup, save, schedule , show , time, timezone, traceroute

 $command \hspace{1.6cm} Command$   $TAB$ 

schedule at  $NFO$  SYSLOG

date ${\rm startup}$ 

 $1.$   $8:00$   $17:00$  $\cdots$  schedule at  $\cdots$  , mon-frie sites on a schedule on the connect on  $\cdots$ # schedule at \*/mon-fri 17:00 <sup>1</sup> isdn auto connect off # schedule at \*/mon-fri 17:05 \* disconnect <sup>1</sup> 2.  $0 \t 15$ # schedule at \*:00 <sup>1</sup> isdn auto connect on # schedule at \*:15 <sup>1</sup> isdn auto connect off # schedule at \*:15 \* disconnect <sup>1</sup>  $3.$ # schedule at 1/1 0:0 <sup>1</sup> ip pp route delete NETWORK # schedule at 1/1 0:0 <sup>2</sup> ip pp route add net NETWORK <sup>1</sup>

 $25.5.2$ 

 $s$ chedule delete schedule number

 $\bullet\; schedule\_number\; ...$ 

show schedule

 $25.5.3$ 

show schedule

# $25.6$

## $25.6.1$

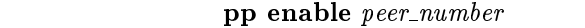

 $\bullet\ per_number$  $\bullet$  anonymous  $\circ$  leased all  $\bf{disable}$ 

enable

 $\text{WAN}$  and  $\text{leased}$ 

## $25.6.2$

pp disable  $peer\_number$ 

 $\bullet\,\,peer\_number$  $\bullet$  anonymous leased all

disable wan wan the leased that the seased was the seased as  $\sim$ 

## $25.6.3$  BRI

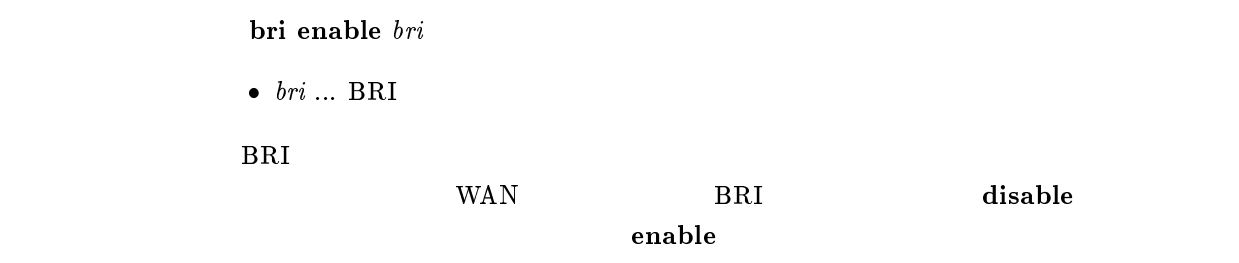

## $25.6.4$  BRI

bri disable bri

 $\bullet~~bri~...$ BRI

end BRI and the property of the property of the property of the property of the property of the property of the property of the property of the property of the property of the property of the property of the property of th

disable

## $25.6.5$

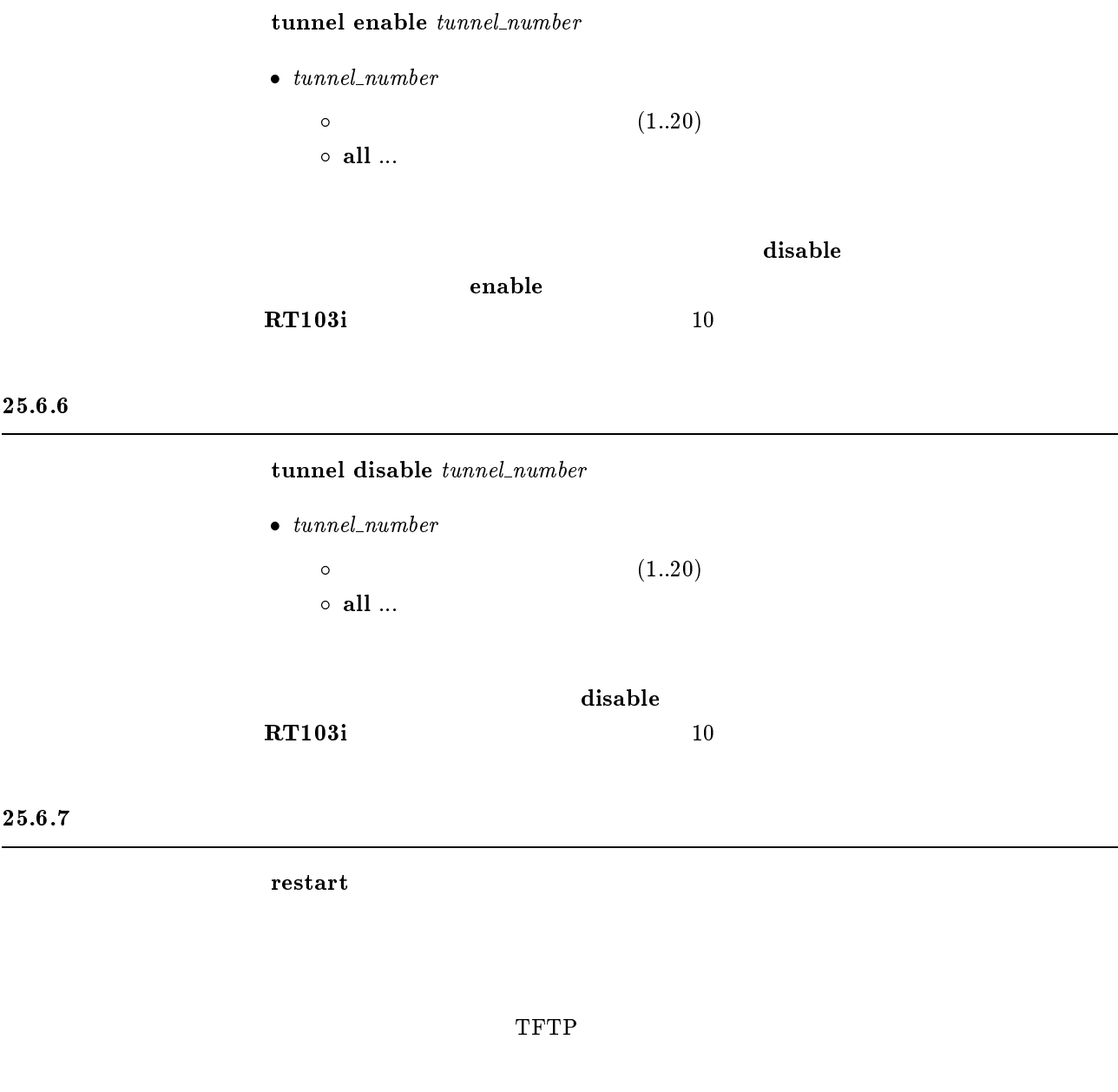

## $25.6.8$

 $\bf connect\ per\_number$ 

 $\bullet\,\,peer\_number\,\dots$ 

### $25.6.9$

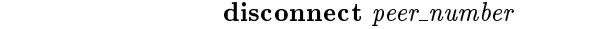

 $\bullet$  peer\_number  $\bullet$  $\circ\,$ all $\ldots$  $\circ$  anonymous ... anonymous  $\circ$  anonymous1..anonymous16 ... anonymous

#### 25.6.10 ping

ping host [count]  $\bullet~host ~~~~~~~~~~~\bullet~host ~~~~~~~~~~~\bullet~{\it host} \nonumber \bullet~{\it host} ~~~~~~~~~~~\bullet~{\it host} ~~~~~~~~~~~\bullet~{\it host$ 進数)) o ping  $\bullet$  count  $(1..21474836)$  $\circ$  infinity...Ctrl+C  ${\bf ICMP \hspace{1mm} ECHO\_REQUEST} {\bf ICMP \hspace{1mm} ECHO\_RESPONSE}$ count25.6.11 traceroute traceroute host  $|noresolv\rangle$  $\bullet~host ~~~~~~~~~~~\ddots~{\rm inaceroute ~}~~~~~~~{\rm IP}~~~~~~~~~{\rm (xxx.xxx.xxx.xxx.(xxx.xxx)(xxx.xxx))}$  $)$  $\circ$  traceroute  $\bf{n}$  oresolv experiments are not the intervals and  $\bf{n}$  or  $\bf{n}$ **DNS** 

## $25.6.12$

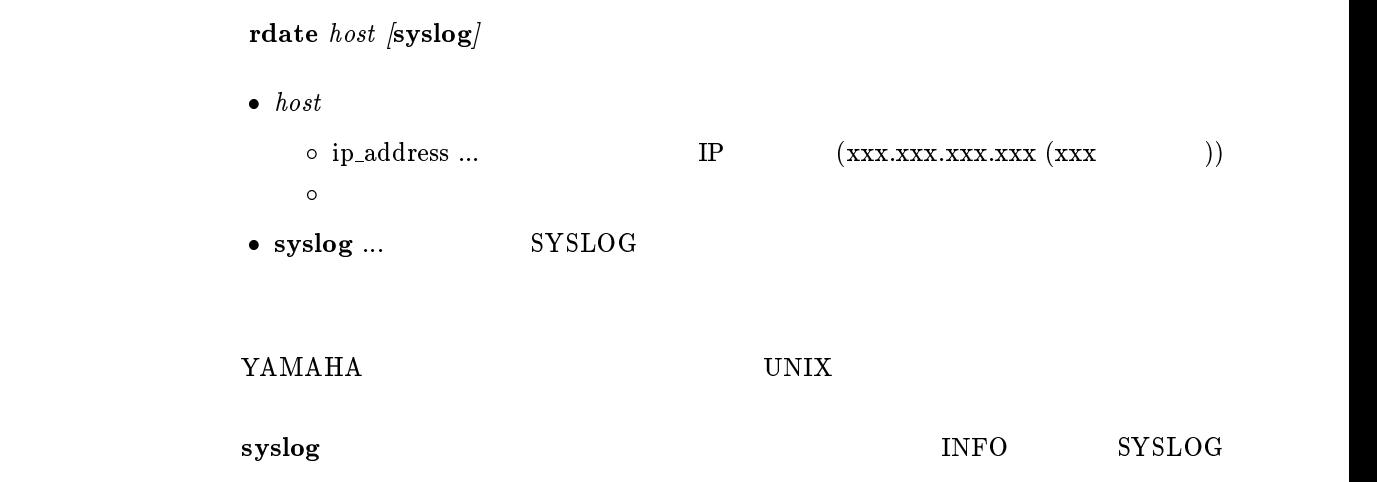

## $25.6.13$  NTP

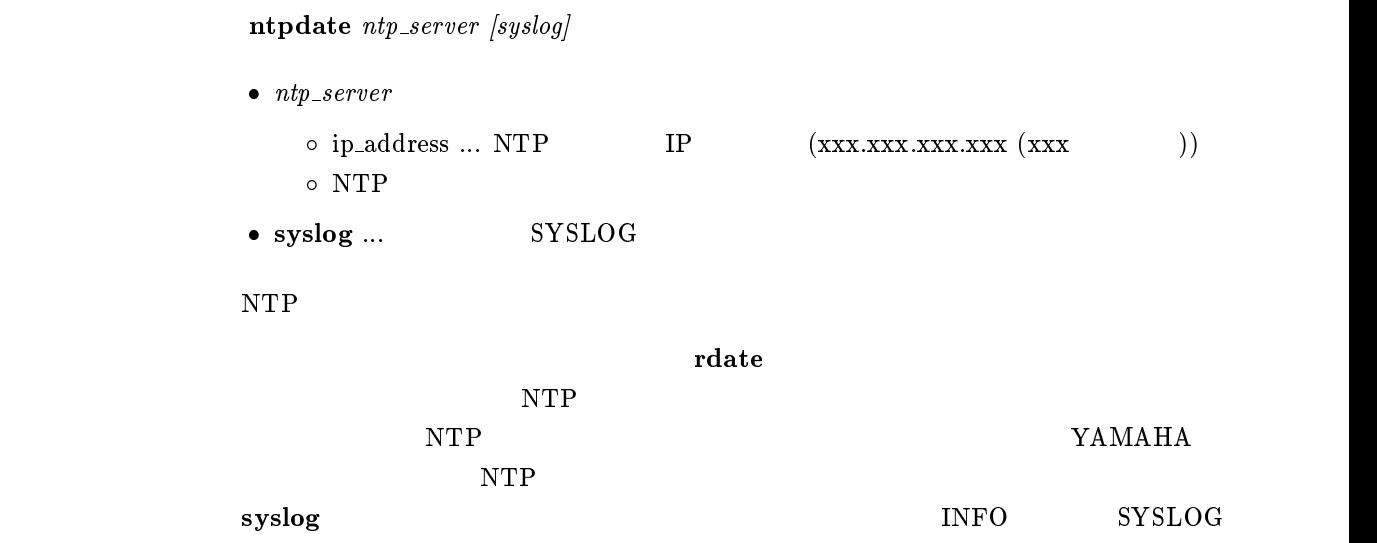

## 25.6.14 telnet

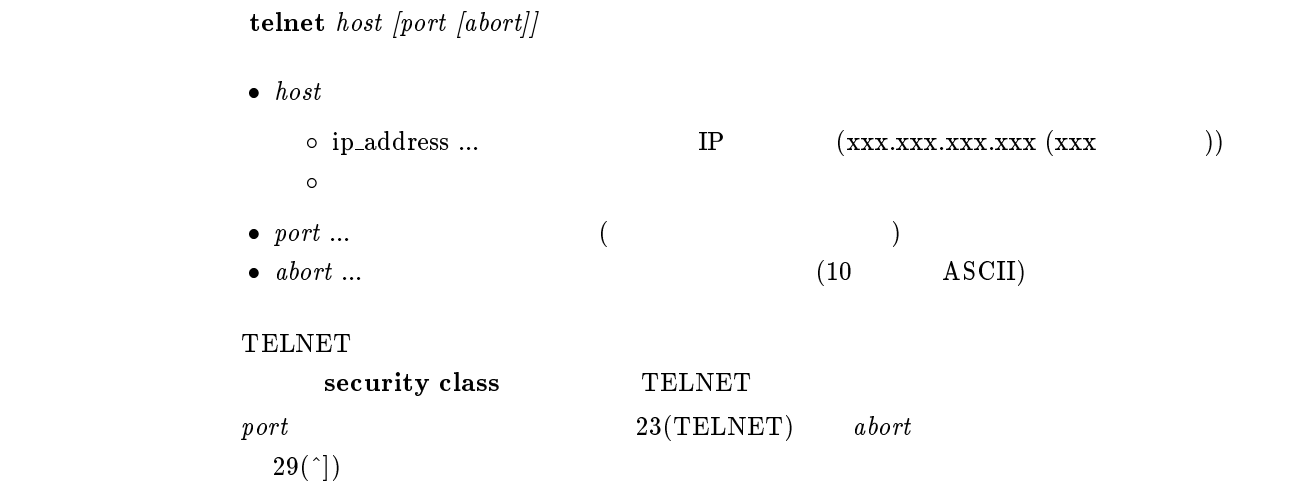

 $25.6.15$  PRI

1. pri loopback active  $pri$  a data 2. pri loopback active pritimeslot head num data  $\bullet \ pri ... PRI$  (1)  $\bullet$  a ... A  $\bullet\,$  times<br>lot  $\ldots$  $\bullet$  data ...  $(1..4)$ data $\frac{1}{2^6 - 1}$ 2  $2^7 - 1$ 3  $2^9 - 1$ 4  $2^11 - 1$ •  $\overline{head}$  ... (1..24) •  $num \dots$  (1..24)

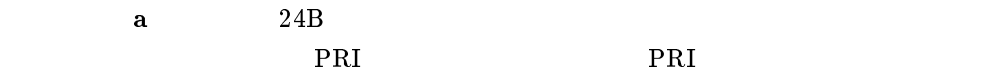

timeslot

 ${\bf A}$  a properties  ${\bf A}$  and  ${\bf P}$  and  ${\bf P}$ 

 $\mathbf{save}$ 

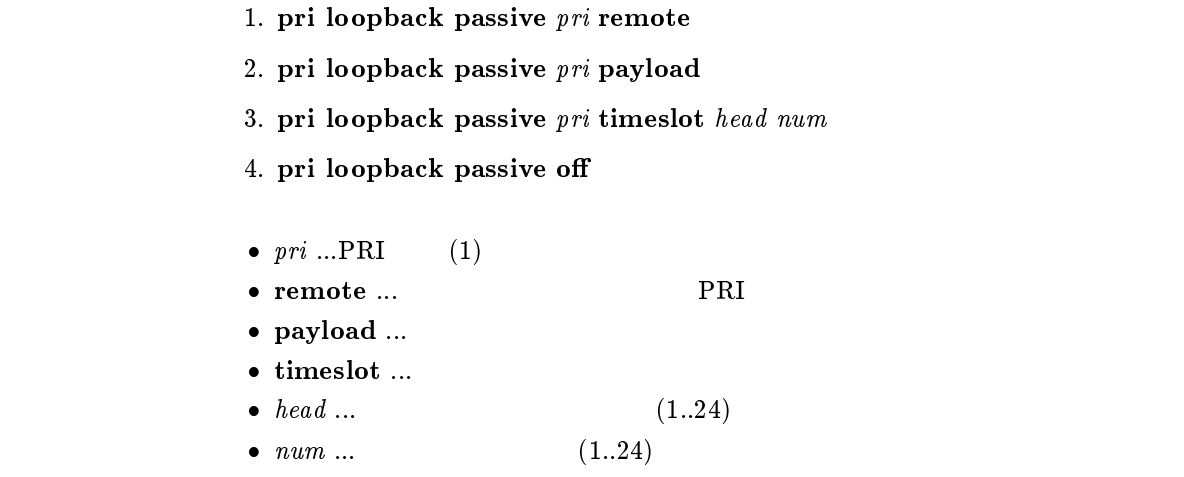

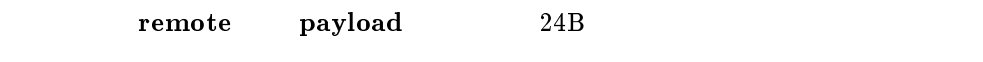

timeslot

pri loopback passive off

 $\mathbf{save}$ 

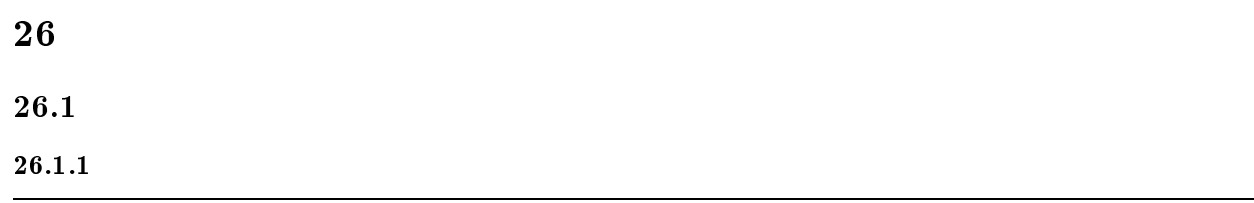

show environment

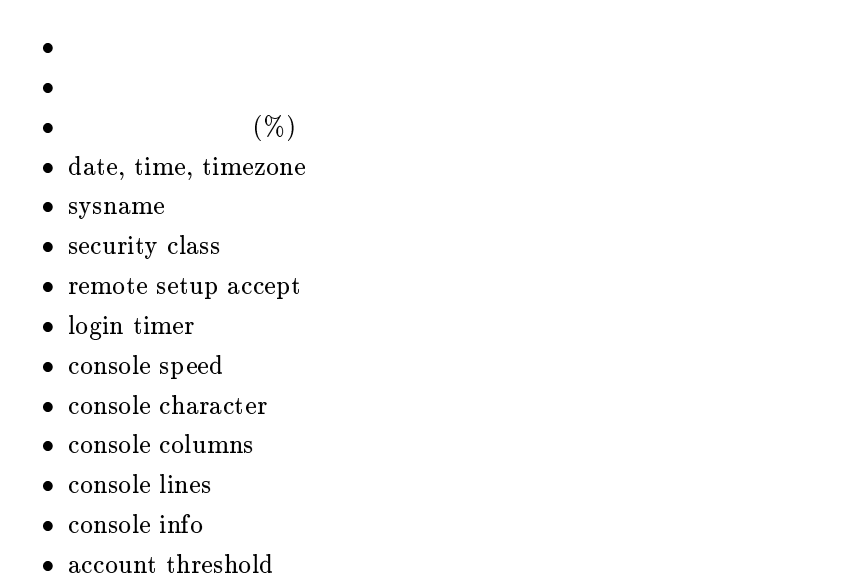

 $\bullet\,$ leased keepalive log ... RT200i, RT140p, RT140f, RT140i, RT140e

## $26.1.2$  SYSLOG

show syslog

- syslog host
- syslog facility
- $\bullet$  SYSLOG

## $26.1.3$  TFTP

 $show$  tftp

 $\bullet\,$ tftp host

## $26.1.4$

show config

## $26.1.5$  PP

show config pp  $[peer\_number]$ 

- $\bullet$  peer\_number
	- $\bullet$
	- anonymous
	- leased
- $\bullet\,\,peer\_number$

## show config

wan wan the leased that the seased was the seased as  $\sim$ 

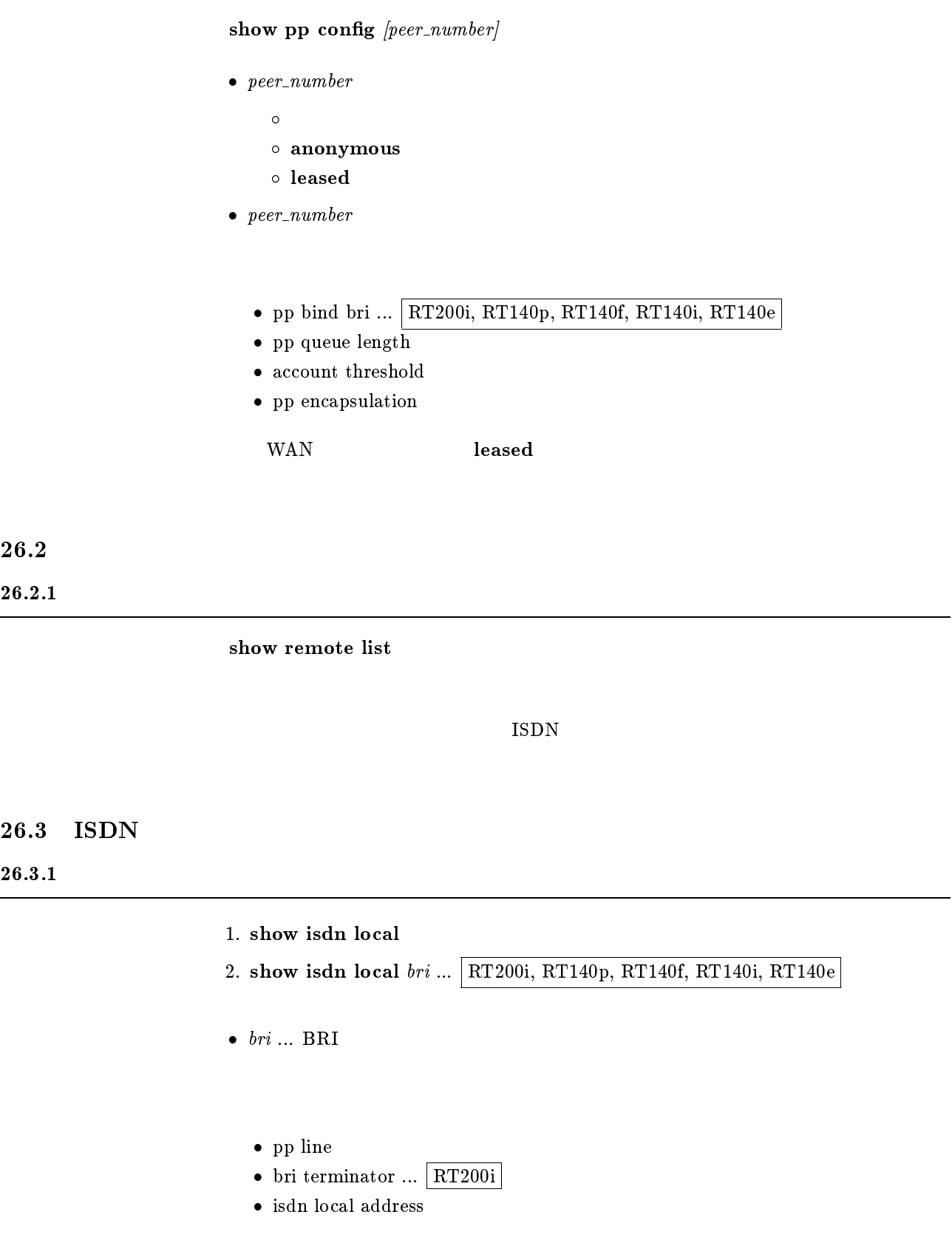

#### $26.3.2$

```
show isdn remote [peer\_number]\bullet peer_number
    \bullet anonymous
```
- leased
- $\bullet$  peer\_number
	- $\bullet$  pp bind bri ... RT200i, RT140p, RT140f, RT140i, RT140e
	- $\bullet\,$ isdn remote address
	- isdn bulk
	- $\bullet\,$ isdn remote call order ... RT200i, RT140p, RT140f, RT140i, RT140e
	- isdn auto connect
	- isdn callback request
	- isdn callback permit
	- isdn arrive permit
	- isdn call permit
	- isdn call block time
	- $\bullet\,$  isdn call prohibit time
	- isdn callback wait time
	- isdn callback response time
	- isdn disconnect time
	- isdn disconnect input time
	- isdn disconnect output time
	- $\bullet\,$ isdn fast disconnect time
	- forced disconnect time
	- isdn disconnect interval time
	- $\bullet$  leased keepalive use ... RT200i, RT140p, RT140f, RT140i, RT140e
	- $\bullet$  leased keepalive interval
	- leased keepalive down
	- leased backup

wan wan the leased that the seased was the seased as  $\sim$ 

## $26.4$

## 26.4.1 PP

show fr  $[peer\_number]$ 

- $\bullet\ per_number$ 
	- $\bullet$
	- anonymous
	- leased
- $\bullet\,\,peer\_number$

## $26.4.2$  DLCI

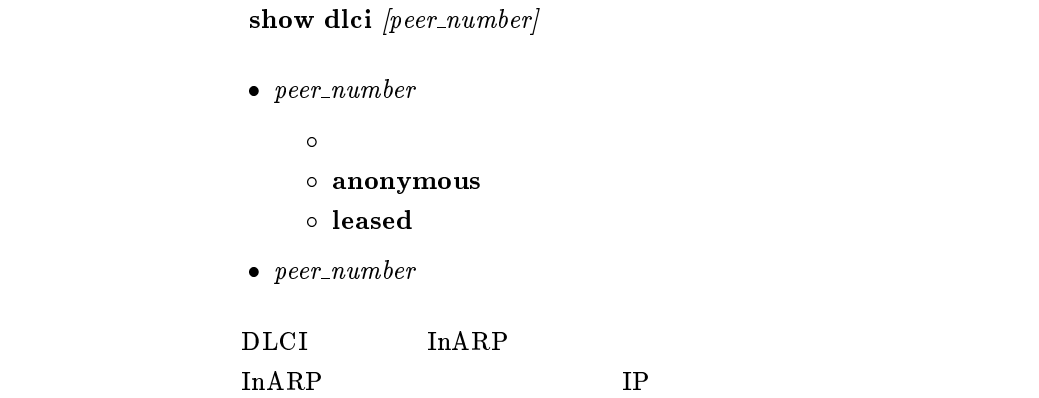

#### $26.5$  IP

 $26.5.1$  IP

show ip filter list

 $IP$ 

## $26.5.2$  IP

show ip filter  $\emph{filter\_number}$ 

 $\bullet$  filter\_number ...  $(1..100)$ 

## $26.5.3$  LAN IP

- 1. show ip lan
- 2. show ip lan1
- 3. show ip lan2
	- ip routing
	- ip lan address
	- $\bullet\,$ ip lan netmask
	- ip lan broadcast
	- $\bullet\,$ ip lan proxyarp
	- $\bullet\,$ ip lan secure filter
	- $\bullet\,$ ip filter source-route
	- ip lan routing protocol

ip lan routing protocol rip

- $\bullet\,$ ip lan rip filter
- $\bullet\,$ ip lan rip listen

#### 26.5.4 PP IP

show ip pp  $[peer\_number]$ 

 $\bullet$  peer\_number

 $\bullet$ 

- anonymous
- leased
- $\bullet$  peer\_number
	- $\bullet\,$ pp disable / pp enable
	- ip routing
	- $\bullet\,$ ip pp local address
	- ip pp remote address
	- ip pp netmask
	- $\bullet$  ip pp secure filter
	- $\bullet$  ip filter source-route
	- ip pp routing protocol

#### ip pp routing protocol rip

- ip pp rip connect send
- ip pp rip disconnect send
- ip pp rip disconnect interval ... ip pp rip disconnect send interval
- ip pp rip filter
- ip pp rip listen
- $\bullet\,$ ip pp rip hop
- ip pp hold routing
- IP THE IP THE INTERNATIONAL SUPPORT IS A SET OF THE INTERNATIONAL SUPPORT IS A SET OF THE INTERNATIONAL SUPPORT IS A SET OF THE INTERNATIONAL SUPPORT IS AN INTERNATIONAL SUPPORT IS AN INTERNATIONAL SUPPORT IS A SET OF THE

pp remote address

複数 WAN ポートモデルでは leased を指定することはできない。

- $26.6$  IPX
- $26.6.1$  IPX

show ipx filter list

 $\rm IPX$ 

## $26.6.2$  IPX

show ipx filter  $filter\_number$ 

•  $filter_number \dots$  (1..100)

 $\rm IPX$ 

#### $26.6.3$  LAN IPX

- 1. show ipx lan
- 2. show ipx lan1
- 3. show ipx lan2

 $\text{LAN}$   $2$   $3$ 

- $\bullet\,$ ipx routing
- $\bullet\,$ ipx lan frame type
- $\bullet$  IPX
- $\bullet$  IPX
- $\bullet$  ipx lan secure filter
- ipx lan ripsap broadcast
- ipx sap response

## 26.6.4 PP IPX

show ipx pp  $[peer\_number]$ 

 $\bullet$  peer\_number

 $\bullet$ 

- anonymous
- leased
- $\bullet$  peer\_number
	- pp enable / pp disable
	- ipx routing
	- ipx pp routing
	- $\bullet$  IPX
	- $\bullet$  IPX
	- $\bullet\,$ ipx pp secure filter
	- ipx pp serialization filter
	- ipx pp ripsap connect send
	- ipx pp ripsap connect interval
	- ipx pp ripsap disconnect send
	- $\bullet\,$ ipx pp ripsap disconnect interval
	- ipx pp ripsap hold
	- $\bullet\,$ ipx pp ipxwan use
	- ipx pp ipxwan retry
	- $\bullet$  IPXWAN
	- ipx pp watchdog proxy
	- $\bullet\,$ ipx pp watchdog interval
	- ipx pp spx keepalive proxy
	- ipx pp spx keepalive timer

 $\text{WAN}$  and  $\text{leased}$ 

 $26.7$ 

show bridge filter list

## 26.7.2

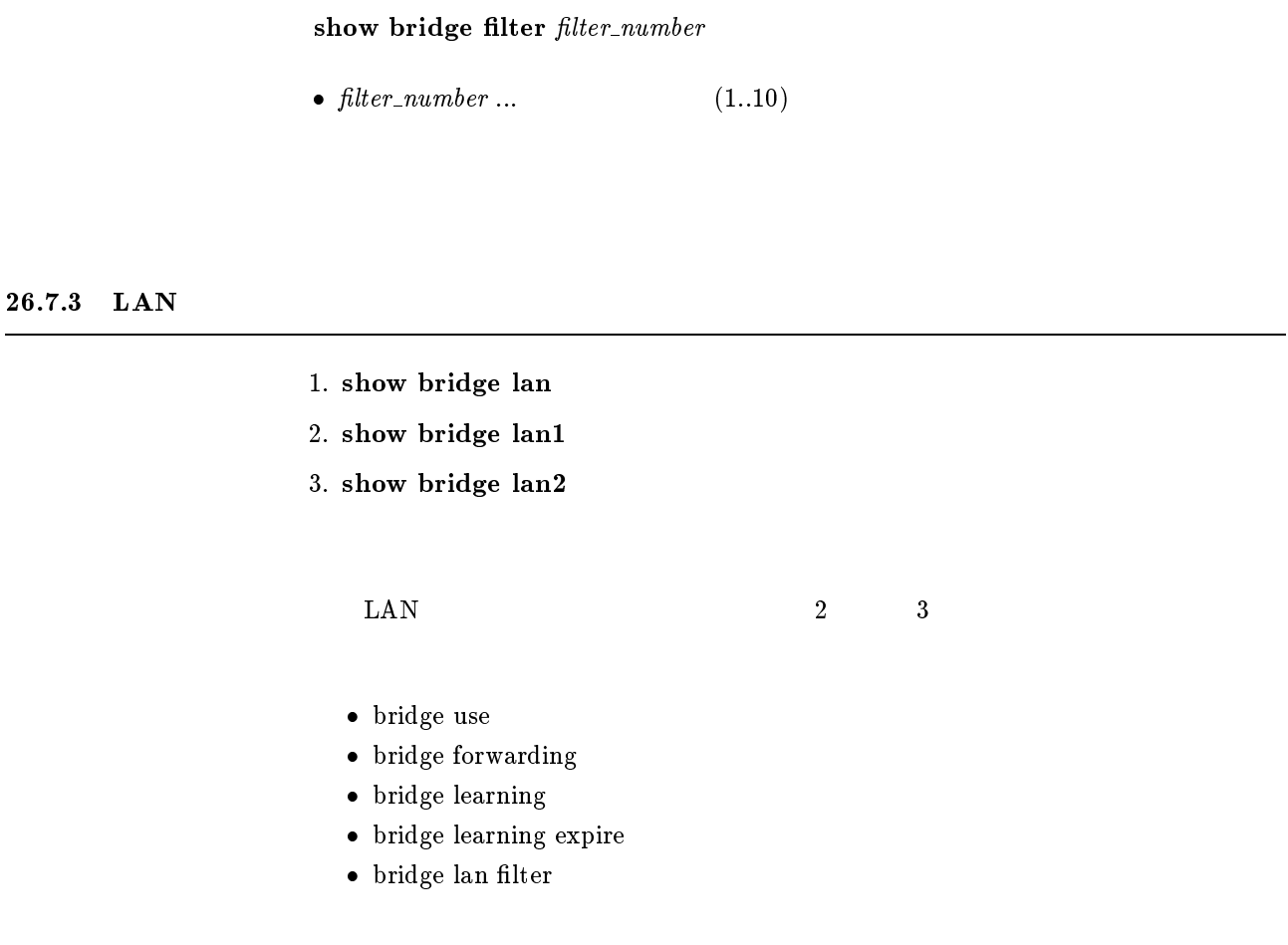

26.7.4 PP

show bridge pp  $[peer\_number]$ 

 $\bullet\ per_number$ 

 $\bullet$ 

- anonymous
- leased
- $\bullet\,\,peer\_number$ 
	- $\bullet\,$ pp enable / pp disable
	- bridge use
	- bridge forwarding
	- $\bullet\,$  bridge learning
	- bridge learning expire
	- $\bullet\$  bridge pp filter

## 26.8 PPP

## $26.8.1$

show auth  $[peer\_number]$ 

- $\bullet$  peer\_number
	- $\bullet$
	- anonymous
	- leased
- $\bullet$  peer\_number

 $\text{WAN}$  and  $\text{leased}$ 

## 26.8.2 LCP

show ppp  $\lvert \mathbf{cp} \rvert$  [peer\_number]

 $\bullet$  peer\_number

 $\bullet$ 

- anonymous
- leased
- $\bullet$  peer\_number
	- ppp lcp magicnumber
	- ppp lcp mru
	- $\bullet\,$ ppp lcp authreq
	- ppp lcp pap accept
	- $\bullet\,$ ppp lcp chap accept

#### ${\bf leadsed}$

- leased keepalive use
- leased keepalive log
- leased keepalive interval
- leased keepalive down
- ppp lcp restart
- ppp lcp maxconfigure
- $\bullet\,$ ppp lcp maxterminate
- $\bullet\,$ ppp lcp maxfailure

## $26.8.3$  PAP

 $26.8.4$  CHAP

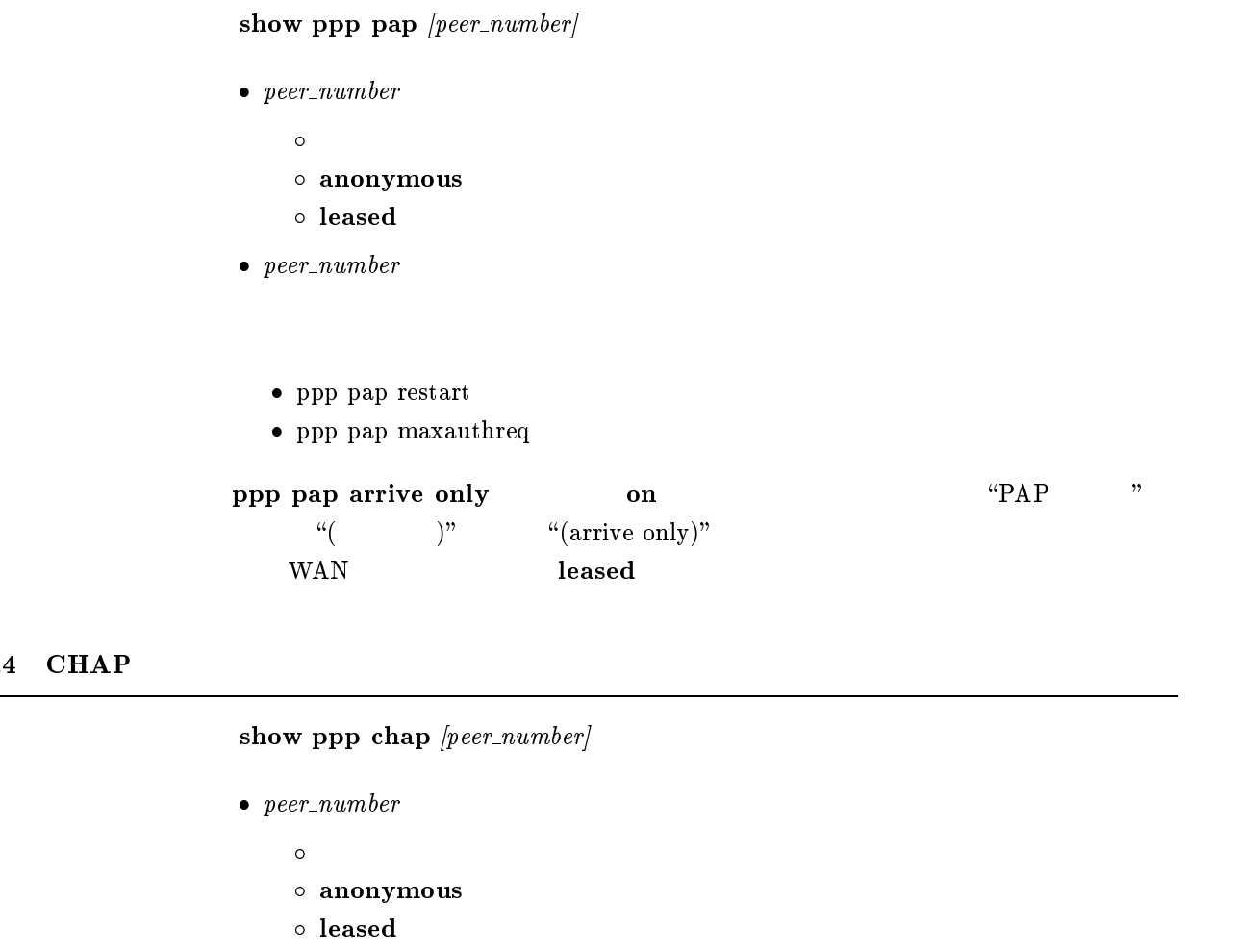

- $\bullet\,\, \,peer\_number$ 
	- $\bullet\,$ ppp chap restart
	- $\bullet\,$ ppp chap maxchallenge

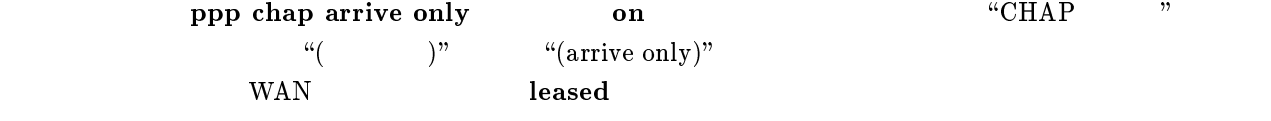

## 26.8.5 IPCP

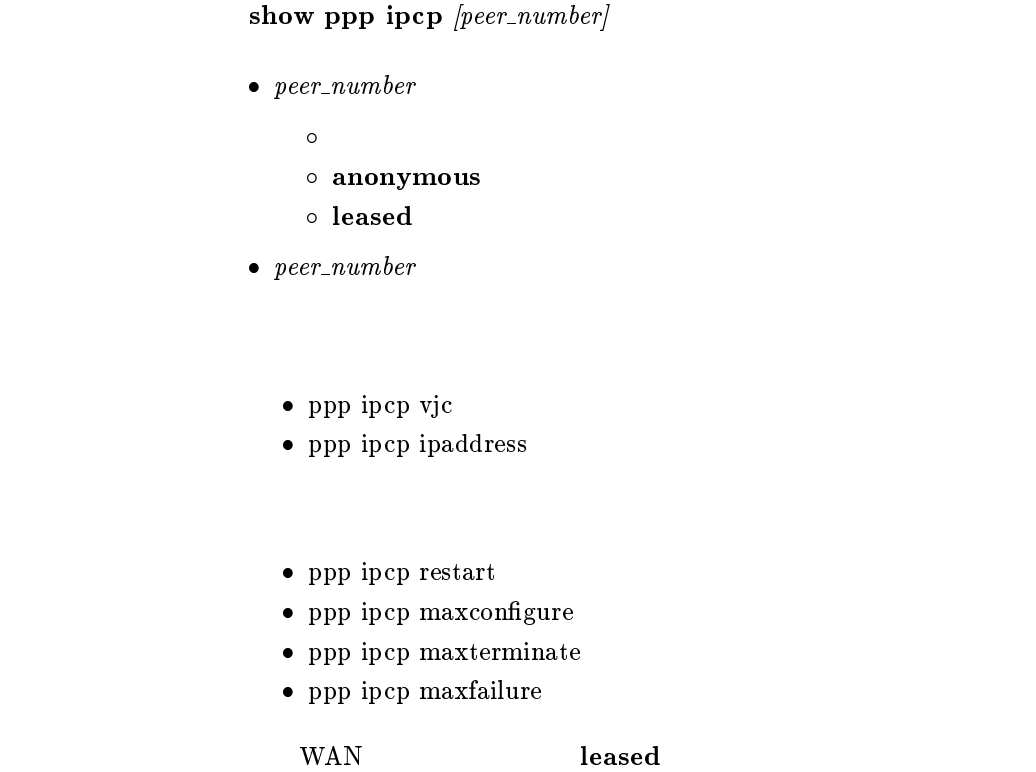

#### $26.8.6$  IPXCP

show ppp ipxcp  $[peer\_number]$ 

- $\bullet\ per_number$ 
	- $\bullet$
	- anonymous
	- leased
- $\bullet\,\,peer\_number$ 
	- $\bullet\,$ ppp ipxcp restart
	- $\bullet$  ppp ipxcp maxconfigure
	- $\bullet\,$ ppp ipxcp maxterminate
	- $\bullet\,$ ppp ipxcp maxfailure

## 26.8.7 BCP

```
show ppp bcp [peer\_number]\bullet peer_number
     \bullet anonymous  leased
\bullet\,\,peer\_number ppp bcp lanid
  \bullet\,ppp bcp tinycomp
   ppp bcp restart
```
- ppp bcp maxconfigure
- $\bullet\,$ ppp bcp maxterminate
- $\bullet\,$ ppp bcp maxfailure

wan wan the leased that the seased was the seased as  $\sim$ 

#### $26.8.8$  MSCBCP

show ppp mscbcp  $[peer\_number]$ 

- $\bullet\ per_number$ 
	- $\bullet$
	- $\circ$  anonymous
	- leased
- $\bullet\,\,peer\_number$ 
	- $\bullet\,$ ppp mscbcp restart
	- ppp mscbcp maxretry

## $26.8.9$  BACP

```
show ppp bacp [peer\_number]\bullet peer_number
    \bullet anonymous  leased
\bullet peer_number
```
- $\bullet\,$ ppp bacp restart
- $\bullet\,$ ppp bacp maxconfigure
- $\bullet\,$ ppp bacp maxterminate
- $\bullet\,$ ppp bacp maxfailure
- $\bullet\,$ ppp bap restart
- $\bullet\,$ ppp bap maxretry

wan wan the leased that the seased was the seased as  $\sim$ 

26.8.10 CCP

show ppp ccp  $[peer\_number]$ 

- $\bullet\ per_number$ 
	- $\bullet$
	- $\circ$  anonymous
	- leased
- $\bullet$  peer\_number
	- $\bullet\,$ ppp ccp type
	- $\bullet\,$ ppp ccp restart
	- $\bullet\,$ ppp ccp maxconfigure
	- $\bullet\,$ ppp ccp maxterminate
	- $\bullet\,$ ppp ccp maxfailure

## $26.8.11$  MP

```
\boldsymbol{\textbf{show }ppp \textbf{ }mp} [peer_number]
\bullet peer_number
      \bullet anonymous  leased
```
- $\bullet\,\,peer\_number$ 
	- $\bullet\,$ ppp mp use
	- $\bullet\,$ ppp mp maxlink
	- $\bullet\,$ ppp mp control
	- $\bullet\,$ ppp mp divide
	- $\bullet\,$ ppp mp timer
	- $\bullet\,$ ppp mp load threshold

## 26.9 DHCP

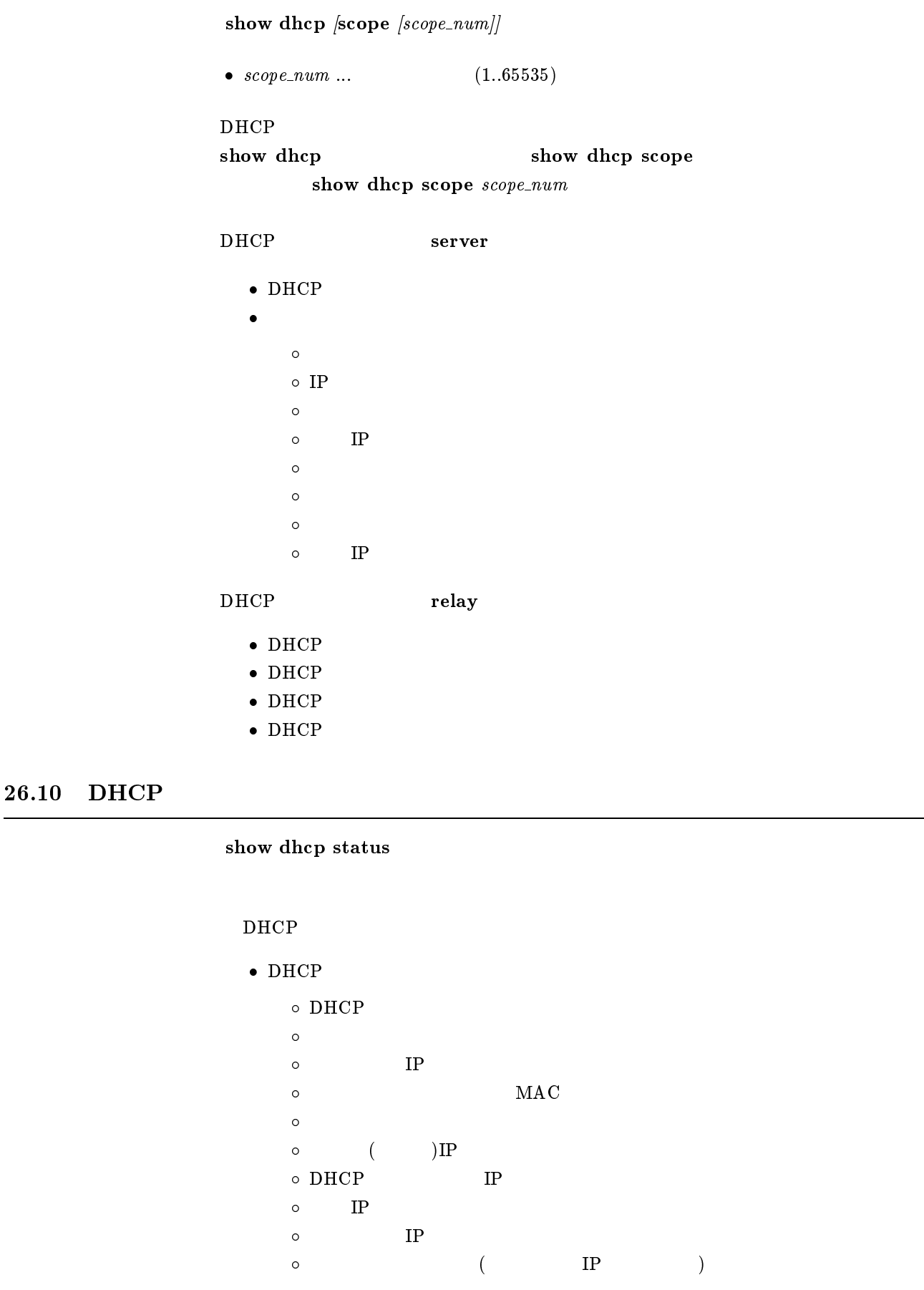

## $26.11$  SNMP

#### show snmp

- snmp host
- snmp community read-only
- snmp community read-write
- snmp trap host
- snmp trap community
- snmp enableauthentraps
- snmp syscontact
- snmp sysname(sysname)
- snmp syslocation

## 26.12 ICMP

show ip icmp

- ip icmp echo-reply send
- $\bullet\,$ ip icmp mask-reply send
- ip icmp parameter-problem send
- ip icmp redirect receive
- $\bullet\,$ ip icmp redirect send
- ip icmp time-exceeded send
- ip icmp timestamp-reply send
- $\bullet\,$ ip icmp unreachable send

## $26.13$  RADIUS

show radius

- radius auth
- radius account
- radius server
- radius retry
- $\bullet$  radius secret

## $26.14$  NAT

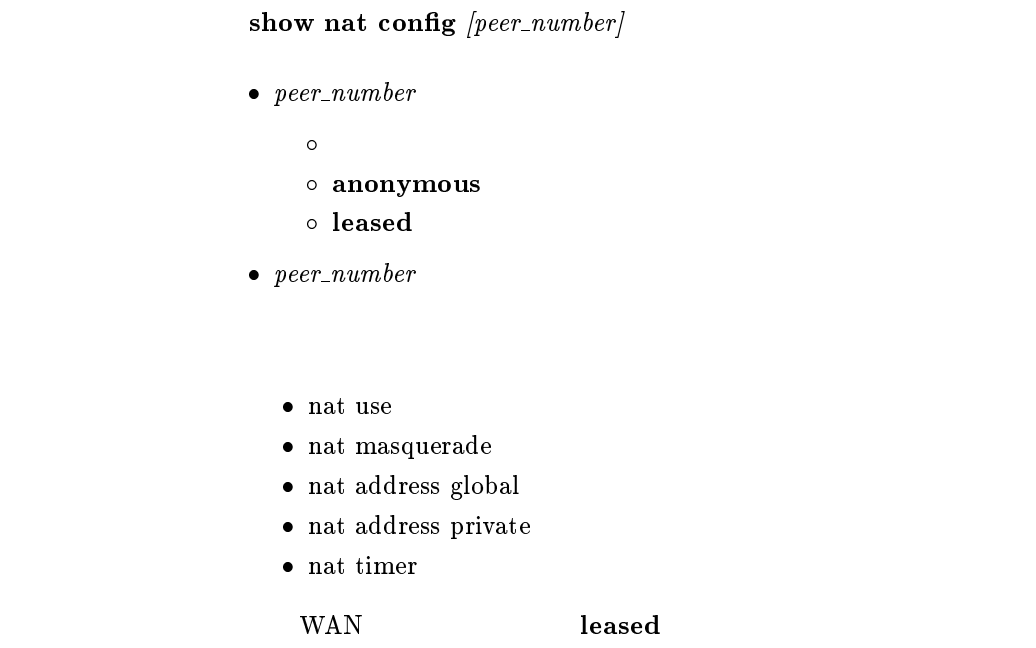

 $26.15$  DNS

show dns

 $DNS$ 

## $26.16$  WINS

show wins

WINS **W** 

## 26.17

show analog config  $\text{[port]}$ 

 $\bullet\ port\ \dots$ 

- $\circ$  1 ... TEL1  $\circ$  2  $\ldots$  TEL2
- $\circ$  3 ... TEL3

## $27$

## $27.1$  ARP

show arp

ARP

## $27.2$  LAN

- 1. show status lan
- 2. show status lan1
- 3. show status lan2

## LAN

- $\bullet$
- MTU
- $\bullet$
- $\bullet$
- $\bullet$
- $\bullet$
- $\bullet$

## 27.3 PP

1. show status bri 2. show status bri  $\left[ bri \right] ...$  RT200i, RT140p, RT140f, RT140i, RT140e  $\bullet\,\,bri\,\,...\,\, {\rm BRI}$ experiment products and the products of  $\text{PP}$  $\bullet$  $\bullet$  ISDN
# 27.4 PRI

```
show status pri \emph{pri}\bullet \ pri \dots \text{PRI} \qquad (1)\rm PRI
```
 $27.5$ 

show status pp  $[peer\_number]$ 

- $\bullet\ per_number$ 
	- $\bullet$  $\circ$  anonymous
	- leased
- $\bullet\,\, \,peer\_number$ 
	- $\bullet$  $\bullet$  $\bullet$  ( )  $\bullet$  $\bullet$  $\bullet$  $\bullet$ PP IP  $\bullet$  $\bullet$  $\bullet$  $\bullet$  $\bullet$  PPP  $\bullet$  CCP  $\bullet$

 $\text{WAN}$  and  $\text{leased}$ 

# $27.6$  IP

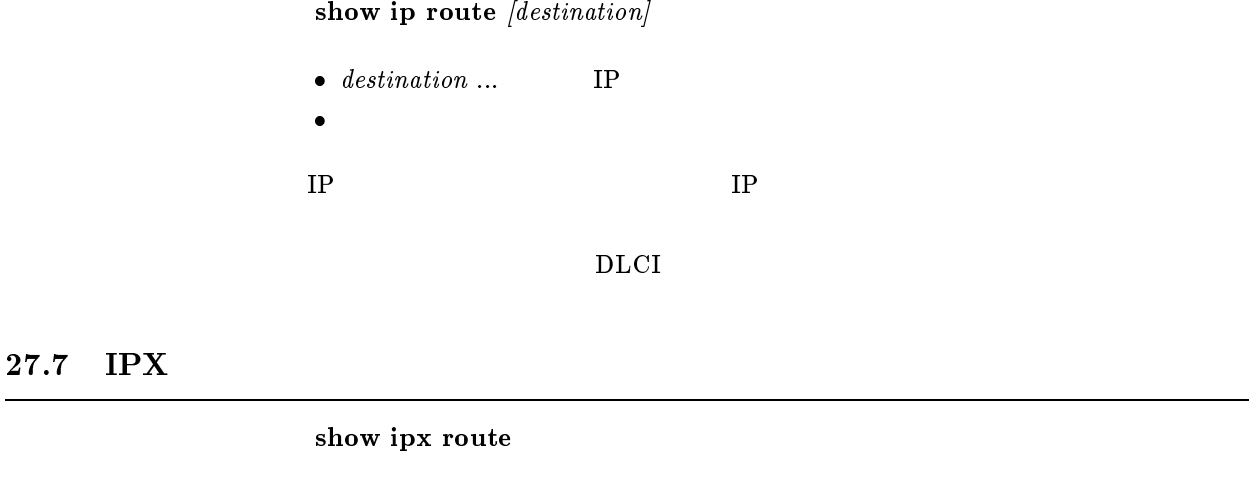

 $\rm IPX$ 

DLCI

27.8 SAP

show ipx sap

IPX SAP ASCII

### $27.9$  IPXWAN

show ipx ipxwan  $[peer\_number]$ 

- $\bullet$  peer\_number
	- $\bullet$  anonymous leased
- $\bullet$  peer\_number

IPXWAN

 $\rm WAN$  and  $\rm\simeq 1$  leased  $\rm\simeq 10^{-10}$ 

DLCI

# $27.10$

show bridge learning

 $MAC$ 

### $27.11$  NAT

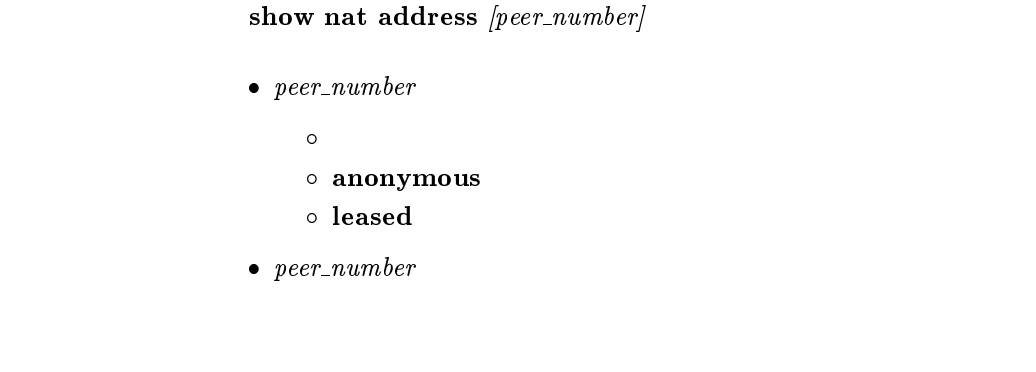

wan wan the leased that the seased was the seased as  $\sim$ 

### $27.12$

show status analog  $\text{[port]}$ 

 $\bullet\ port\ ...$  $\circ$  1 ... TEL1  $\circ$  2  $\ldots$  TEL2  $\circ$  3  $\ldots$  TEL3

#### $27.13$  IPsec SA

show ipsec sa

IPsec SA

# 28

### $28.1$

#### show log

- 
- $\bullet$  $\bullet$
- 
- $\bullet$  $\bullet$
- $\bullet$
- $\bullet$
- 切断した日時、接続時間、ISDN 料金

 $28.2$ 

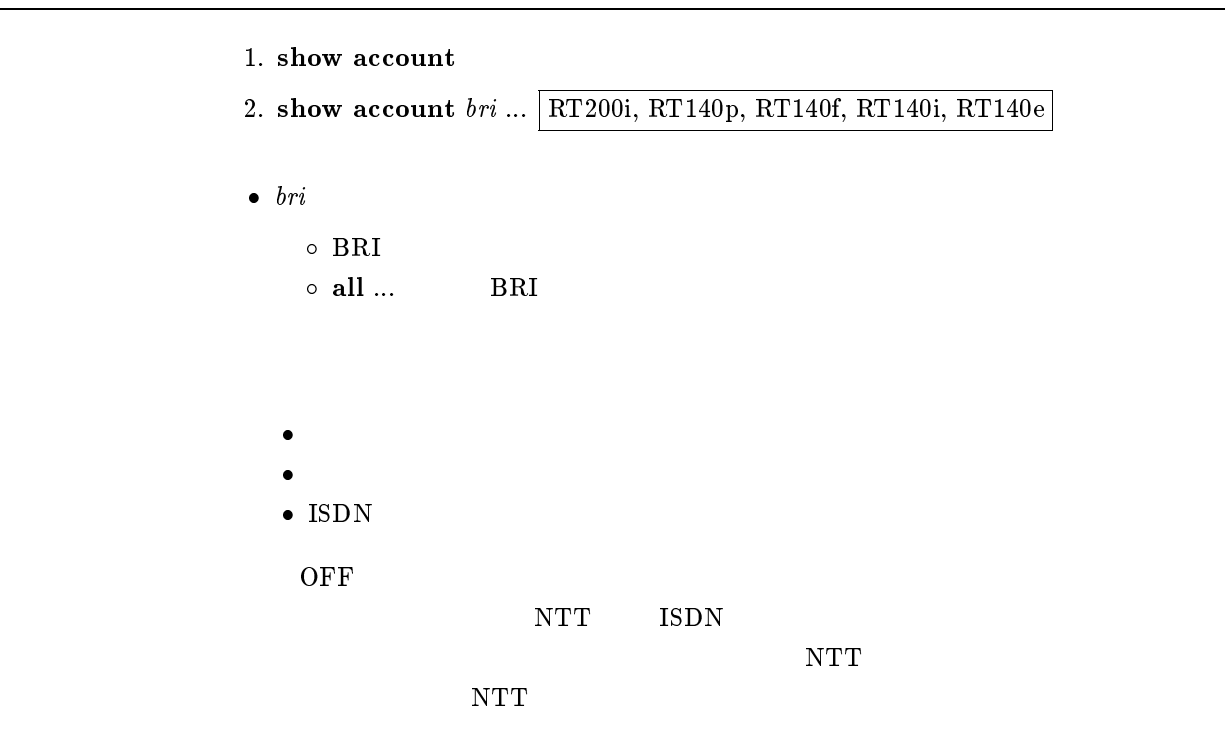

# 28.3

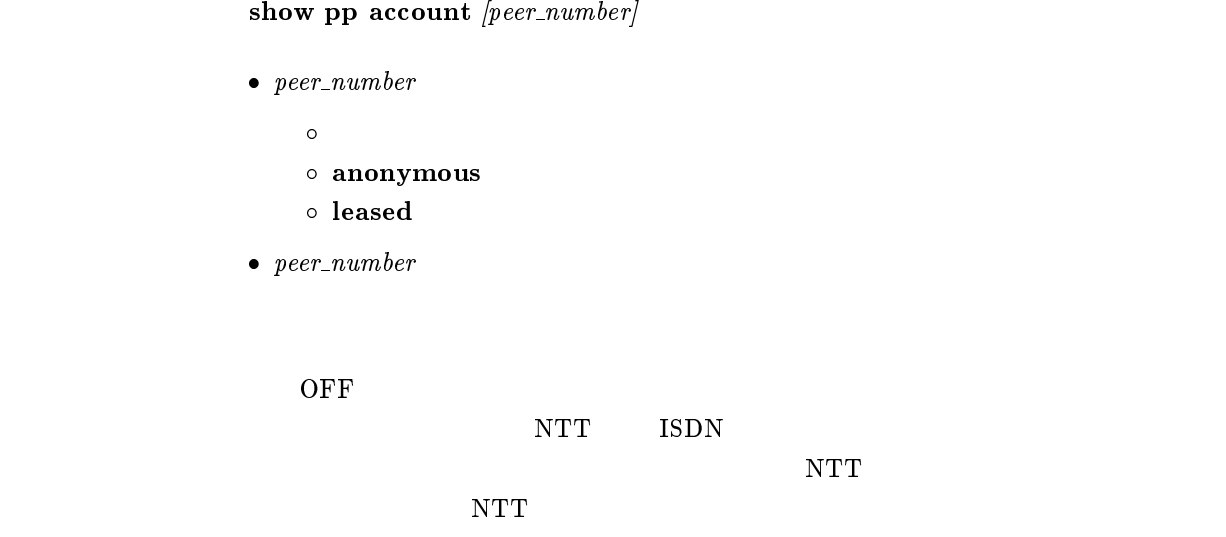

show analog account  $\text{[port]}$ 

 $\bullet\ port\ \dots$  $\circ$  1  $\ldots$  TEL1  $\circ$  2  $\ldots$  TEL2  $\circ$  3 ... TEL3

 $\overline{OFF}$   $\overline{OFF}$ 

 $NTT$  ISDN

 $\overline{\text{NTT}}$ 

 $NTT$